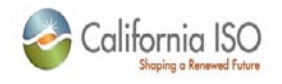

# **SLIC Web Service API Guide**

Version: 4.4.2

December 17, 2012

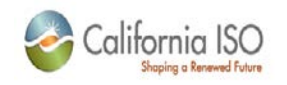

### **Revision History**

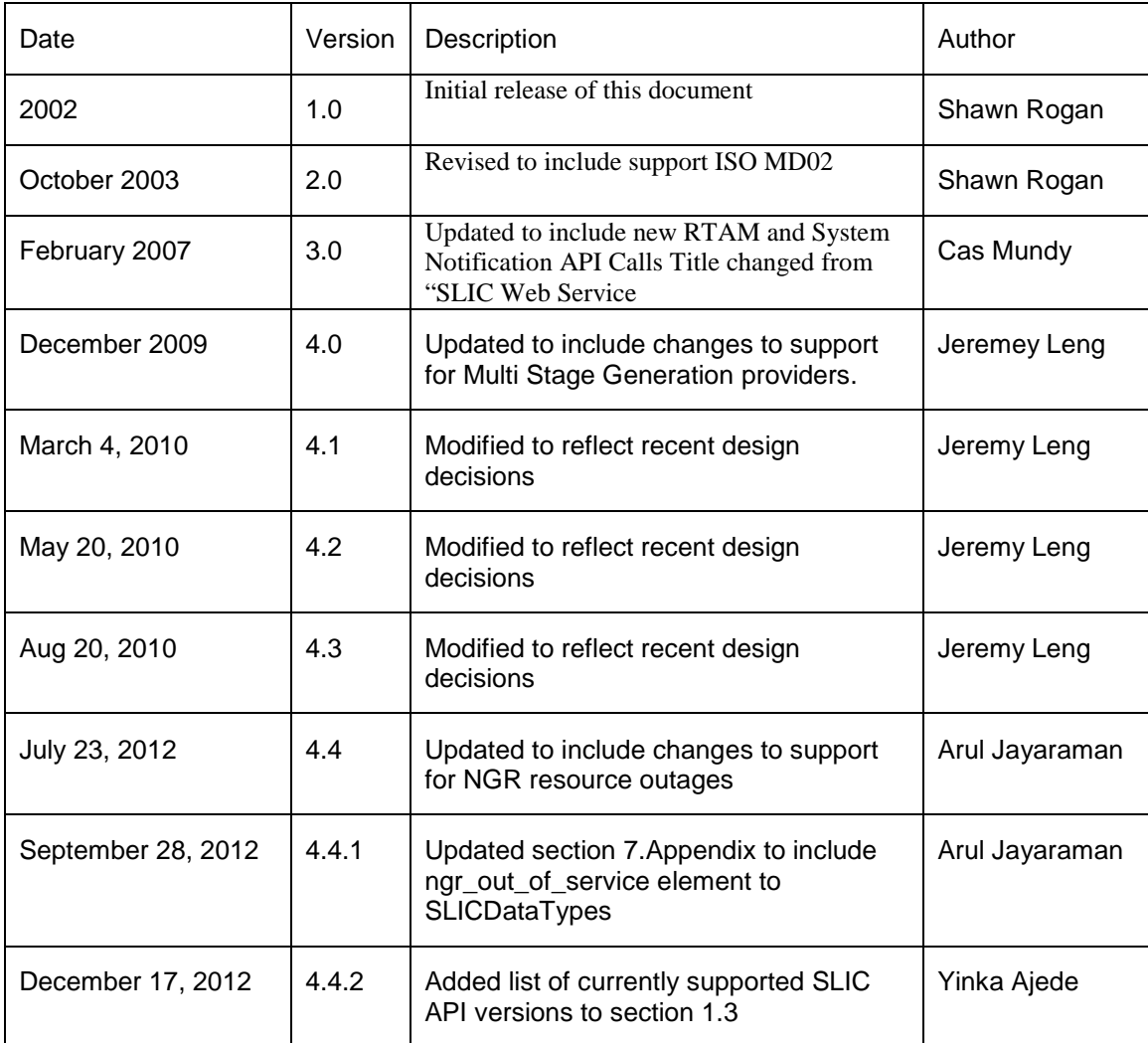

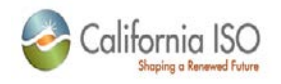

### **TABLE OF CONTENTS**

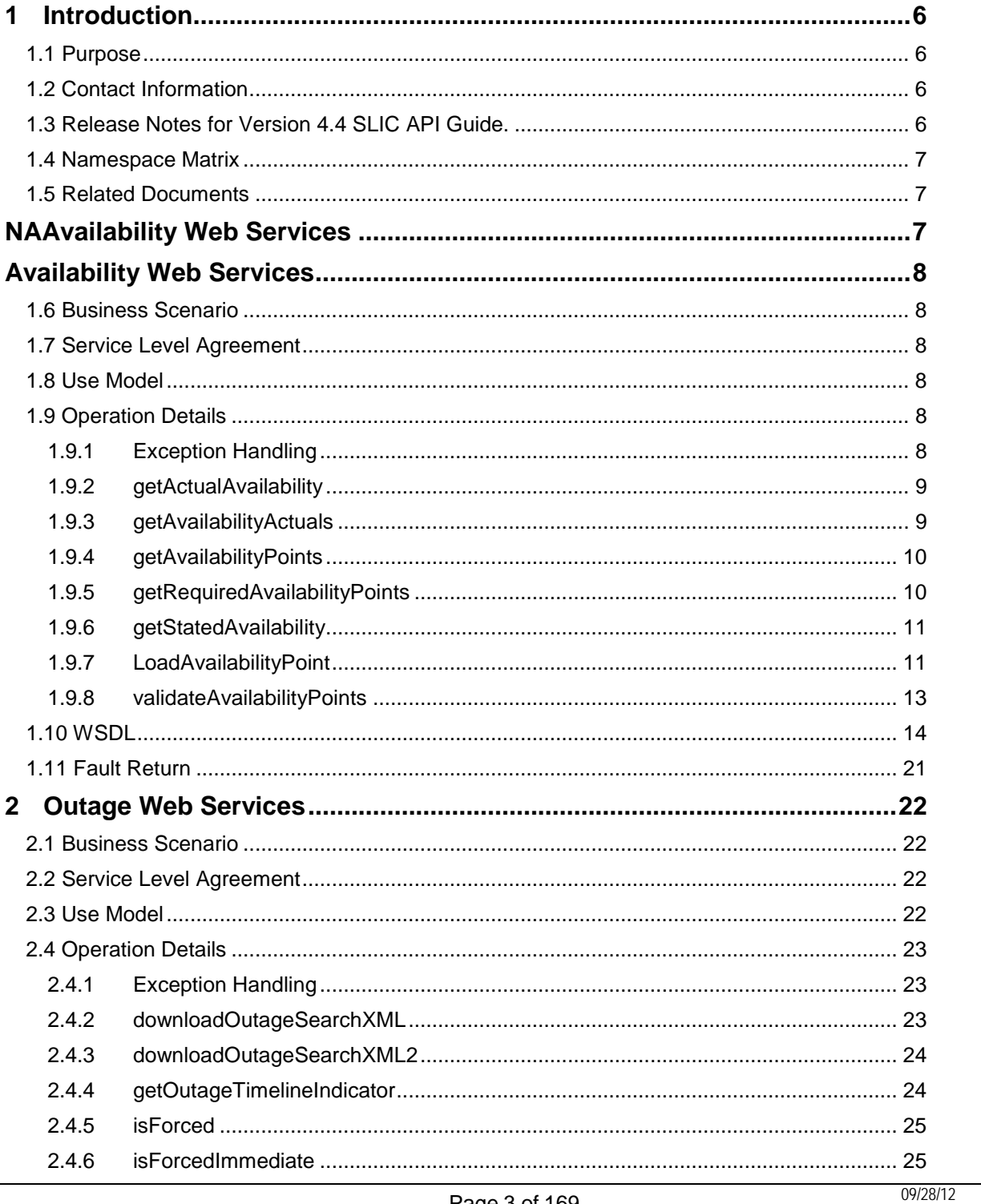

 $\overline{a}$ 

Page 3 of 169

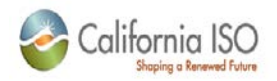

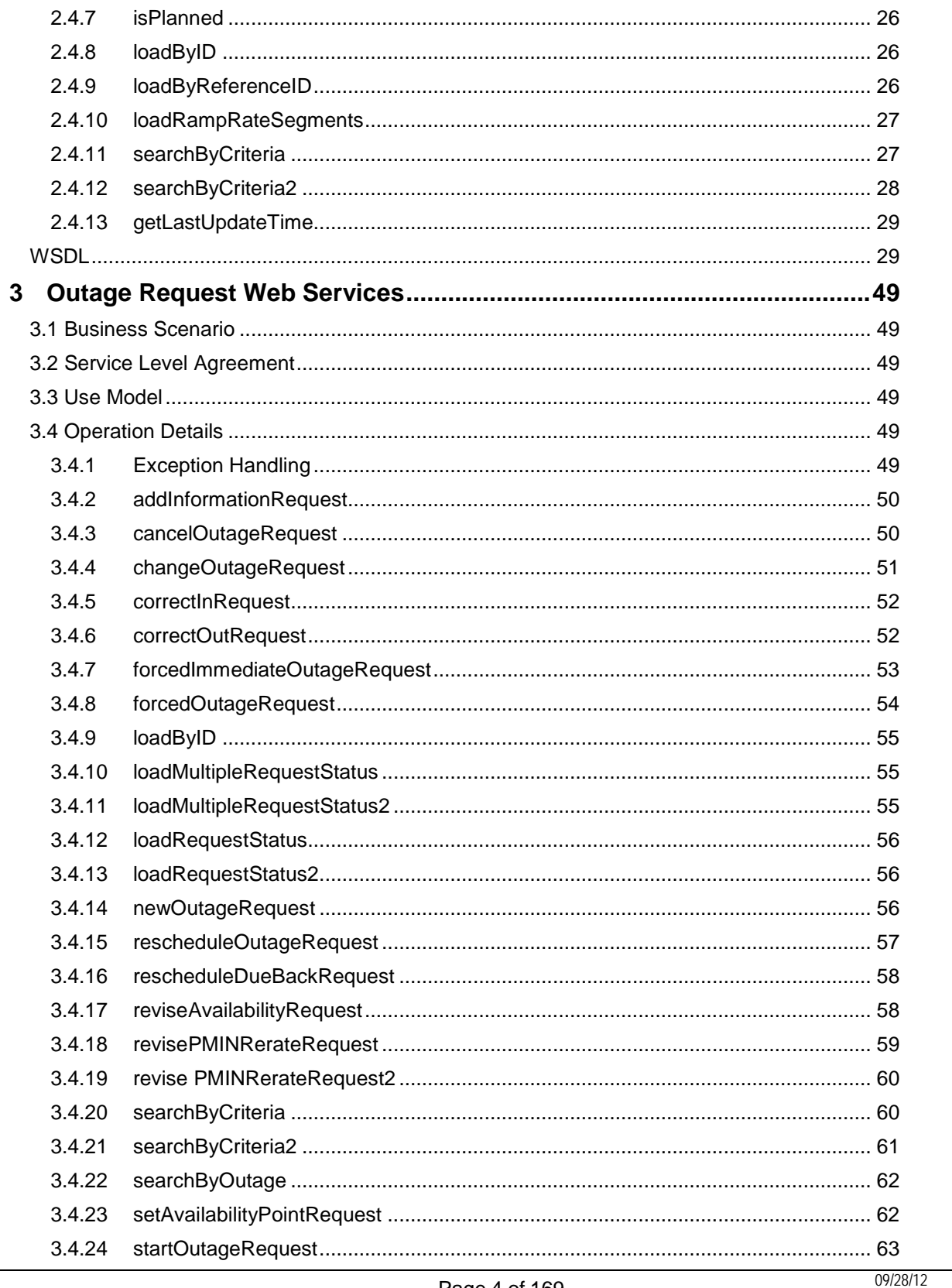

Page 4 of 169

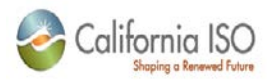

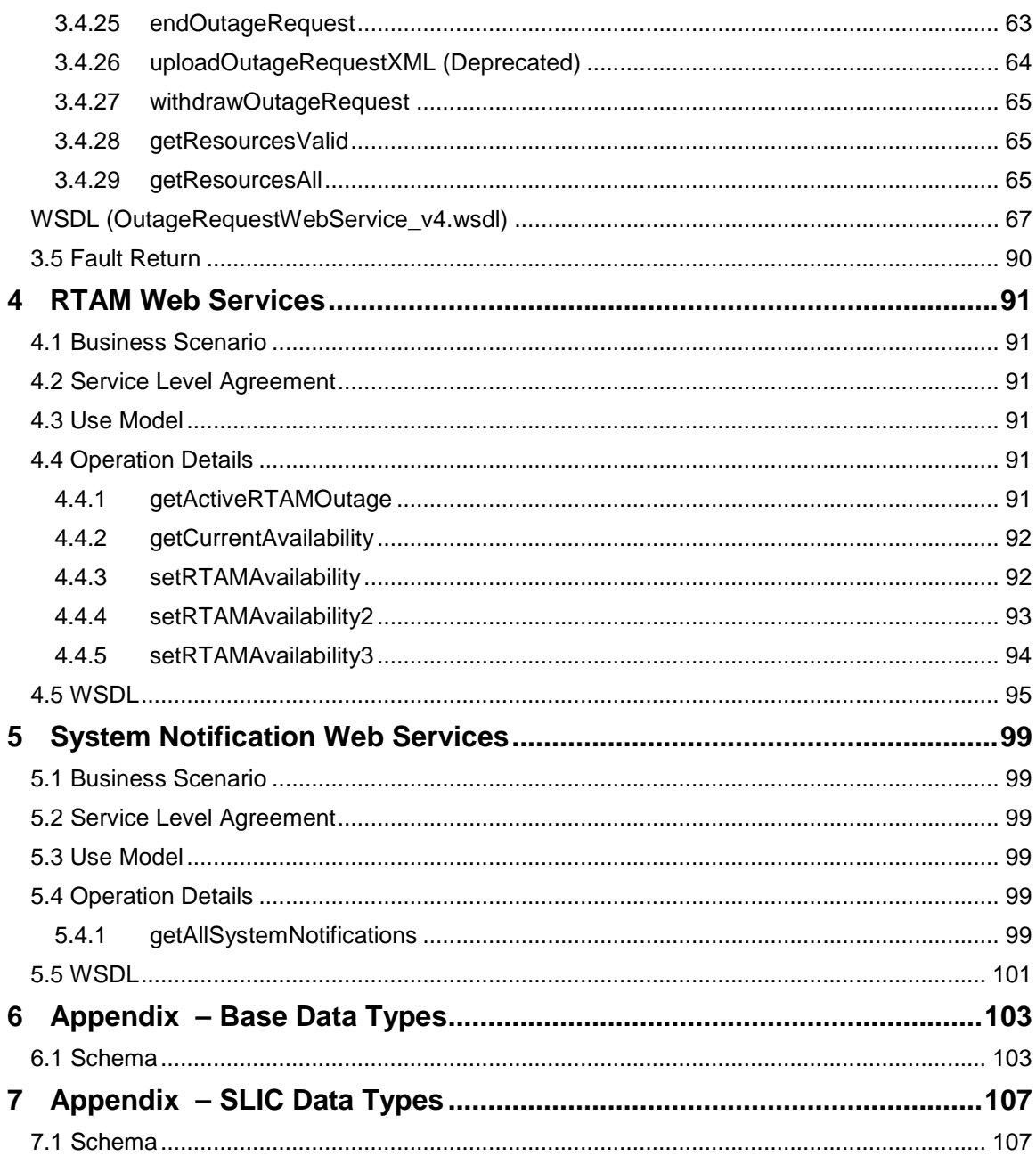

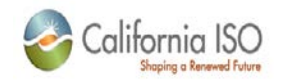

# <span id="page-5-0"></span>**1 Introduction**

### <span id="page-5-1"></span>**1.1** *Purpose*

This document describes the Market Participant interface to CAISO's Scheduling & Logging for ISO of California. It provides the WSDL, XSD, and XML information required by application programmers to make RPC style web service calls to the system.

# <span id="page-5-2"></span>**1.2** *Contact Information*

For any questions regarding this document or technical questions related to integrating applications with CAISO's SLIC web services, please send email to slic@caiso.com

# <span id="page-5-3"></span>**1.3** *Release Notes for Version 4.4 SLIC API Guide.*

This release of the API guide includes changes to support the NGR project requirements

Changes include:

- The OutageCard data type has been extended to include ngr\_pmax, ngr\_pmin ngr\_el\_max and ngr\_el\_min input values.e
- The PResource data type has been extended to include ngr\_pmax, ngr\_pmin ngr\_el\_max and ngr\_el\_min data elements.

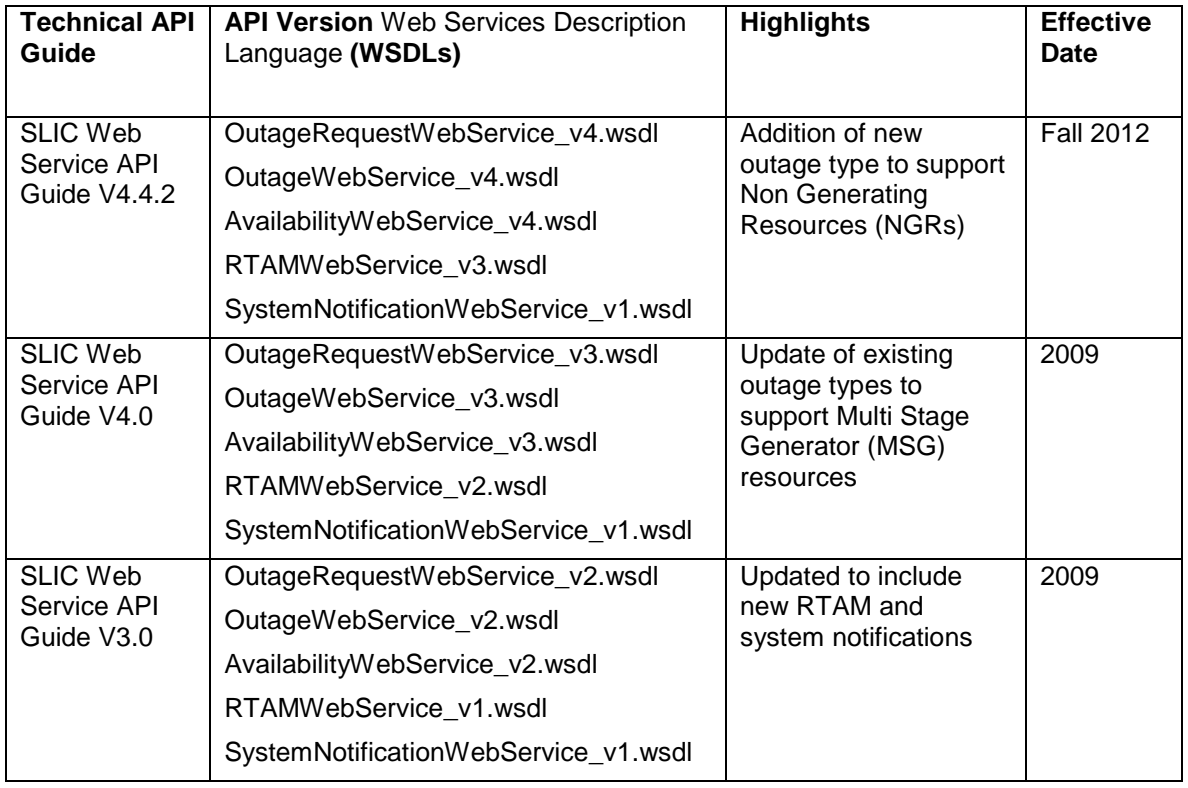

SLIC API versions currently supported by the ISO are described in the table below:

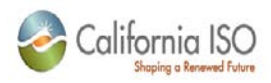

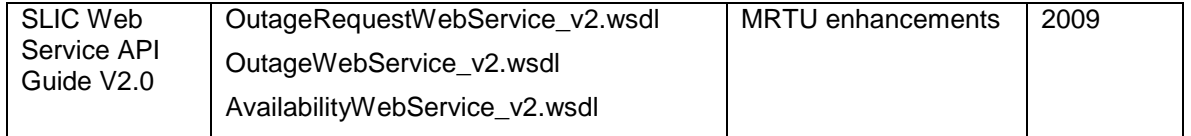

The SLIC Web Service API Guide V1.0 as well as associated WSDLs effective in 2002 will no longer be supported.

# <span id="page-6-0"></span>**1.4** *Namespace Matrix*

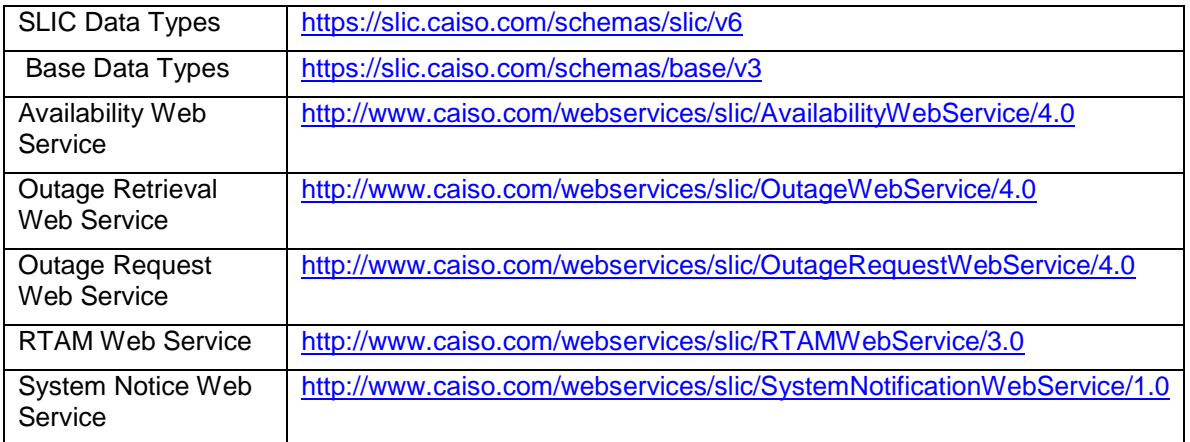

## <span id="page-6-1"></span>**1.5** *Related Documents*

<span id="page-6-2"></span>NA

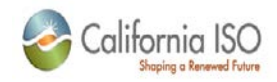

# <span id="page-7-0"></span>**Availability Web Services**

### <span id="page-7-1"></span>**1.6** *Business Scenario*

*Outage coordinators can retrieve generator availability information for affiliated generators. Generator availability infomation includes reported (stated) values as well as values that were known to the system in real-time.*

*Additionally, outage coordinators can retrieve availability data requirements for proposed equipment outage submissions and validate availability data prior to submission.*

# <span id="page-7-2"></span>**1.7** *Service Level Agreement*

*The following service level agreement defines the business and technical requirements for service availability and performance.*

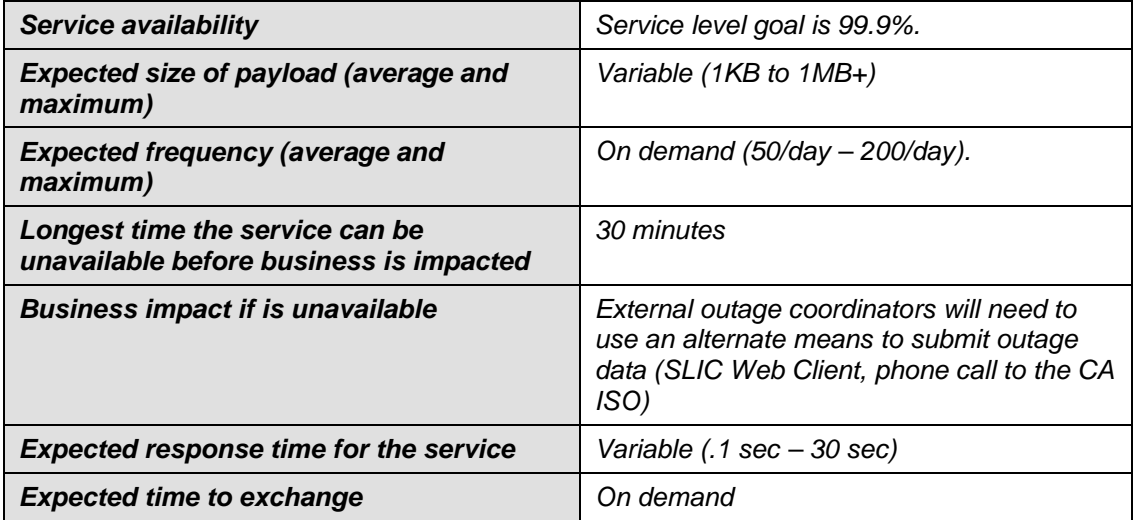

### <span id="page-7-3"></span>**1.8** *Use Model*

*Not available.*

### <span id="page-7-4"></span>**1.9** *Operation Details*

The following operations are all part of the Availability Web Service and are defined in the WDSL availabilitywebservice\_v3.wsdl listed in section 2.5

#### <span id="page-7-5"></span>**1.9.1 Exception Handling**

All Availability web service operations on exception produce an AvailabilityWebServiceException fault.

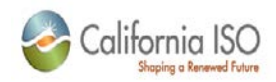

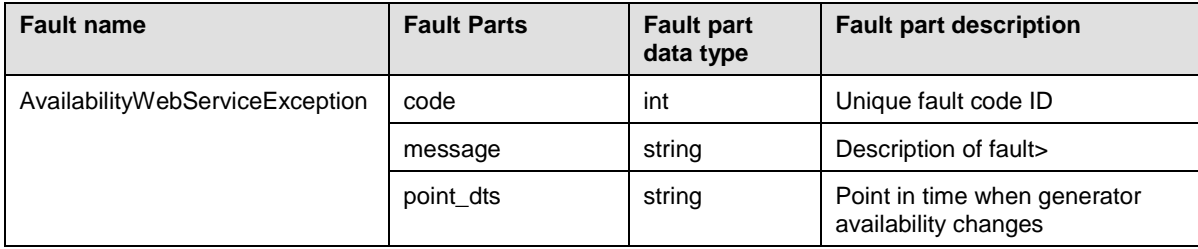

### <span id="page-8-0"></span>**1.9.2 getActualAvailability**

Returns the resource MW availability that SLIC used at the time specified.

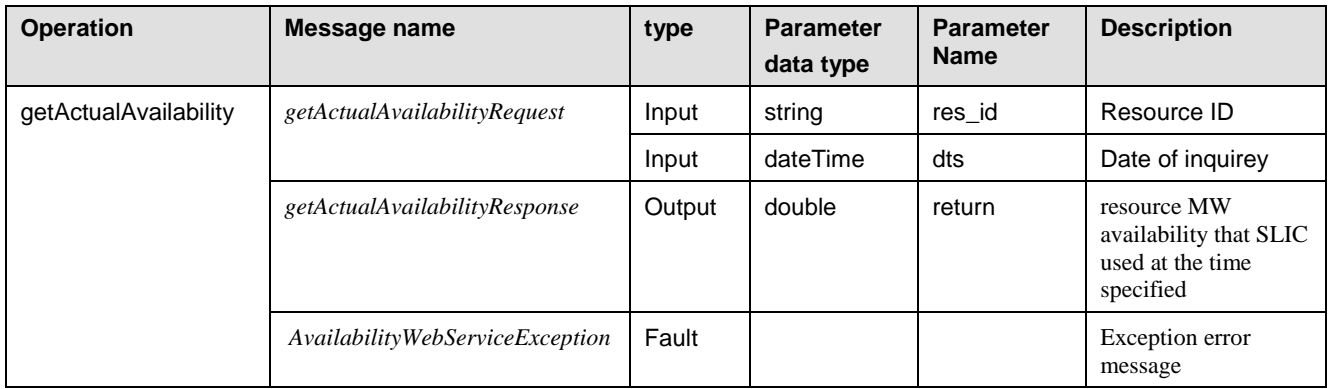

### <span id="page-8-1"></span>**1.9.3 getAvailabilityActuals**

Returns actual (real-time) resource availability data for a specified time period.

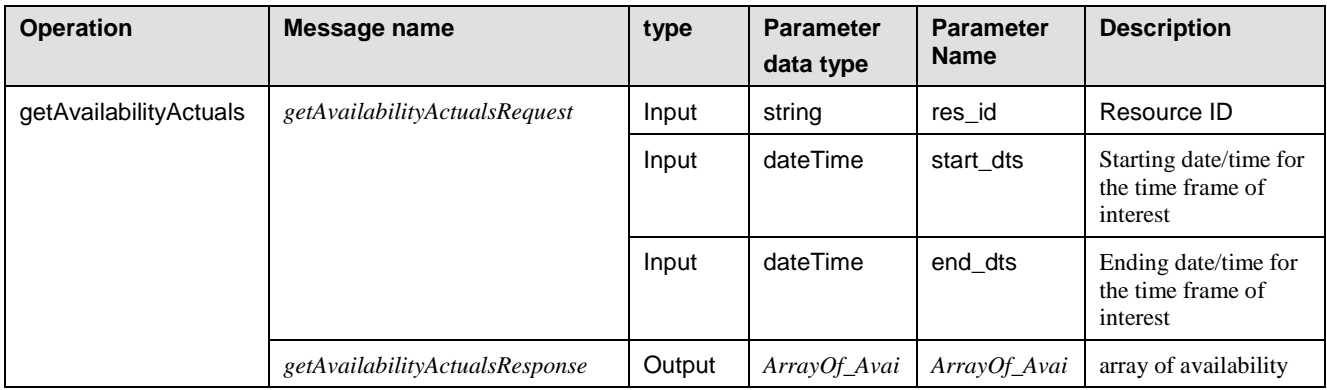

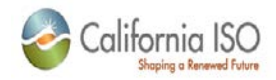

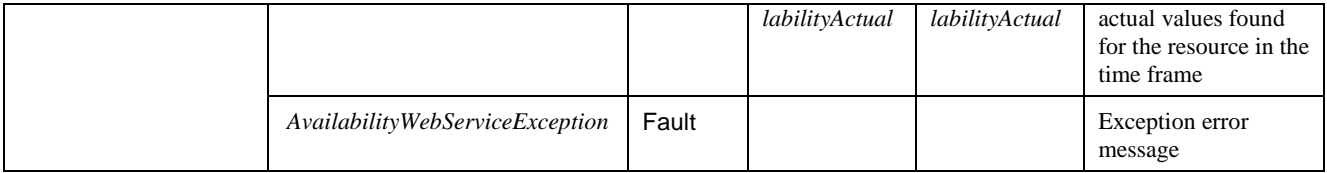

### <span id="page-9-0"></span>**1.9.4 getAvailabilityPoints**

Retrieves all resource availability points for a specified time period.

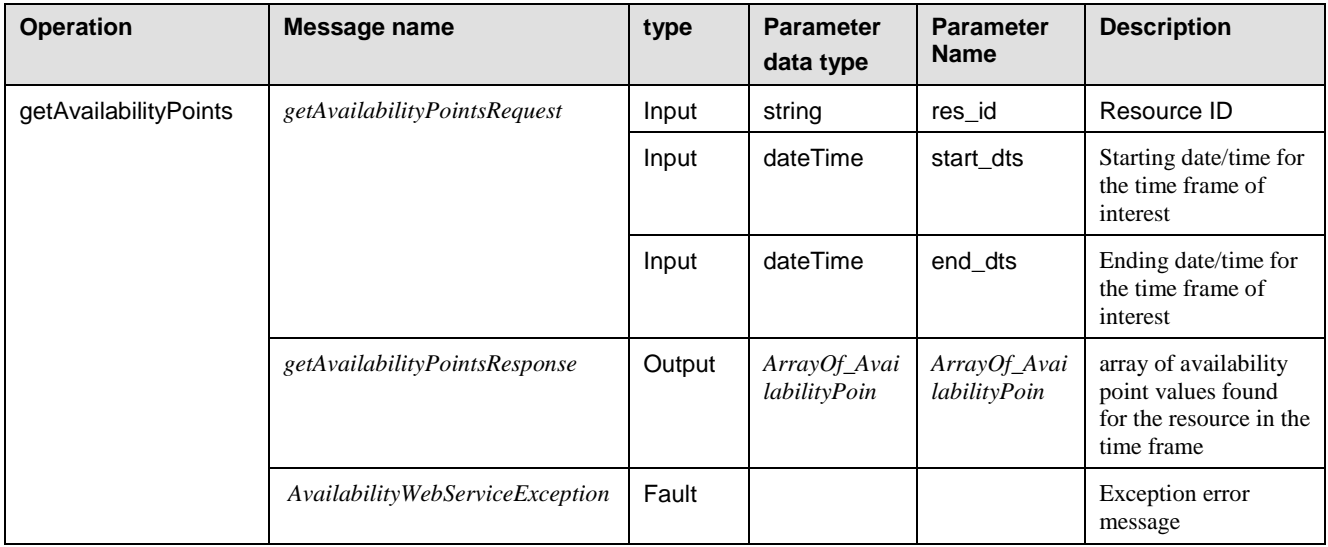

### <span id="page-9-1"></span>**1.9.5 getRequiredAvailabilityPoints**

Loads and returns resource availability points that must be set for the specified time period. This is used to determine required input data

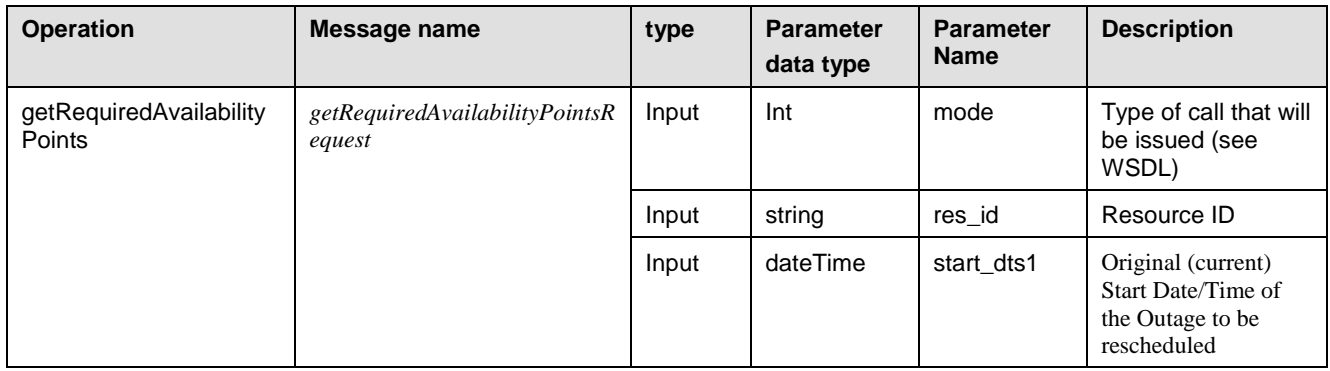

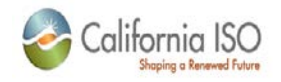

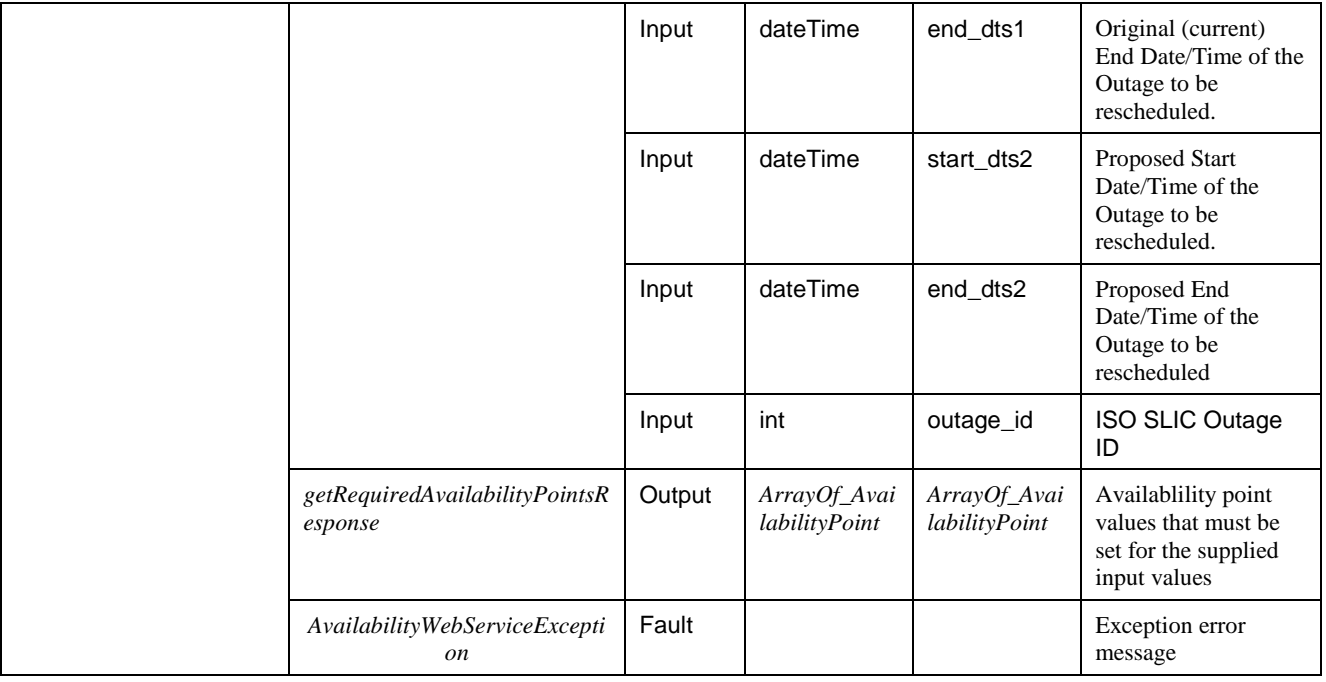

### <span id="page-10-0"></span>**1.9.6 getStatedAvailability**

Returns the raw resource MW availability that was submitted by the schedule coordinator. Business or auditing rules may cause a difference between stated and actual availability.

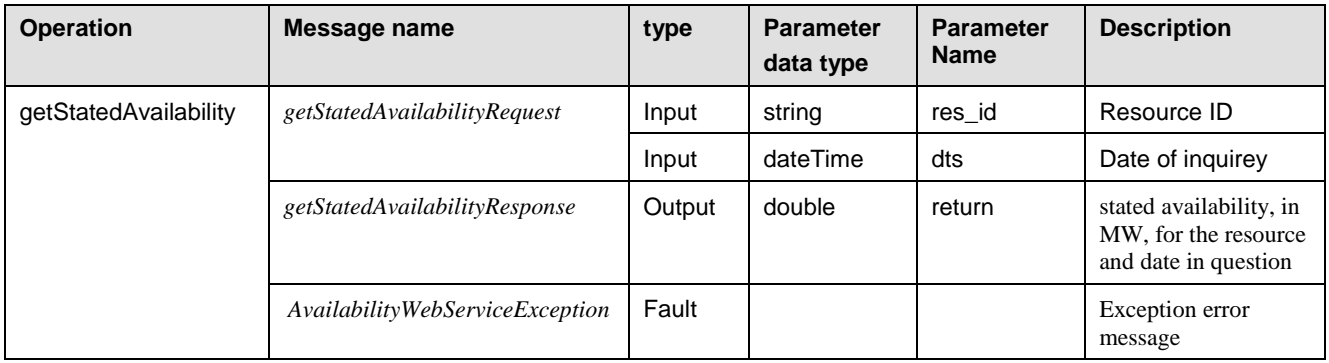

### <span id="page-10-1"></span>**1.9.7 LoadAvailabilityPoint**

Loads resource availability MW and concurrent Outage details using a unique key.

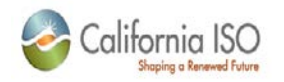

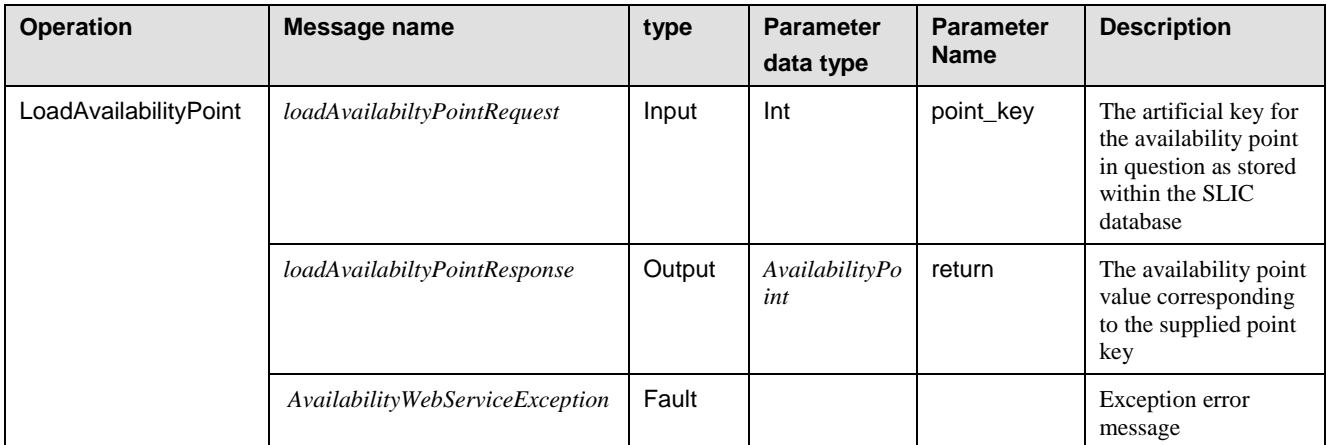

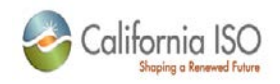

### <span id="page-12-0"></span>**1.9.8 validateAvailabilityPoints**

Validates a supplied set of resource availability points that will be used as input data

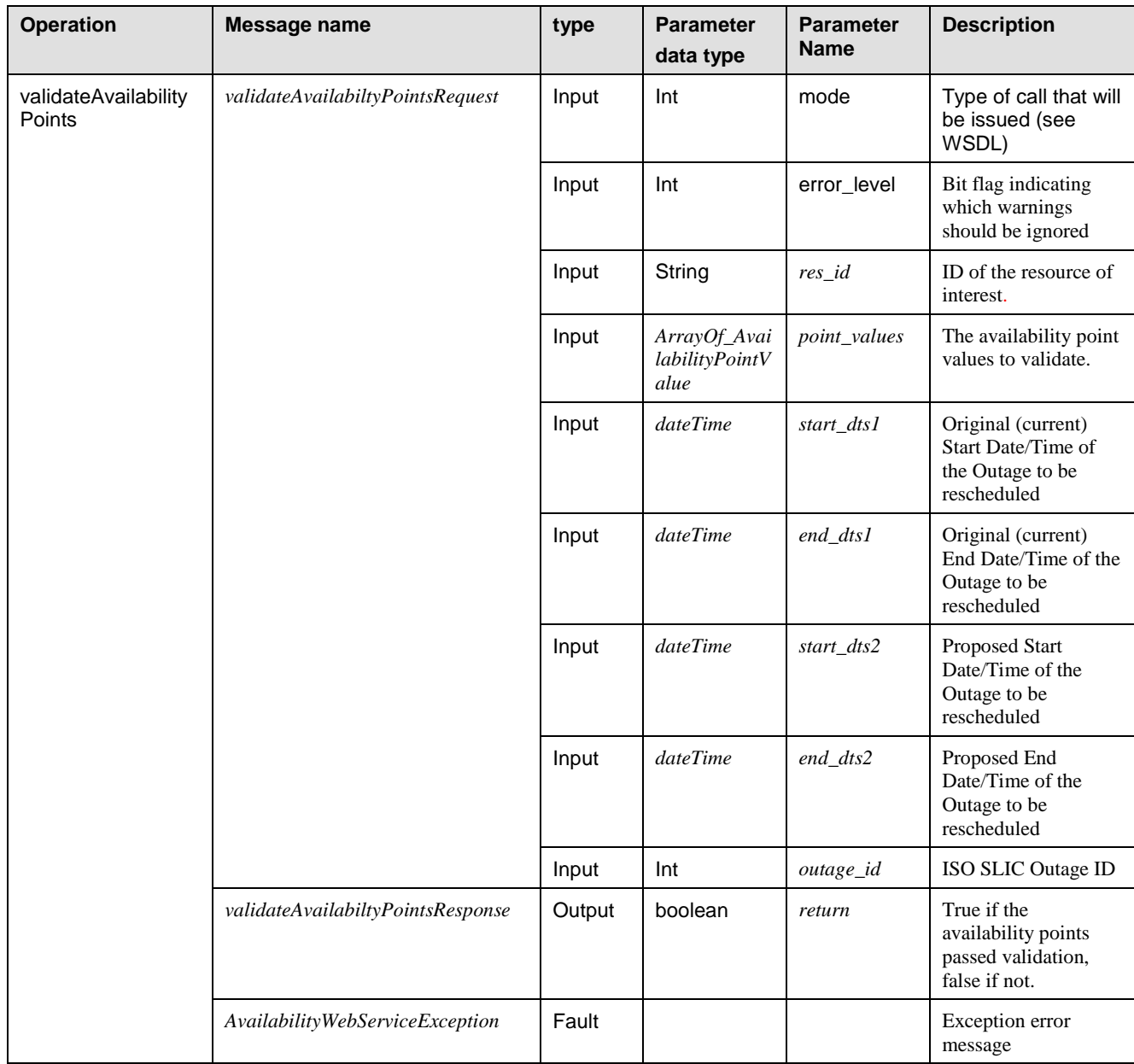

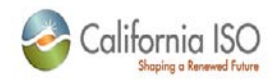

### <span id="page-13-0"></span>**1.10** *WSDL*

```
<?xml version="1.0" encoding="UTF-8"?>
<wsdl:definitions
     xmlns="http://schemas.xmlsoap.org/wsdl/"
     xmlns:SOAP-ENC="http://schemas.xmlsoap.org/soap/encoding/"
     xmlns:bns="https://slic.caiso.com/schemas/base/v3"
     xmlns:sns="https://slic.caiso.com/schemas/slic/v6"
     xmlns:tns="http://www.caiso.com/webservices/slic/AvailabilityWebService/4.0"
     targetNamespace="http://www.caiso.com/webservices/slic/AvailabilityWebService/4.0" 
     xmlns:wsdl="http://schemas.xmlsoap.org/wsdl/"
     xmlns:wsdlsoap="http://schemas.xmlsoap.org/wsdl/soap/"
     xmlns:xsd="http://www.w3.org/2001/XMLSchema">
     <wsdl:import
         location="SLICDataTypes_v6.xsd"
         namespace="https://slic.caiso.com/schemas/slic/v6"/>
     <wsdl:import
         location="BaseDataTypes_v3.xsd"
         namespace="https://slic.caiso.com/schemas/base/v3"/>
     <wsdl:message name="AvailabilityWebServiceException">
         <wsdl:part name="exception_content" type="sns:AvailabilityWebServiceException"/>
     </wsdl:message>
     <wsdl:message name="getActualAvailabilityRequest">
         <wsdl:part name="res_id" type="xsd:string"/>
         <wsdl:part name="dts" type="xsd:dateTime"/>
     </wsdl:message>
     <wsdl:message name="getActualAvailabilityResponse">
         <wsdl:part name="return" type="xsd:double"/>
     </wsdl:message>
     <wsdl:message name="getStatedAvailabilityRequest">
         <wsdl:part name="res_id" type="xsd:string"/>
         <wsdl:part name="dts" type="xsd:dateTime"/>
     </wsdl:message>
     <wsdl:message name="getStatedAvailabilityResponse">
         <wsdl:part name="return" type="xsd:double"/>
     </wsdl:message>
     <wsdl:message name="loadAvailabilityPointRequest">
         <wsdl:part name="point_key" type="xsd:int"/>
     </wsdl:message>
     <wsdl:message name="loadAvailabilityPointResponse">
         <wsdl:part name="return" type="sns:AvailabilityPoint"/>
     </wsdl:message>
     <wsdl:message name="getRequiredAvailabilityPointsRequest">
         <wsdl:part name="mode" type="xsd:int"/>
```
Revision 4.4.2

Page 14 of 169

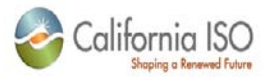

```
 <wsdl:part name="res_id" type="xsd:string"/>
     <wsdl:part name="start_dts1" type="xsd:dateTime"/>
     <wsdl:part name="end_dts1" type="xsd:dateTime"/>
     <wsdl:part name="start_dts2" type="xsd:dateTime"/>
     <wsdl:part name="end_dts2" type="xsd:dateTime"/>
     <wsdl:part name="outage_id" type="xsd:int"/>
 </wsdl:message>
 <wsdl:message name="getRequiredAvailabilityPointsResponse">
     <wsdl:part name="return" type="sns:ArrayOf_AvailabilityPoint"/>
 </wsdl:message>
 <wsdl:message name="getAvailabilityPointsRequest">
     <wsdl:part name="res_id" type="xsd:string"/>
     <wsdl:part name="start_dts" type="xsd:dateTime"/>
     <wsdl:part name="end_dts" type="xsd:dateTime"/>
 </wsdl:message>
 <wsdl:message name="getAvailabilityPointsResponse">
     <wsdl:part name="return" type="sns:ArrayOf_AvailabilityPoint"/>
 </wsdl:message>
 <wsdl:message name="getAvailabilityActualsRequest">
     <wsdl:part name="res_id" type="xsd:string"/>
     <wsdl:part name="start_dts" type="xsd:dateTime"/>
     <wsdl:part name="end_dts" type="xsd:dateTime"/>
 </wsdl:message>
 <wsdl:message name="getAvailabilityActualsResponse">
     <wsdl:part name="return" type="sns:ArrayOf_AvailabilityActual"/>
 </wsdl:message>
 <wsdl:message name="validateAvailabilityPointsRequest">
     <wsdl:part name="mode" type="xsd:int"/>
     <wsdl:part name="error_level" type="xsd:int"/>
     <wsdl:part name="res_id" type="xsd:string"/>
     <wsdl:part name="point_values" type="sns:ArrayOf_AvailabilityPointValue"/>
     <wsdl:part name="start_dts1" type="xsd:dateTime"/>
     <wsdl:part name="end_dts1" type="xsd:dateTime"/>
     <wsdl:part name="start_dts2" type="xsd:dateTime"/>
     <wsdl:part name="end_dts2" type="xsd:dateTime"/>
     <wsdl:part name="outage_id" type="xsd:int"/>
 </wsdl:message>
 <wsdl:message name="validateAvailabilityPointsResponse">
     <wsdl:part name="return" type="xsd:boolean"/>
 </wsdl:message>
 <wsdl:portType name="AvailabilityWebService">
     <wsdl:operation
         name="getActualAvailability"
```
Page 15 of 169

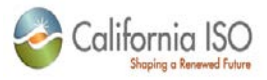

```
 parameterOrder="res_id dts">
             <wsdl:input message="tns:getActualAvailabilityRequest"/>
             <wsdl:output message="tns:getActualAvailabilityResponse"/>
             <wsdl:fault
                 message="tns:AvailabilityWebServiceException"
                 name="AvailabilityWebServiceException"/>
         </wsdl:operation>
         <wsdl:operation
             name="getStatedAvailability"
             parameterOrder="res_id dts">
             <wsdl:input message="tns:getStatedAvailabilityRequest"/>
             <wsdl:output message="tns:getStatedAvailabilityResponse"/>
             <wsdl:fault
                 message="tns:AvailabilityWebServiceException"
                 name="AvailabilityWebServiceException"/>
         </wsdl:operation>
         <wsdl:operation
             name="loadAvailabilityPoint"
             parameterOrder="point_key">
             <wsdl:input message="tns:loadAvailabilityPointRequest"/>
             <wsdl:output message="tns:loadAvailabilityPointResponse"/>
             <wsdl:fault
                 message="tns:AvailabilityWebServiceException"
                 name="AvailabilityWebServiceException"/>
         </wsdl:operation>
         <wsdl:operation
             name="getRequiredAvailabilityPoints"
             parameterOrder="mode res_id start_dts1 end_dts1 start_dts2 end_dts2 
outage_id">
             <wsdl:input message="tns:getRequiredAvailabilityPointsRequest"/>
             <wsdl:output message="tns:getRequiredAvailabilityPointsResponse"/>
             <wsdl:fault
                 message="tns:AvailabilityWebServiceException"
                 name="AvailabilityWebServiceException"/>
         </wsdl:operation>
         <wsdl:operation
             name="getAvailabilityPoints"
             parameterOrder="res_id start_dts end_dts">
             <wsdl:input message="tns:getAvailabilityPointsRequest"/>
             <wsdl:output message="tns:getAvailabilityPointsResponse"/>
             <wsdl:fault
                 message="tns:AvailabilityWebServiceException"
                 name="AvailabilityWebServiceException"/>
         </wsdl:operation>
```
Page 16 of 169

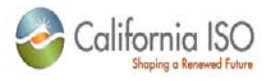

```
 <wsdl:operation
             name="getAvailabilityActuals"
             parameterOrder="res_id start_dts end_dts">
             <wsdl:input message="tns:getAvailabilityActualsRequest"/>
             <wsdl:output message="tns:getAvailabilityActualsResponse"/>
             <wsdl:fault
                 message="tns:AvailabilityWebServiceException"
                 name="AvailabilityWebServiceException"/>
         </wsdl:operation>
         <wsdl:operation
             name="validateAvailabilityPoints"
             parameterOrder="mode error_level res_id point_values start_dts1 end_dts1 
start_dts2 end_dts2 outage_id">
             <wsdl:input message="tns:validateAvailabilityPointsRequest"/>
             <wsdl:output message="tns:validateAvailabilityPointsResponse"/>
             <wsdl:fault
                 message="tns:AvailabilityWebServiceException"
                 name="AvailabilityWebServiceException"/>
         </wsdl:operation>
     </wsdl:portType>
     <wsdl:binding name="AvailabilityWebServiceSoapBinding" 
type="tns:AvailabilityWebService">
         <wsdlsoap:binding style="rpc" transport="http://schemas.xmlsoap.org/soap/http"/>
         <wsdl:operation name="getActualAvailability">
             <wsdlsoap:operation/>
             <wsdl:input>
                 <wsdlsoap:body
                     encodingStyle="http://schemas.xmlsoap.org/soap/encoding/"
namespace="http://www.caiso.com/webservices/slic/AvailabilityWebService/4.0"
                     use="encoded"/>
             </wsdl:input>
             <wsdl:output>
                 <wsdlsoap:body
                     encodingStyle="http://schemas.xmlsoap.org/soap/encoding/"
namespace="http://www.caiso.com/webservices/slic/AvailabilityWebService/4.0"
                     use="encoded"/>
             </wsdl:output>
             <wsdl:fault name="AvailabilityWebServiceException">
                 <wsdlsoap:fault
                     encodingStyle="http://schemas.xmlsoap.org/soap/encoding/"
namespace="http://www.caiso.com/webservices/slic/AvailabilityWebService/4.0"
                     use="encoded"/>
```
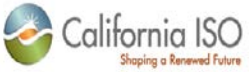

```
 </wsdl:fault>
         </wsdl:operation>
         <wsdl:operation name="getStatedAvailability">
             <wsdlsoap:operation/>
             <wsdl:input>
                 <wsdlsoap:body
                     encodingStyle="http://schemas.xmlsoap.org/soap/encoding/"
namespace="http://www.caiso.com/webservices/slic/AvailabilityWebService/4.0"
                     use="encoded"/>
             </wsdl:input>
             <wsdl:output>
                 <wsdlsoap:body
                     encodingStyle="http://schemas.xmlsoap.org/soap/encoding/"
namespace="http://www.caiso.com/webservices/slic/AvailabilityWebService/4.0"
                     use="encoded"/>
             </wsdl:output>
             <wsdl:fault name="AvailabilityWebServiceException">
                 <wsdlsoap:fault
                     encodingStyle="http://schemas.xmlsoap.org/soap/encoding/"
namespace="http://www.caiso.com/webservices/slic/AvailabilityWebService/4.0"
                     use="encoded"/>
             </wsdl:fault>
         </wsdl:operation>
         <wsdl:operation name="loadAvailabilityPoint">
             <wsdlsoap:operation/>
             <wsdl:input>
                 <wsdlsoap:body
                     encodingStyle="http://schemas.xmlsoap.org/soap/encoding/"
namespace="http://www.caiso.com/webservices/slic/AvailabilityWebService/4.0"
                     use="encoded"/>
             </wsdl:input>
             <wsdl:output>
                 <wsdlsoap:body
                     encodingStyle="http://schemas.xmlsoap.org/soap/encoding/"
namespace="http://www.caiso.com/webservices/slic/AvailabilityWebService/4.0"
                     use="encoded"/>
             </wsdl:output>
             <wsdl:fault name="AvailabilityWebServiceException">
                 <wsdlsoap:fault
                     encodingStyle="http://schemas.xmlsoap.org/soap/encoding/"
```

```
Revision 4.4.2
```
Page 18 of 169

09/28/12

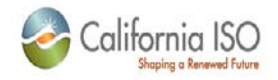

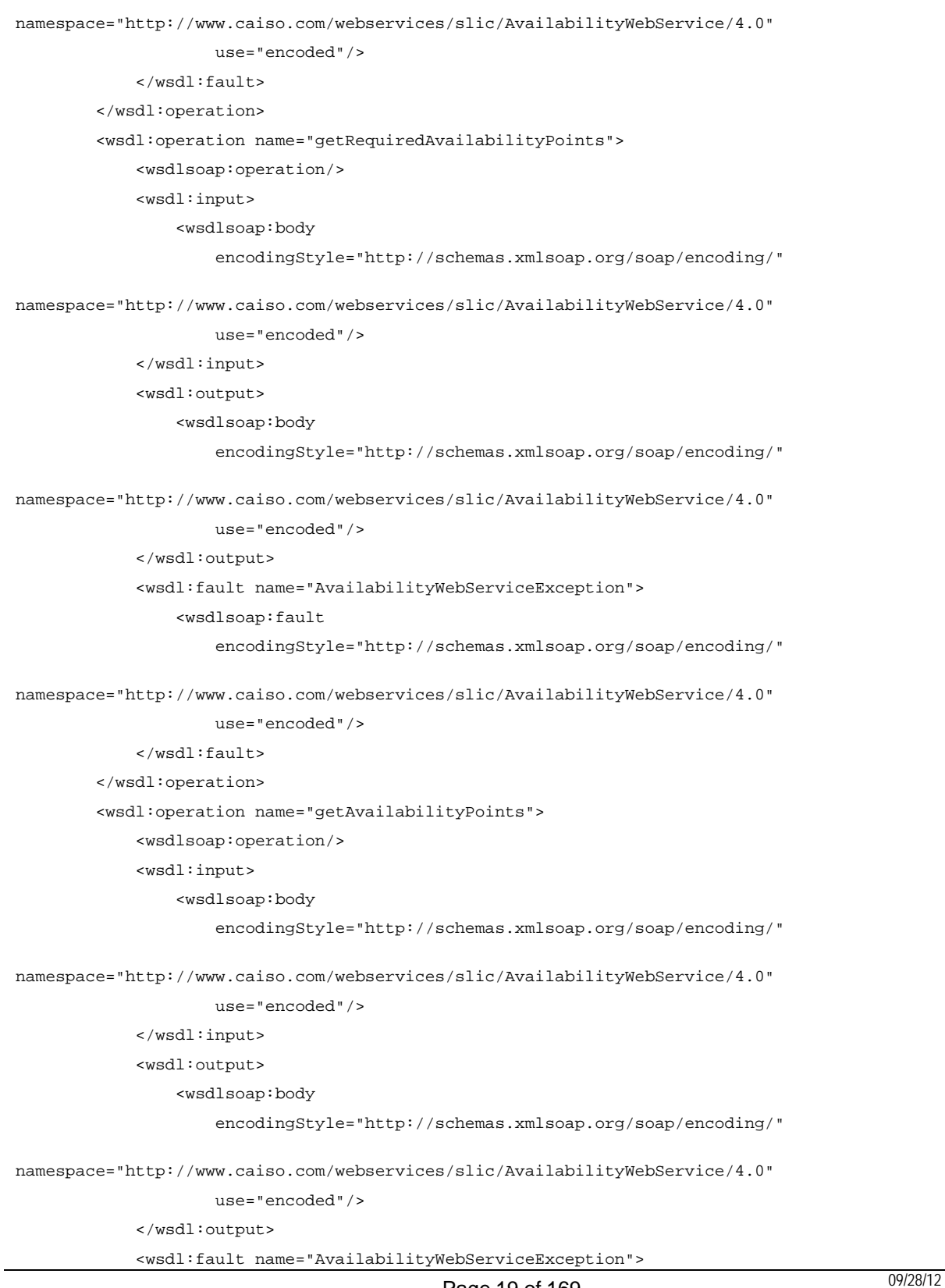

Page 19 of 169

09/28/12

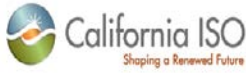

```
 <wsdlsoap:fault
                     encodingStyle="http://schemas.xmlsoap.org/soap/encoding/"
namespace="http://www.caiso.com/webservices/slic/AvailabilityWebService/4.0"
                     use="encoded"/>
             </wsdl:fault>
         </wsdl:operation> 
         <wsdl:operation name="getAvailabilityActuals">
             <wsdlsoap:operation/>
             <wsdl:input>
                 <wsdlsoap:body
                     encodingStyle="http://schemas.xmlsoap.org/soap/encoding/"
namespace="http://www.caiso.com/webservices/slic/AvailabilityWebService/4.0"
                     use="encoded"/>
             </wsdl:input>
             <wsdl:output>
                 <wsdlsoap:body
                     encodingStyle="http://schemas.xmlsoap.org/soap/encoding/"
namespace="http://www.caiso.com/webservices/slic/AvailabilityWebService/4.0"
                     use="encoded"/>
             </wsdl:output>
             <wsdl:fault name="AvailabilityWebServiceException">
                 <wsdlsoap:fault
                     encodingStyle="http://schemas.xmlsoap.org/soap/encoding/"
namespace="http://www.caiso.com/webservices/slic/AvailabilityWebService/4.0"
                     use="encoded"/>
             </wsdl:fault>
         </wsdl:operation> 
         <wsdl:operation name="validateAvailabilityPoints">
             <wsdlsoap:operation/>
             <wsdl:input>
                 <wsdlsoap:body
                     encodingStyle="http://schemas.xmlsoap.org/soap/encoding/"
namespace="http://www.caiso.com/webservices/slic/AvailabilityWebService/4.0"
                     use="encoded"/>
             </wsdl:input>
             <wsdl:output>
                 <wsdlsoap:body
                     encodingStyle="http://schemas.xmlsoap.org/soap/encoding/"
namespace="http://www.caiso.com/webservices/slic/AvailabilityWebService/4.0"
                     use="encoded"/>
```
Page 20 of 169

09/28/12

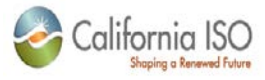

```
 </wsdl:output>
             <wsdl:fault name="AvailabilityWebServiceException">
                 <wsdlsoap:fault
                     encodingStyle="http://schemas.xmlsoap.org/soap/encoding/"
namespace="http://www.caiso.com/webservices/slic/AvailabilityWebService/4.0"
                     use="encoded"/>
             </wsdl:fault>
         </wsdl:operation>
    </wsdl:binding>
    <wsdl:service name="AvailabilityWebService">
         <wsdl:port binding="tns:AvailabilityWebServiceSoapBinding" 
                    name="AvailabilityWebService">
             <wsdlsoap:address location="https://slicqa.caiso.com/soaprpcrouter"/>
         </wsdl:port>
    </wsdl:service>
</wsdl:definitions>
```
### <span id="page-20-0"></span>**1.11 Fault Return**

The fault return message is the same for all services; see Section 2.9 for details.

Revision 4.4.2

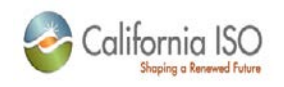

# <span id="page-21-0"></span>**2 Outage Web Services**

### <span id="page-21-1"></span>**2.1** *Business Scenario*

Outage Coordinators can retrieve outage information that has been previously submitted to the CA ISO. Outages may be retrieved by unique identifier or searched by various criteri.

Additionally, outage and equipment characteristic information, such as Ramp Rate Segments and, Planned/Forcedtimepline indicator can be retrieved.

## <span id="page-21-2"></span>**2.2** *Service Level Agreement*

*The following service level agreement defines the business and technical requirements for service availability and performance.*

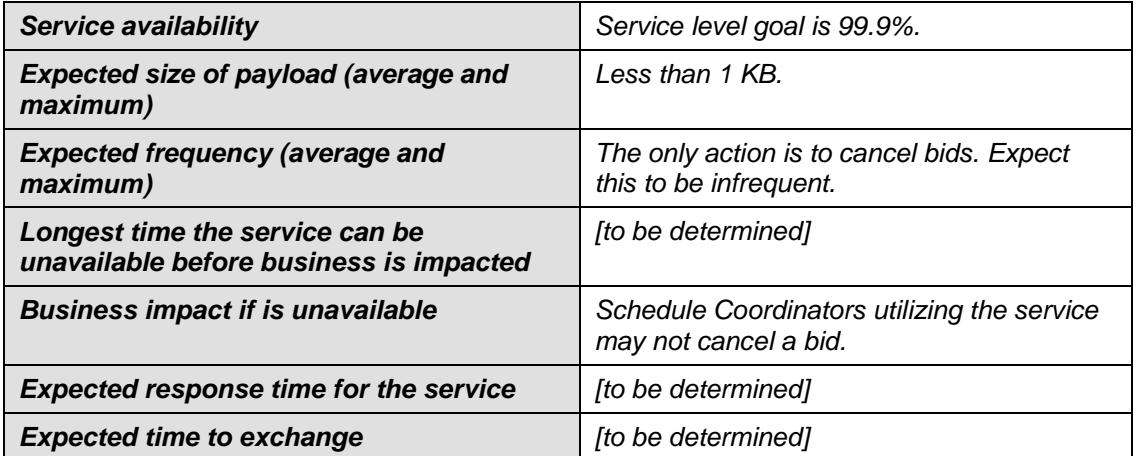

## <span id="page-21-3"></span>**2.3** *Use Model*

*Not available*

Revision 4.4.2

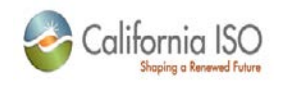

# <span id="page-22-0"></span>**2.4** *Operation Details*

### <span id="page-22-1"></span>**2.4.1 Exception Handling**

All Outage web service operations on exception produce an OutageWebServiceException fault.

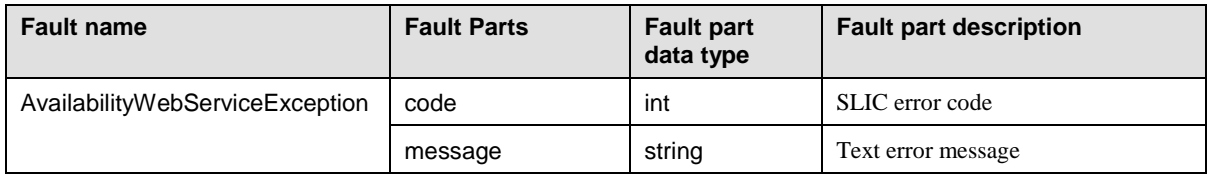

#### <span id="page-22-2"></span>**2.4.2 downloadOutageSearchXML**

Used to page through Outage requests. Differs from the **downloadOutageSearchXML2** operation only by object type of the parameters.

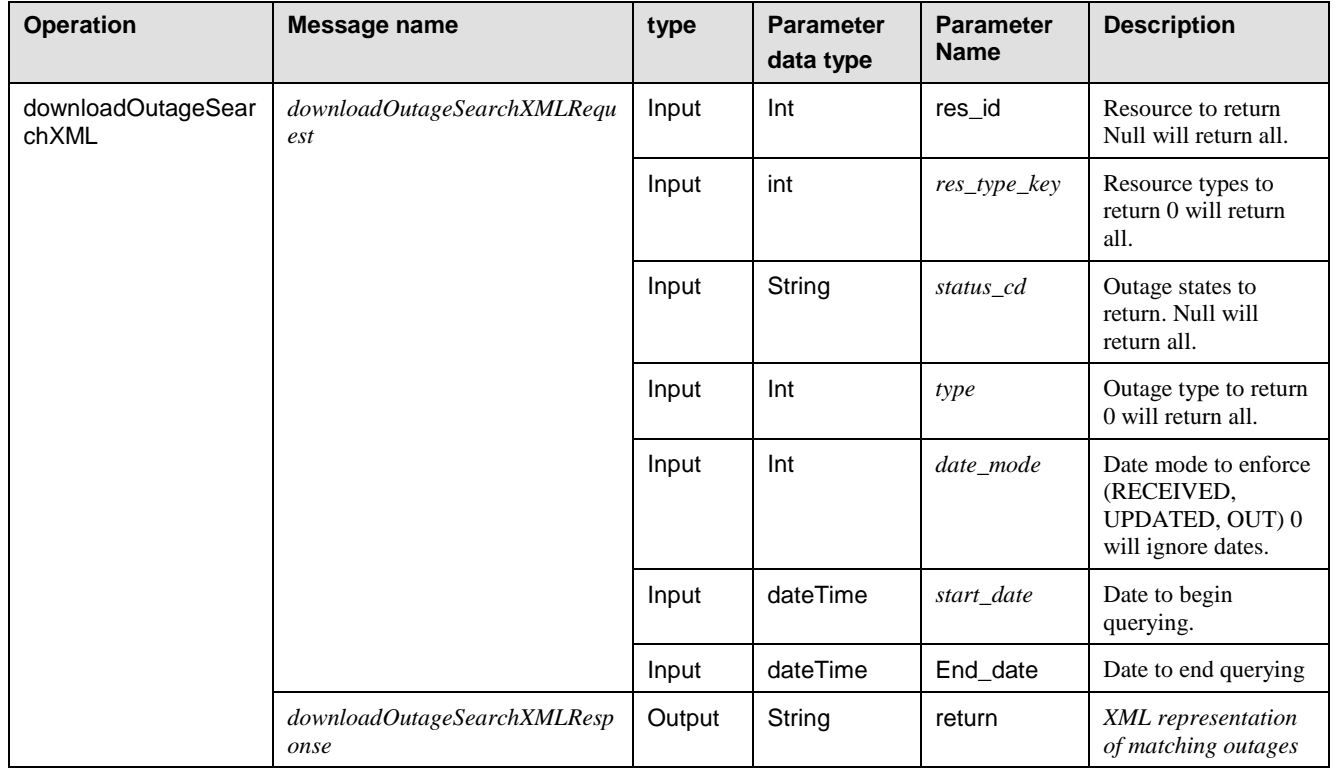

09/28/12

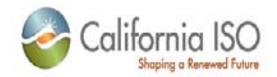

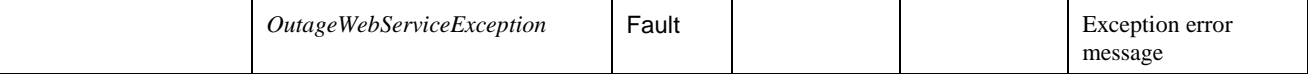

# <span id="page-23-0"></span>**2.4.3 downloadOutageSearchXML2**

Used to page through Outage requests. Differs from the operation only by the object type of the parameters.

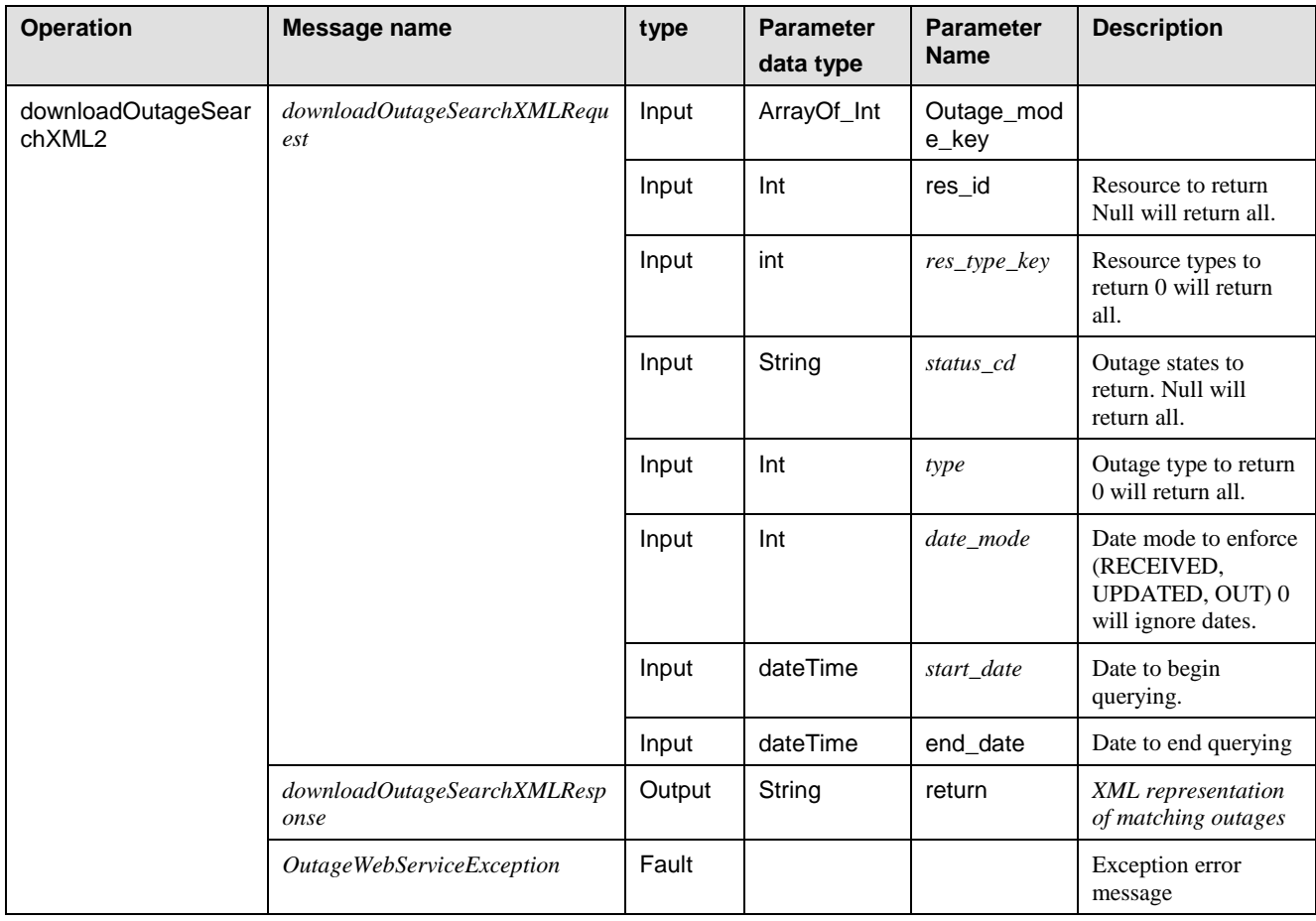

### <span id="page-23-1"></span>**2.4.4 getOutageTimelineIndicator**

Calls the timeline indicator API with a date to determine an Outage classification (PLANNED, FORCED, or FORCED/IMMEDIATE) at the time of submission.

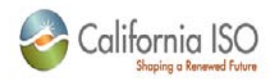

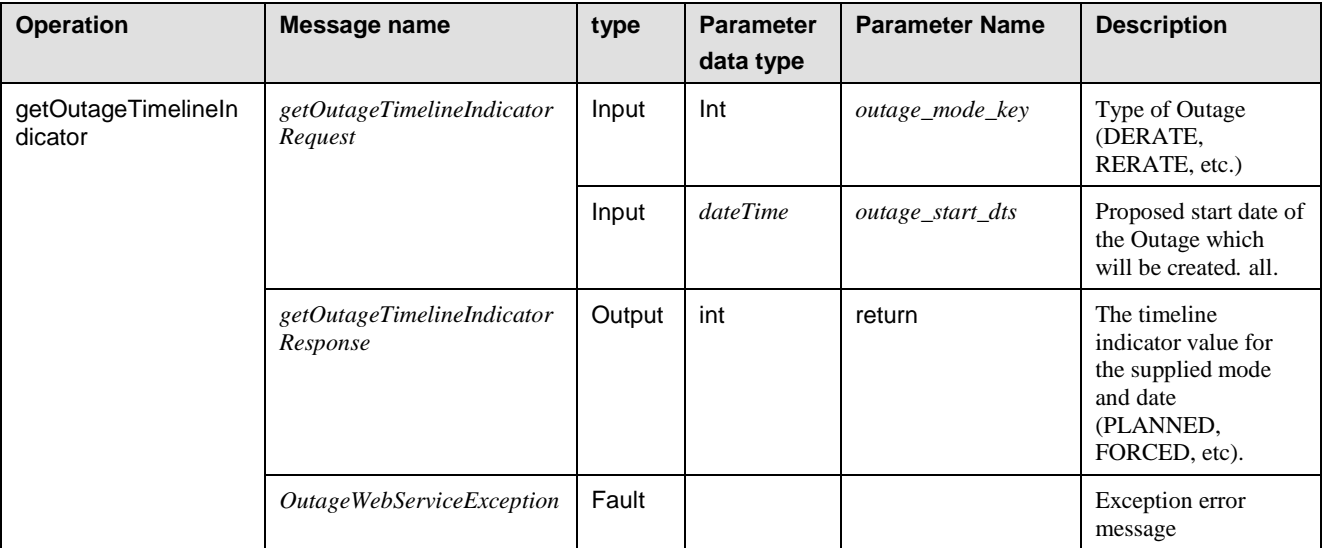

### <span id="page-24-0"></span>**2.4.5 isForced**

Determines if the FORCED Outage timeline is valid for the specified Outage type and start date.

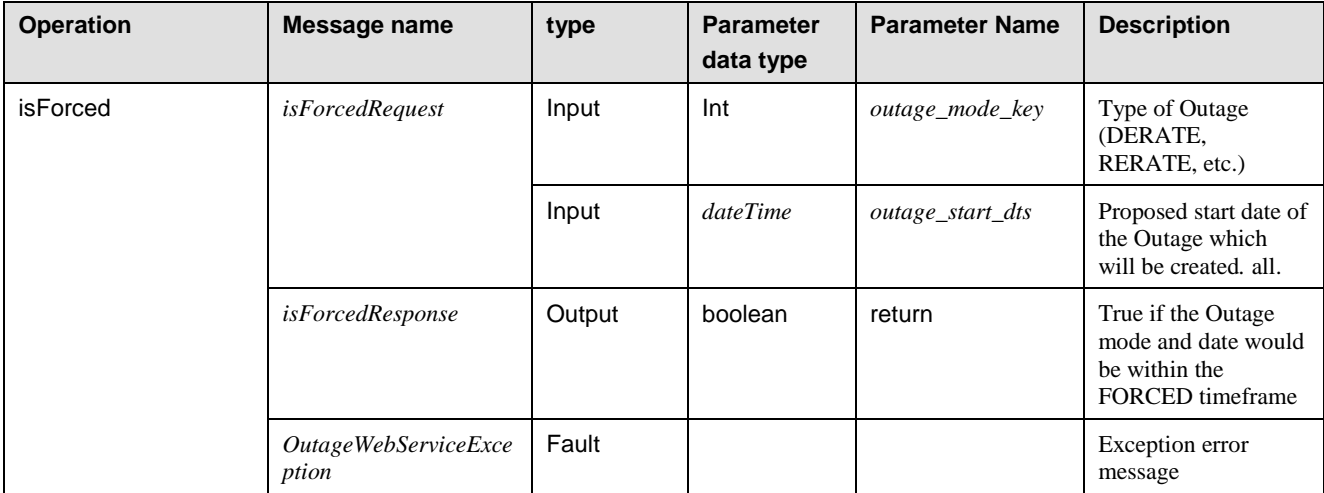

#### <span id="page-24-1"></span>**2.4.6 isForcedImmediate**

Determines if the FORCED/IMMEDIATE Outage timeline is valid for the specified Outage type and start date.

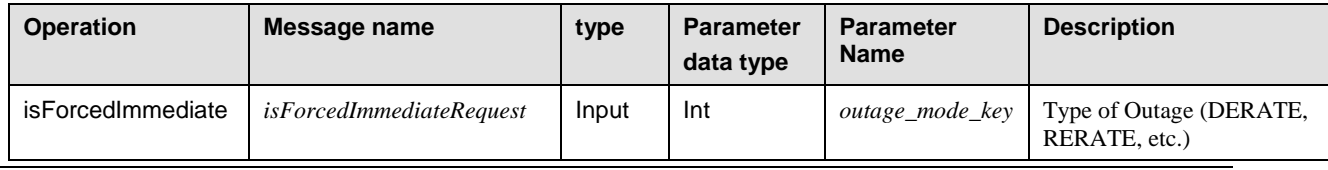

Revision 4.4.2

Page 25 of 169

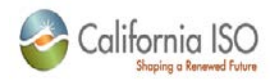

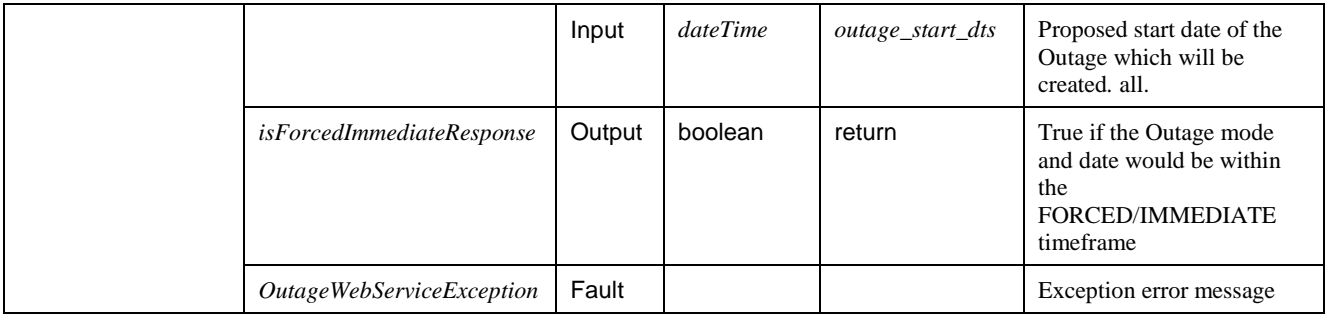

### <span id="page-25-0"></span>**2.4.7 isPlanned**

Determines if the PLANNED Outage timeline is valid for the specified Outage type and start date.

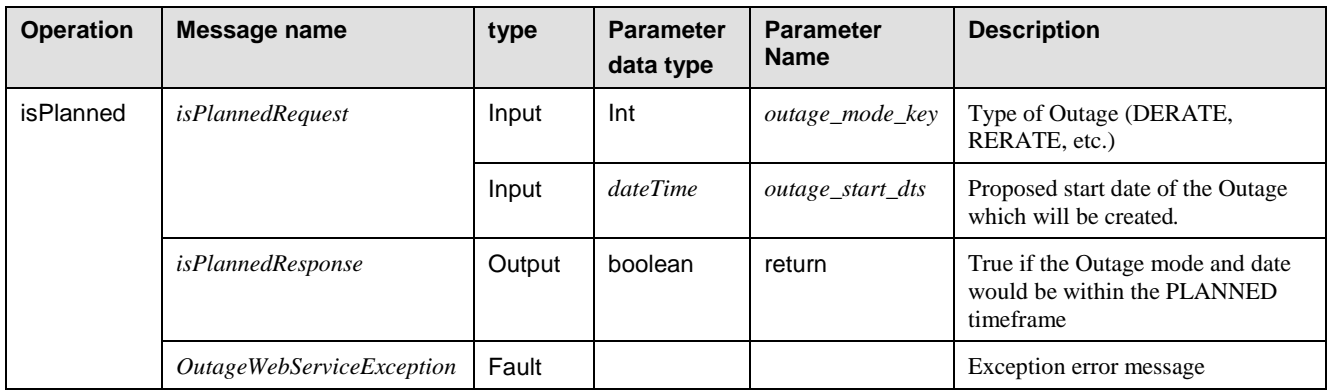

### <span id="page-25-1"></span>**2.4.8 loadByID**

Used to load an Outage.

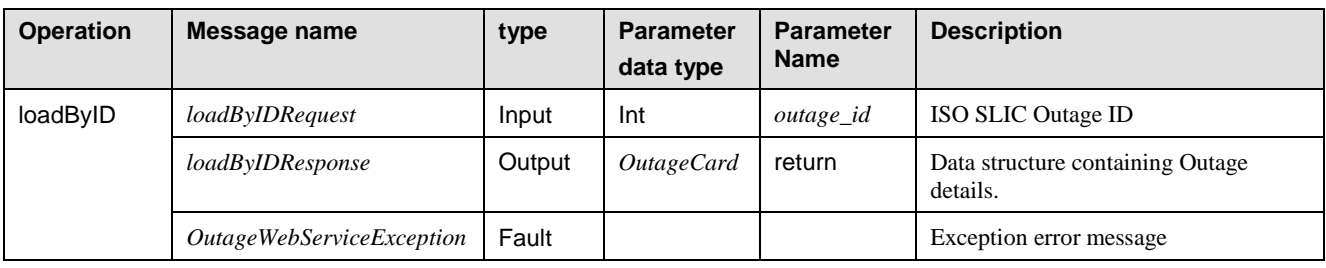

### <span id="page-25-2"></span>**2.4.9 loadByReferenceID**

Used to load an Outage.

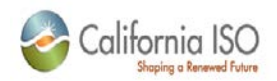

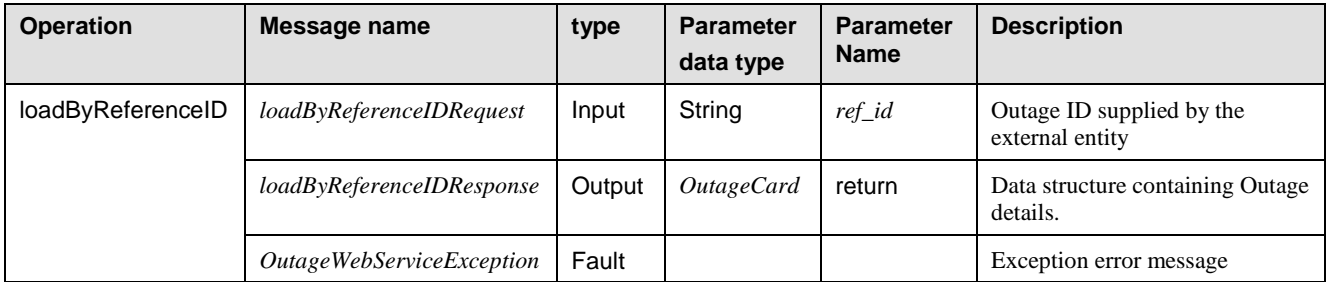

### <span id="page-26-0"></span>**2.4.10 loadRampRateSegments**

Used to load ramp rate segment data.

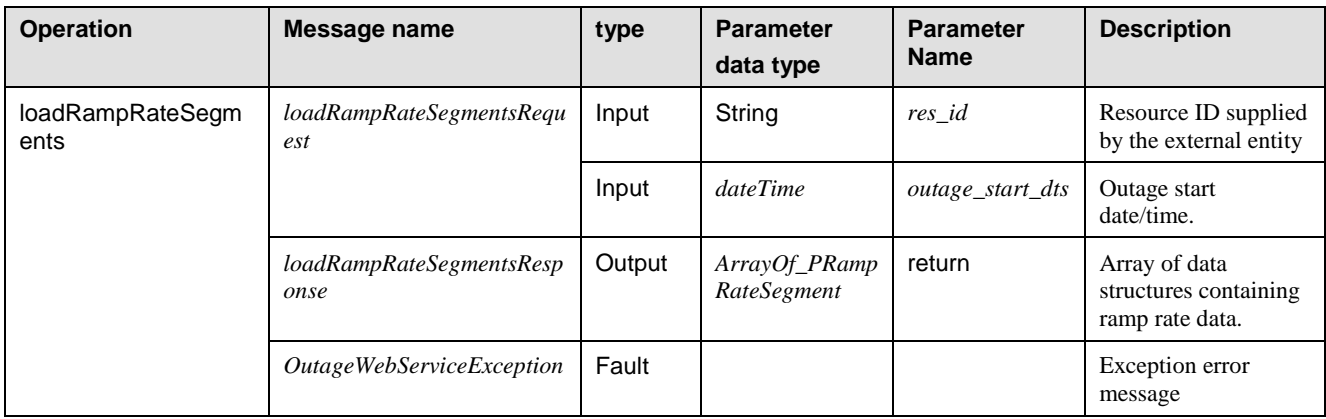

### <span id="page-26-1"></span>**2.4.11 searchByCriteria**

Used to page through Outage requests. Differs from the **searchByCriteria2** operation only by object type of the parameters.

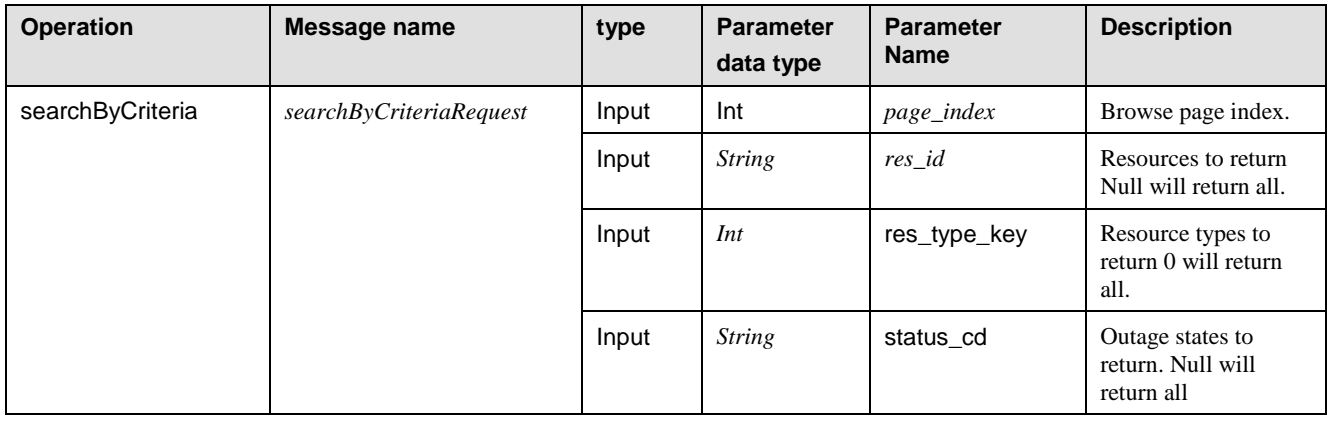

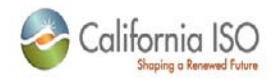

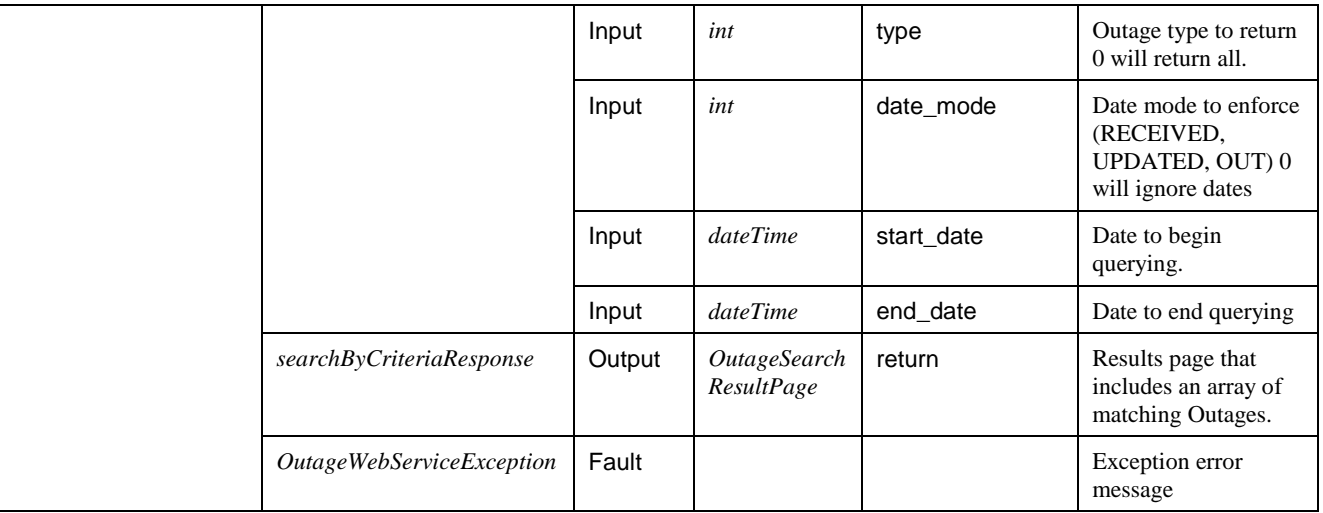

### <span id="page-27-0"></span>**2.4.12 searchByCriteria2**

Used to page through Outage requests. Differs from the **searchByCriteria** operation only by the object type of the parameters.

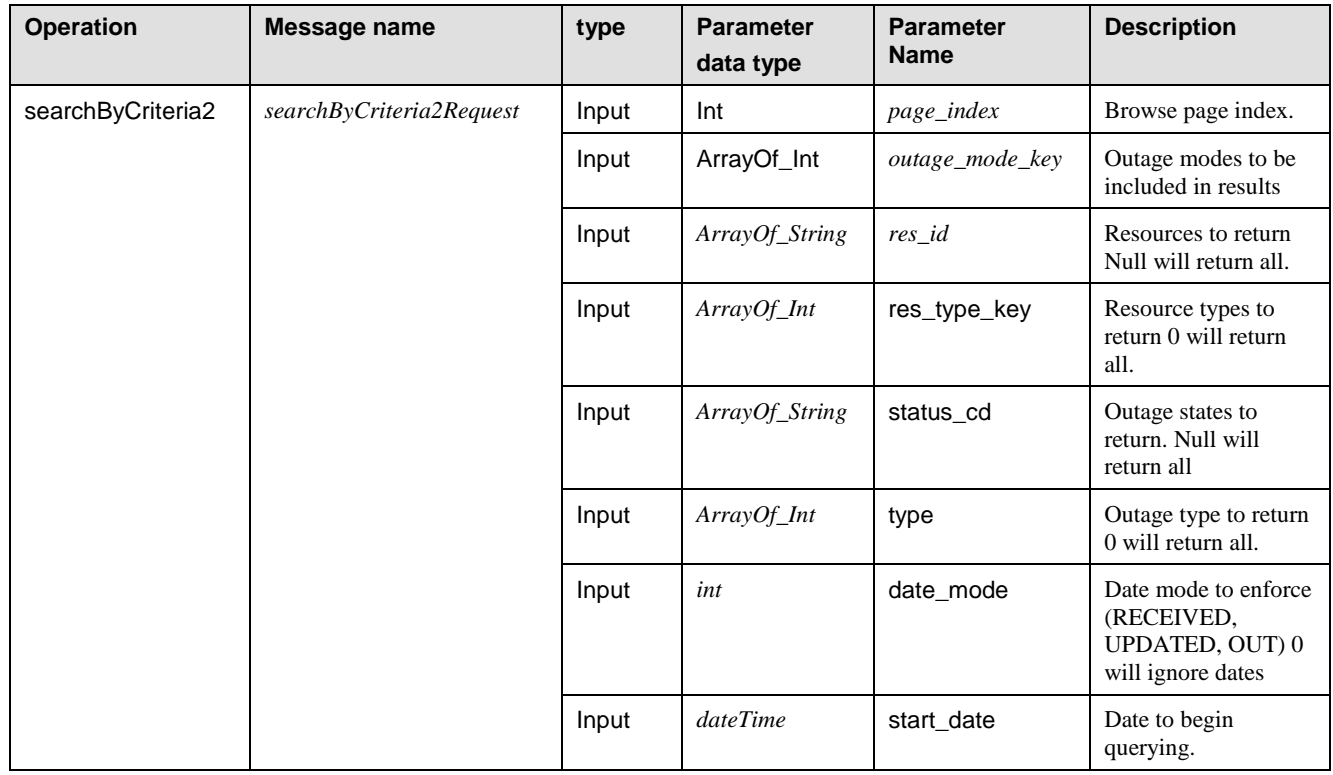

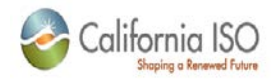

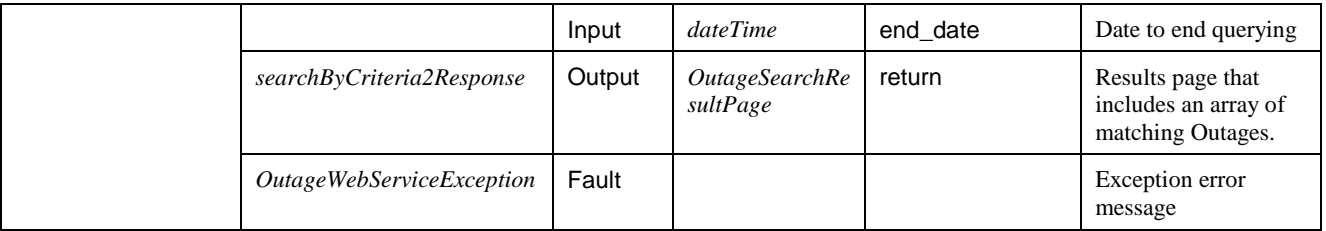

### <span id="page-28-0"></span>**2.4.13 getLastUpdateTime**

Retrieves the Date/Time that an Outage(s) was most recently updated

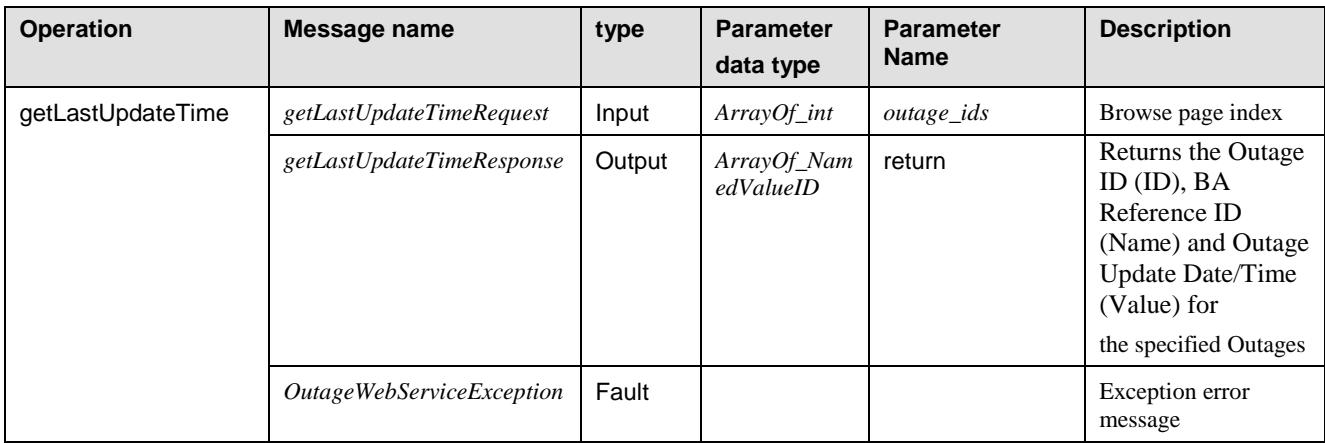

## <span id="page-28-1"></span>*WSDL*

```
<?xml version="1.0" encoding="UTF-8"?>
<wsdl:definitions
     xmlns="http://schemas.xmlsoap.org/wsdl/"
     xmlns:SOAP-ENC="http://schemas.xmlsoap.org/soap/encoding/"
     xmlns:bns="https://slic.caiso.com/schemas/base/v3"
     xmlns:sns="https://slic.caiso.com/schemas/slic/v6"
     xmlns:tns="http://www.caiso.com/webservices/slic/OutageWebService/4.0"
     targetNamespace="http://www.caiso.com/webservices/slic/OutageWebService/4.0" 
     xmlns:wsdl="http://schemas.xmlsoap.org/wsdl/"
     xmlns:wsdlsoap="http://schemas.xmlsoap.org/wsdl/soap/"
     xmlns:xsd="http://www.w3.org/2001/XMLSchema">
     <wsdl:import
         location="SLICDataTypes_v6.xsd"
         namespace="https://slic.caiso.com/schemas/slic/v6"/>
     <wsdl:import
         location="BaseDataTypes_v3.xsd"
```
Revision 4.4.2

Page 29 of 169

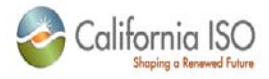

```
 namespace="https://slic.caiso.com/schemas/base/v3"/>
 <wsdl:message name="OutageWebServiceException">
     <wsdl:part name="exception_content" type="sns:OutageWebServiceException"/>
 </wsdl:message>
 <wsdl:message name="downloadOutageSearchXMLResponse">
     <wsdl:part name="return" type="xsd:string"/>
 </wsdl:message>
 <wsdl:message name="searchByCriteriaResponse">
     <wsdl:part name="return" type="sns:OutageSearchResultPage"/>
 </wsdl:message>
 <wsdl:message name="loadByReferenceIDResponse">
     <wsdl:part name="return" type="sns:OutageCard"/>
 </wsdl:message>
 <wsdl:message name="loadByReferenceIDRequest">
    <! --
             Reference ID (BA outage ID) assigned to the outage by the external user.
    --& <wsdl:part name="ref_id" type="xsd:string"/>
 </wsdl:message>
 <wsdl:message name="loadRampRateSegmentsResponse">
     <wsdl:part name="return" type="sns:ArrayOf_PRampRateSegment"/>
 </wsdl:message>
 <wsdl:message name="loadRampRateSegmentsRequest">
    <! --
             Resource ID.
    -- <wsdl:part name="res_id" type="xsd:string"/>
     <wsdl:part name="outage_start_dts" type="xsd:dateTime"/>
 </wsdl:message>
 <wsdl:message name="searchByCriteriaRequest">
    <! - Index of page if result set matching criteria.
     -->
     <wsdl:part name="page_index" type="xsd:int"/>
     <wsdl:part name="res_id" type="xsd:string"/>
    <! Resource type of outage.
             Current types:
             8 - Line
             2 - Generator
             9 - Station
             3 - Intertie
```
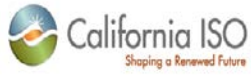

```
 6 - Sync Cindenser
             36 - NGR
    --&> <wsdl:part name="res_type_key" type="xsd:int"/>
    \lt! --
             Current status codes:
              SCHEDULED
             PENDING
             APPROVED
             OUTOK
             OUT
             INOK
             INSERVICE
             ETOTIMEOUT - Estimated start time past due.
             ETRTIMEOUT - Estimated end time past due.
             CANCELLED
             DISAPPROVED
             POSTPONED
             APVTIMEOUT - Approval past due.
             REQUESTED
              WITHDRAWN
    -- <wsdl:part name="status_cd" type="xsd:string"/>
    \lt! --
             Current types:
             1 - Planned
              2 - Forced
              3 - Ambient
                 4 - NORMAL
     -->
     <wsdl:part name="type" type="xsd:int"/>
    < ! -- Current modes:
             0 - By outage dates
             1 - By received date
              2 - By update date
    --&> <wsdl:part name="date_mode" type="xsd:int"/>
     <wsdl:part name="start_date" type="xsd:dateTime"/>
     <wsdl:part name="end_date" type="xsd:dateTime"/>
 </wsdl:message>
 <wsdl:message name="searchByCriteria2Request">
    < ! - -
```
Page 31 of 169

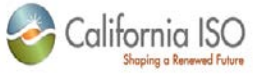

```
 Index of page if result set matching criteria.
 -->
 <wsdl:part name="page_index" type="xsd:int"/>
 <wsdl:part name="outage_mode_key" type="bns:ArrayOf_Int"/>
< ! -- modes of outage.
         Current modes:
         1 - Derate
         2 - Rerate
         3 - Ramp Rates
 -->
 <wsdl:part name="res_id" type="bns:ArrayOf_String"/>
\lt! --
         Resource type of outage.
         Current types:
         8 - Line
         2 - Generator
         9 - Station
         3 - Intertie
         6 - Sync Cindenser
 -->
 <wsdl:part name="res_type_key" type="bns:ArrayOf_Int"/>
\lt! --
         Current status codes:
         SCHEDULED
         PENDING
         APPROVED
         OUTOK
         OUT
         INOK
         INSERVICE
         ETOTIMEOUT - Estimated start time past due.
         ETRTIMEOUT - Estimated end time past due.
         CANCELLED
         DISAPPROVED
         POSTPONED
         APVTIMEOUT - Approval past due.
         REQUESTED
         WITHDRAWN
--&> <wsdl:part name="status_cd" type="bns:ArrayOf_String"/>
<! - Current types:
```
Page 32 of 169

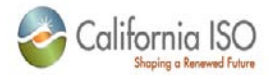

```
 1 - Planned
              2 - Forced
             3 - Ambient
                 4 - NORMAL
     -->
     <wsdl:part name="type" type="bns:ArrayOf_Int"/>
    1 - Current modes:
             0 - By outage dates
             1 - By received date
             2 - By update date
     -->
     <wsdl:part name="date_mode" type="xsd:int"/>
     <wsdl:part name="start_date" type="xsd:dateTime"/>
     <wsdl:part name="end_date" type="xsd:dateTime"/>
 </wsdl:message>
 <wsdl:message name="loadByIDResponse">
     <wsdl:part name="return" type="sns:OutageCard"/>
 </wsdl:message>
 <wsdl:message name="loadByIDRequest">
     <wsdl:part name="outage_id" type="xsd:int"/>
 </wsdl:message>
 <wsdl:message name="isForcedRequest">
     <wsdl:part name="outage_mode_key" type="xsd:int"/>
    <! - outage mode.
             Current modes:
             1 - DERATE
             2 - RERATE
             3 - RAMP RATE
             4 - MOW
    --& <wsdl:part name="outage_start_dts" type="xsd:dateTime"/>
 </wsdl:message>
 <wsdl:message name="isForcedResponse">
     <wsdl:part name="return" type="xsd:boolean"/>
 </wsdl:message>
 <wsdl:message name="isForcedImmediateRequest">
     <wsdl:part name="outage_mode_key" type="xsd:int"/>
    < ! - - outage mode.
             Current modes:
             1 - DERATE
```
Page 33 of 169

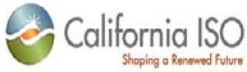

```
 2 - RERATE
              3 - RAMP RATE
              4 - MOW
    -- <wsdl:part name="outage_start_dts" type="xsd:dateTime"/>
 </wsdl:message>
 <wsdl:message name="isForcedImmediateResponse">
     <wsdl:part name="return" type="xsd:boolean"/>
 </wsdl:message>
 <wsdl:message name="isPlannedRequest">
     <wsdl:part name="outage_mode_key" type="xsd:int"/>
    <! --
             outage mode.
             Current modes:
             1 - DERATE
              2 - RERATE
              3 - RAMP RATE
              4 - MOW
    --&> <wsdl:part name="outage_start_dts" type="xsd:dateTime"/>
 </wsdl:message>
 <wsdl:message name="isPlannedResponse">
     <wsdl:part name="return" type="xsd:boolean"/>
 </wsdl:message>
 <wsdl:message name="getOutageTimelineIndicatorRequest">
     <wsdl:part name="outage_mode_key" type="xsd:int"/>
    < ! - - outage mode.
             Current modes:
              1 - DERATE
             2 - RERATE
              3 - RAMP RATE
              4 - MOW
     -->
     <wsdl:part name="outage_start_dts" type="xsd:dateTime"/>
 </wsdl:message>
 <wsdl:message name="getOutageTimelineIndicatorResponse">
     <wsdl:part name="return" type="xsd:int"/>
 </wsdl:message>
 <wsdl:message name="downloadOutageSearchXMLRequest">
     <wsdl:part name="res_id" type="xsd:string"/>
    < ! - - Resource type of outage.
```
Page 34 of 169

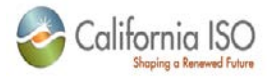

Current types:

- 8 Line
- 2 Generator
- 9 Station
- 3 Intertie
- 6 Sync Cindenser

```
--
```

```
 <wsdl:part name="res_type_key" type="xsd:int"/>
```
 $<$ ! --

```
 Current status codes:
         SCHEDULED
         PENDING
         APPROVED
         OUTOK
         OUT
         INOK
         INSERVICE
         ETOTIMEOUT - Estimated start time past due.
         ETRTIMEOUT - Estimated end time past due.
         CANCELLED
         DISAPPROVED
         POSTPONED
         APVTIMEOUT - Approval past due.
         REQUESTED
         WITHDRAWN
 <wsdl:part name="status_cd" type="xsd:string"/>
         Current types:
         1 - Planned
         2 - Forced
```
- 
- 3 Ambient
- 4 NORMAL

```
 <wsdl:part name="type" type="xsd:int"/>
<! -
```

```
 Current modes:
```
 $--&>$ 

 $\lt$  ! --

-->

0 - By outage dates

```
 1 - By received date
```

```
 2 - By update date
```

```
 -->
 <wsdl:part name="date_mode" type="xsd:int"/>
```

```
 <wsdl:part name="start_date" type="xsd:dateTime"/>
```
09/28/12

Page 35 of 169

#### Revision 4.4.2

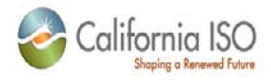

```
 <wsdl:part name="end_date" type="xsd:dateTime"/>
 </wsdl:message>
 <wsdl:message name="downloadOutageSearchXML2Request">
     <wsdl:part name="outage_mode_key" type="bns:ArrayOf_Int"/>
    < ! -- modes of outage.
             Current modes:
             1 - Derate
             2 - Rerate
             3 - Ramp Rates
     -->
     <wsdl:part name="res_id" type="bns:ArrayOf_String"/>
    <! --
             Resource type of outage.
             Current types:
             8 - Line
             2 - Generator
             9 - Station
             3 - Intertie
             6 - Sync Cindenser
     -->
     <wsdl:part name="res_type_key" type="bns:ArrayOf_Int"/>
    \lt! --
             Current status codes:
             SCHEDULED
             PENDING
             APPROVED
             OUTOK
             OUT
             INOK
             INSERVICE
             ETOTIMEOUT - Estimated start time past due.
             ETRTIMEOUT - Estimated end time past due.
             CANCELLED
             DISAPPROVED
             POSTPONED
             APVTIMEOUT - Approval past due.
             REQUESTED
             WITHDRAWN
    --&> <wsdl:part name="status_cd" type="bns:ArrayOf_String"/>
    <! - Current types:
```
Page 36 of 169
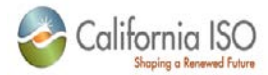

```
 1 - Planned
              2 - Forced
             3 - Ambient
                 4 - NORMAL
     -->
     <wsdl:part name="type" type="bns:ArrayOf_Int"/>
    2 - 1 = - Current modes:
             0 - By outage dates
             1 - By received date
             2 - By update date
     -->
     <wsdl:part name="date_mode" type="xsd:int"/>
     <wsdl:part name="start_date" type="xsd:dateTime"/>
     <wsdl:part name="end_date" type="xsd:dateTime"/>
 </wsdl:message>
 <wsdl:message name="getLastUpdateTimeResponse">
     <wsdl:part name="return" type="sns:ArrayOf_NamedValueID"/>
 </wsdl:message>
 <wsdl:message name="getLastUpdateTimeRequest">
     <wsdl:part name="outage_ids" type="bns:ArrayOf_Int"/>
 </wsdl:message>
 <wsdl:portType name="OutageWebService">
     <wsdl:operation
         name="loadRampRateSegments"
         parameterOrder="res_id outage_start_dts">
        \lt ! ---&> <wsdl:input message="tns:loadRampRateSegmentsRequest"/>
         <wsdl:output message="tns:loadRampRateSegmentsResponse"/>
         <wsdl:fault
             message="tns:OutageWebServiceException"
             name="OutageWebServiceException"/>
     </wsdl:operation>
     <wsdl:operation
         name="isForced"
         parameterOrder="outage_mode_key outage_start_dts">
         <wsdl:input message="tns:isForcedRequest"/>
         <wsdl:output message="tns:isForcedResponse"/>
         <wsdl:fault
             message="tns:OutageWebServiceException"
             name="OutageWebServiceException"/>
```
</wsdl:operation>

Revision 4.4.2

Page 37 of 169

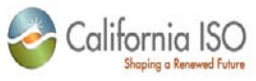

```
 <wsdl:operation
             name="isForcedImmediate"
             parameterOrder="outage_mode_key outage_start_dts">
             <wsdl:input message="tns:isForcedImmediateRequest"/>
             <wsdl:output message="tns:isForcedImmediateResponse"/>
             <wsdl:fault
                 message="tns:OutageWebServiceException"
                 name="OutageWebServiceException"/>
         </wsdl:operation>
         <wsdl:operation
             name="isPlanned"
             parameterOrder="outage_mode_key outage_start_dts">
             <wsdl:input message="tns:isPlannedRequest"/>
             <wsdl:output message="tns:isPlannedResponse"/>
             <wsdl:fault
                 message="tns:OutageWebServiceException"
                 name="OutageWebServiceException"/>
         </wsdl:operation>
         <wsdl:operation
             name="getOutageTimelineIndicator"
             parameterOrder="outage_mode_key outage_start_dts">
             <wsdl:input message="tns:getOutageTimelineIndicatorRequest"/>
             <wsdl:output message="tns:getOutageTimelineIndicatorResponse"/>
             <wsdl:fault
                 message="tns:OutageWebServiceException"
                 name="OutageWebServiceException"/>
         </wsdl:operation>
         <wsdl:operation
             name="searchByCriteria"
             parameterOrder="page_index res_id res_type_key status_cd type date_mode 
start_date end_date">
            < ! - Search for outages using search criteria by page. 
                 All parameters are required. xsd:int values set to 0 and complex types 
set to nil
                   will remove the criteria.
                 Returns a search page with the details of a matching existing outages
                   and information about the result set.
                 Access privileges to requests are assigned using the SSL Client 
certificate 
                   submitted when this method is invoked.
--><br>-->
             <wsdl:input message="tns:searchByCriteriaRequest"/>
             <wsdl:output message="tns:searchByCriteriaResponse"/>
```
Page 38 of 169

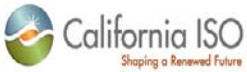

 <wsdl:fault message="tns:OutageWebServiceException" name="OutageWebServiceException"/> </wsdl:operation> <wsdl:operation name="searchByCriteria2" parameterOrder="page\_index outage\_mode\_key res\_id res\_type\_key status\_cd type date\_mode start\_date end\_date">  $\leq$  !  $-$  Search for outages using search criteria by page. All parameters are required. xsd:int values set to 0 and complex types set to nil will remove the criteria. Returns a search page with the details of a matching existing outages and information about the result set. Access privileges to requests are assigned using the SSL Client certificate submitted when this method is invoked. --><br>--> <wsdl:input message="tns:searchByCriteria2Request"/> <wsdl:output message="tns:searchByCriteriaResponse"/> <wsdl:fault message="tns:OutageWebServiceException" name="OutageWebServiceException"/> </wsdl:operation> <wsdl:operation name="downloadOutageSearchXML" parameterOrder="res\_id res\_type\_key status\_cd type date\_mode start\_date end\_date">  $\leq$  !  $-$  Download an XML document describing outages that match search criteria. All parameters are required. xsd:int values set to 0 and complex types set to nil will remove the criteria. Returns an XML document with the details of a matching existing outages and information about the result set. Access privileges to requests are assigned using the SSL Client certificate submitted when this method is invoked. --><br>--> <wsdl:input message="tns:downloadOutageSearchXMLRequest"/> <wsdl:output message="tns:downloadOutageSearchXMLResponse"/> <wsdl:fault message="tns:OutageWebServiceException" name="OutageWebServiceException"/> </wsdl:operation>

Revision 4.4.2

Page 39 of 169

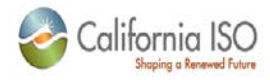

```
 <wsdl:operation
             name="downloadOutageSearchXML2"
             parameterOrder="outage_mode_key res_id res_type_key status_cd type date_mode 
start_date end_date">
            <! - Download an XML document describing outages that match search criteria. 
                 All parameters are required. xsd:int values set to 0 and complex types 
set to nil
                   will remove the criteria.
                 Returns an XML document with the details of a matching existing outages
                   and information about the result set.
                 Access privileges to requests are assigned using the SSL Client 
certificate 
                   submitted when this method is invoked.
 -->
             <wsdl:input message="tns:downloadOutageSearchXML2Request"/>
             <wsdl:output message="tns:downloadOutageSearchXMLResponse"/>
             <wsdl:fault
                 message="tns:OutageWebServiceException"
                 name="OutageWebServiceException"/>
         </wsdl:operation>
         <wsdl:operation 
             name="loadByID" 
             parameterOrder="outage_id">
            < ! -- Load an outage by CA ISO outage id. 
                 All parameters are required
                 Returns an OutageCard
                 Access privileges to requests are assigned using the SSL Client 
certificate 
                   submitted when this method is invoked.
--><br>-->
             <wsdl:input message="tns:loadByIDRequest"/>
             <wsdl:output message="tns:loadByIDResponse"/>
             <wsdl:fault
                 message="tns:OutageWebServiceException"
                 name="OutageWebServiceException"/>
         </wsdl:operation>
         <wsdl:operation 
             name="loadByReferenceID" 
             parameterOrder="ref_id">
            < ! - - Load an outage by reference outage id (provided by external user). 
                 All parameters are required If multiple outage cards are found with the 
same reference
```
Page 40 of 169

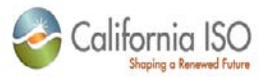

```
 outage id then the first outage encountered will be returned.
                 Returns an OutageCard
                 Access privileges to requests are assigned using the SSL Client 
certificate 
                   submitted when this method is invoked.
            --&> <wsdl:input message="tns:loadByReferenceIDRequest"/>
             <wsdl:output message="tns:loadByReferenceIDResponse"/>
             <wsdl:fault
                 message="tns:OutageWebServiceException"
                 name="OutageWebServiceException"/>
         </wsdl:operation>
         <wsdl:operation 
             name="getLastUpdateTime" 
             parameterOrder="outage_ids">
            2 - 1 = - fetches update tiems for outages
--><br>-->
             <wsdl:input message="tns:getLastUpdateTimeRequest"/>
             <wsdl:output message="tns:getLastUpdateTimeResponse"/>
             <wsdl:fault
                 message="tns:OutageWebServiceException"
                 name="OutageWebServiceException"/>
         </wsdl:operation>
     </wsdl:portType>
     <wsdl:binding name="OutageWebServiceSoapBinding" type="tns:OutageWebService">
         <wsdlsoap:binding style="rpc" transport="http://schemas.xmlsoap.org/soap/http"/>
         <wsdl:operation name="loadRampRateSegments">
             <wsdlsoap:operation/>
             <wsdl:input>
                 <wsdlsoap:body
                     encodingStyle="http://schemas.xmlsoap.org/soap/encoding/"
namespace="http://www.caiso.com/webservices/slic/OutageWebService/4.0"
                     use="encoded"/>
             </wsdl:input>
             <wsdl:output>
                 <wsdlsoap:body
                     encodingStyle="http://schemas.xmlsoap.org/soap/encoding/"
namespace="http://www.caiso.com/webservices/slic/OutageWebService/4.0"
                     use="encoded"/>
             </wsdl:output>
             <wsdl:fault name="OutageWebServiceException">
```
Page 41 of 169

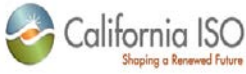

```
 <wsdlsoap:fault name="OutageWebServiceException"
                     encodingStyle="http://schemas.xmlsoap.org/soap/encoding/"
namespace="http://www.caiso.com/webservices/slic/OutageWebService/4.0"
                     use="encoded"/>
             </wsdl:fault>
         </wsdl:operation>
         <wsdl:operation name="isForced">
             <wsdlsoap:operation/>
             <wsdl:input>
                 <wsdlsoap:body
                     encodingStyle="http://schemas.xmlsoap.org/soap/encoding/"
namespace="http://www.caiso.com/webservices/slic/OutageWebService/4.0"
                     use="encoded"/>
             </wsdl:input>
             <wsdl:output>
                 <wsdlsoap:body
                     encodingStyle="http://schemas.xmlsoap.org/soap/encoding/"
namespace="http://www.caiso.com/webservices/slic/OutageWebService/4.0"
                     use="encoded"/>
             </wsdl:output>
             <wsdl:fault name="OutageWebServiceException">
                 <wsdlsoap:fault name="OutageWebServiceException"
                     encodingStyle="http://schemas.xmlsoap.org/soap/encoding/"
namespace="http://www.caiso.com/webservices/slic/OutageWebService/4.0"
                     use="encoded"/>
             </wsdl:fault>
         </wsdl:operation>
         <wsdl:operation name="isForcedImmediate">
             <wsdlsoap:operation/>
             <wsdl:input>
                 <wsdlsoap:body
                     encodingStyle="http://schemas.xmlsoap.org/soap/encoding/"
namespace="http://www.caiso.com/webservices/slic/OutageWebService/4.0"
                     use="encoded"/>
             </wsdl:input>
             <wsdl:output>
                 <wsdlsoap:body
                     encodingStyle="http://schemas.xmlsoap.org/soap/encoding/"
namespace="http://www.caiso.com/webservices/slic/OutageWebService/4.0"
                     use="encoded"/>
```
Page 42 of 169

09/28/12

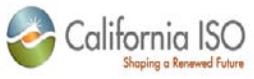

 </wsdl:output> <wsdl:fault name="OutageWebServiceException"> <wsdlsoap:fault name="OutageWebServiceException" encodingStyle="http://schemas.xmlsoap.org/soap/encoding/" namespace="http://www.caiso.com/webservices/slic/OutageWebService/4.0" use="encoded"/> </wsdl:fault> </wsdl:operation> <wsdl:operation name="isPlanned"> <wsdlsoap:operation/> <wsdl:input> <wsdlsoap:body encodingStyle="http://schemas.xmlsoap.org/soap/encoding/" namespace="http://www.caiso.com/webservices/slic/OutageWebService/4.0" use="encoded"/> </wsdl:input> <wsdl:output> <wsdlsoap:body encodingStyle="http://schemas.xmlsoap.org/soap/encoding/" namespace="http://www.caiso.com/webservices/slic/OutageWebService/4.0" use="encoded"/> </wsdl:output> <wsdl:fault name="OutageWebServiceException"> <wsdlsoap:fault name="OutageWebServiceException" encodingStyle="http://schemas.xmlsoap.org/soap/encoding/" namespace="http://www.caiso.com/webservices/slic/OutageWebService/4.0" use="encoded"/> </wsdl:fault> </wsdl:operation>

<wsdl:operation name="getOutageTimelineIndicator">

<wsdlsoap:operation/>

<wsdl:input>

<wsdlsoap:body

encodingStyle="http://schemas.xmlsoap.org/soap/encoding/"

namespace="http://www.caiso.com/webservices/slic/OutageWebService/4.0"

use="encoded"/>

</wsdl:input>

<wsdl:output>

<wsdlsoap:body

encodingStyle="http://schemas.xmlsoap.org/soap/encoding/"

Revision 4.4.2

Page 43 of 169

09/28/12

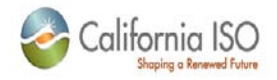

namespace="http://www.caiso.com/webservices/slic/OutageWebService/4.0" use="encoded"/> </wsdl:output> <wsdl:fault name="OutageWebServiceException"> <wsdlsoap:fault name="OutageWebServiceException" encodingStyle="http://schemas.xmlsoap.org/soap/encoding/" namespace="http://www.caiso.com/webservices/slic/OutageWebService/4.0" use="encoded"/> </wsdl:fault> </wsdl:operation> <wsdl:operation name="loadByID"> <wsdlsoap:operation/> <wsdl:input> <wsdlsoap:body encodingStyle="http://schemas.xmlsoap.org/soap/encoding/" namespace="http://www.caiso.com/webservices/slic/OutageWebService/4.0" use="encoded"/> </wsdl:input> <wsdl:output> <wsdlsoap:body encodingStyle="http://schemas.xmlsoap.org/soap/encoding/" namespace="http://www.caiso.com/webservices/slic/OutageWebService/4.0" use="encoded"/> </wsdl:output> <wsdl:fault name="OutageWebServiceException"> <wsdlsoap:fault name="OutageWebServiceException" encodingStyle="http://schemas.xmlsoap.org/soap/encoding/" namespace="http://www.caiso.com/webservices/slic/OutageWebService/4.0" use="encoded"/> </wsdl:fault> </wsdl:operation> <wsdl:operation name="loadByReferenceID"> <wsdlsoap:operation/> <wsdl:input> <wsdlsoap:body encodingStyle="http://schemas.xmlsoap.org/soap/encoding/" namespace="http://www.caiso.com/webservices/slic/OutageWebService/4.0" use="encoded"/> </wsdl:input> <wsdl:output>

Revision 4.4.2

Page 44 of 169

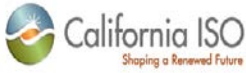

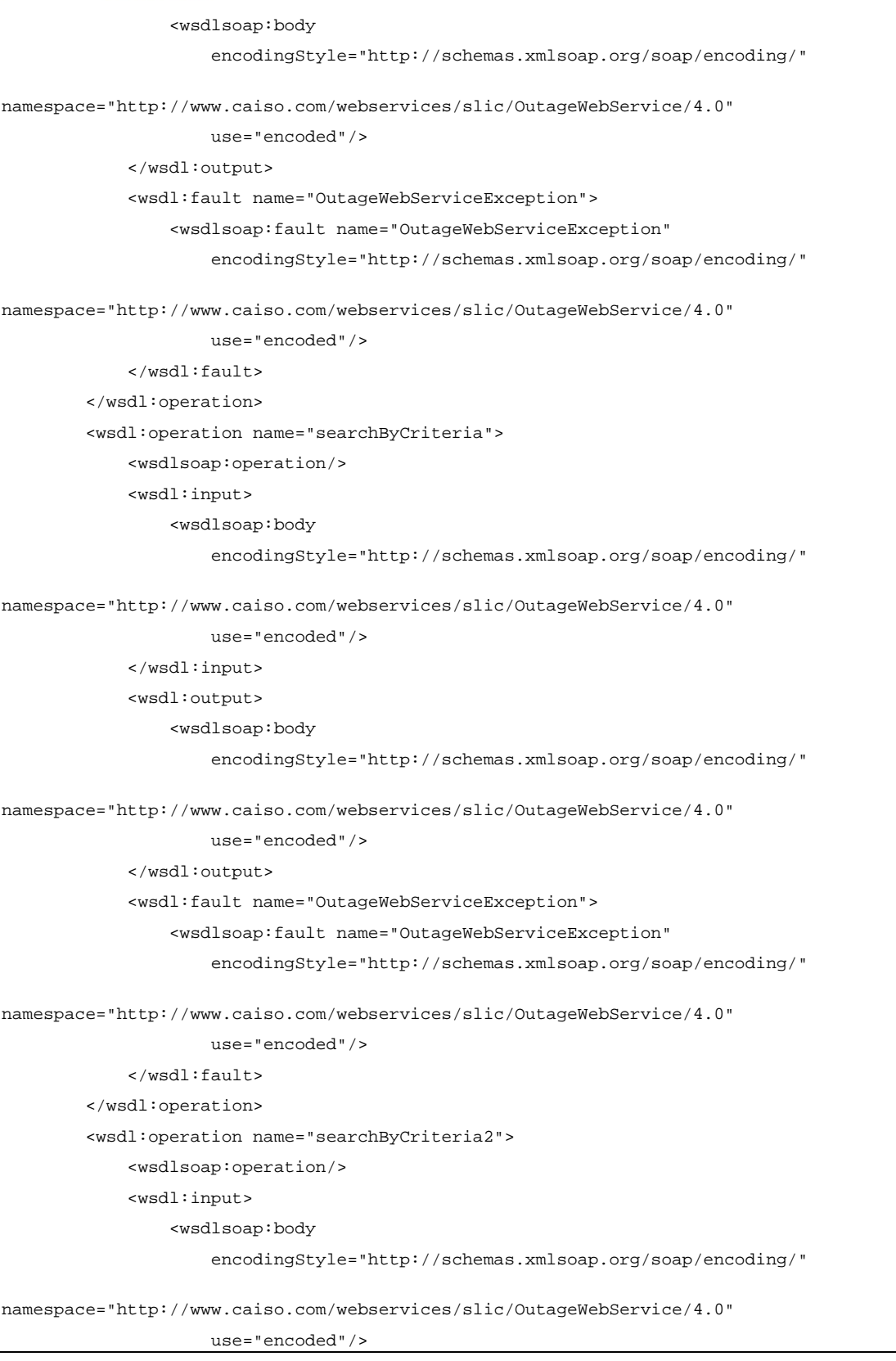

Page 45 of 169

09/28/12

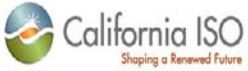

```
 </wsdl:input>
             <wsdl:output>
                 <wsdlsoap:body
                     encodingStyle="http://schemas.xmlsoap.org/soap/encoding/"
namespace="http://www.caiso.com/webservices/slic/OutageWebService/4.0"
                     use="encoded"/>
             </wsdl:output>
             <wsdl:fault name="OutageWebServiceException">
                 <wsdlsoap:fault name="OutageWebServiceException"
                     encodingStyle="http://schemas.xmlsoap.org/soap/encoding/"
namespace="http://www.caiso.com/webservices/slic/OutageWebService/4.0"
                     use="encoded"/>
             </wsdl:fault>
         </wsdl:operation>
         <wsdl:operation name="downloadOutageSearchXML">
             <wsdlsoap:operation/>
             <wsdl:input>
                 <wsdlsoap:body
                     encodingStyle="http://schemas.xmlsoap.org/soap/encoding/"
namespace="http://www.caiso.com/webservices/slic/OutageWebService/4.0"
                     use="encoded"/>
             </wsdl:input>
             <wsdl:output>
                 <wsdlsoap:body
                     encodingStyle="http://schemas.xmlsoap.org/soap/encoding/"
namespace="http://www.caiso.com/webservices/slic/OutageWebService/4.0"
                     use="encoded"/>
             </wsdl:output>
             <wsdl:fault name="OutageWebServiceException">
                 <wsdlsoap:fault name="OutageWebServiceException"
                     encodingStyle="http://schemas.xmlsoap.org/soap/encoding/"
namespace="http://www.caiso.com/webservices/slic/OutageWebService/4.0"
                     use="encoded"/>
             </wsdl:fault>
         </wsdl:operation> 
         <wsdl:operation name="downloadOutageSearchXML2">
             <wsdlsoap:operation/>
             <wsdl:input>
                 <wsdlsoap:body
                     encodingStyle="http://schemas.xmlsoap.org/soap/encoding/"
```
Page 46 of 169

09/28/12

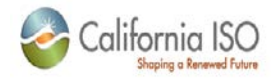

namespace="http://www.caiso.com/webservices/slic/OutageWebService/4.0"

use="encoded"/>

</wsdl:input>

<wsdl:output>

<wsdlsoap:body

encodingStyle="http://schemas.xmlsoap.org/soap/encoding/"

namespace="http://www.caiso.com/webservices/slic/OutageWebService/4.0"

use="encoded"/>

</wsdl:output>

<wsdl:fault name="OutageWebServiceException">

<wsdlsoap:fault name="OutageWebServiceException"

encodingStyle="http://schemas.xmlsoap.org/soap/encoding/"

namespace="http://www.caiso.com/webservices/slic/OutageWebService/4.0"

```
 use="encoded"/>
```
</wsdl:fault>

</wsdl:operation>

<wsdl:operation name="getLastUpdateTime">

<wsdlsoap:operation/>

<wsdl:input>

<wsdlsoap:body

encodingStyle="http://schemas.xmlsoap.org/soap/encoding/"

namespace="http://www.caiso.com/webservices/slic/OutageWebService/4.0"

use="encoded"/>

</wsdl:input>

<wsdl:output>

<wsdlsoap:body

encodingStyle="http://schemas.xmlsoap.org/soap/encoding/"

namespace="http://www.caiso.com/webservices/slic/OutageWebService/4.0"

use="encoded"/>

```
 </wsdl:output>
```
<wsdl:fault name="OutageWebServiceException">

<wsdlsoap:fault name="OutageWebServiceException"

encodingStyle="http://schemas.xmlsoap.org/soap/encoding/"

namespace="http://www.caiso.com/webservices/slic/OutageWebService/4.0"

use="encoded"/>

</wsdl:fault>

</wsdl:operation>

</wsdl:binding>

Revision 4.4.2

<wsdl:service name="OutageWebService">

<wsdl:port binding="tns:OutageWebServiceSoapBinding"

09/28/12

Copyright © 2012 CALIFORNIA INDEPENDENT SYSTEM OPERATOR. All rights reserved. Information in this document is subject to change.

Page 47 of 169

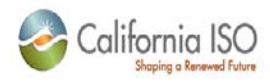

name="OutageWebService">

<wsdlsoap:address location="https://slicqa.caiso.com/soaprpcrouter"/>

</wsdl:port>

</wsdl:service>

</wsdl:definitions>

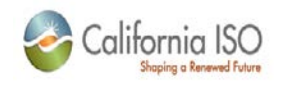

# **3 Outage Request Web Services**

### **3.1** *Business Scenario*

*Outage coordinators can submit requests to enter, update or manage equipment outages.*

*Additionally, outage coordinators can retrieve previously submitted requests and supporting reference data.*

### **3.2** *Service Level Agreement*

*The following service level agreement defines the business and technical requirements for service availability and performance.*

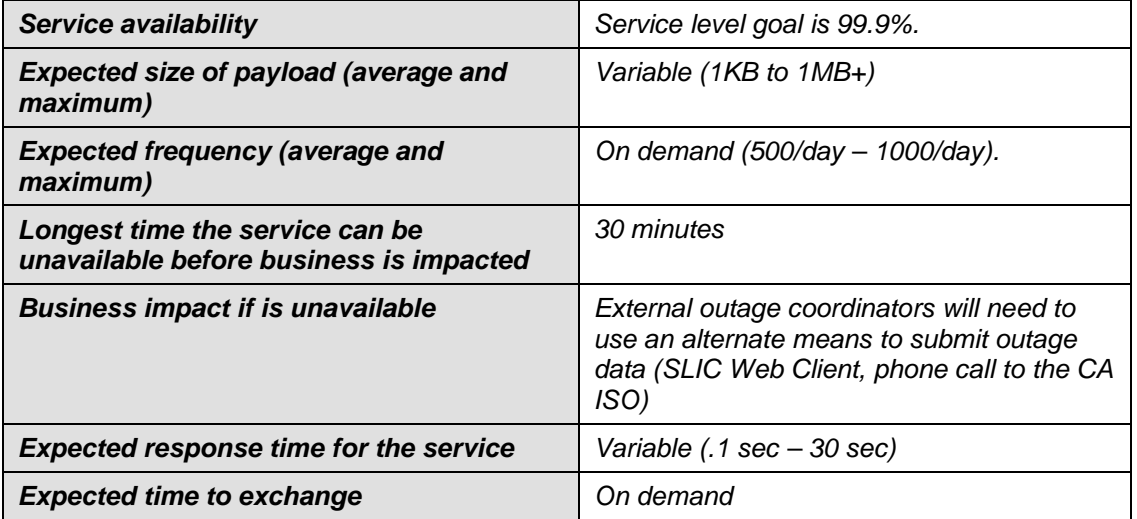

### **3.3** *Use Model*

Not available

## **3.4** *Operation Details*

#### **3.4.1 Exception Handling**

Exceptions can be thrown under numerous conditions by all the OutageRequestWebService operations, for example.

- Outage card fails validation.
- Insufficient overlap relationship data is provided

Revision 4.4.2

Page 49 of 169

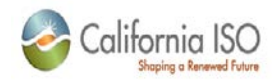

• Outage can be characterized as Forced/Immediate

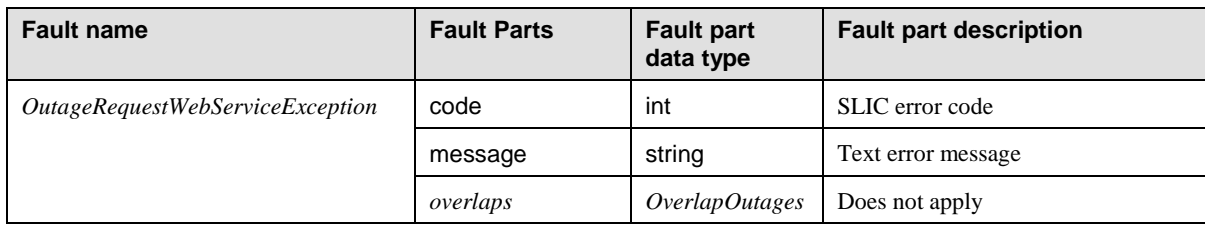

### **3.4.2 addInformationRequest**

Submits a new set of Availability Points for an Outage

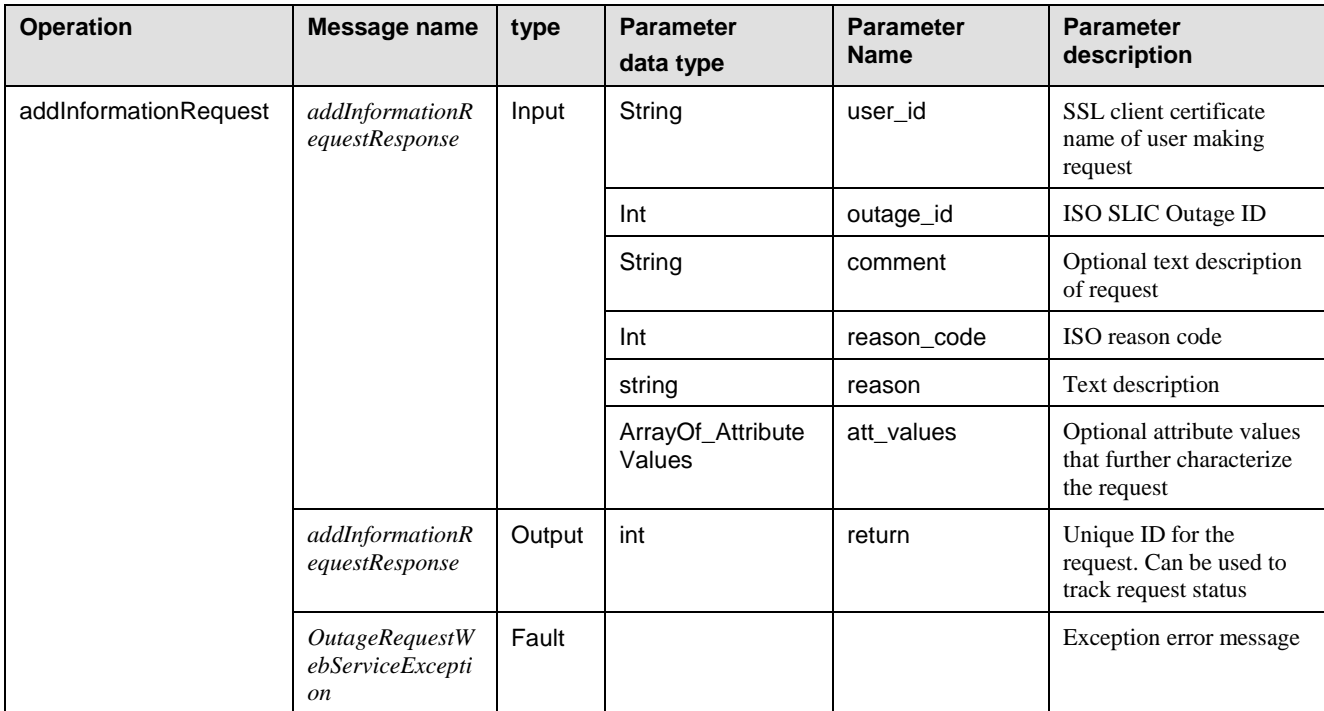

#### **3.4.3 cancelOutageRequest**

Used to request an Outage cancellation.

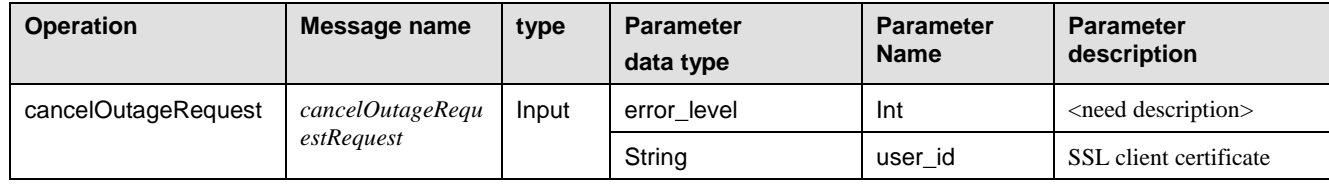

Revision 4.4.2

Page 50 of 169

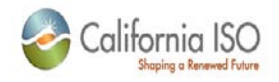

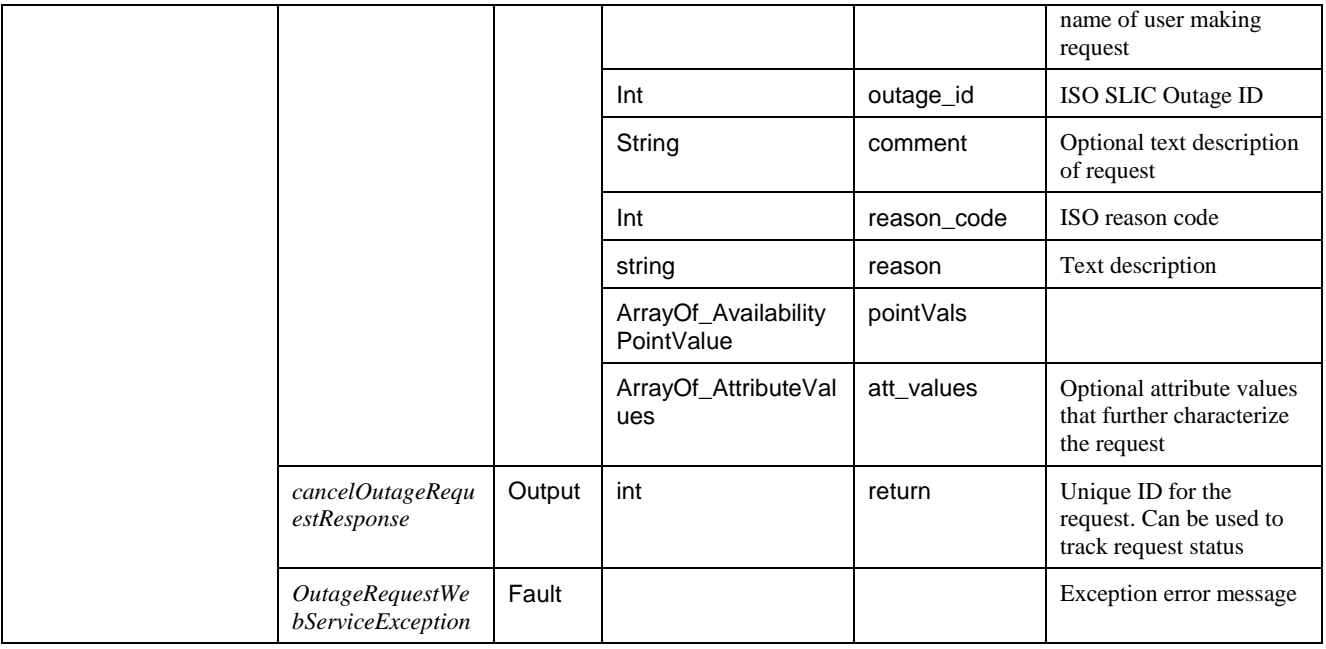

### **3.4.4 changeOutageRequest**

Used to request a change to Outage data.

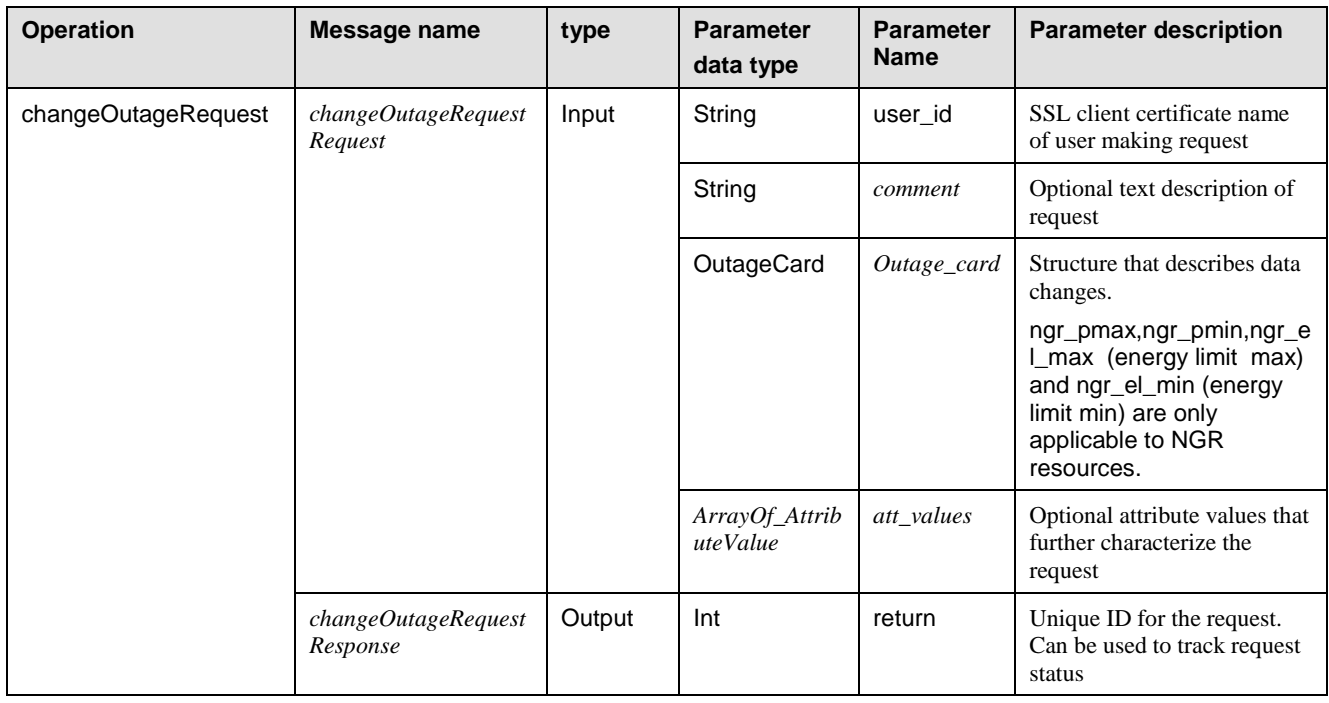

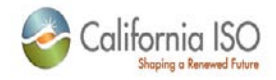

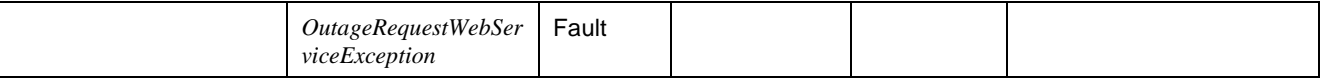

#### **3.4.5 correctInRequest**

Creates requests for SLIC Outage transactions relating to the correction of Outage lifecycle events

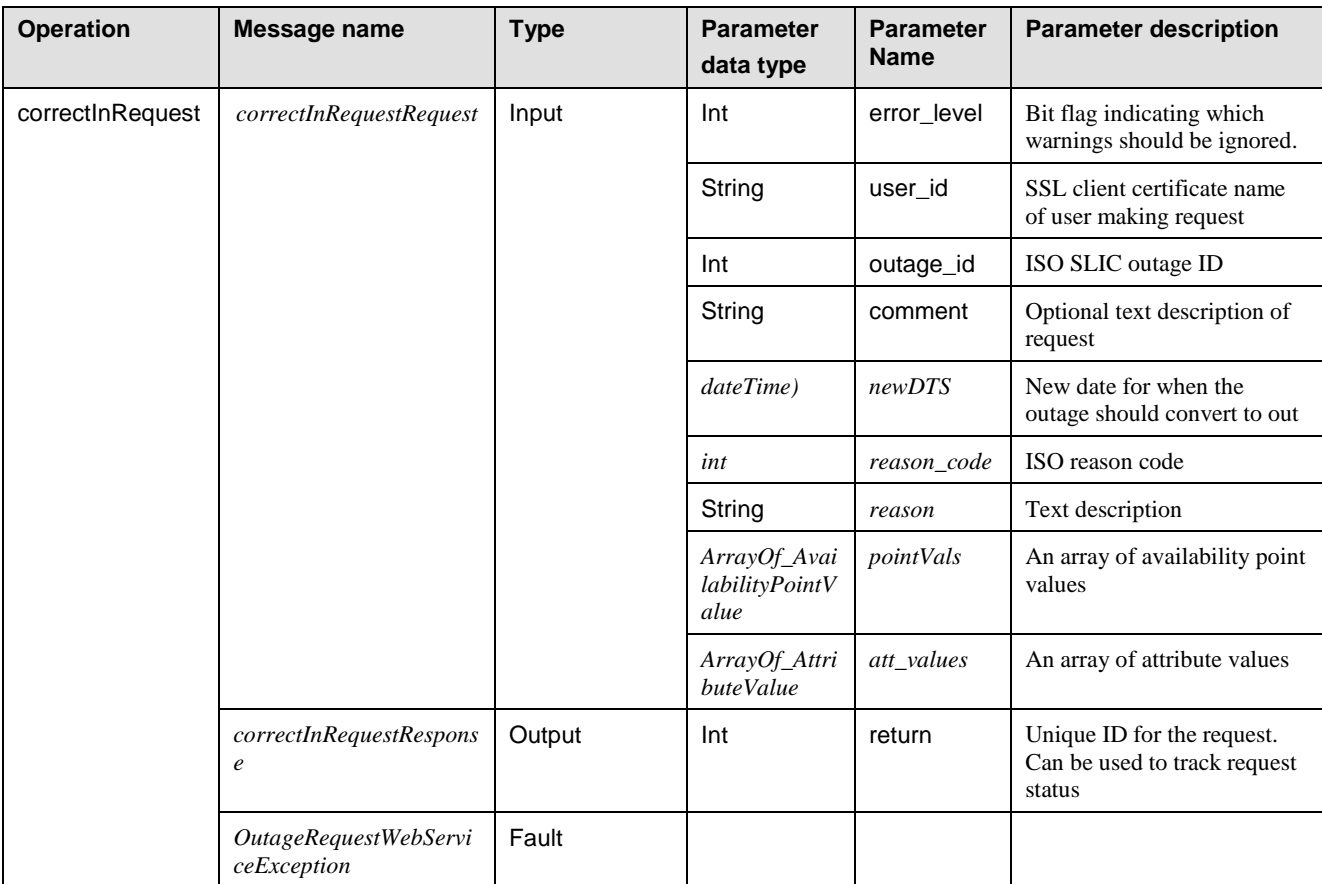

#### **3.4.6 correctOutRequest**

Creates requests for SLIC Outage transactions relating to the correction of Outage lifecycle events.

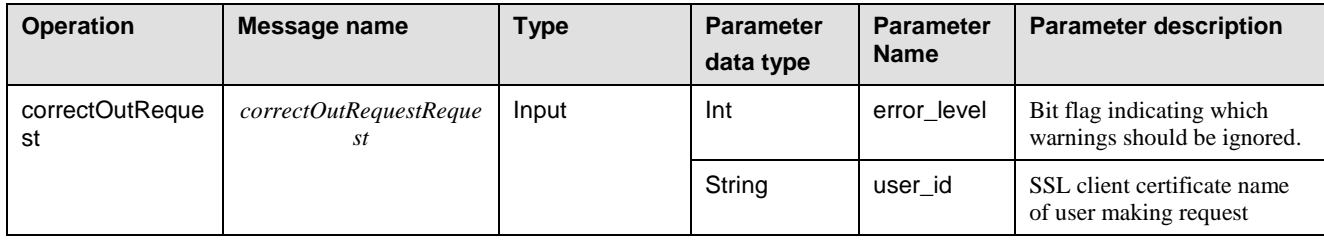

Revision 4.4.2

Page 52 of 169

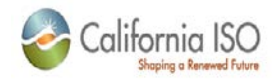

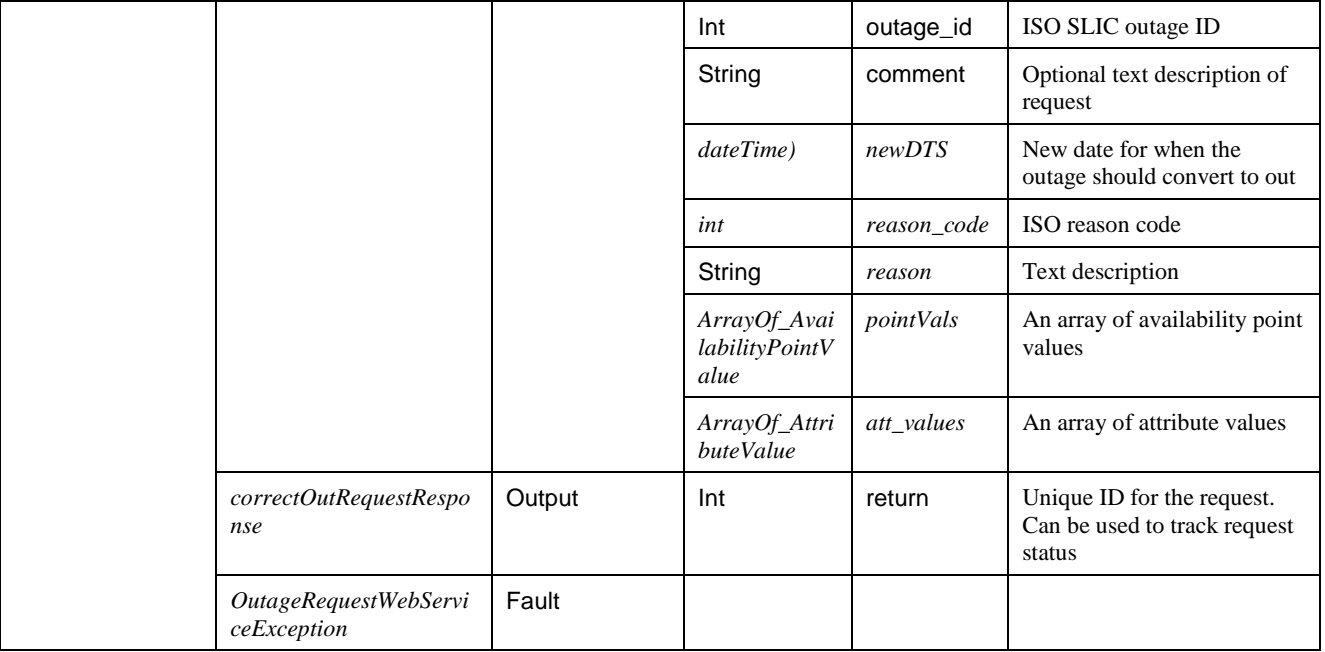

### **3.4.7 forcedImmediateOutageRequest**

Used to request a new forced/immediate Outage. The current window for creating a forced/immediate Outage is less than 24 hours before the Outage starts.

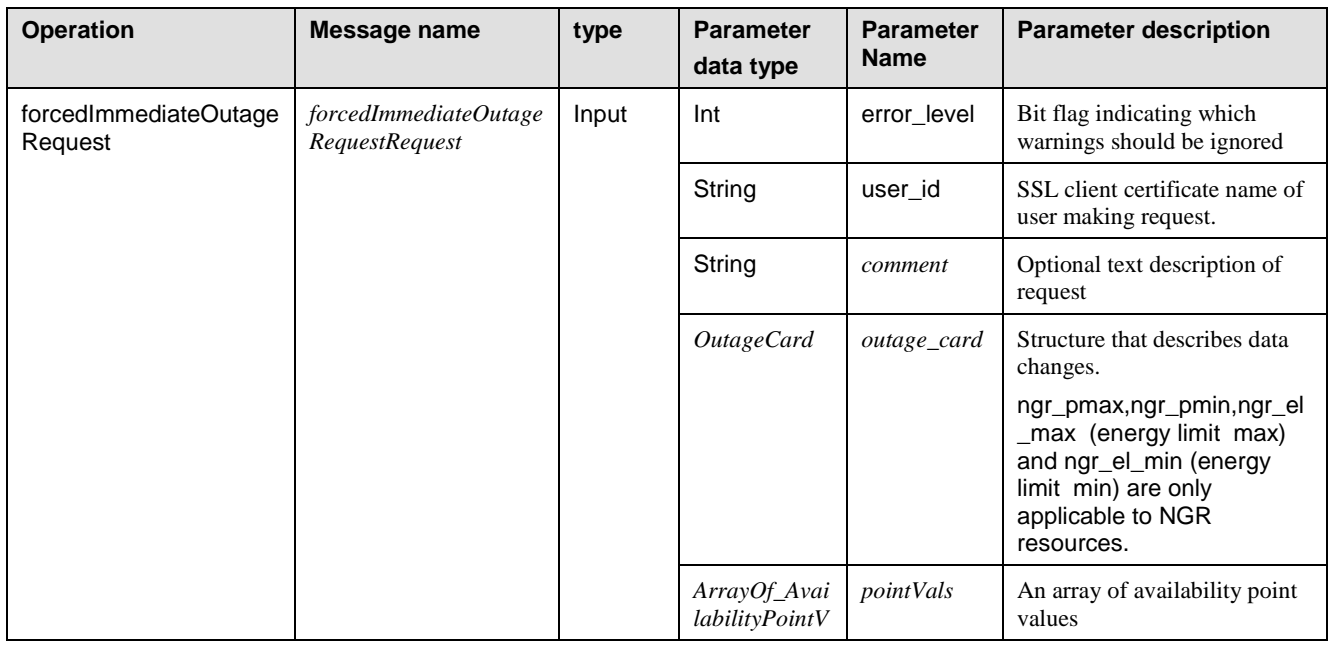

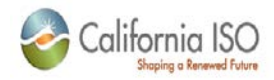

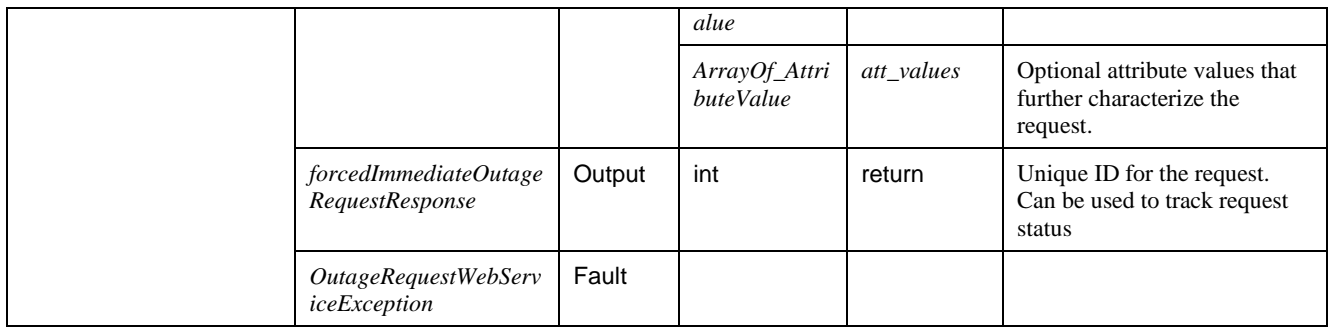

### **3.4.8 forcedOutageRequest**

Used to request a new forced Outage. The current window for creating a forced Outage is less than 3 business days and more than 24 hours before Outage start.

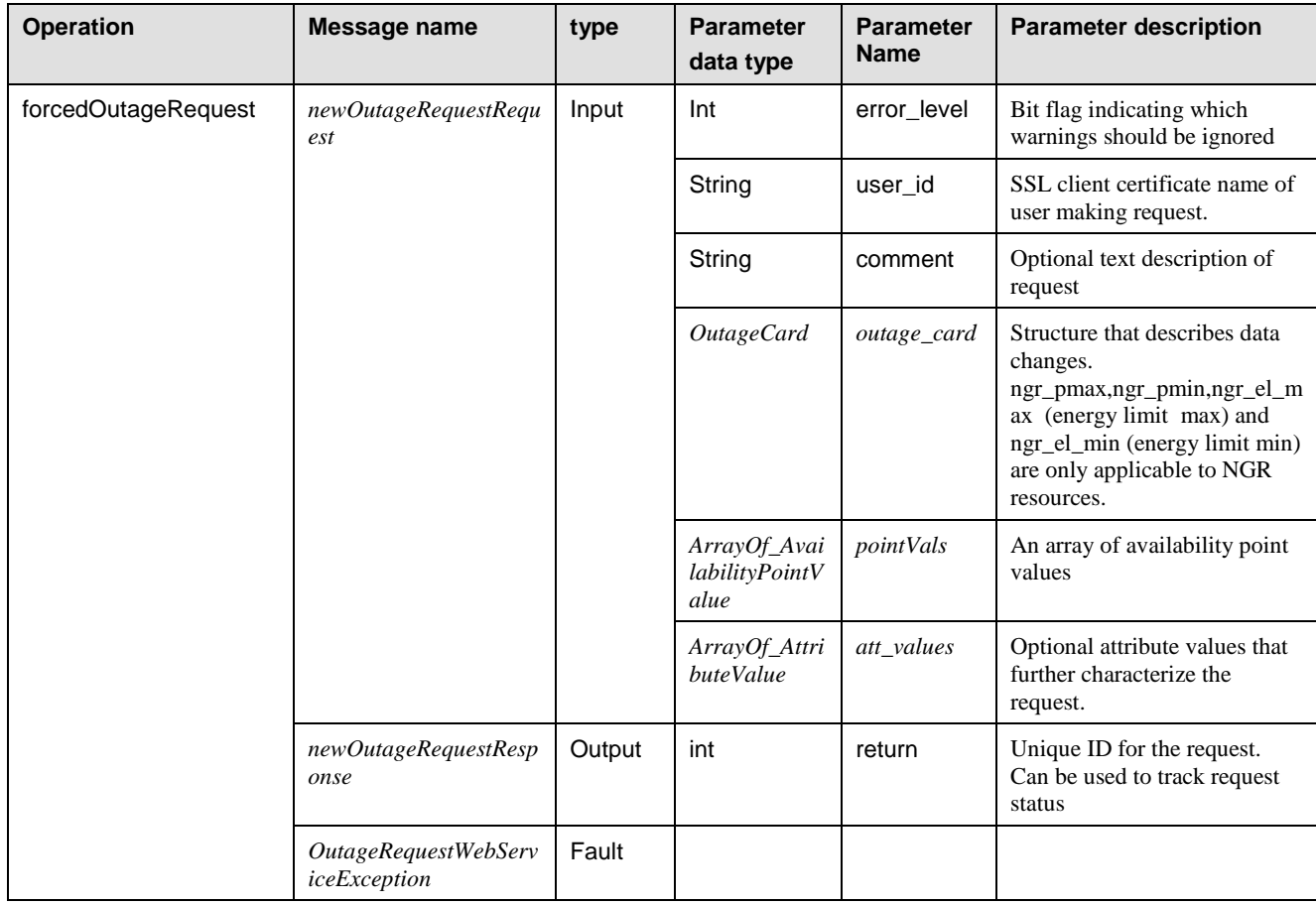

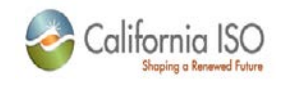

### **3.4.9 loadByID**

Used to load a request

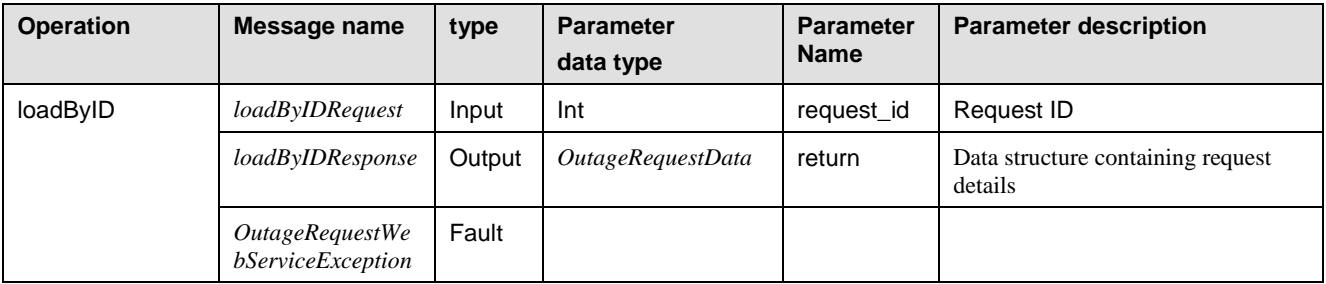

### **3.4.10 loadMultipleRequestStatus**

Searches for and retrieves the status of multiple SLIC requested Outage transactions.

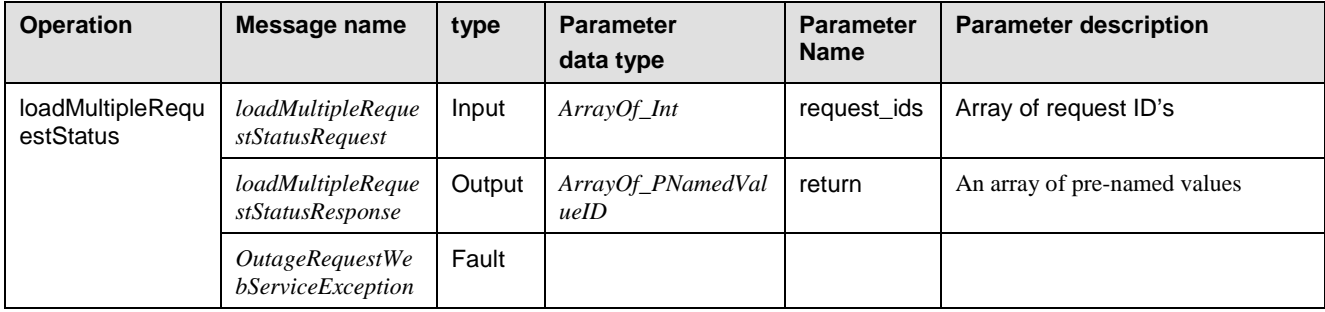

#### **3.4.11 loadMultipleRequestStatus2**

Searches for and retrieves the status of multiple SLIC requested Outage transactions

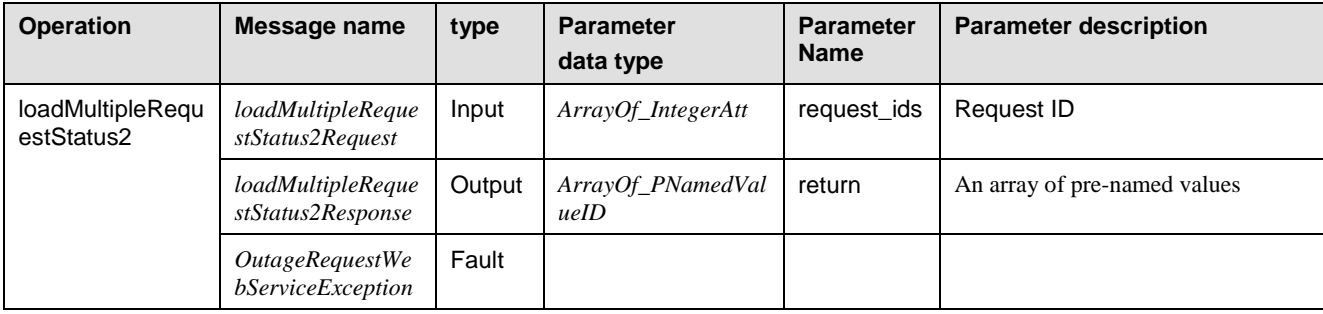

Revision 4.4.2

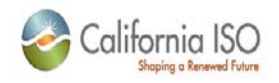

### **3.4.12 loadRequestStatus**

Searches for and retrieves the status of a SLIC requested Outage transaction

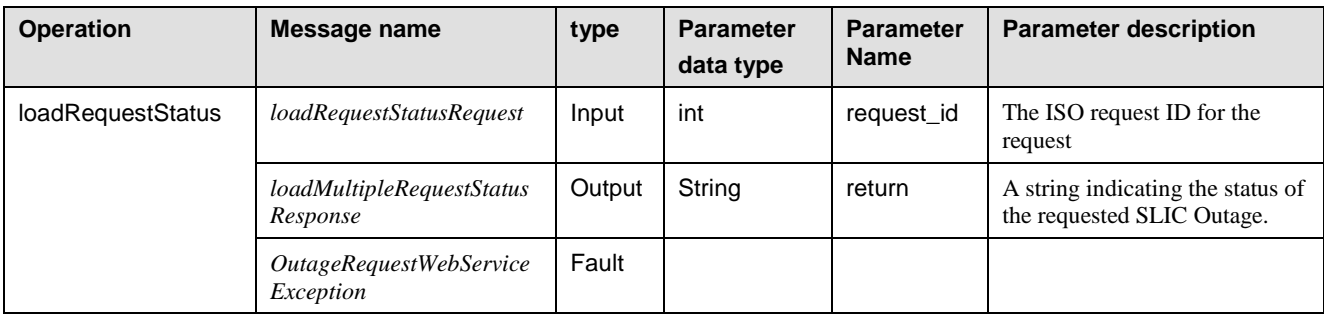

### **3.4.13 loadRequestStatus2**

Searches for and retrieves the status of a SLIC requested Outage transaction.

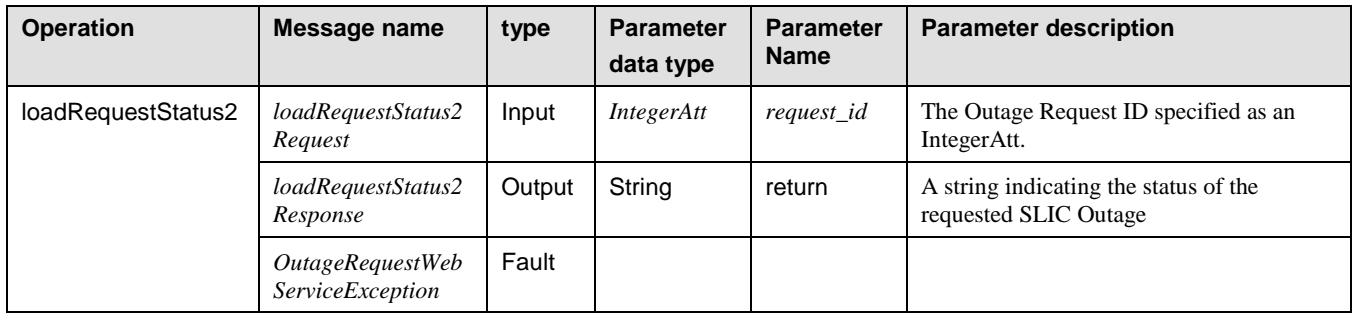

#### **3.4.14 newOutageRequest**

Used to request a new planned Outage. The current window for creating a planned Outage is three business days prior to the start of the Outage.

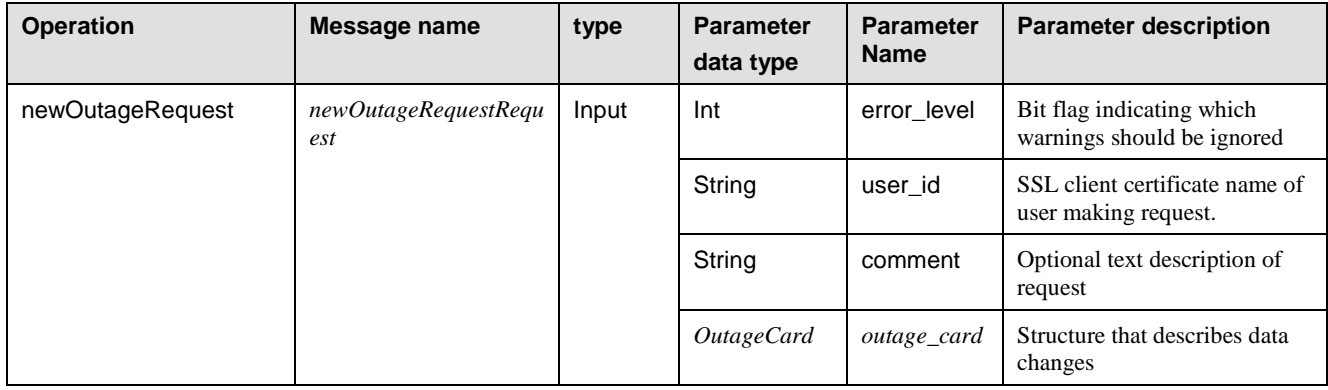

Revision 4.4.2

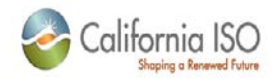

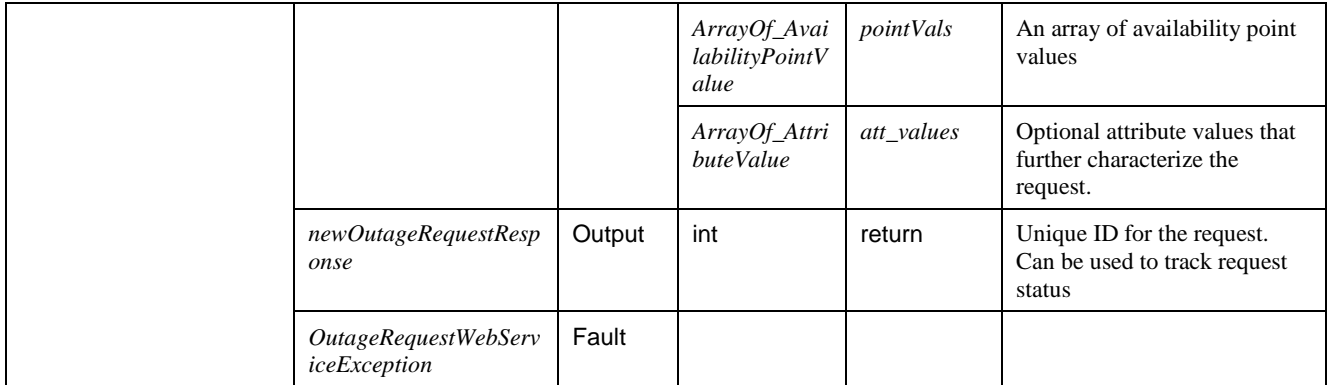

### **3.4.15 rescheduleOutageRequest**

Used to request a change to the start and end dates of an Outage.

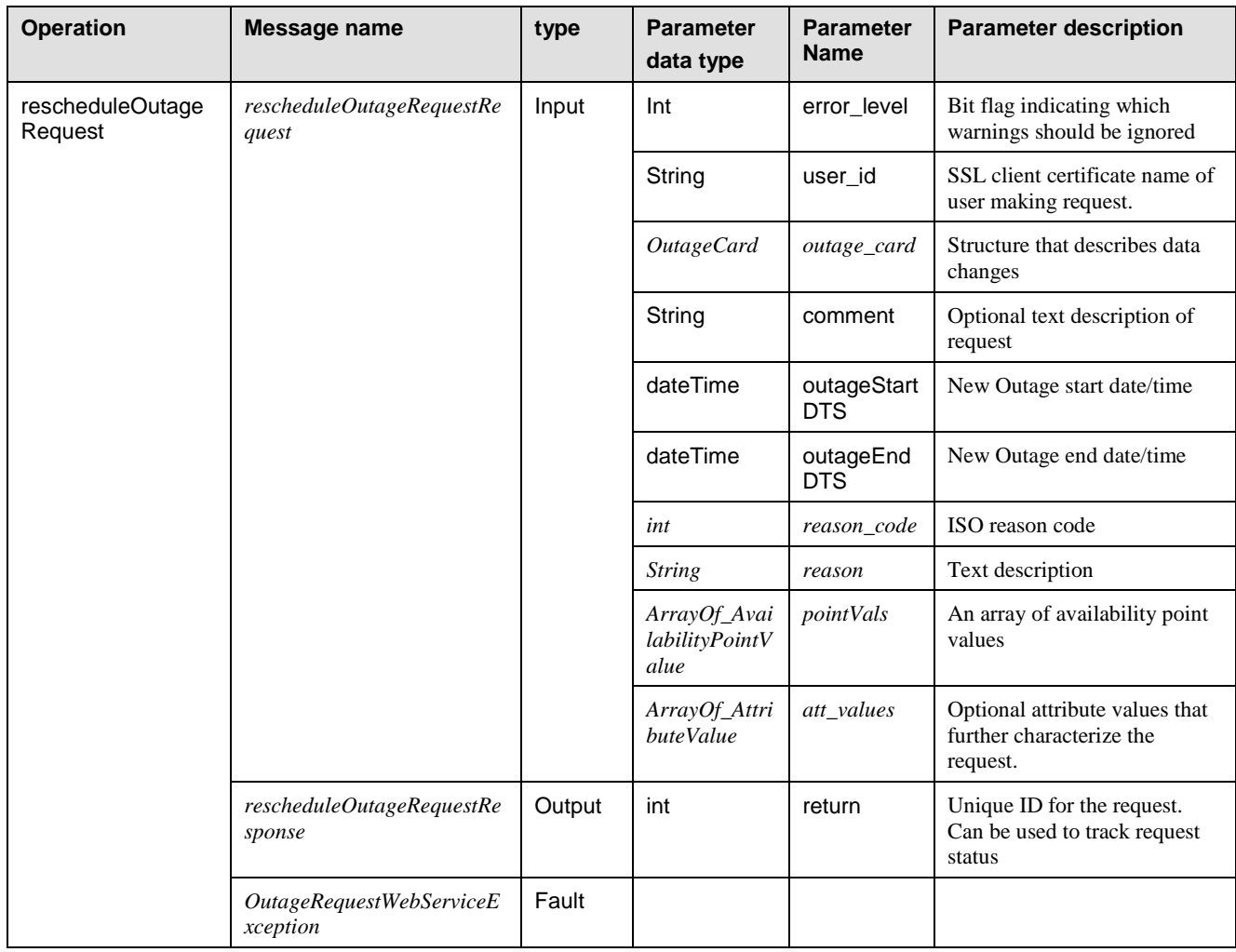

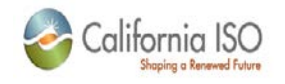

### **3.4.16 rescheduleDueBackRequest**

Used to request a change to the Outage end date

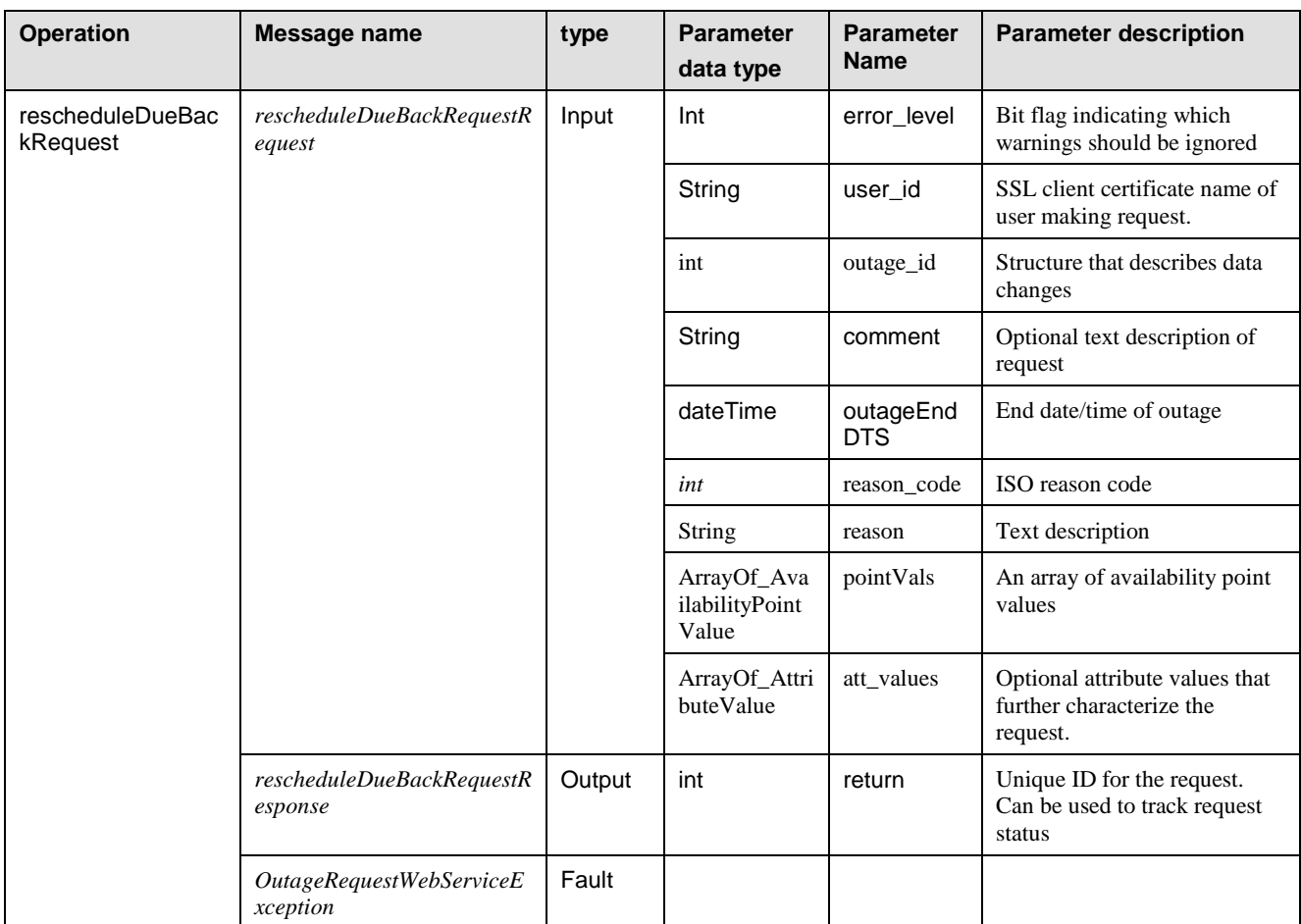

### **3.4.17 reviseAvailabilityRequest**

Creates a request for a SLIC Outage transaction that will modify resource availability during an Outage.

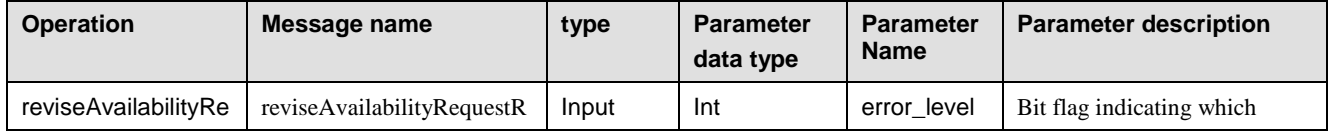

Revision 4.4.2

Page 58 of 169

09/28/12

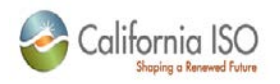

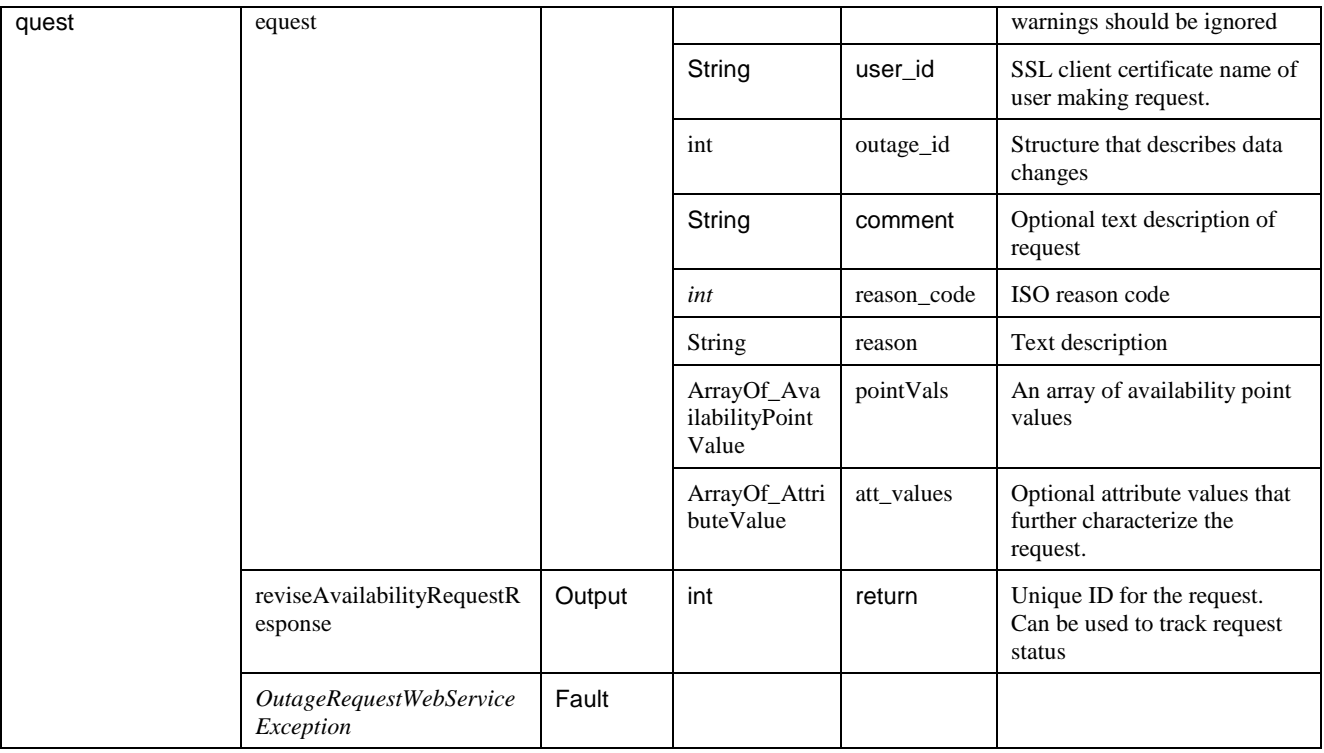

### **3.4.18 revisePMINRerateRequest**

Used to request a change to the Outage PMIN rerate

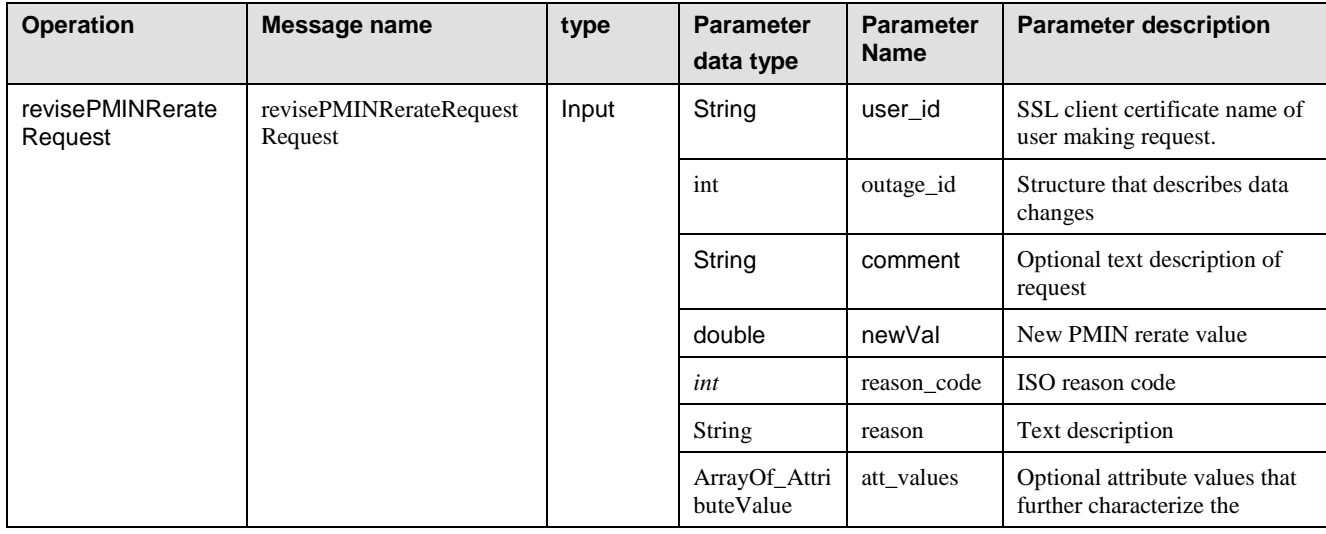

Page 59 of 169

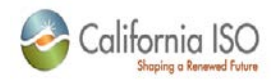

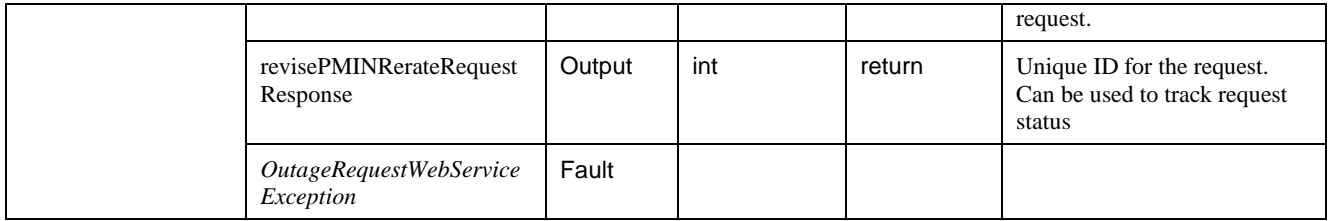

#### **3.4.19 revise PMINRerateRequest2**

Used to request a change to the Outage PMIN rerate using an array of PMinValue complex types.

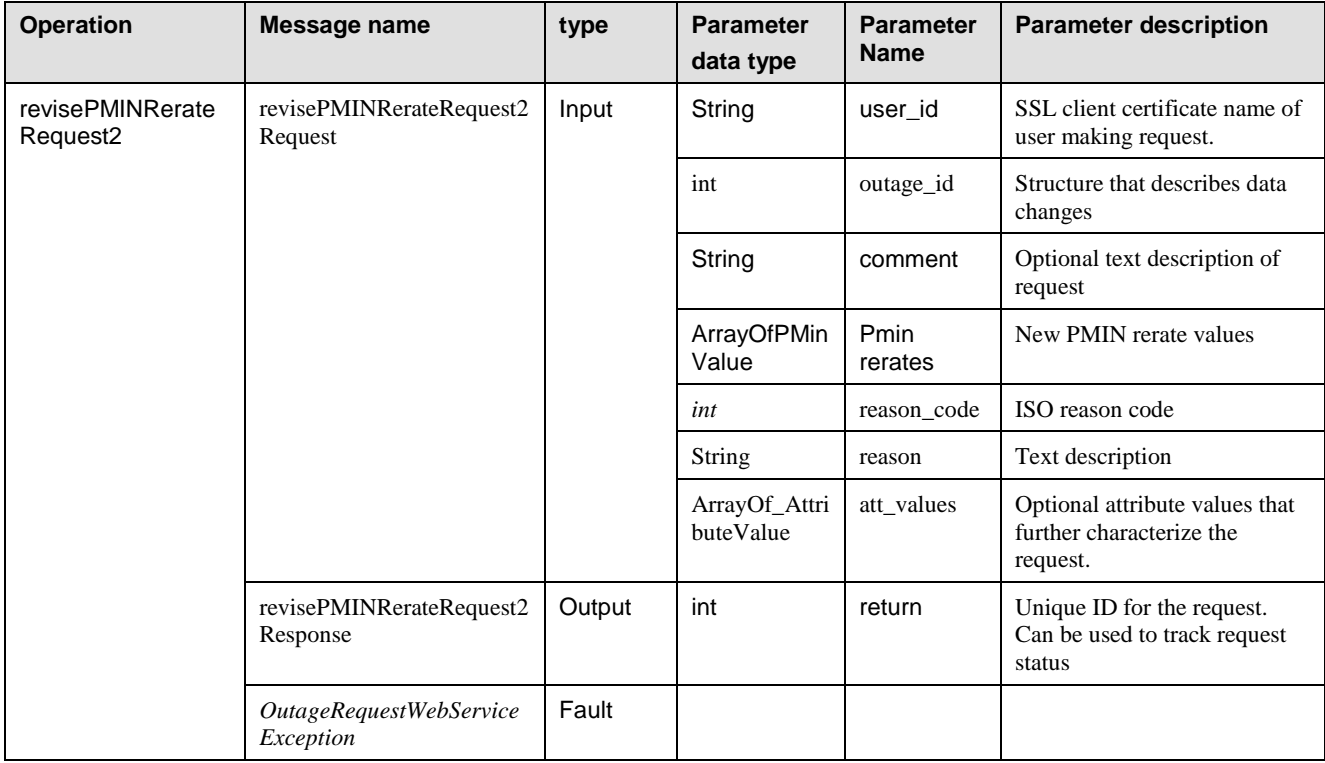

#### **3.4.20 searchByCriteria**

Used to page through Outage requests. Differs from the **searchByCriteria2** operation only by object type of the parameters.

Page 60 of 169

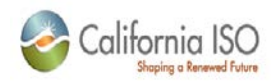

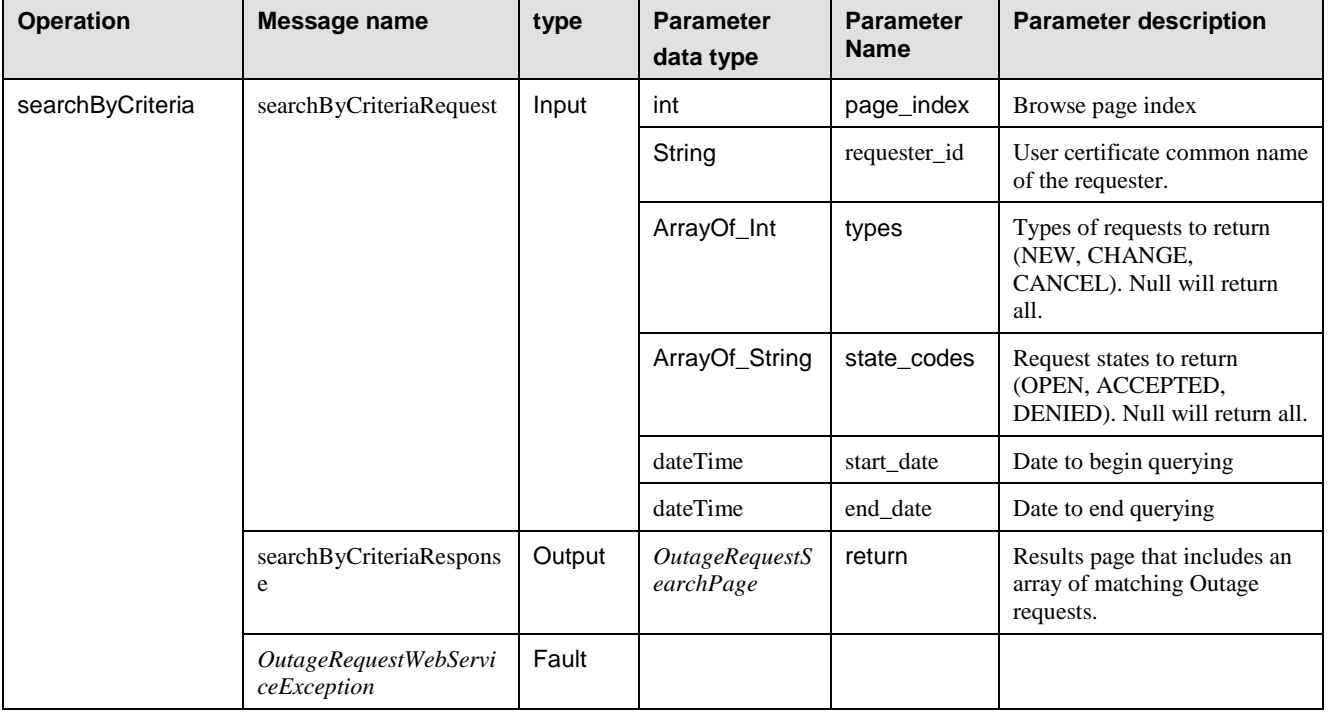

### **3.4.21 searchByCriteria2**

Used to page through Outage requests. Differs from the **searchByCriteria** operation only by object type of the parameters.

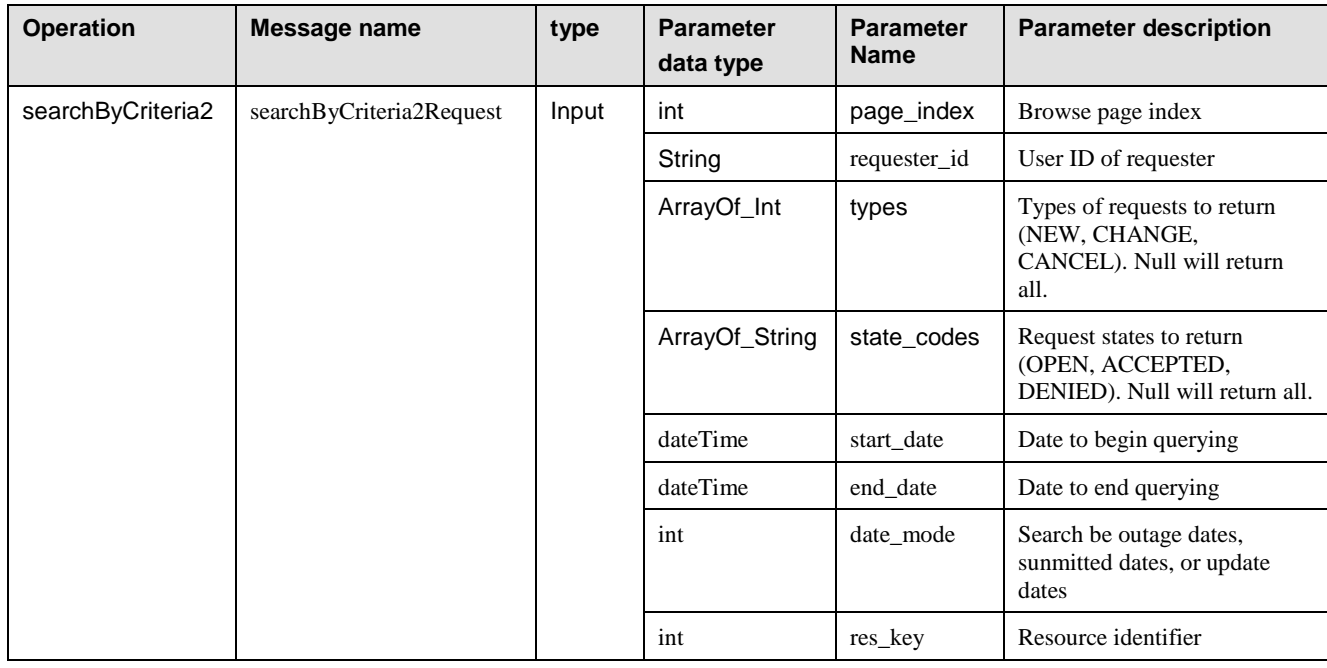

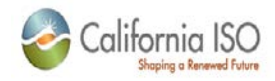

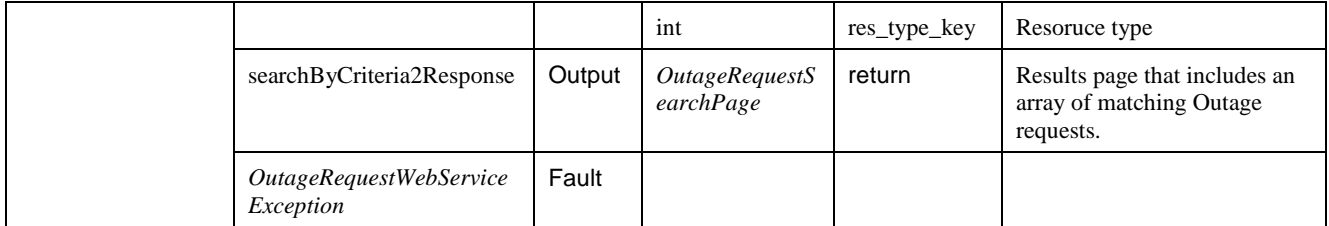

#### **3.4.22 searchByOutage**

Searches for Outage requests by ISO Outage ID

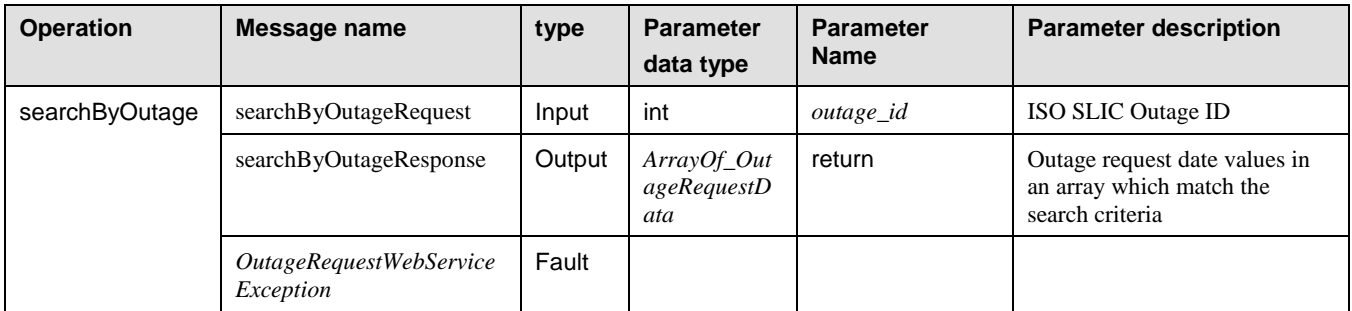

#### **3.4.23 setAvailabilityPointRequest**

Automates the creation of a *reviseAvailabilityRequest*

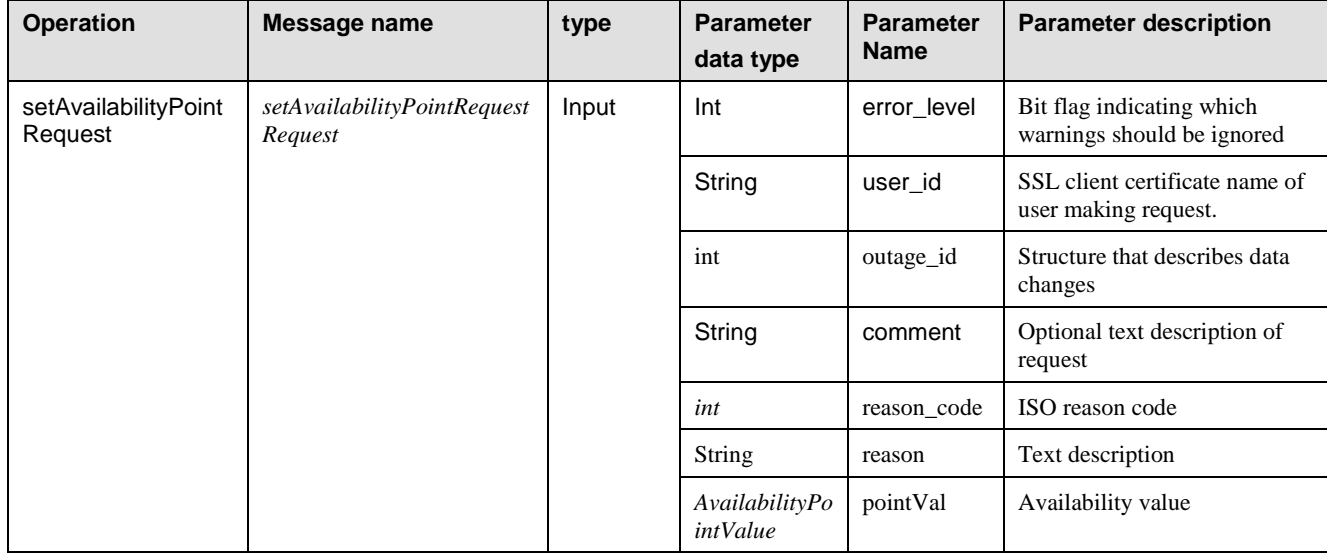

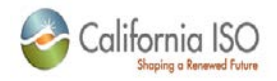

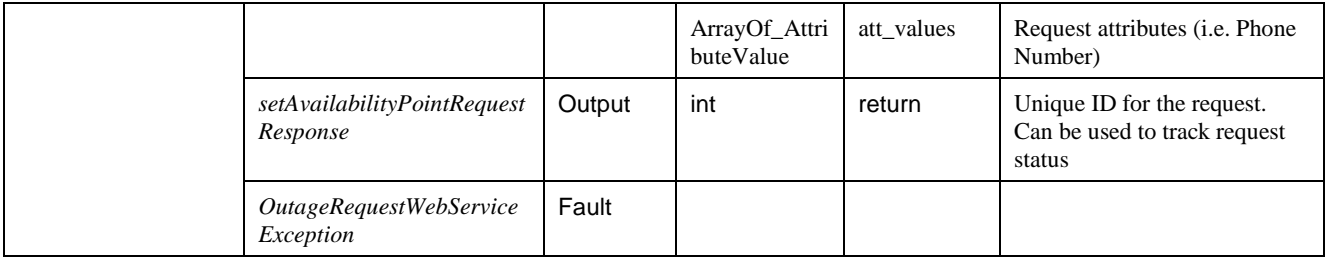

### **3.4.24 startOutageRequest**

Creates a request for beginning an Outage.

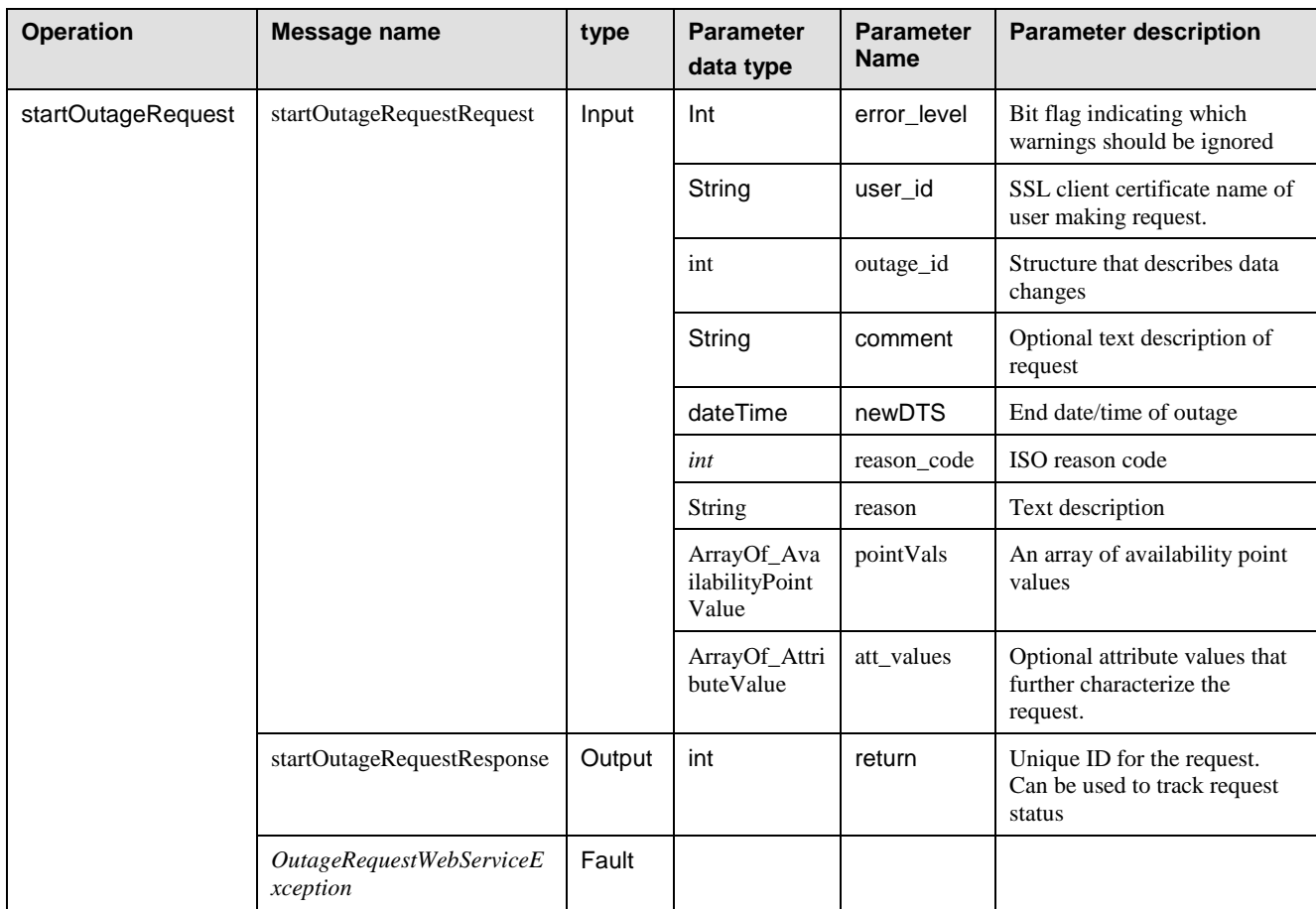

### **3.4.25 endOutageRequest**

Creates a request for ending an Outage.

Page 63 of 169

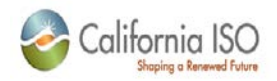

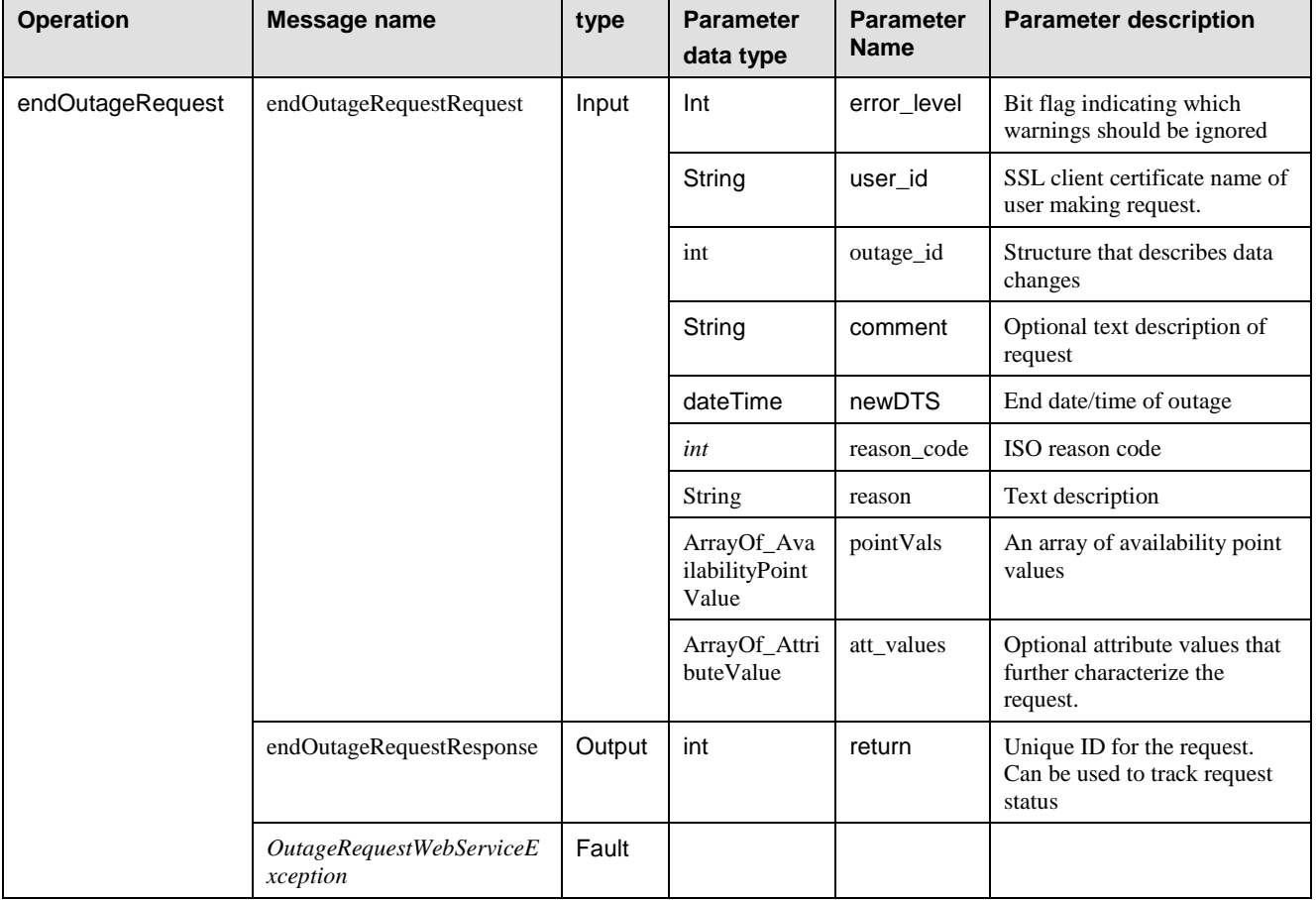

# **3.4.26 uploadOutageRequestXML (Deprecated)**

Used to send a batch of requests

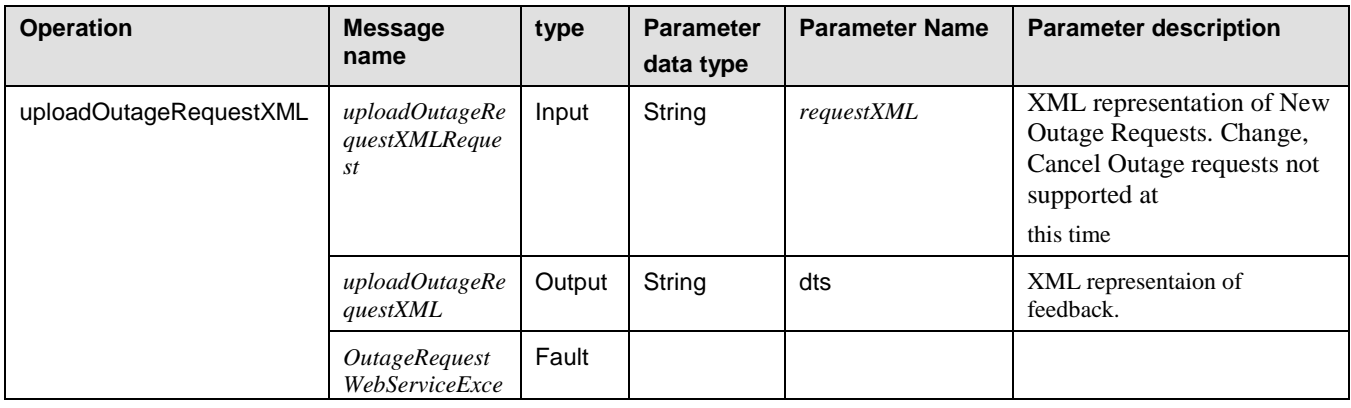

Revision 4.4.2

Page 64 of 169

09/28/12

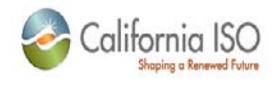

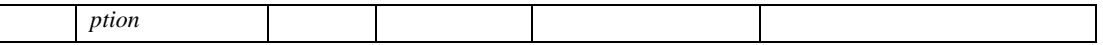

### **3.4.27 withdrawOutageRequest**

Withdraws an open request by a unique key.

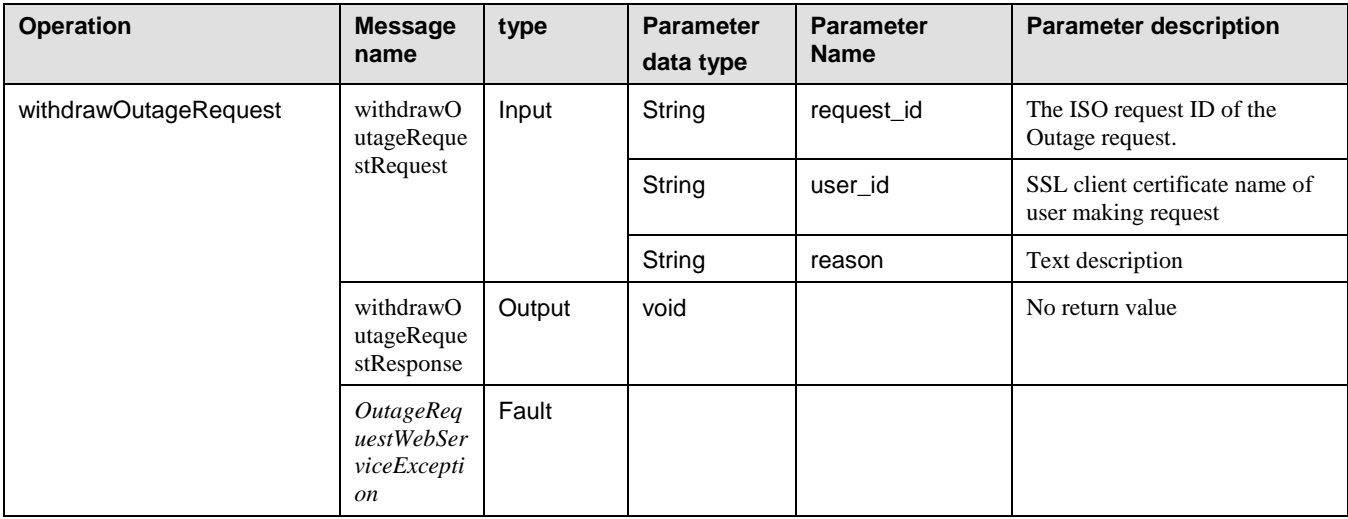

### **3.4.28 getResourcesValid**

Retrieves a list of resources linked to the current user which are also currently valid.

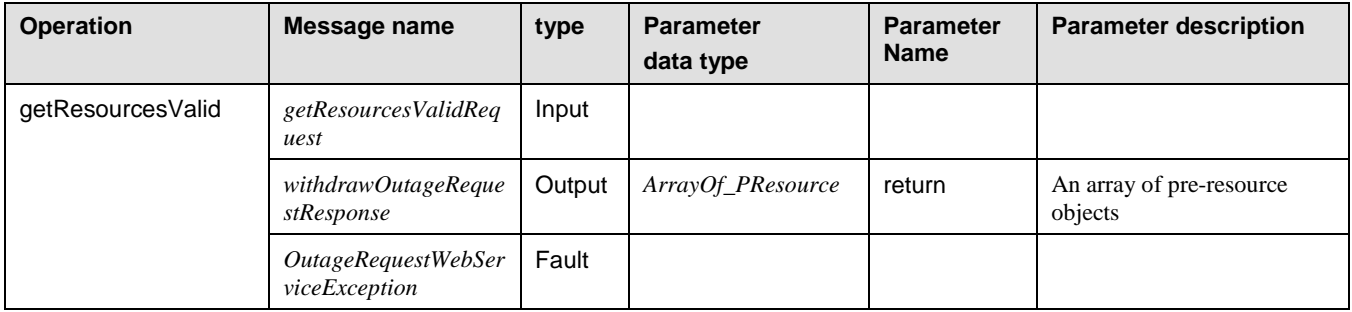

#### **3.4.29 getResourcesAll**

Retrieves a list of resources linked to the current user

Page 65 of 169

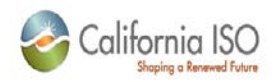

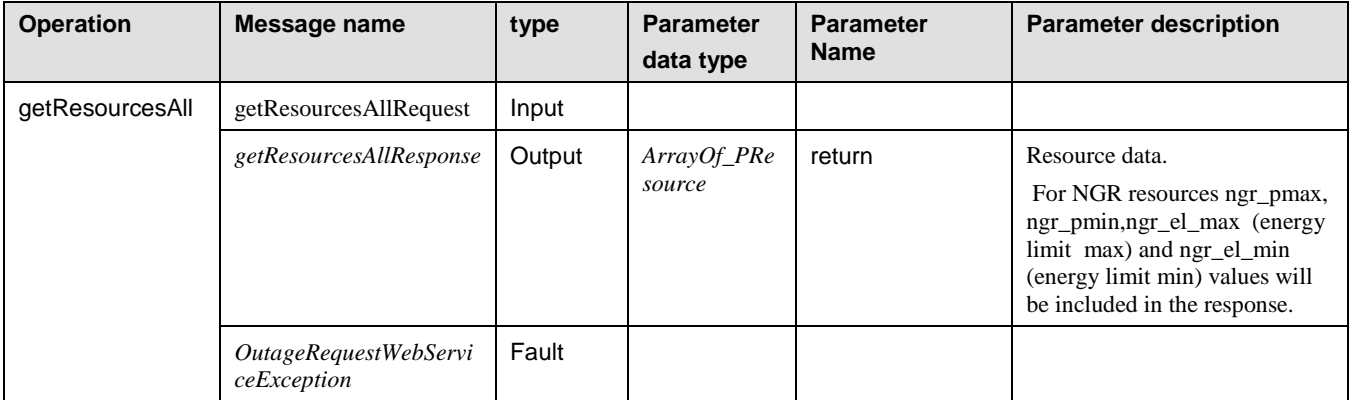

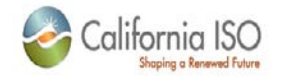

# *WSDL (*OutageRequestWebService\_v4*.wsdl)*

<?xml version="1.0" encoding="UTF-8"?> <wsdl:definitions

Revision 4.4.2

Page 67 of 169

09/28/12

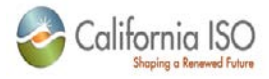

```
 targetNamespace="http://www.caiso.com/webservices/slic/OutageRequestWebService/4.0"
    xmlns="http://schemas.xmlsoap.org/wsdl/"
    xmlns:SOAP-ENC="http://schemas.xmlsoap.org/soap/encoding/"
    xmlns:bns="https://slic.caiso.com/schemas/base/v3"
    xmlns:sns="https://slic.caiso.com/schemas/slic/v6"
    xmlns:tns="http://www.caiso.com/webservices/slic/OutageRequestWebService/4.0"
    xmlns:wsdl="http://schemas.xmlsoap.org/wsdl/"
    xmlns:wsdlsoap="http://schemas.xmlsoap.org/wsdl/soap/"
    xmlns:xsd="http://www.w3.org/2001/XMLSchema">
    <wsdl:import
         location="SLICDataTypes_v6.xsd"
        namespace="https://slic.caiso.com/schemas/slic/v6"/>
    <wsdl:message name="OutageRequestWebServiceException">
         <wsdl:part name="exception_content" type="sns:OutageRequestWebServiceException"/>
    </wsdl:message>
    <wsdl:message name="empty"/> 
   <wsdl:message name="withdrawOutageRequestRequest">
         <wsdl:part name="request_id" type="xsd:int"/>
         <wsdl:part name="user_id" type="xsd:string"/>
         <wsdl:part name="reason" type="xsd:string"/>
    </wsdl:message>
    <wsdl:message name="loadRequestStatusRequest">
       <wsdl:part name="request_id" type="xsd:int" />
    </wsdl:message>
    <wsdl:message name="loadRequestStatusResponse">
       <wsdl:part name="return" type="xsd:string" />
    </wsdl:message>
    <wsdl:message name="loadRequestStatus2Request">
       <wsdl:part name="request_id" type="bns:IntegerAtt" />
    </wsdl:message>
    <wsdl:message name="loadRequestStatus2Response">
       <wsdl:part name="return" type="xsd:string" />
    </wsdl:message>
    <wsdl:message name="loadMultipleRequestStatusRequest">
       <wsdl:part name="request_ids" type="bns:ArrayOf_Int" />
     </wsdl:message>
    <wsdl:message name="loadMultipleRequestStatusResponse">
       <wsdl:part name="return" type="sns:ArrayOf_PNamedValueID" />
    </wsdl:message>
    <wsdl:message name="loadMultipleRequestStatus2Request">
       <wsdl:part name="request_ids" type="bns:ArrayOf_IntegerAtt" />
    </wsdl:message>
    <wsdl:message name="loadMultipleRequestStatus2Response">
       <wsdl:part name="return" type="sns:ArrayOf_PNamedValueID" />
    </wsdl:message>
    <wsdl:message name="loadByIDRequest">
         <wsdl:part name="request_id" type="xsd:int"/>
    </wsdl:message>
    <wsdl:message name="cancelOutageRequestResponse">
         <wsdl:part name="return" type="xsd:int"/>
    </wsdl:message>
   <wsdl:message name="changeOutageRequestRequest">
         <wsdl:part name="user_id" type="xsd:string"/>
        <! - The comment parameter describes the request and can be used 
           to identify the request during searches.
 -->
         <wsdl:part name="comment" type="xsd:string"/>
         <wsdl:part name="outage_card" type="sns:OutageCard"/>
        < ! - Current required attributes are: Phone Number (String), key=5003
        --&> <wsdl:part name="att_values" type="sns:ArrayOf_AttributeValue"/>
     </wsdl:message>
    <wsdl:message name="changeOutageRequestResponse">
         <wsdl:part name="return" type="xsd:int"/>
    </wsdl:message>
```
Page 68 of 169

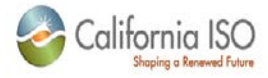

```
 <wsdl:message name="uploadOutageRequestXMLResponse">
     <wsdl:part name="return" type="xsd:string"/>
 </wsdl:message>
<wsdl:message name="forcedImmediateOutageRequestRequest">
     <wsdl:part name="errorLevel" type="xsd:int"/>
     <wsdl:part name="user_id" type="xsd:string"/>
    <! - The comment parameter describes the request and can be used 
       to identify the request during searches.
    -- <wsdl:part name="comment" type="xsd:string"/>
     <wsdl:part name="outage_card" type="sns:OutageCard"/>
     <wsdl:part name="pointVals" type="sns:ArrayOf_AvailabilityPointValue"/>
     <wsdl:part name="att_values" type="sns:ArrayOf_AttributeValue"/>
    <! --
       Current required attributes are: Phone Number (String), key=5002
    --&> </wsdl:message>
 <wsdl:message name="searchByCriteriaRequest">
     <wsdl:part name="page_index" type="xsd:int"/>
     <wsdl:part name="requester_id" type="xsd:string"/>
    <! --
    Current valid state codes are:
     1 - new planned/forced outage requests
     2 - new forced immediate outage requests
     3 - change outage requests
     4 - cancel outage requests
    --&> <wsdl:part name="types" type="bns:ArrayOf_Int"/>
     <wsdl:part name="state_codes" type="bns:ArrayOf_String"/>
    < ! - Current valid state codes are OPEN, ACCEPTED, DISAPPROVED, and WITHDRAWN.
     -->
     <wsdl:part name="start_date" type="xsd:dateTime"/>
     <wsdl:part name="end_date" type="xsd:dateTime"/>
 </wsdl:message>
 <wsdl:message name="searchByOutageRequest">
     <wsdl:part name="outage_id" type="xsd:int"/>
 </wsdl:message>
 <wsdl:message name="searchByCriteria2Request">
     <wsdl:part name="page_index" type="xsd:int"/>
     <wsdl:part name="requester_id" type="xsd:string"/>
    <! --
    Current valid state codes are:
     1 - new planned/forced outage requests
     2 - new forced immediate outage requests
     3 - change outage requests
     4 - cancel outage requests
    --&> <wsdl:part name="types" type="bns:ArrayOf_Int"/>
    <! - Current valid state codes are OPEN, ACCEPTED, DISAPPROVED, and WITHDRAWN.
    --&> <wsdl:part name="state_codes" type="bns:ArrayOf_String"/>
     <wsdl:part name="start_date" type="xsd:dateTime"/>
     <wsdl:part name="end_date" type="xsd:dateTime"/>
     <wsdl:part name="date_mode" type="xsd:int"/>
     <wsdl:part name="res_key" type="xsd:int"/>
     <wsdl:part name="res_type_key" type="xsd:int"/>
 </wsdl:message>
 <wsdl:message name="forcedImmediateOutageRequestResponse">
     <wsdl:part name="return" type="xsd:int"/>
 </wsdl:message>
 <wsdl:message name="loadByIDResponse">
     <wsdl:part name="return" type="sns:OutageRequestData"/>
 </wsdl:message>
 <wsdl:message name="uploadOutageRequestXMLRequest">
```
Page 69 of 169

09/28/12

Revision 4.4.2

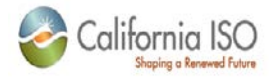

```
 <wsdl:part name="requestXML" type="xsd:string"/>
 </wsdl:message>
<wsdl:message name="revisePMINRerateRequestRequest">
      <wsdl:part name="user_id" type="xsd:string"/>
      <wsdl:part name="outage_id" type="xsd:int"/>
     <! --
         The comment parameter describes the request and can be used 
         to identify the request during searches.
      -->
      <wsdl:part name="comment" type="xsd:string"/>
      <wsdl:part name="newVal" type="xsd:double"/>
      <wsdl:part name="reason_code" type="xsd:int"/>
      <wsdl:part name="reason" type="xsd:string"/>
     < ! - - Current required attributes are: Phone Number (String), key=5009
     --&> <wsdl:part name="att_values" type="sns:ArrayOf_AttributeValue"/>
 </wsdl:message>
 <wsdl:message name="revisePMINRerateRequestResponse">
      <wsdl:part name="return" type="xsd:int"/>
 </wsdl:message>
 <wsdl:message name="revisePMINRerateRequest2Request"> 
    <wsdl:part name="user_id" type="xsd:string"/> 
    <wsdl:part name="outage_id" type="xsd:int"/> 
    <! -The comment parameter describes the request and can be used 
    to identify the request during searches. 
    --&><wsdl:part name="comment" type="xsd:string"/> 
    <wsdl:part name="pmin_rerates" type="sns:ArrayOf_PMinValue"/> 
    <wsdl:part name="reason_code" type="xsd:int"/> 
    <wsdl:part name="reason" type="xsd:string"/> 
    2 - 1 - 1Current required attributes are: Phone Number (String), key=5009 
    --&><wsdl:part name="att_values" type="sns:ArrayOf_AttributeValue"/> 
 </wsdl:message> 
 <wsdl:message name="revisePMINRerateRequest2Response"> 
    <wsdl:part name="return" type="xsd:int"/> 
 </wsdl:message> 
<wsdl:message name="reviseAvailabilityRequestRequest">
      <wsdl:part name="errorLevel" type="xsd:int"/>
      <wsdl:part name="user_id" type="xsd:string"/>
      <wsdl:part name="outage_id" type="xsd:int"/>
     < ! - - The comment parameter describes the request and can be used 
         to identify the request during searches.
     -- <wsdl:part name="comment" type="xsd:string"/>
      <wsdl:part name="reason_code" type="xsd:int"/>
      <wsdl:part name="reason" type="xsd:string"/>
      <wsdl:part name="pointVals" type="sns:ArrayOf_AvailabilityPointValue"/>
     <! --
        Current required attributes are: Phone Number (String), key=5007
      -->
      <wsdl:part name="att_values" type="sns:ArrayOf_AttributeValue"/>
 </wsdl:message>
 <wsdl:message name="reviseAvailabilityRequestResponse">
      <wsdl:part name="return" type="xsd:int"/>
 </wsdl:message>
 <wsdl:message name="setAvailabilityPointRequestRequest">
      <wsdl:part name="errorLevel" type="xsd:int"/>
      <wsdl:part name="user_id" type="xsd:string"/>
      <wsdl:part name="outage_id" type="xsd:int"/>
     \lt ! - The comment parameter describes the request and can be used 
         to identify the request during searches.
```
Page 70 of 169

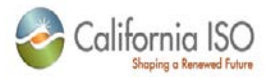

```
 -->
         <wsdl:part name="comment" type="xsd:string"/>
         <wsdl:part name="reason_code" type="xsd:int"/>
         <wsdl:part name="reason" type="xsd:string"/>
         <wsdl:part name="pointVal" type="sns:AvailabilityPointValue"/>
        <! --
           Current required attributes are: Phone Number (String), key=5007
        -- <wsdl:part name="att_values" type="sns:ArrayOf_AttributeValue"/>
   </wsdl:message>
    <wsdl:message name="setAvailabilityPointRequestResponse">
         <wsdl:part name="return" type="xsd:int"/>
    </wsdl:message>
   <wsdl:message name="startOutageRequestRequest">
         <wsdl:part name="errorLevel" type="xsd:int"/>
         <wsdl:part name="user_id" type="xsd:string"/>
         <wsdl:part name="outage_id" type="xsd:int"/>
         <wsdl:part name="comment" type="xsd:string"/>
         <wsdl:part name="newDTS" type="xsd:dateTime"/>
         <wsdl:part name="reason_code" type="xsd:int"/>
         <wsdl:part name="reason" type="xsd:string"/>
         <wsdl:part name="pointVals" type="sns:ArrayOf_AvailabilityPointValue"/>
         <wsdl:part name="att_values" type="sns:ArrayOf_AttributeValue"/>
   </wsdl:message>
    <wsdl:message name="startOutageRequestResponse">
         <wsdl:part name="return" type="xsd:int"/>
    </wsdl:message>
    <wsdl:message name="endOutageRequestRequest">
         <wsdl:part name="errorLevel" type="xsd:int"/>
         <wsdl:part name="user_id" type="xsd:string"/>
         <wsdl:part name="outage_id" type="xsd:int"/>
         <wsdl:part name="comment" type="xsd:string"/>
         <wsdl:part name="newDTS" type="xsd:dateTime"/>
         <wsdl:part name="reason_code" type="xsd:int"/>
         <wsdl:part name="reason" type="xsd:string"/>
         <wsdl:part name="pointVals" type="sns:ArrayOf_AvailabilityPointValue"/>
         <wsdl:part name="att_values" type="sns:ArrayOf_AttributeValue"/>
   </wsdl:message>
    <wsdl:message name="endOutageRequestResponse">
         <wsdl:part name="return" type="xsd:int"/>
    </wsdl:message>
   <wsdl:message name="correctOutRequestRequest">
         <wsdl:part name="errorLevel" type="xsd:int"/>
         <wsdl:part name="user_id" type="xsd:string"/>
         <wsdl:part name="outage_id" type="xsd:int"/>
         <wsdl:part name="comment" type="xsd:string"/>
         <wsdl:part name="newDTS" type="xsd:dateTime"/>
         <wsdl:part name="reason_code" type="xsd:int"/>
         <wsdl:part name="reason" type="xsd:string"/>
         <wsdl:part name="pointVals" type="sns:ArrayOf_AvailabilityPointValue"/>
         <wsdl:part name="att_values" type="sns:ArrayOf_AttributeValue"/>
   </wsdl:message>
    <wsdl:message name="correctOutRequestResponse">
         <wsdl:part name="return" type="xsd:int"/>
    </wsdl:message>
    <wsdl:message name="correctInRequestRequest">
         <wsdl:part name="errorLevel" type="xsd:int"/>
         <wsdl:part name="user_id" type="xsd:string"/>
         <wsdl:part name="outage_id" type="xsd:int"/>
         <wsdl:part name="comment" type="xsd:string"/>
         <wsdl:part name="newDTS" type="xsd:dateTime"/>
         <wsdl:part name="reason_code" type="xsd:int"/>
         <wsdl:part name="reason" type="xsd:string"/>
         <wsdl:part name="pointVals" type="sns:ArrayOf_AvailabilityPointValue"/>
         <wsdl:part name="att_values" type="sns:ArrayOf_AttributeValue"/>
   </wsdl:message>
    <wsdl:message name="correctInRequestResponse">
```
Page 71 of 169

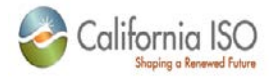

```
 <wsdl:part name="return" type="xsd:int"/>
    </wsdl:message>
   <wsdl:message name="rescheduleDueBackRequestRequest">
         <wsdl:part name="errorLevel" type="xsd:int"/>
         <wsdl:part name="user_id" type="xsd:string"/>
         <wsdl:part name="outage_id" type="xsd:int"/>
        <! - The comment parameter describes the request and can be used 
           to identify the request during searches.
        --- <wsdl:part name="comment" type="xsd:string"/>
         <wsdl:part name="outageEndDTS" type="xsd:dateTime"/>
         <wsdl:part name="reason_code" type="xsd:int"/>
         <wsdl:part name="reason" type="xsd:string"/>
         <wsdl:part name="pointVals" type="sns:ArrayOf_AvailabilityPointValue"/>
        <! - Current required attributes are: Phone Number (String), key=5006
 -->
         <wsdl:part name="att_values" type="sns:ArrayOf_AttributeValue"/>
   </wsdl:message>
     <wsdl:message name="rescheduleDueBackRequestResponse">
         <wsdl:part name="return" type="xsd:int"/>
    </wsdl:message>
   <wsdl:message name="rescheduleOutageRequestRequest">
         <wsdl:part name="errorLevel" type="xsd:int"/>
         <wsdl:part name="user_id" type="xsd:string"/>
         <wsdl:part name="outage_id" type="xsd:int"/>
        < ! - - The comment parameter describes the request and can be used 
           to identify the request during searches.
        --&> <wsdl:part name="comment" type="xsd:string"/>
         <wsdl:part name="outageStartDTS" type="xsd:dateTime"/>
         <wsdl:part name="outageEndDTS" type="xsd:dateTime"/>
         <wsdl:part name="reason_code" type="xsd:int"/>
         <wsdl:part name="reason" type="xsd:string"/>
        <wsdl:part name="pointVals" type="sns:ArrayOf_AvailabilityPointValue"/>
        <! --
           Current required attributes are: Phone Number (String), key=5005
        --&> <wsdl:part name="att_values" type="sns:ArrayOf_AttributeValue"/>
   </wsdl:message>
     <wsdl:message name="rescheduleOutageRequestResponse">
        <wsdl:part name="return" type="xsd:int"/>
    </wsdl:message>
   <wsdl:message name="addInformationRequestRequest">
         <wsdl:part name="user_id" type="xsd:string"/>
         <wsdl:part name="outage_id" type="xsd:int"/>
        <! --
           The comment parameter describes the request and can be used 
           to identify the request during searches.
        --&> <wsdl:part name="comment" type="xsd:string"/>
         <wsdl:part name="reason_code" type="xsd:int"/>
         <wsdl:part name="reason" type="xsd:string"/>
        < ! - - Current required attributes are: Phone Number (String), key=5009
        -- <wsdl:part name="att_values" type="sns:ArrayOf_AttributeValue"/>
   </wsdl:message>
    <wsdl:message name="addInformationRequestResponse">
         <wsdl:part name="return" type="xsd:int"/>
    </wsdl:message>
   <wsdl:message name="cancelOutageRequestRequest">
         <wsdl:part name="errorLevel" type="xsd:int"/>
         <wsdl:part name="user_id" type="xsd:string"/>
         <wsdl:part name="outage_id" type="xsd:int"/>
```
Page 72 of 169
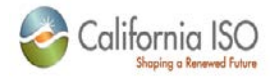

```
<! - The comment parameter describes the request and can be used 
           to identify the request during searches.
 -->
         <wsdl:part name="comment" type="xsd:string"/>
         <wsdl:part name="reason_code" type="xsd:int"/>
         <wsdl:part name="reason" type="xsd:string"/>
         <wsdl:part name="pointVals" type="sns:ArrayOf_AvailabilityPointValue"/>
        <! Current required attributes are: Phone Number (String), key=5004
         -->
         <wsdl:part name="att_values" type="sns:ArrayOf_AttributeValue"/>
   </wsdl:message>
    <wsdl:message name="newOutageRequestRequest">
         <wsdl:part name="errorLevel" type="xsd:int"/>
         <wsdl:part name="user_id" type="xsd:string"/>
        <! - The comment parameter describes the request and can be used 
           to identify the request during searches.
        -- <wsdl:part name="comment" type="xsd:string"/>
         <wsdl:part name="outage_card" type="sns:OutageCard"/>
         <wsdl:part name="pointVals" type="sns:ArrayOf_AvailabilityPointValue"/>
        <! --
           Current required attributes are: Phone Number (String), key=5001
        --&> <wsdl:part name="att_values" type="sns:ArrayOf_AttributeValue"/>
    </wsdl:message>
     <wsdl:message name="newOutageRequestResponse">
        <wsdl:part name="return" type="xsd:int"/>
    </wsdl:message>
   <wsdl:message name="forcedOutageRequestRequest">
         <wsdl:part name="errorLevel" type="xsd:int"/>
         <wsdl:part name="user_id" type="xsd:string"/>
        <! - The comment parameter describes the request and can be used 
           to identify the request during searches.
        --<sub>></sub> <wsdl:part name="comment" type="xsd:string"/>
         <wsdl:part name="outage_card" type="sns:OutageCard"/>
         <wsdl:part name="pointVals" type="sns:ArrayOf_AvailabilityPointValue"/>
        < ! - - Current required attributes are: Phone Number (String), key=5001
        --&> <wsdl:part name="att_values" type="sns:ArrayOf_AttributeValue"/>
    </wsdl:message>
    <wsdl:message name="forcedOutageRequestResponse">
         <wsdl:part name="return" type="xsd:int"/>
    </wsdl:message>
    <wsdl:message name="searchByCriteriaResponse">
        <wsdl:part name="return" type="sns:OutageRequestSearchPage"/>
    </wsdl:message>
    <wsdl:message name="searchByCriteria2Response">
         <wsdl:part name="return" type="sns:OutageRequestSearchPage"/>
    </wsdl:message>
    <wsdl:message name="searchByOutageResponse">
         <wsdl:part name="return" type="sns:ArrayOf_OutageRequestData"/>
    </wsdl:message>
    <wsdl:message name="getResourcesValidRequest">
    </wsdl:message>
    <wsdl:message name="getResourcesValidResponse">
           <wsdl:part name="return" type="sns:ArrayOf_PResource" />
    </wsdl:message>
    <wsdl:message name="getResourcesAllRequest">
    </wsdl:message>
    <wsdl:message name="getResourcesAllResponse">
           <wsdl:part name="return" type="sns:ArrayOf_PResource" />
```

```
09/28/12
```
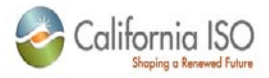

```
 </wsdl:message>
     <wsdl:portType name="OutageRequestWebService">
         <wsdl:operation
             name="loadRequestStatus"
             parameterOrder="request_id">
            <! ---&> <wsdl:input message="tns:loadRequestStatusRequest"/>
             <wsdl:output message="tns:loadRequestStatusResponse"/>
             <wsdl:fault
                 message="tns:OutageRequestWebServiceException"
                name="OutageRequestWebServiceException"/>
         </wsdl:operation>
         <wsdl:operation
             name="loadRequestStatus2"
             parameterOrder="request_id">
            < ! - - -->
             <wsdl:input message="tns:loadRequestStatus2Request"/>
             <wsdl:output message="tns:loadRequestStatus2Response"/>
             <wsdl:fault
                 message="tns:OutageRequestWebServiceException"
                name="OutageRequestWebServiceException"/>
         </wsdl:operation>
         <wsdl:operation
             name="loadMultipleRequestStatus"
             parameterOrder="request_ids">
            < ! - - -->
             <wsdl:input message="tns:loadMultipleRequestStatusRequest"/>
             <wsdl:output message="tns:loadMultipleRequestStatusResponse"/>
             <wsdl:fault
                 message="tns:OutageRequestWebServiceException"
                 name="OutageRequestWebServiceException"/>
         </wsdl:operation>
         <wsdl:operation
             name="loadMultipleRequestStatus2"
             parameterOrder="request_ids">
            <! ---&> <wsdl:input message="tns:loadMultipleRequestStatus2Request"/>
             <wsdl:output message="tns:loadMultipleRequestStatus2Response"/>
             <wsdl:fault
                 message="tns:OutageRequestWebServiceException"
                 name="OutageRequestWebServiceException"/>
         </wsdl:operation>
         <wsdl:operation
             name="startOutageRequest"
             parameterOrder="errorLevel user_id outage_id comment newDTS reason_code 
reason pointVals att_values">
            < ! - - All parameters are required.
                 Returns the ID of the new request.
                The comment parameter describes the request and can be used to identify 
                   the request during searches.
            --&><wsdl:input message="tns:startOutageRequestRequest"/>
             <wsdl:output message="tns:startOutageRequestResponse"/>
             <wsdl:fault
                 message="tns:OutageRequestWebServiceException"
                 name="OutageRequestWebServiceException"/>
         </wsdl:operation>
         <wsdl:operation
             name="endOutageRequest"
             parameterOrder="errorLevel user_id outage_id comment newDTS reason_code 
reason pointVals att_values">
            <! --
```
Page 74 of 169

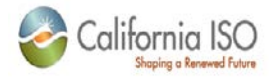

```
 All parameters are required.
                Returns the ID of the new request.
                 The comment parameter describes the request and can be used to identify 
            the request during searches.
 -->
            <wsdl:input message="tns:endOutageRequestRequest"/>
             <wsdl:output message="tns:endOutageRequestResponse"/>
             <wsdl:fault
                 message="tns:OutageRequestWebServiceException"
                name="OutageRequestWebServiceException"/>
         </wsdl:operation>
         <wsdl:operation
             name="correctOutRequest"
             parameterOrder="errorLevel user_id outage_id comment newDTS reason_code 
reason pointVals att_values">
            <! - All parameters are required.
                 Returns the ID of the new request.
                The comment parameter describes the request and can be used to identify 
                   the request during searches.
            --<wsdl:input message="tns:correctOutRequestRequest"/>
             <wsdl:output message="tns:correctOutRequestResponse"/>
             <wsdl:fault
                 message="tns:OutageRequestWebServiceException"
                 name="OutageRequestWebServiceException"/>
         </wsdl:operation>
         <wsdl:operation
             name="correctInRequest"
             parameterOrder="errorLevel user_id outage_id comment newDTS reason_code 
reason pointVals att_values">
            < ! - All parameters are required.
                 Returns the ID of the new request.
                The comment parameter describes the request and can be used to identify 
                   the request during searches.
            --&> <wsdl:input message="tns:correctInRequestRequest"/>
             <wsdl:output message="tns:correctInRequestResponse"/>
             <wsdl:fault
                 message="tns:OutageRequestWebServiceException"
                name="OutageRequestWebServiceException"/>
         </wsdl:operation>
         <wsdl:operation
             name="addInformationRequest"
             parameterOrder="user_id outage_id comment reason_code reason att_values">
            <! --
                 All parameters are required.
                 Returns the ID of the new request.
                The comment parameter describes the request and can be used to identify 
            the request during searches.
--><br>-->
            <wsdl:input message="tns:addInformationRequestRequest"/>
             <wsdl:output message="tns:addInformationRequestResponse"/>
             <wsdl:fault
                 message="tns:OutageRequestWebServiceException"
                 name="OutageRequestWebServiceException"/>
         </wsdl:operation>
         <wsdl:operation
             name="rescheduleOutageRequest"
             parameterOrder="errorLevel user_id outage_id comment outageStartDTS 
outageEndDTS reason_code reason pointVals att_values">
            \lt ! -- All parameters are required.
                Returns the ID of the new request.
                 The comment parameter describes the request and can be used to identify 
                   the request during searches.
```
09/28/12

Revision 4.4.2

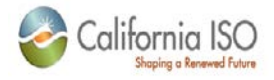

```
--><br>-->
            <wsdl:input message="tns:rescheduleOutageRequestRequest"/>
             <wsdl:output message="tns:rescheduleOutageRequestResponse"/>
             <wsdl:fault
                 message="tns:OutageRequestWebServiceException"
                 name="OutageRequestWebServiceException"/>
         </wsdl:operation>
         <wsdl:operation
             name="rescheduleDueBackRequest"
             parameterOrder="errorLevel user_id outage_id comment outageEndDTS reason_code 
reason pointVals att_values">
            \lt ! - All parameters are required.
                 Returns the ID of the new request.
                The comment parameter describes the request and can be used to identify 
                   the request during searches.
            --&><wsdl:input message="tns:rescheduleDueBackRequestRequest"/>
             <wsdl:output message="tns:rescheduleDueBackRequestResponse"/>
             <wsdl:fault
                 message="tns:OutageRequestWebServiceException"
                 name="OutageRequestWebServiceException"/>
         </wsdl:operation>
         <wsdl:operation
             name="reviseAvailabilityRequest"
             parameterOrder="errorLevel user_id outage_id comment reason_code reason 
pointVals att_values">
            < ! - - All parameters are required.
                 Returns the ID of the new request.
                The comment parameter describes the request and can be used to identify 
            the request during searches.
--><br>-->
            <wsdl:input message="tns:reviseAvailabilityRequestRequest"/>
             <wsdl:output message="tns:reviseAvailabilityRequestResponse"/>
             <wsdl:fault
                 message="tns:OutageRequestWebServiceException"
                 name="OutageRequestWebServiceException"/>
         </wsdl:operation>
         <wsdl:operation
             name="setAvailabilityPointRequest"
             parameterOrder="errorLevel user_id outage_id comment reason_code reason 
pointVal att_values">
            <! - All parameters are required.
                Returns the ID of the new request.
                 The comment parameter describes the request and can be used to identify 
                   the request during searches.
            --&> <wsdl:input message="tns:setAvailabilityPointRequestRequest"/>
             <wsdl:output message="tns:setAvailabilityPointRequestResponse"/>
             <wsdl:fault
                 message="tns:OutageRequestWebServiceException"
                 name="OutageRequestWebServiceException"/>
         </wsdl:operation>
         <wsdl:operation
             name="revisePMINRerateRequest"
             parameterOrder="user_id outage_id comment newVal reason_code reason 
att_values">
            \lt ! - All parameters are required.
                 Returns the ID of the new request.
                The comment parameter describes the request and can be used to identify 
                   the request during searches.
            --&> <wsdl:input message="tns:revisePMINRerateRequestRequest"/>
             <wsdl:output message="tns:revisePMINRerateRequestResponse"/>
```
Page 76 of 169

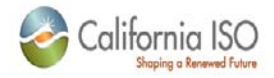

```
 <wsdl:fault
                 message="tns:OutageRequestWebServiceException"
                 name="OutageRequestWebServiceException"/>
         </wsdl:operation>
         <wsdl:operation
            name="revisePMINRerateRequest2" 
            parameterOrder="user_id outage_id comment pmin_rerates reason_code reason 
att_values"> 
            < ! -All parameters are required. 
               Returns the ID of the new request. 
               The comment parameter describes the request and can be used to identify 
               the request during searches. 
             --> 
             <wsdl:input message="tns:revisePMINRerateRequest2Request"/> 
             <wsdl:output message="tns:revisePMINRerateRequest2Response"/> 
             <wsdl:fault 
               message="tns:OutageRequestWebServiceException" 
               name="OutageRequestWebServiceException"/> 
       </wsdl:operation> 
       <wsdl:operation
             name="cancelOutageRequest"
             parameterOrder="errorLevel user_id outage_id comment reason_code reason 
pointVals att_values">
            <! --
                 Cancel outage request. 
                A request to cancel an existing outage.
                 Only one outstanding cancel request may exist for each outage.
                All parameters are required.
                 Returns the ID of the new request.
                The comment parameter describes the request and can be used to identify 
                   the request during searches.
                 Request attribute keys are provided by the ISO (e.g. Phone Number is 
5004)
                 Cancellation reason codes are provided by the ISO. 
 -->
            <wsdl:input message="tns:cancelOutageRequestRequest"/>
             <wsdl:output message="tns:cancelOutageRequestResponse"/>
             <wsdl:fault
                 message="tns:OutageRequestWebServiceException"
                 name="OutageRequestWebServiceException"/>
         </wsdl:operation>
         <wsdl:operation
             name="changeOutageRequest"
             parameterOrder="user_id comment outage_card att_values">
            \lt ! - Change outage request. 
                A request to change an existing outage.
                 Only one outstanding change request may exist for each outage.
                All parameters are required.
                 Returns the ID of the new request.
                The comment parameter describes the request and can be used to identify 
                   the request during searches.
                 Request attribute keys are provided by the ISO (e.g. Phone Number is 
5003)
            --&> <wsdl:input message="tns:changeOutageRequestRequest"/>
             <wsdl:output message="tns:changeOutageRequestResponse"/>
             <wsdl:fault
                 message="tns:OutageRequestWebServiceException"
                 name="OutageRequestWebServiceException"/>
         </wsdl:operation>
         <wsdl:operation
             name="forcedImmediateOutageRequest"
             parameterOrder="errorLevel user_id comment outage_card pointVals att_values">
            <! --
                 New Forced/Immediate outage request.
```
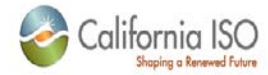

```
 A request to create an outage with a start DTS within the 
FORCED/IMMEDIATE time frame.
                 Only one outstanding change request may exist for each outage.
                All parameters are required.
                 Returns the ID of the new request.
                The comment parameter describes the request and can be used to identify 
                   the request during searches.
                 Request attribute keys are provided by the ISO (e.g. Phone Number is 
5002)
            -- <wsdl:input message="tns:forcedImmediateOutageRequestRequest"/>
             <wsdl:output message="tns:forcedImmediateOutageRequestResponse"/>
             <wsdl:fault
                 message="tns:OutageRequestWebServiceException"
                name="OutageRequestWebServiceException"/>
         </wsdl:operation>
         <wsdl:operation
             name="newOutageRequest"
             parameterOrder="errorLevel user_id comment outage_card pointVals att_values">
            <! - New outage request. 
                 A request to create an outage with a start DTS within the PLANNED time 
frame.
                 Only one outstanding change request may exist for each outage.
                All parameters are required.
                 Returns the ID of the new request.
                The comment parameter describes the request and can be used to identify 
                   the request during searches.
                 Request attribute keys are provided by the ISO (e.g. Phone Number is 
5002)
            --&><wsdl:input message="tns:newOutageRequestRequest"/>
             <wsdl:output message="tns:newOutageRequestResponse"/>
             <wsdl:fault
                 message="tns:OutageRequestWebServiceException"
                 name="OutageRequestWebServiceException"/>
         </wsdl:operation>
         <wsdl:operation
             name="forcedOutageRequest"
             parameterOrder="errorLevel user_id comment outage_card pointVals att_values">
            <! --
                 New outage request. 
                 A request to create an outage with a start DTS within the FORCED time 
frame.
                 Only one outstanding change request may exist for each outage.
                All parameters are required.
                 Returns the ID of the new request.
                Request attribute keys are provided by the ISO (e.g. Phone Number is 
5002)
 -->
            <wsdl:input message="tns:forcedOutageRequestRequest"/>
             <wsdl:output message="tns:forcedOutageRequestResponse"/>
             <wsdl:fault
                 message="tns:OutageRequestWebServiceException"
                 name="OutageRequestWebServiceException"/>
         </wsdl:operation>
         <wsdl:operation 
             name="withdrawOutageRequest"
             parameterOrder="request_id user_id reason">
            < ! - Withdraw outage request by ISO request ID. 
                 Withdraws an existing outage request.
                All parameters are required.
                 Access privileges to requests are assigned using the SSL Client 
certificate 
                   submitted when this method is invoked.
            --&>
```
Page 78 of 169

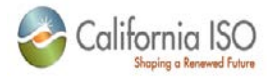

```
<wsdl:input message="tns:withdrawOutageRequestRequest"/>
             <wsdl:output message="tns:empty"/>
             <wsdl:fault
                 message="tns:OutageRequestWebServiceException"
                 name="OutageRequestWebServiceException"/>
         </wsdl:operation>
         <wsdl:operation 
             name="loadByID" 
             parameterOrder="request_id">
            <! - Load outage request by ISO request ID. 
                Loads the details of an existing outage request.
                 All parameters are required.
                 Access privileges to requests are assigned using the SSL Client 
certificate 
                   submitted when this method is invoked.
            --&> <wsdl:input message="tns:loadByIDRequest"/>
             <wsdl:output message="tns:loadByIDResponse"/>
             <wsdl:fault
                 message="tns:OutageRequestWebServiceException"
                 name="OutageRequestWebServiceException"/>
         </wsdl:operation>
         <wsdl:operation
             name="searchByCriteria"
             parameterOrder="page_index requester_id types state_codes start_date 
end_date">
            < ! - - Search for outage requests using search criteria by page. 
                 All parameters are required. xsd:int values set to 0 and complex types 
set to nil
                   will remove the criteria.
                 Returns a search page with the details of a matching existing outage 
requests
                   and information about the result set.
                 Access privileges to requests are assigned using the SSL Client 
certificate 
                   submitted when this method is invoked.
            --&> <wsdl:input message="tns:searchByCriteriaRequest"/>
             <wsdl:output message="tns:searchByCriteriaResponse"/>
             <wsdl:fault
                 message="tns:OutageRequestWebServiceException"
                name="OutageRequestWebServiceException"/>
         </wsdl:operation>
         <wsdl:operation
             name="searchByCriteria2"
             parameterOrder="page_index requester_id types state_codes start_date end_date 
date_mode res_key res_type_key">
            \lt ! - Search for outage requests using search criteria by page. 
                All parameters are required. xsd:int values set to 0 and complex types 
set to nil
                   will remove the criteria.
                 Returns a search page with the details of a matching existing outage 
requests
                   and information about the result set.
                 Access privileges to requests are assigned using the SSL Client 
certificate 
                   submitted when this method is invoked.
 -->
             <wsdl:input message="tns:searchByCriteria2Request"/>
             <wsdl:output message="tns:searchByCriteria2Response"/>
             <wsdl:fault
                 message="tns:OutageRequestWebServiceException"
                 name="OutageRequestWebServiceException"/>
         </wsdl:operation>
```
Page 79 of 169

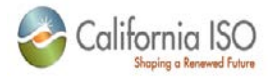

```
 <wsdl:operation
             name="searchByOutage"
             parameterOrder="outage_id">
            \leq ! -
                 Search for outage requests using search criteria by page. 
                All parameters are required. 
                 Returns an array of matching existing outage requests.
                Access privileges to requests are assigned using the SSL Client 
certificate 
                   submitted when this method is invoked.
             -->
             <wsdl:input message="tns:searchByOutageRequest"/>
             <wsdl:output message="tns:searchByOutageResponse"/>
             <wsdl:fault
                 message="tns:OutageRequestWebServiceException"
                 name="OutageRequestWebServiceException"/>
         </wsdl:operation>
         <wsdl:operation 
             name="uploadOutageRequestXML" 
             parameterOrder="requestXML">
            <! - Batch upload of outage requests. 
                All parameters are required. XML conform to ISO schema.
                 Returns an XML string with success or error messages.
                Returns the ID of the new request.
--><br>-->
             <wsdl:input message="tns:uploadOutageRequestXMLRequest"/>
             <wsdl:output message="tns:uploadOutageRequestXMLResponse"/>
             <wsdl:fault
                 message="tns:OutageRequestWebServiceException"
                name="OutageRequestWebServiceException"/>
         </wsdl:operation>
         <wsdl:operation
             name="getResourcesValid"
             parameterOrder="">
             <wsdl:input message="tns:getResourcesValidRequest"/>
             <wsdl:output message="tns:getResourcesValidResponse"/>
             <wsdl:fault
                 message="tns:OutageRequestWebServiceException"
                name="OutageRequestWebServiceException"/>
         </wsdl:operation>
         <wsdl:operation
             name="getResourcesAll"
             parameterOrder="">
             <wsdl:input message="tns:getResourcesAllRequest"/>
             <wsdl:output message="tns:getResourcesAllResponse"/>
             <wsdl:fault
                 message="tns:OutageRequestWebServiceException"
                 name="OutageRequestWebServiceException"/>
         </wsdl:operation> 
     </wsdl:portType>
     <wsdl:binding name="OutageRequestWebServiceSoapBinding" 
type="tns:OutageRequestWebService">
         <wsdlsoap:binding style="rpc" transport="http://schemas.xmlsoap.org/soap/http"/>
         <wsdl:operation name="loadRequestStatus">
             <wsdlsoap:operation/>
             <wsdl:input>
                 <wsdlsoap:body
                     encodingStyle="http://schemas.xmlsoap.org/soap/encoding/"
namespace="http://www.caiso.com/webservices/slic/OutageRequestWebService/4.0"
                     use="encoded"/>
             </wsdl:input>
             <wsdl:output>
                 <wsdlsoap:body
                     encodingStyle="http://schemas.xmlsoap.org/soap/encoding/"
```
Page 80 of 169

09/28/12

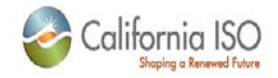

```
namespace="http://www.caiso.com/webservices/slic/OutageRequestWebService/4.0"
                     use="encoded"/>
             </wsdl:output>
             <wsdl:fault name="OutageRequestWebServiceException">
                 <wsdlsoap:fault
                     encodingStyle="http://schemas.xmlsoap.org/soap/encoding/"
namespace="http://www.caiso.com/webservices/slic/OutageRequestWebService/4.0"
                     use="encoded"/>
             </wsdl:fault>
         </wsdl:operation>
         <wsdl:operation name="loadRequestStatus2">
             <wsdlsoap:operation/>
             <wsdl:input>
                 <wsdlsoap:body
                     encodingStyle="http://schemas.xmlsoap.org/soap/encoding/"
namespace="http://www.caiso.com/webservices/slic/OutageRequestWebService/4.0"
                     use="encoded"/>
             </wsdl:input>
             <wsdl:output>
                 <wsdlsoap:body
                     encodingStyle="http://schemas.xmlsoap.org/soap/encoding/"
namespace="http://www.caiso.com/webservices/slic/OutageRequestWebService/4.0"
                     use="encoded"/>
             </wsdl:output>
             <wsdl:fault name="OutageRequestWebServiceException">
                 <wsdlsoap:fault
                     encodingStyle="http://schemas.xmlsoap.org/soap/encoding/"
namespace="http://www.caiso.com/webservices/slic/OutageRequestWebService/4.0"
                     use="encoded"/>
             </wsdl:fault>
         </wsdl:operation>
         <wsdl:operation name="loadMultipleRequestStatus">
             <wsdlsoap:operation/>
             <wsdl:input>
                 <wsdlsoap:body
                     encodingStyle="http://schemas.xmlsoap.org/soap/encoding/"
namespace="http://www.caiso.com/webservices/slic/OutageRequestWebService/4.0"
                     use="encoded"/>
             </wsdl:input>
             <wsdl:output>
                 <wsdlsoap:body
                     encodingStyle="http://schemas.xmlsoap.org/soap/encoding/"
namespace="http://www.caiso.com/webservices/slic/OutageRequestWebService/4.0"
                     use="encoded"/>
             </wsdl:output>
             <wsdl:fault name="OutageRequestWebServiceException">
                 <wsdlsoap:fault
                     encodingStyle="http://schemas.xmlsoap.org/soap/encoding/"
namespace="http://www.caiso.com/webservices/slic/OutageRequestWebService/4.0"
                     use="encoded"/>
             </wsdl:fault>
         </wsdl:operation>
         <wsdl:operation name="loadMultipleRequestStatus2">
             <wsdlsoap:operation/>
             <wsdl:input>
                 <wsdlsoap:body
                     encodingStyle="http://schemas.xmlsoap.org/soap/encoding/"
namespace="http://www.caiso.com/webservices/slic/OutageRequestWebService/4.0"
```
Page 81 of 169

09/28/12

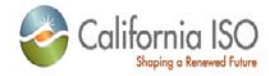

```
 use="encoded"/>
             </wsdl:input>
             <wsdl:output>
                 <wsdlsoap:body
                     encodingStyle="http://schemas.xmlsoap.org/soap/encoding/"
namespace="http://www.caiso.com/webservices/slic/OutageRequestWebService/4.0"
                     use="encoded"/>
             </wsdl:output>
             <wsdl:fault name="OutageRequestWebServiceException">
                 <wsdlsoap:fault
                     encodingStyle="http://schemas.xmlsoap.org/soap/encoding/"
namespace="http://www.caiso.com/webservices/slic/OutageRequestWebService/4.0"
                     use="encoded"/>
             </wsdl:fault>
         </wsdl:operation>
         <wsdl:operation name="startOutageRequest">
             <wsdlsoap:operation/>
             <wsdl:input>
                 <wsdlsoap:body
                     encodingStyle="http://schemas.xmlsoap.org/soap/encoding/"
namespace="http://www.caiso.com/webservices/slic/OutageRequestWebService/4.0"
                     use="encoded"/>
             </wsdl:input>
             <wsdl:output>
                 <wsdlsoap:body
                     encodingStyle="http://schemas.xmlsoap.org/soap/encoding/"
namespace="http://www.caiso.com/webservices/slic/OutageRequestWebService/4.0"
                     use="encoded"/>
             </wsdl:output>
             <wsdl:fault name="OutageRequestWebServiceException">
                 <wsdlsoap:fault
                     encodingStyle="http://schemas.xmlsoap.org/soap/encoding/"
namespace="http://www.caiso.com/webservices/slic/OutageRequestWebService/4.0"
                     use="encoded"/>
             </wsdl:fault>
         </wsdl:operation>
         <wsdl:operation name="endOutageRequest">
             <wsdlsoap:operation/>
             <wsdl:input>
                 <wsdlsoap:body
                     encodingStyle="http://schemas.xmlsoap.org/soap/encoding/"
namespace="http://www.caiso.com/webservices/slic/OutageRequestWebService/4.0"
                     use="encoded"/>
             </wsdl:input>
             <wsdl:output>
                 <wsdlsoap:body
                     encodingStyle="http://schemas.xmlsoap.org/soap/encoding/"
namespace="http://www.caiso.com/webservices/slic/OutageRequestWebService/4.0"
                     use="encoded"/>
             </wsdl:output>
             <wsdl:fault name="OutageRequestWebServiceException">
                 <wsdlsoap:fault
                     encodingStyle="http://schemas.xmlsoap.org/soap/encoding/"
namespace="http://www.caiso.com/webservices/slic/OutageRequestWebService/4.0"
                     use="encoded"/>
             </wsdl:fault>
         </wsdl:operation>
         <wsdl:operation name="correctOutRequest">
             <wsdlsoap:operation/>
```
Page 82 of 169

09/28/12

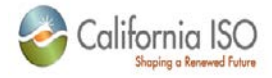

```
 <wsdl:input>
                 <wsdlsoap:body
                     encodingStyle="http://schemas.xmlsoap.org/soap/encoding/"
namespace="http://www.caiso.com/webservices/slic/OutageRequestWebService/4.0"
                     use="encoded"/>
             </wsdl:input>
             <wsdl:output>
                 <wsdlsoap:body
                     encodingStyle="http://schemas.xmlsoap.org/soap/encoding/"
namespace="http://www.caiso.com/webservices/slic/OutageRequestWebService/4.0"
                     use="encoded"/>
             </wsdl:output>
             <wsdl:fault name="OutageRequestWebServiceException">
                 <wsdlsoap:fault
                     encodingStyle="http://schemas.xmlsoap.org/soap/encoding/"
namespace="http://www.caiso.com/webservices/slic/OutageRequestWebService/4.0"
                     use="encoded"/>
             </wsdl:fault>
         </wsdl:operation>
         <wsdl:operation name="correctInRequest">
             <wsdlsoap:operation/>
             <wsdl:input>
                 <wsdlsoap:body
                     encodingStyle="http://schemas.xmlsoap.org/soap/encoding/"
namespace="http://www.caiso.com/webservices/slic/OutageRequestWebService/4.0"
                     use="encoded"/>
             </wsdl:input>
             <wsdl:output>
                 <wsdlsoap:body
                     encodingStyle="http://schemas.xmlsoap.org/soap/encoding/"
namespace="http://www.caiso.com/webservices/slic/OutageRequestWebService/4.0"
                     use="encoded"/>
             </wsdl:output>
             <wsdl:fault name="OutageRequestWebServiceException">
                 <wsdlsoap:fault
                     encodingStyle="http://schemas.xmlsoap.org/soap/encoding/"
namespace="http://www.caiso.com/webservices/slic/OutageRequestWebService/4.0"
                     use="encoded"/>
             </wsdl:fault>
         </wsdl:operation>
         <wsdl:operation name="rescheduleOutageRequest">
             <wsdlsoap:operation/>
             <wsdl:input>
                 <wsdlsoap:body
                     encodingStyle="http://schemas.xmlsoap.org/soap/encoding/"
namespace="http://www.caiso.com/webservices/slic/OutageRequestWebService/4.0"
                     use="encoded"/>
             </wsdl:input>
             <wsdl:output>
                 <wsdlsoap:body
                     encodingStyle="http://schemas.xmlsoap.org/soap/encoding/"
namespace="http://www.caiso.com/webservices/slic/OutageRequestWebService/4.0"
                     use="encoded"/>
             </wsdl:output>
             <wsdl:fault name="OutageRequestWebServiceException">
                 <wsdlsoap:fault
                     encodingStyle="http://schemas.xmlsoap.org/soap/encoding/"
namespace="http://www.caiso.com/webservices/slic/OutageRequestWebService/4.0"
```
Page 83 of 169

09/28/12

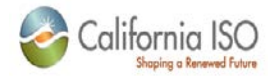

```
 use="encoded"/>
             </wsdl:fault>
         </wsdl:operation>
         <wsdl:operation name="rescheduleDueBackRequest">
             <wsdlsoap:operation/>
             <wsdl:input>
                 <wsdlsoap:body
                     encodingStyle="http://schemas.xmlsoap.org/soap/encoding/"
namespace="http://www.caiso.com/webservices/slic/OutageRequestWebService/4.0"
                     use="encoded"/>
             </wsdl:input>
             <wsdl:output>
                 <wsdlsoap:body
                     encodingStyle="http://schemas.xmlsoap.org/soap/encoding/"
namespace="http://www.caiso.com/webservices/slic/OutageRequestWebService/4.0"
                     use="encoded"/>
             </wsdl:output>
             <wsdl:fault name="OutageRequestWebServiceException">
                 <wsdlsoap:fault
                     encodingStyle="http://schemas.xmlsoap.org/soap/encoding/"
namespace="http://www.caiso.com/webservices/slic/OutageRequestWebService/4.0"
                     use="encoded"/>
             </wsdl:fault>
         </wsdl:operation>
         <wsdl:operation name="addInformationRequest">
             <wsdlsoap:operation/>
             <wsdl:input>
                 <wsdlsoap:body
                     encodingStyle="http://schemas.xmlsoap.org/soap/encoding/"
namespace="http://www.caiso.com/webservices/slic/OutageRequestWebService/4.0"
                     use="encoded"/>
             </wsdl:input>
             <wsdl:output>
                 <wsdlsoap:body
                     encodingStyle="http://schemas.xmlsoap.org/soap/encoding/"
namespace="http://www.caiso.com/webservices/slic/OutageRequestWebService/4.0"
                     use="encoded"/>
             </wsdl:output>
             <wsdl:fault name="OutageRequestWebServiceException">
                 <wsdlsoap:fault
                     encodingStyle="http://schemas.xmlsoap.org/soap/encoding/"
namespace="http://www.caiso.com/webservices/slic/OutageRequestWebService/4.0"
                     use="encoded"/>
             </wsdl:fault>
         </wsdl:operation>
         <wsdl:operation name="reviseAvailabilityRequest">
             <wsdlsoap:operation/>
             <wsdl:input>
                  <wsdlsoap:body
                     encodingStyle="http://schemas.xmlsoap.org/soap/encoding/"
namespace="http://www.caiso.com/webservices/slic/OutageRequestWebService/4.0"
                     use="encoded"/>
             </wsdl:input>
             <wsdl:output>
                 <wsdlsoap:body
                     encodingStyle="http://schemas.xmlsoap.org/soap/encoding/"
namespace="http://www.caiso.com/webservices/slic/OutageRequestWebService/4.0"
                     use="encoded"/>
             </wsdl:output>
```

```
Revision 4.4.2
```
Page 84 of 169

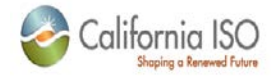

```
 <wsdl:fault name="OutageRequestWebServiceException">
                 <wsdlsoap:fault
                     encodingStyle="http://schemas.xmlsoap.org/soap/encoding/"
namespace="http://www.caiso.com/webservices/slic/OutageRequestWebService/4.0"
                     use="encoded"/>
             </wsdl:fault>
         </wsdl:operation>
         <wsdl:operation name="setAvailabilityPointRequest">
             <wsdlsoap:operation/>
             <wsdl:input>
                 <wsdlsoap:body
                     encodingStyle="http://schemas.xmlsoap.org/soap/encoding/"
namespace="http://www.caiso.com/webservices/slic/OutageRequestWebService/4.0"
                     use="encoded"/>
             </wsdl:input>
             <wsdl:output>
                 <wsdlsoap:body
                     encodingStyle="http://schemas.xmlsoap.org/soap/encoding/"
namespace="http://www.caiso.com/webservices/slic/OutageRequestWebService/4.0"
                     use="encoded"/>
             </wsdl:output>
             <wsdl:fault name="OutageRequestWebServiceException">
                 <wsdlsoap:fault
                     encodingStyle="http://schemas.xmlsoap.org/soap/encoding/"
namespace="http://www.caiso.com/webservices/slic/OutageRequestWebService/4.0"
                     use="encoded"/>
             </wsdl:fault>
         </wsdl:operation>
         <wsdl:operation name="revisePMINRerateRequest">
             <wsdlsoap:operation/>
             <wsdl:input>
                  <wsdlsoap:body
                     encodingStyle="http://schemas.xmlsoap.org/soap/encoding/"
namespace="http://www.caiso.com/webservices/slic/OutageRequestWebService/4.0"
                     use="encoded"/>
             </wsdl:input>
             <wsdl:output>
                  <wsdlsoap:body
                     encodingStyle="http://schemas.xmlsoap.org/soap/encoding/"
namespace="http://www.caiso.com/webservices/slic/OutageRequestWebService/4.0"
                     use="encoded"/>
             </wsdl:output>
             <wsdl:fault name="OutageRequestWebServiceException">
                  <wsdlsoap:fault
                     encodingStyle="http://schemas.xmlsoap.org/soap/encoding/"
namespace="http://www.caiso.com/webservices/slic/OutageRequestWebService/4.0"
                     use="encoded"/>
             </wsdl:fault>
         </wsdl:operation>
         <wsdl:operation name="cancelOutageRequest">
             <wsdlsoap:operation/>
             <wsdl:input>
                  <wsdlsoap:body
                     encodingStyle="http://schemas.xmlsoap.org/soap/encoding/"
namespace="http://www.caiso.com/webservices/slic/OutageRequestWebService/4.0"
                     use="encoded"/>
             </wsdl:input>
             <wsdl:output>
                 <wsdlsoap:body
```
Page 85 of 169

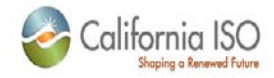

```
 encodingStyle="http://schemas.xmlsoap.org/soap/encoding/"
namespace="http://www.caiso.com/webservices/slic/OutageRequestWebService/4.0"
                     use="encoded"/>
             </wsdl:output>
             <wsdl:fault name="OutageRequestWebServiceException">
                 <wsdlsoap:fault
                     encodingStyle="http://schemas.xmlsoap.org/soap/encoding/"
namespace="http://www.caiso.com/webservices/slic/OutageRequestWebService/4.0"
                     use="encoded"/>
             </wsdl:fault>
         </wsdl:operation>
         <wsdl:operation name="changeOutageRequest">
             <wsdlsoap:operation/>
             <wsdl:input>
                 <wsdlsoap:body
                     encodingStyle="http://schemas.xmlsoap.org/soap/encoding/"
namespace="http://www.caiso.com/webservices/slic/OutageRequestWebService/4.0"
                     use="encoded"/>
             </wsdl:input>
             <wsdl:output>
                 <wsdlsoap:body
                     encodingStyle="http://schemas.xmlsoap.org/soap/encoding/"
namespace="http://www.caiso.com/webservices/slic/OutageRequestWebService/4.0"
                     use="encoded"/>
             </wsdl:output>
             <wsdl:fault name="OutageRequestWebServiceException">
                 <wsdlsoap:fault
                     encodingStyle="http://schemas.xmlsoap.org/soap/encoding/"
namespace="http://www.caiso.com/webservices/slic/OutageRequestWebService/4.0"
                     use="encoded"/>
             </wsdl:fault>
         </wsdl:operation>
         <wsdl:operation name="forcedImmediateOutageRequest">
             <wsdlsoap:operation/>
             <wsdl:input>
                  <wsdlsoap:body
                     encodingStyle="http://schemas.xmlsoap.org/soap/encoding/"
namespace="http://www.caiso.com/webservices/slic/OutageRequestWebService/4.0"
                     use="encoded"/>
             </wsdl:input>
             <wsdl:output>
                  <wsdlsoap:body
                     encodingStyle="http://schemas.xmlsoap.org/soap/encoding/"
namespace="http://www.caiso.com/webservices/slic/OutageRequestWebService/4.0"
                     use="encoded"/>
             </wsdl:output>
             <wsdl:fault name="OutageRequestWebServiceException">
                 <wsdlsoap:fault
                     encodingStyle="http://schemas.xmlsoap.org/soap/encoding/"
namespace="http://www.caiso.com/webservices/slic/OutageRequestWebService/4.0"
                     use="encoded"/>
             </wsdl:fault>
         </wsdl:operation>
         <wsdl:operation name="newOutageRequest">
             <wsdlsoap:operation/>
             <wsdl:input>
                 <wsdlsoap:body
                     encodingStyle="http://schemas.xmlsoap.org/soap/encoding/"
```
Page 86 of 169

09/28/12

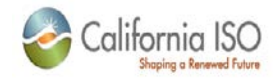

```
namespace="http://www.caiso.com/webservices/slic/OutageRequestWebService/4.0"
                     use="encoded"/>
             </wsdl:input>
             <wsdl:output>
                 <wsdlsoap:body
                     encodingStyle="http://schemas.xmlsoap.org/soap/encoding/"
namespace="http://www.caiso.com/webservices/slic/OutageRequestWebService/4.0"
                     use="encoded"/>
             </wsdl:output>
             <wsdl:fault name="OutageRequestWebServiceException">
                 <wsdlsoap:fault
                     encodingStyle="http://schemas.xmlsoap.org/soap/encoding/"
namespace="http://www.caiso.com/webservices/slic/OutageRequestWebService/4.0"
                     use="encoded"/>
             </wsdl:fault>
         </wsdl:operation>
         <wsdl:operation name="forcedOutageRequest">
             <wsdlsoap:operation/>
             <wsdl:input>
                 <wsdlsoap:body
                     encodingStyle="http://schemas.xmlsoap.org/soap/encoding/"
namespace="http://www.caiso.com/webservices/slic/OutageRequestWebService/4.0"
                     use="encoded"/>
             </wsdl:input>
             <wsdl:output>
                 <wsdlsoap:body
                     encodingStyle="http://schemas.xmlsoap.org/soap/encoding/"
namespace="http://www.caiso.com/webservices/slic/OutageRequestWebService/4.0"
                     use="encoded"/>
             </wsdl:output>
             <wsdl:fault name="OutageRequestWebServiceException">
                 <wsdlsoap:fault
                     encodingStyle="http://schemas.xmlsoap.org/soap/encoding/"
namespace="http://www.caiso.com/webservices/slic/OutageRequestWebService/4.0"
                     use="encoded"/>
             </wsdl:fault>
         </wsdl:operation>
         <wsdl:operation name="withdrawOutageRequest">
             <wsdlsoap:operation/>
             <wsdl:input>
                 <wsdlsoap:body
                     encodingStyle="http://schemas.xmlsoap.org/soap/encoding/"
namespace="http://www.caiso.com/webservices/slic/OutageRequestWebService/4.0"
                     use="encoded"/>
             </wsdl:input>
             <wsdl:output>
                 <wsdlsoap:body
                     encodingStyle="http://schemas.xmlsoap.org/soap/encoding/"
namespace="http://www.caiso.com/webservices/slic/OutageRequestWebService/4.0"
                     use="encoded"/>
             </wsdl:output>
             <wsdl:fault name="OutageRequestWebServiceException">
                 <wsdlsoap:fault
                     encodingStyle="http://schemas.xmlsoap.org/soap/encoding/"
namespace="http://www.caiso.com/webservices/slic/OutageRequestWebService/4.0"
                     use="encoded"/>
             </wsdl:fault>
         </wsdl:operation>
```
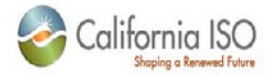

```
 <wsdl:operation name="loadByID">
             <wsdlsoap:operation/>
             <wsdl:input>
                  <wsdlsoap:body
                     encodingStyle="http://schemas.xmlsoap.org/soap/encoding/"
namespace="http://www.caiso.com/webservices/slic/OutageRequestWebService/4.0"
                     use="encoded"/>
             </wsdl:input>
             <wsdl:output>
                 <wsdlsoap:body
                     encodingStyle="http://schemas.xmlsoap.org/soap/encoding/"
namespace="http://www.caiso.com/webservices/slic/OutageRequestWebService/4.0"
                     use="encoded"/>
             </wsdl:output>
             <wsdl:fault name="OutageRequestWebServiceException">
                 <wsdlsoap:fault
                     encodingStyle="http://schemas.xmlsoap.org/soap/encoding/"
namespace="http://www.caiso.com/webservices/slic/OutageRequestWebService/4.0"
                     use="encoded"/>
             </wsdl:fault>
         </wsdl:operation>
         <wsdl:operation name="searchByCriteria">
             <wsdlsoap:operation/>
             <wsdl:input>
                 <wsdlsoap:body
                     encodingStyle="http://schemas.xmlsoap.org/soap/encoding/"
namespace="http://www.caiso.com/webservices/slic/OutageRequestWebService/4.0"
                     use="encoded"/>
                 <wsdlsoap:body use="encoded"/>
             </wsdl:input>
             <wsdl:output>
                  <wsdlsoap:body
                     encodingStyle="http://schemas.xmlsoap.org/soap/encoding/"
namespace="http://www.caiso.com/webservices/slic/OutageRequestWebService/4.0"
                     use="encoded"/>
             </wsdl:output>
             <wsdl:fault name="OutageRequestWebServiceException">
                  <wsdlsoap:fault
                     encodingStyle="http://schemas.xmlsoap.org/soap/encoding/"
namespace="http://www.caiso.com/webservices/slic/OutageRequestWebService/4.0"
                     use="encoded"/>
             </wsdl:fault>
         </wsdl:operation>
         <wsdl:operation name="searchByCriteria2">
             <wsdlsoap:operation/>
             <wsdl:input>
                 <wsdlsoap:body
                     encodingStyle="http://schemas.xmlsoap.org/soap/encoding/"
namespace="http://www.caiso.com/webservices/slic/OutageRequestWebService/4.0"
                     use="encoded"/>
                 <wsdlsoap:body use="encoded"/>
             </wsdl:input>
             <wsdl:output>
                 <wsdlsoap:body
                     encodingStyle="http://schemas.xmlsoap.org/soap/encoding/"
namespace="http://www.caiso.com/webservices/slic/OutageRequestWebService/4.0"
                     use="encoded"/>
             </wsdl:output>
             <wsdl:fault name="OutageRequestWebServiceException">
```
Page 88 of 169

09/28/12

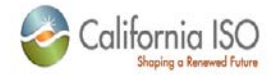

```
 <wsdlsoap:fault
                      encodingStyle="http://schemas.xmlsoap.org/soap/encoding/"
namespace="http://www.caiso.com/webservices/slic/OutageRequestWebService/4.0"
                     use="encoded"/>
             </wsdl:fault>
         </wsdl:operation>
         <wsdl:operation name="searchByOutage">
             <wsdlsoap:operation/>
             <wsdl:input>
                 <wsdlsoap:body
                      encodingStyle="http://schemas.xmlsoap.org/soap/encoding/"
namespace="http://www.caiso.com/webservices/slic/OutageRequestWebService/4.0"
                      use="encoded"/>
                 <wsdlsoap:body use="encoded"/>
             </wsdl:input>
             <wsdl:output>
                 <wsdlsoap:body
                      encodingStyle="http://schemas.xmlsoap.org/soap/encoding/"
namespace="http://www.caiso.com/webservices/slic/OutageRequestWebService/4.0"
                     use="encoded"/>
             </wsdl:output>
             <wsdl:fault name="OutageRequestWebServiceException">
                 <wsdlsoap:fault
                      encodingStyle="http://schemas.xmlsoap.org/soap/encoding/"
namespace="http://www.caiso.com/webservices/slic/OutageRequestWebService/4.0"
                     use="encoded"/>
             </wsdl:fault>
         </wsdl:operation>
         <wsdl:operation name="uploadOutageRequestXML">
             <wsdlsoap:operation/>
             <wsdl:input>
                  <wsdlsoap:body
                      encodingStyle="http://schemas.xmlsoap.org/soap/encoding/"
namespace="http://www.caiso.com/webservices/slic/OutageRequestWebService/4.0"
                     use="encoded"/>
             </wsdl:input>
             <wsdl:output>
                  <wsdlsoap:body
                     encodingStyle="http://schemas.xmlsoap.org/soap/encoding/"
namespace="http://www.caiso.com/webservices/slic/OutageRequestWebService/4.0"
                     use="encoded"/>
             </wsdl:output>
             <wsdl:fault name="OutageRequestWebServiceException">
                  <wsdlsoap:fault
                      encodingStyle="http://schemas.xmlsoap.org/soap/encoding/"
namespace="http://www.caiso.com/webservices/slic/OutageRequestWebService/4.0"
                     use="encoded"/>
             </wsdl:fault>
         </wsdl:operation>
         <wsdl:operation name="getResourcesValid">
             <wsdlsoap:operation/>
             <wsdl:input>
                 <wsdlsoap:body
                      encodingStyle="http://schemas.xmlsoap.org/soap/encoding/"
namespace="http://www.caiso.com/webservices/slic/OutageRequestWebService/4.0"
                      use="encoded"/>
             </wsdl:input>
             <wsdl:output>
                 <wsdlsoap:body
```

```
Revision 4.4.2
```
Page 89 of 169

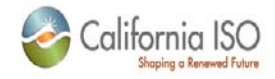

```
 encodingStyle="http://schemas.xmlsoap.org/soap/encoding/"
namespace="http://www.caiso.com/webservices/slic/OutageRequestWebService/4.0"
                     use="encoded"/>
             </wsdl:output>
             <wsdl:fault name="OutageRequestWebServiceException">
                 <wsdlsoap:fault
                     encodingStyle="http://schemas.xmlsoap.org/soap/encoding/"
namespace="http://www.caiso.com/webservices/slic/OutageRequestWebService/4.0"
                     use="encoded"/>
             </wsdl:fault>
         </wsdl:operation>
         <wsdl:operation name="getResourcesAll">
             <wsdlsoap:operation/>
             <wsdl:input>
                 <wsdlsoap:body
                     encodingStyle="http://schemas.xmlsoap.org/soap/encoding/"
namespace="http://www.caiso.com/webservices/slic/OutageRequestWebService/4.0"
                     use="encoded"/>
             </wsdl:input>
             <wsdl:output>
                 <wsdlsoap:body
                     encodingStyle="http://schemas.xmlsoap.org/soap/encoding/"
namespace="http://www.caiso.com/webservices/slic/OutageRequestWebService/4.0"
                     use="encoded"/>
             </wsdl:output>
             <wsdl:fault name="OutageRequestWebServiceException">
                 <wsdlsoap:fault
                     encodingStyle="http://schemas.xmlsoap.org/soap/encoding/"
namespace="http://www.caiso.com/webservices/slic/OutageRequestWebService/4.0"
                     use="encoded"/>
             </wsdl:fault>
         </wsdl:operation> 
     </wsdl:binding>
    <wsdl:service name="OutageRequestWebServiceService">
         <wsdl:port
             binding="tns:OutageRequestWebServiceSoapBinding"
             name="OutageRequestWebService">
             <wsdlsoap:address location="https://slicqa.caiso.com/soaprpcrouter"/>
         </wsdl:port>
     </wsdl:service>
</wsdl:definitions>
```
### **3.5 Fault Return**

The fault return message is the same for all services; see Section 2.9 for details.

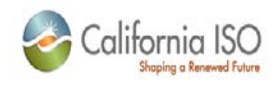

# **4 RTAM Web Services**

### **4.1** *Business Scenario*

*Outage coordinators can use the RTAM web service to submit the minimum amount of data to request a generator outage or generator availability update.*

*Additionally, outage coordinators can retrieve availability data and information about active RTAM otuages*

# **4.2** *Service Level Agreement*

*The following service level agreement defines the business and technical requirements for service availability and performance.*

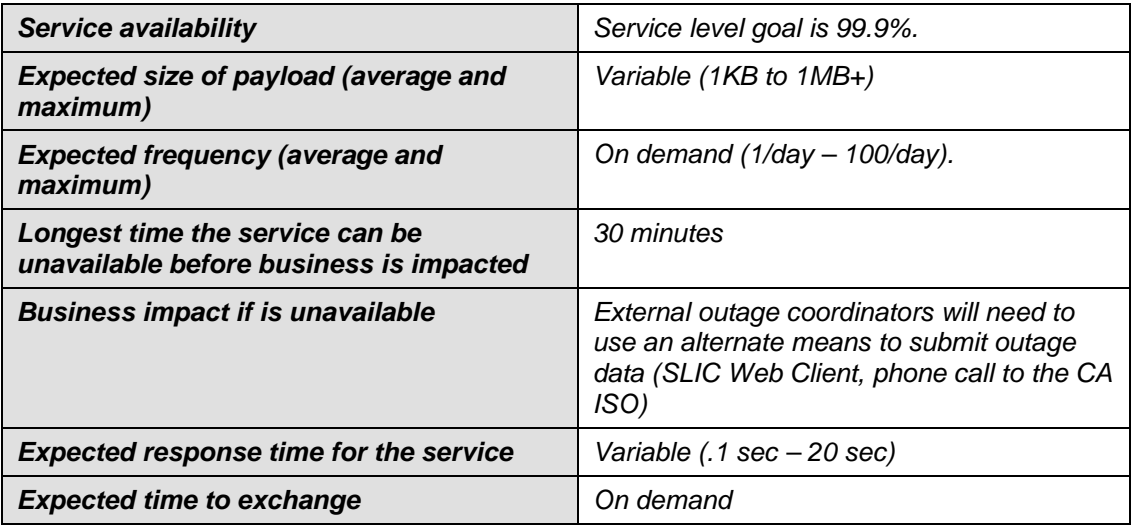

### **4.3** *Use Model*

*Not available*

# **4.4** *Operation Details*

#### **4.4.1 getActiveRTAMOutage**

Locates and returns active RTAM-flagged Outages by Resource ID.

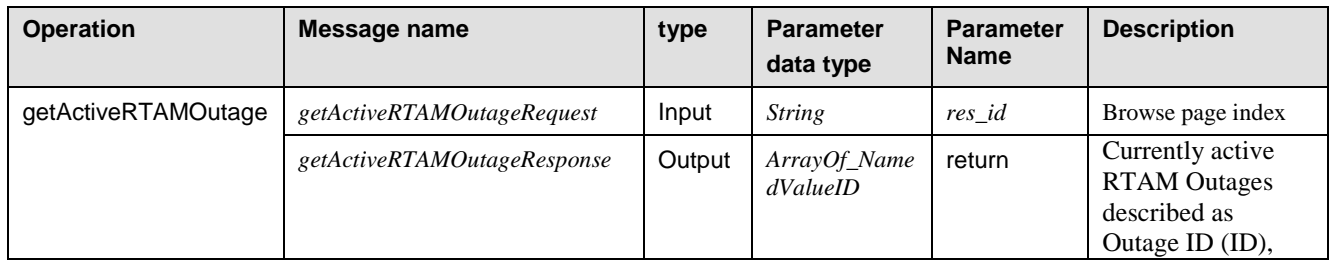

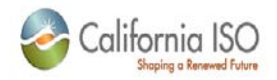

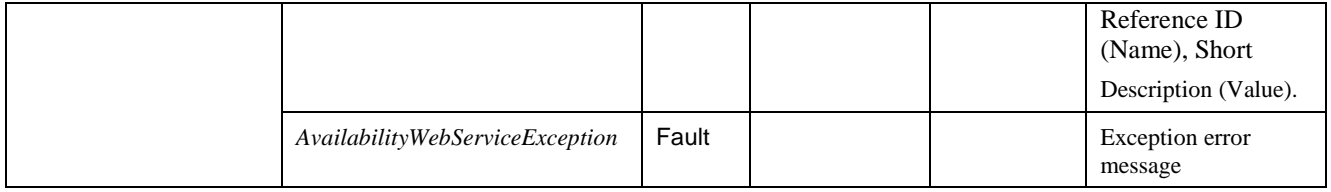

### **4.4.2 getCurrentAvailability**

Retrieves the current availability points for the specified resource(s); accepts multiple resource IDs

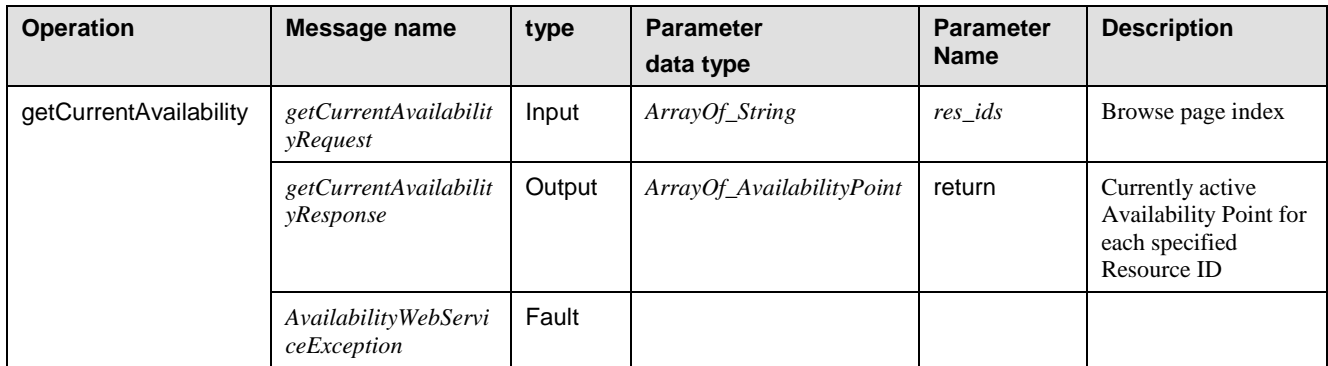

#### **4.4.3 setRTAMAvailability**

Generates an Outage request in SLIC using the supplied parameters to create availability points; offers two modes of operation:

- Submit a request for a new Outage.
- Submit a request to update an existing Outage.

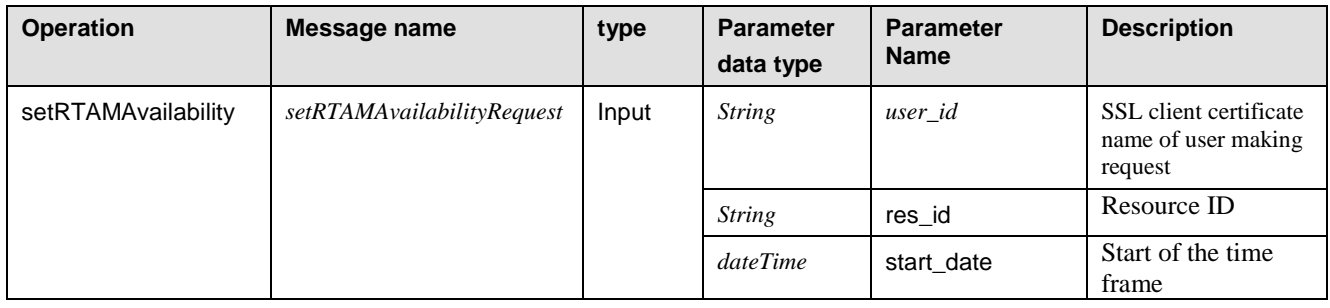

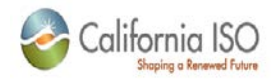

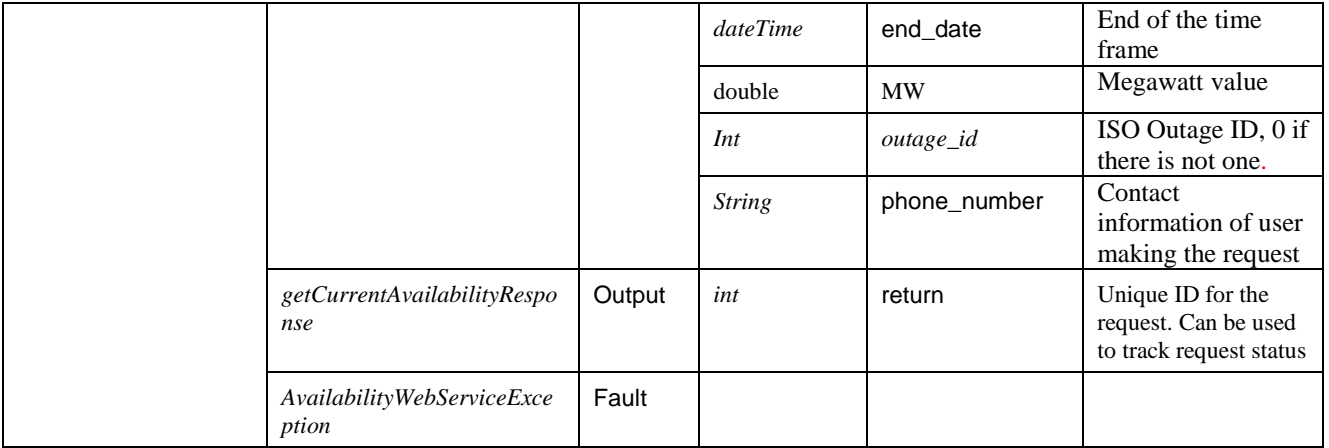

# **4.4.4 setRTAMAvailability2**

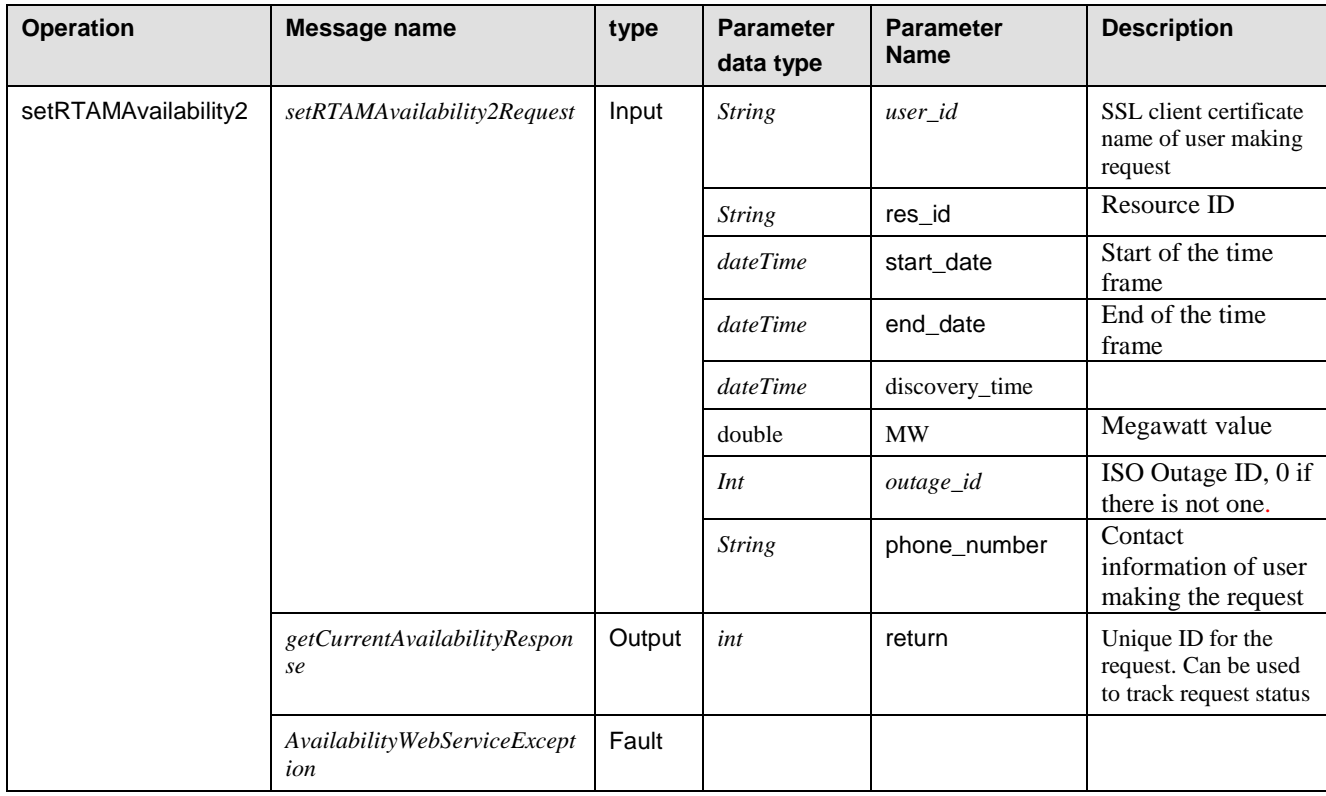

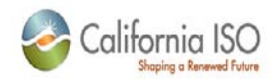

# **4.4.5 setRTAMAvailability3**

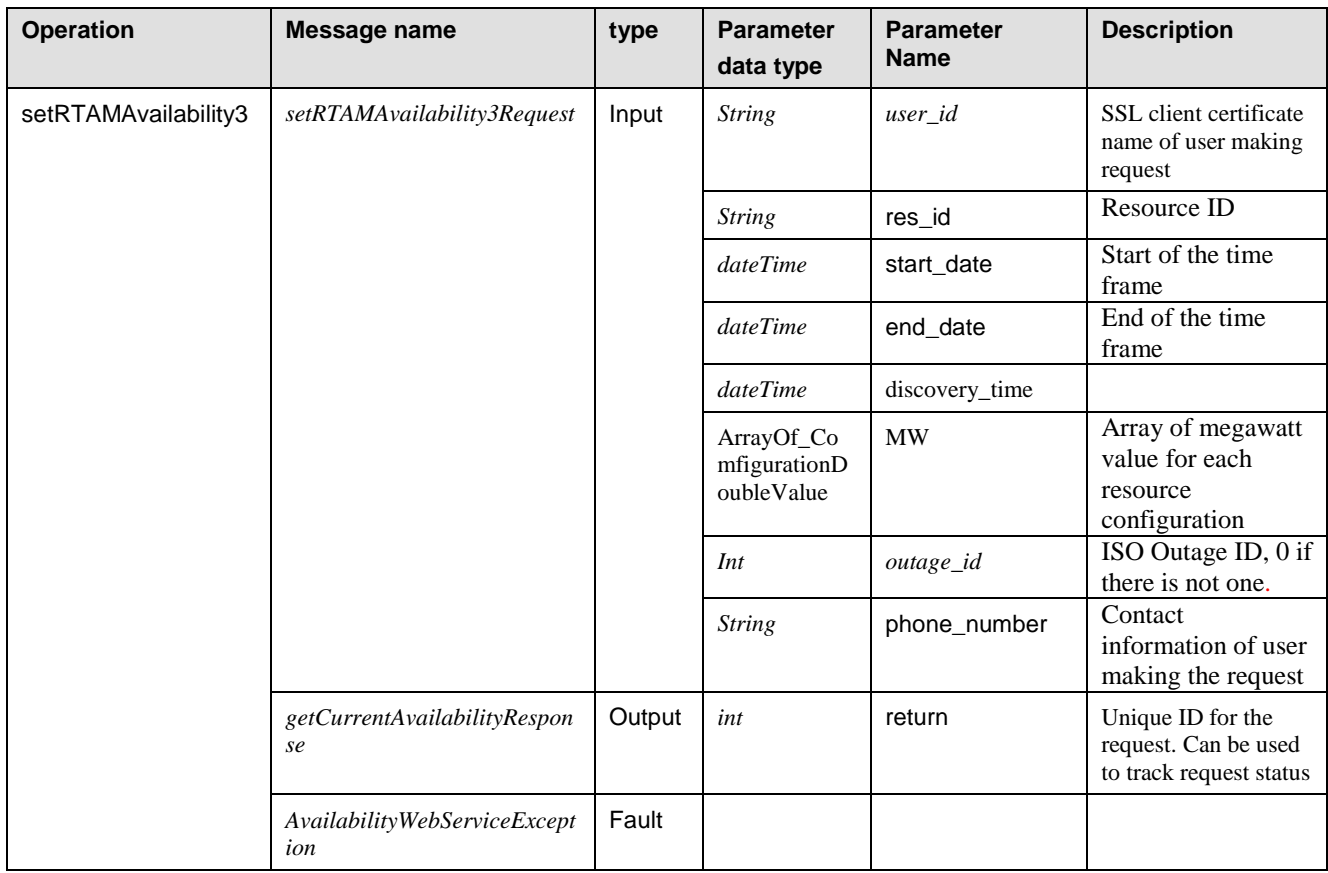

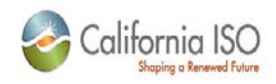

### **4.5** *WSDL*

```
<?xml version="1.0" encoding="UTF-8"?>
<wsdl:definitions
    xmlns="http://schemas.xmlsoap.org/wsdl/"
     xmlns:SOAP-ENC="http://schemas.xmlsoap.org/soap/encoding/"
    xmlns:bns="https://slic.caiso.com/schemas/base/v3"
    xmlns:sns="https://slic.caiso.com/schemas/slic/v6"
    xmlns:tns="http://www.caiso.com/webservices/slic/RTAMWebService/3.0"
    targetNamespace="http://www.caiso.com/webservices/slic/RTAMWebService/3.0" 
    xmlns:wsdl="http://schemas.xmlsoap.org/wsdl/"
    xmlns:wsdlsoap="http://schemas.xmlsoap.org/wsdl/soap/"
     xmlns:xsd="http://www.w3.org/2001/XMLSchema">
     <wsdl:import
         location="SLICDataTypes_v6.xsd"
        namespace="https://slic.caiso.com/schemas/slic/v6"/>
     <wsdl:import
        location="BaseDataTypes_v3.xsd"
        namespace="https://slic.caiso.com/schemas/base/v3"/>
     <wsdl:message name="AvailabilityWebServiceException">
         <wsdl:part name="exception_content" type="sns:AvailabilityWebServiceException"/>
     </wsdl:message>
     <wsdl:message name="getActiveRTAMOutageRequest">
         <wsdl:part name="res_id" type="xsd:string"/>
     </wsdl:message>
     <wsdl:message name="getActiveRTAMOutageResponse">
         <wsdl:part name="return" type="sns:ArrayOf_NamedValueID"/>
     </wsdl:message>
     <wsdl:message name="getCurrentAvailabilityRequest">
         <wsdl:part name="res_ids" type="bns:ArrayOf_String"/>
     </wsdl:message>
     <wsdl:message name="getCurrentAvailabilityResponse">
         <wsdl:part name="return" type="sns:ArrayOf_AvailabilityPoint"/>
     </wsdl:message>
     <wsdl:message name="setRTAMAvailabilityRequest">
         <wsdl:part name="user_id" type="xsd:string"/>
         <wsdl:part name="res_id" type="xsd:string"/>
         <wsdl:part name="start_time" type="xsd:dateTime"/>
         <wsdl:part name="end_time" type="xsd:dateTime"/>
         <wsdl:part name="MW" type="xsd:double"/>
         <wsdl:part name="outage_id" type="xsd:int"/>
         <wsdl:part name="phone_number" type="xsd:string"/>
     </wsdl:message>
     <wsdl:message name="setRTAMAvailabilityResponse">
         <wsdl:part name="return" type="xsd:int"/>
     </wsdl:message>
     <wsdl:message name="setRTAMAvailabilityRequest2">
         <wsdl:part name="user_id" type="xsd:string"/>
         <wsdl:part name="res_id" type="xsd:string"/>
         <wsdl:part name="start_time" type="xsd:dateTime"/>
         <wsdl:part name="end_time" type="xsd:dateTime"/>
         <wsdl:part name="discovery_time" type="xsd:dateTime"/>
         <wsdl:part name="MW" type="xsd:double"/>
         <wsdl:part name="outage_id" type="xsd:int"/>
         <wsdl:part name="phone_number" type="xsd:string"/>
     </wsdl:message>
     <wsdl:message name="setRTAMAvailabilityResponse2">
         <wsdl:part name="return" type="xsd:int"/>
     </wsdl:message>
     <wsdl:message name="setRTAMAvailabilityRequest3">
         <wsdl:part name="user_id" type="xsd:string"/>
         <wsdl:part name="res_id" type="xsd:string"/>
         <wsdl:part name="start_time" type="xsd:dateTime"/>
         <wsdl:part name="end_time" type="xsd:dateTime"/>
         <wsdl:part name="discovery_time" type="xsd:dateTime"/>
         <wsdl:part name="MW" type="sns:ArrayOf_ConfigurationDoubleValue"/>
```
Page 95 of 169

09/28/12

#### Revision 4.4.2

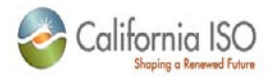

```
 <wsdl:part name="outage_id" type="xsd:int"/>
         <wsdl:part name="phone_number" type="xsd:string"/>
     </wsdl:message>
     <wsdl:message name="setRTAMAvailabilityResponse3">
         <wsdl:part name="return" type="xsd:int"/>
     </wsdl:message>
     <wsdl:portType name="RTAMWebService">
         <wsdl:operation
             name="getActiveRTAMOutage"
             parameterOrder="res_id">
             <wsdl:input message="tns:getActiveRTAMOutageRequest"/>
             <wsdl:output message="tns:getActiveRTAMOutageResponse"/>
             <wsdl:fault
                 message="tns:AvailabilityWebServiceException"
                 name="AvailabilityWebServiceException"/>
         </wsdl:operation>
         <wsdl:operation
             name="getCurrentAvailability"
             parameterOrder="res_ids">
             <wsdl:input message="tns:getCurrentAvailabilityRequest"/>
             <wsdl:output message="tns:getCurrentAvailabilityResponse"/>
             <wsdl:fault
                 message="tns:AvailabilityWebServiceException"
                 name="AvailabilityWebServiceException"/>
         </wsdl:operation>
         <wsdl:operation
             name="setRTAMAvailability"
             parameterOrder="user_id res_id start_time end_time MW outage_id 
phone_number">
             <wsdl:input name="old" message="tns:setRTAMAvailabilityRequest"/>
             <wsdl:output name="old" message="tns:setRTAMAvailabilityResponse"/>
             <wsdl:fault
                 message="tns:AvailabilityWebServiceException"
                 name="AvailabilityWebServiceException"/>
         </wsdl:operation>
         <wsdl:operation
             name="setRTAMAvailability2"
             parameterOrder="user_id res_id start_time end_time discovery_time MW 
outage_id phone_number">
             <wsdl:input name="new" message="tns:setRTAMAvailabilityRequest2"/>
             <wsdl:output name="new" message="tns:setRTAMAvailabilityResponse2"/>
             <wsdl:fault
                 message="tns:AvailabilityWebServiceException"
                name="AvailabilityWebServiceException"/>
         </wsdl:operation>
         <wsdl:operation
             name="setRTAMAvailability3"
             parameterOrder="user_id res_id start_time end_time discovery_time MW 
outage_id phone_number">
             <wsdl:input name="new3" message="tns:setRTAMAvailabilityRequest3"/>
             <wsdl:output name="new3" message="tns:setRTAMAvailabilityResponse3"/>
             <wsdl:fault
                 message="tns:AvailabilityWebServiceException"
                name="AvailabilityWebServiceException"/>
         </wsdl:operation>
     </wsdl:portType>
     <wsdl:binding name="RTAMWebServiceSoapBinding" type="tns:RTAMWebService">
         <wsdlsoap:binding style="rpc" transport="http://schemas.xmlsoap.org/soap/http"/>
         <wsdl:operation name="getActiveRTAMOutage">
             <wsdlsoap:operation/>
             <wsdl:input>
                 <wsdlsoap:body
                     encodingStyle="http://schemas.xmlsoap.org/soap/encoding/"
                    namespace="http://www.caiso.com/webservices/slic/RTAMWebService/3.0"
                    use="encoded"/>
             </wsdl:input>
             <wsdl:output>
```
Page 96 of 169

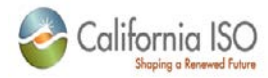

```
 <wsdlsoap:body
             encodingStyle="http://schemas.xmlsoap.org/soap/encoding/"
            namespace="http://www.caiso.com/webservices/slic/RTAMWebService/3.0"
            use="encoded"/>
     </wsdl:output>
     <wsdl:fault name="AvailabilityWebServiceException">
         <wsdlsoap:fault name="AvailabilityWebServiceException"
             encodingStyle="http://schemas.xmlsoap.org/soap/encoding/"
            namespace="http://www.caiso.com/webservices/slic/RTAMWebService/3.0"
            use="encoded"/>
     </wsdl:fault>
 </wsdl:operation>
 <wsdl:operation name="getCurrentAvailability">
     <wsdlsoap:operation/>
     <wsdl:input>
         <wsdlsoap:body
             encodingStyle="http://schemas.xmlsoap.org/soap/encoding/"
            namespace="http://www.caiso.com/webservices/slic/RTAMWebService/3.0"
             use="encoded"/>
     </wsdl:input>
     <wsdl:output>
         <wsdlsoap:body
             encodingStyle="http://schemas.xmlsoap.org/soap/encoding/"
            namespace="http://www.caiso.com/webservices/slic/RTAMWebService/3.0"
             use="encoded"/>
     </wsdl:output>
     <wsdl:fault name="AvailabilityWebServiceException">
         <wsdlsoap:fault name="AvailabilityWebServiceException"
             encodingStyle="http://schemas.xmlsoap.org/soap/encoding/"
            namespace="http://www.caiso.com/webservices/slic/RTAMWebService/3.0"
            use="encoded"/>
     </wsdl:fault>
 </wsdl:operation>
 <wsdl:operation name="setRTAMAvailability">
     <wsdlsoap:operation/>
     <wsdl:input name="old">
         <wsdlsoap:body
             encodingStyle="http://schemas.xmlsoap.org/soap/encoding/"
            namespace="http://www.caiso.com/webservices/slic/RTAMWebService/3.0"
             use="encoded"/>
     </wsdl:input>
     <wsdl:output name="old">
         <wsdlsoap:body
             encodingStyle="http://schemas.xmlsoap.org/soap/encoding/"
             namespace="http://www.caiso.com/webservices/slic/RTAMWebService/3.0"
             use="encoded"/>
     </wsdl:output>
     <wsdl:fault name="AvailabilityWebServiceException">
         <wsdlsoap:fault name="AvailabilityWebServiceException"
             encodingStyle="http://schemas.xmlsoap.org/soap/encoding/"
            namespace="http://www.caiso.com/webservices/slic/RTAMWebService/3.0"
            use="encoded"/>
     </wsdl:fault>
 </wsdl:operation>
 <wsdl:operation name="setRTAMAvailability2">
     <wsdlsoap:operation/>
     <wsdl:input name="new">
         <wsdlsoap:body
             encodingStyle="http://schemas.xmlsoap.org/soap/encoding/"
             namespace="http://www.caiso.com/webservices/slic/RTAMWebService/3.0"
             use="encoded"/>
     </wsdl:input>
     <wsdl:output name="new">
         <wsdlsoap:body
             encodingStyle="http://schemas.xmlsoap.org/soap/encoding/"
            namespace="http://www.caiso.com/webservices/slic/RTAMWebService/3.0"
            use="encoded"/>
```
Page 97 of 169

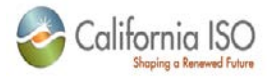

```
 </wsdl:output>
             <wsdl:fault name="AvailabilityWebServiceException">
                 <wsdlsoap:fault name="AvailabilityWebServiceException"
                     encodingStyle="http://schemas.xmlsoap.org/soap/encoding/"
                    namespace="http://www.caiso.com/webservices/slic/RTAMWebService/3.0"
                    use="encoded"/>
             </wsdl:fault>
         </wsdl:operation>
         <wsdl:operation name="setRTAMAvailability3">
             <wsdlsoap:operation/>
             <wsdl:input name="new3">
                 <wsdlsoap:body
                     encodingStyle="http://schemas.xmlsoap.org/soap/encoding/"
                    namespace="http://www.caiso.com/webservices/slic/RTAMWebService/3.0"
                    use="encoded"/>
             </wsdl:input>
             <wsdl:output name="new3">
                 <wsdlsoap:body
                     encodingStyle="http://schemas.xmlsoap.org/soap/encoding/"
                    namespace="http://www.caiso.com/webservices/slic/RTAMWebService/3.0"
                    use="encoded"/>
             </wsdl:output>
             <wsdl:fault name="AvailabilityWebServiceException">
                 <wsdlsoap:fault name="AvailabilityWebServiceException"
                     encodingStyle="http://schemas.xmlsoap.org/soap/encoding/"
                    namespace="http://www.caiso.com/webservices/slic/RTAMWebService/3.0"
                     use="encoded"/>
             </wsdl:fault>
         </wsdl:operation>
       </wsdl:binding>
     <wsdl:service name="RTAMWebService">
         <wsdl:port binding="tns:RTAMWebServiceSoapBinding" 
                    name="RTAMWebService">
             <wsdlsoap:address location="https://slicqa.caiso.com/soaprpcrouter"/>
         </wsdl:port>
     </wsdl:service>
</wsdl:definitions>
```
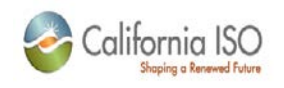

# **5 System Notification Web Services**

### **5.1** *Business Scenario*

*Outage coordinators can use this API to retrieve information about outages that have meet certain alarm conditions.*

# **5.2** *Service Level Agreement*

*The following service level agreement defines the business and technical requirements for service availability and performance.*

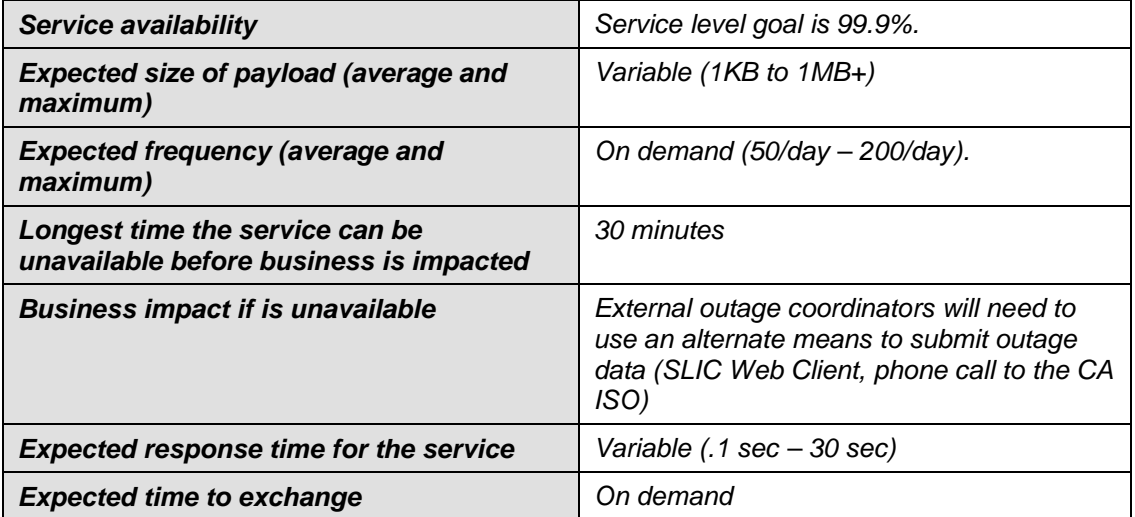

# **5.3** *Use Model*

Not available

# **5.4** *Operation Details*

#### **5.4.1 getAllSystemNotifications**

Retrieves all system notifications and returns:

- Outages in ETOTIMEOUT that require a start Outage request
- Outages in ETRTIMEOUT that require a start Outage request
- Forced Outages that require submission of a forced Outage report.

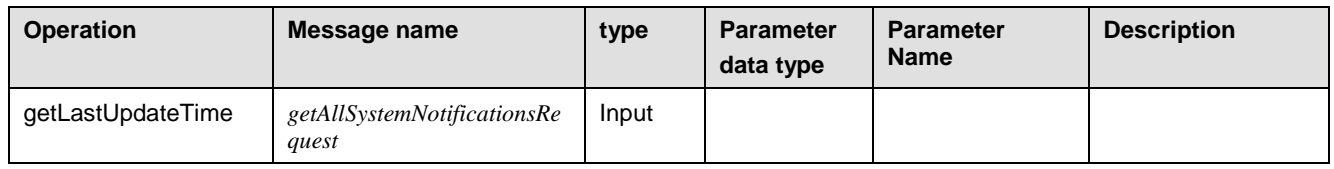

Revision 4.4.2

Page 99 of 169

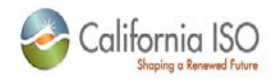

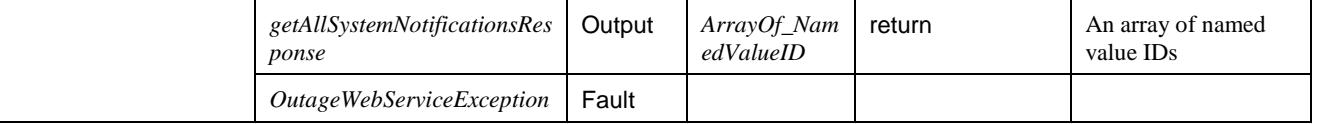

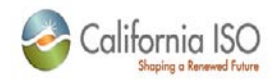

### **5.5** *WSDL*

```
<?xml version="1.0" encoding="UTF-8"?>
<wsdl:definitions
     xmlns="http://schemas.xmlsoap.org/wsdl/"
     xmlns:SOAP-ENC="http://schemas.xmlsoap.org/soap/encoding/"
     xmlns:bns="https://slic.caiso.com/schemas/base/v3"
     xmlns:sns="https://slic.caiso.com/schemas/slic/v4"
     xmlns:tns="http://www.caiso.com/webservices/slic/SystemNotificationWebService/1.0"
targetNamespace="http://www.caiso.com/webservices/slic/SystemNotificationWebService/1.0" 
     xmlns:wsdl="http://schemas.xmlsoap.org/wsdl/"
     xmlns:wsdlsoap="http://schemas.xmlsoap.org/wsdl/soap/"
     xmlns:xsd="http://www.w3.org/2001/XMLSchema">
     <wsdl:import
         location="SLICDataTypes_v4.xsd"
         namespace="https://slic.caiso.com/schemas/slic/v4"/>
     <wsdl:import
         location="BaseDataTypes_v3.xsd"
         namespace="https://slic.caiso.com/schemas/base/v3"/>
     <wsdl:message name="OutageWebServiceException">
         <wsdl:part name="exception_content" type="sns:OutageWebServiceException"/>
     </wsdl:message>
     <wsdl:message name="getAllSystemNotificationsRequest">
     </wsdl:message>
     <wsdl:message name="getAllSystemNotificationsResponse">
         <wsdl:part name="return" type="sns:ArrayOf_NamedValueID"/>
     </wsdl:message>
     <wsdl:portType name="SystemNotificationWebService">
         <wsdl:operation
             name="getAllSystemNotifications">
             <wsdl:input message="tns:getAllSystemNotificationsRequest"/>
             <wsdl:output message="tns:getAllSystemNotificationsResponse"/>
             <wsdl:fault
                 message="tns:OutageWebServiceException"
                 name="OutageWebServiceException"/>
         </wsdl:operation>
     </wsdl:portType>
     <wsdl:binding name="SystemNotificationWebServiceSoapBinding" 
type="tns:SystemNotificationWebService">
         <wsdlsoap:binding style="rpc" transport="http://schemas.xmlsoap.org/soap/http"/>
         <wsdl:operation name="getAllSystemNotifications">
             <wsdlsoap:operation/>
             <wsdl:input>
```
Revision 4.4.2

Page 101 of 169

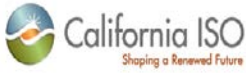

```
 <wsdlsoap:body
                     encodingStyle="http://schemas.xmlsoap.org/soap/encoding/"
namespace="http://www.caiso.com/webservices/slic/SystemNotificationWebService/1.0"
                     use="encoded"/>
             </wsdl:input>
             <wsdl:output>
                 <wsdlsoap:body
                     encodingStyle="http://schemas.xmlsoap.org/soap/encoding/"
namespace="http://www.caiso.com/webservices/slic/SystemNotificationWebService/1.0"
                     use="encoded"/>
             </wsdl:output>
             <wsdl:fault name="OutageWebServiceException">
                 <wsdlsoap:fault name="OutageWebServiceException"
                     encodingStyle="http://schemas.xmlsoap.org/soap/encoding/"
namespace="http://www.caiso.com/webservices/slic/SystemNotificationWebService/1.0"
                     use="encoded"/>
             </wsdl:fault>
         </wsdl:operation>
     </wsdl:binding>
     <wsdl:service name="SystemNotificationWebService">
         <wsdl:port binding="tns:SystemNotificationWebServiceSoapBinding" 
                    name="SystemNotificationWebService">
             <wsdlsoap:address location="https://slicqa.caiso.com/soaprpcrouter"/>
         </wsdl:port>
     </wsdl:service>
</wsdl:definitions>
```
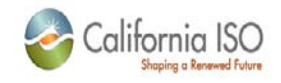

# **6 Appendix – Base Data Types**

### **6.1** *Schema*

```
<?xml version="1.0" encoding="UTF-8" ?>
< ! - -Copyright 2001-2002 California Independent Service Operator. All rights reserved. 
-->
<xsd:schema
             targetNamespace="https://slic.caiso.com/schemas/base/v3"
             xmlns="http://schemas.xmlsoap.org/wsdl/"
             xmlns:SOAP-ENC="http://schemas.xmlsoap.org/soap/encoding/"
             xmlns:wsdl="http://schemas.xmlsoap.org/wsdl/"
             xmlns:wsdlsoap="http://schemas.xmlsoap.org/wsdl/soap/"
             xmlns:xsd="http://www.w3.org/2001/XMLSchema"
             xmlns:bns="https://slic.caiso.com/schemas/base/v3">
     <xsd:import namespace="http://schemas.xmlsoap.org/soap/encoding/" 
schemaLocation="http://schemas.xmlsoap.org/soap/encoding/"/> 
     <xsd:complexType name="IntegerAtt">
         <xsd:sequence>
             <xsd:element maxOccurs="1" minOccurs="0" nillable="true" name="value" 
type="xsd:int"/>
             <xsd:element maxOccurs="1" minOccurs="0" nillable="true" name="assigned" 
type="bns:AttValueState"/>
         </xsd:sequence>
     </xsd:complexType>
     <xsd:simpleType name="AttValueState">
         <xsd:restriction base="xsd:int">
            < ! - - UNKNOWN - used when submitting incomplete data during an update
--><br>-->
             <xsd:enumeration value="0"/> 
            \leq ! - NULL - used to indicate null data
            --& <xsd:enumeration value="1"/>
            < ! - - KNOWN 
            --&> <xsd:enumeration value="2"/>
         </xsd:restriction>
```
Revision 4.4.2

Page 103 of 169

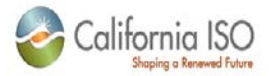

 </xsd:simpleType> <xsd:complexType name="ArrayOf\_IntegerAtt"> <xsd:complexContent> <xsd:restriction base="SOAP-ENC:Array"> <xsd:sequence> <xsd:element maxOccurs="unbounded" minOccurs="0" name="item" type="bns:IntegerAtt"/> </xsd:sequence> <xsd:attribute ref="SOAP-ENC:arrayType" wsdl:arrayType="bns:IntegerAtt[]"/> </xsd:restriction> </xsd:complexContent> </xsd:complexType> <xsd:complexType name="StringAtt"> <xsd:sequence> <xsd:element maxOccurs="1" minOccurs="0" nillable="true" name="value" type="xsd:string"/> <xsd:element maxOccurs="1" minOccurs="0" nillable="true" name="assigned" type="bns:AttValueState"/> </xsd:sequence> </xsd:complexType> <xsd:complexType name="ArrayOf\_StringAtt"> <xsd:complexContent> <xsd:restriction base="SOAP-ENC:Array"> <xsd:sequence> <xsd:element maxOccurs="unbounded" minOccurs="0" name="item" type="bns:StringAtt"/> </xsd:sequence> <xsd:attribute ref="SOAP-ENC:arrayType" wsdl:arrayType="bns:StringAtt[]"/> </xsd:restriction> </xsd:complexContent> </xsd:complexType> <xsd:complexType name="ExtendedAttributes"> <xsd:sequence> <xsd:element maxOccurs="1" minOccurs="0" nillable="true" name="value" type="xsd:string"/> <xsd:element maxOccurs="1" minOccurs="0" nillable="true" name="assigned" type="bns:AttValueState"/> </xsd:sequence> </xsd:complexType> <xsd:complexType name="ArrayOf\_ExtendedAttributes"> <xsd:complexContent> <xsd:restriction base="SOAP-ENC:Array"> <xsd:sequence>

<xsd:element maxOccurs="unbounded" minOccurs="0" name="item"

type="bns:ExtendedAttributes"/>

Revision 4.4.2

Page 104 of 169

09/28/12

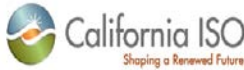

```
 </xsd:sequence>
                 <xsd:attribute ref="SOAP-ENC:arrayType" 
wsdl:arrayType="bns:ExtendedAttributes[]"/>
             </xsd:restriction>
         </xsd:complexContent>
     </xsd:complexType>
     <xsd:complexType name="DoubleAtt">
         <xsd:sequence>
             <xsd:element maxOccurs="1" minOccurs="0" nillable="true" name="value" 
type="xsd:double"/>
             <xsd:element maxOccurs="1" minOccurs="0" nillable="true" name="assigned" 
type="bns:AttValueState"/>
         </xsd:sequence>
     </xsd:complexType>
     <xsd:complexType name="ArrayOf_DoubleAtt">
         <xsd:complexContent>
             <xsd:restriction base="SOAP-ENC:Array">
                 <xsd:sequence>
                      <xsd:element maxOccurs="unbounded" minOccurs="0" name="item" 
type="bns:DoubleAtt"/>
                 </xsd:sequence>
                 <xsd:attribute ref="SOAP-ENC:arrayType" 
wsdl:arrayType="bns:DoubleAtt[]"/>
             </xsd:restriction>
         </xsd:complexContent>
     </xsd:complexType>
     <xsd:complexType name="DateTimeAtt">
         <xsd:sequence>
            <! - All dates are in GMT
                 DateTimeAtt value string should be in the format yyyyMMddTHHmmss.SSS
                 example: 20030731T2035.000 (July 31, 2003 8:35 PM)
--><br>-->
             <xsd:element maxOccurs="1" minOccurs="0" nillable="true" name="value" 
type="xsd:string"/>
             <xsd:element maxOccurs="1" minOccurs="0" nillable="true" name="assigned" 
type="bns:AttValueState"/>
         </xsd:sequence>
     </xsd:complexType>
     <xsd:complexType name="ArrayOf_DateTimeAtt">
         <xsd:complexContent>
             <xsd:restriction base="SOAP-ENC:Array">
                 <xsd:sequence>
                      <xsd:element maxOccurs="unbounded" minOccurs="0" name="item" 
type="bns:DateTimeAtt"/>
                 </xsd:sequence>
```
Page 105 of 169

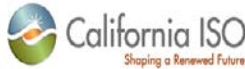

```
 <xsd:attribute ref="SOAP-ENC:arrayType" 
wsdl:arrayType="bns:DateTimeAtt[]"/>
             </xsd:restriction>
         </xsd:complexContent>
     </xsd:complexType>
     <xsd:complexType name="ArrayOf_String">
         <xsd:complexContent>
             <xsd:restriction base="SOAP-ENC:Array">
                  <xsd:sequence>
                      <xsd:element maxOccurs="unbounded" minOccurs="0" name="item" 
type="xsd:string"/>
                  </xsd:sequence>
                  <xsd:attribute ref="SOAP-ENC:arrayType" wsdl:arrayType="xsd:string[]"/>
             </xsd:restriction>
         </xsd:complexContent>
     </xsd:complexType>
     <xsd:complexType name="ArrayOf_Int">
         <xsd:complexContent>
             <xsd:restriction base="SOAP-ENC:Array">
                  <xsd:sequence>
                      <xsd:element maxOccurs="unbounded" minOccurs="0" name="item" 
type="xsd:int"/>
                  </xsd:sequence>
                  <xsd:attribute ref="SOAP-ENC:arrayType" wsdl:arrayType="xsd:int[]"/>
             </xsd:restriction>
         </xsd:complexContent>
     </xsd:complexType>
     <xsd:complexType name="ArrayOf_Double">
         <xsd:complexContent>
             <xsd:restriction base="SOAP-ENC:Array">
                  <xsd:sequence>
                      <xsd:element maxOccurs="unbounded" minOccurs="0" name="item" 
type="xsd:double"/>
                  </xsd:sequence>
                  <xsd:attribute ref="SOAP-ENC:arrayType" wsdl:arrayType="xsd:double[]"/>
             </xsd:restriction>
         </xsd:complexContent>
     </xsd:complexType>
```
</xsd:schema>

Revision 4.4.2

Page 106 of 169

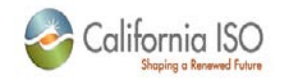

# **7 Appendix – SLIC Data Types**

# **7.1** *Schema*

```
<?xml version="1.0" encoding="UTF-8" ?>
2 - 1 - 1Copyright 2001-2012 California Independent Service Operator. All rights reserved. 
-->
<xsd:schema
             targetNamespace="https://slic.caiso.com/schemas/slic/v6"
             xmlns="http://schemas.xmlsoap.org/wsdl/"
             xmlns:SOAP-ENC="http://schemas.xmlsoap.org/soap/encoding/"
             xmlns:wsdl="http://schemas.xmlsoap.org/wsdl/"
             xmlns:wsdlsoap="http://schemas.xmlsoap.org/wsdl/soap/"
             xmlns:xsd="http://www.w3.org/2001/XMLSchema"
             xmlns:sns="https://slic.caiso.com/schemas/slic/v6"
             xmlns:bns="https://slic.caiso.com/schemas/base/v3">
     <xsd:import namespace="https://slic.caiso.com/schemas/base/v3" 
schemaLocation="BaseDataTypes_v3.xsd"/>
     <xsd:import namespace="http://schemas.xmlsoap.org/soap/encoding/" 
schemaLocation="http://schemas.xmlsoap.org/soap/encoding/"/> 
     <xsd:annotation>
        <xsd:documentation>SLIC Core Data Types</xsd:documentation>
     </xsd:annotation>
     <xsd:simpleType name="RampRateSegmentType">
         <xsd:restriction base="xsd:int">
             <xsd:enumeration value="0">
                  <xsd:annotation>
                     <xsd:documentation>MW_RANGE</xsd:documentation>
                 </xsd:annotation>
             </xsd:enumeration>
             <xsd:enumeration value="1">
                  <xsd:annotation>
                     <xsd:documentation>MSG_CONFIGURATION</xsd:documentation>
                 </xsd:annotation>
```
Revision 4.4.2

Page 107 of 169

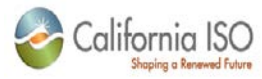

```
 </xsd:enumeration>
         </xsd:restriction>
     </xsd:simpleType> 
     <xsd:complexType name="NamedValue">
         <xsd:sequence>
             <xsd:element maxOccurs="1" minOccurs="0" nillable="true" name="name" 
type="xsd:string"/>
             <xsd:element maxOccurs="1" minOccurs="0" nillable="true" name="value" 
type="xsd:string"/>
             <xsd:element maxOccurs="1" minOccurs="0" nillable="true" name="assigned" 
type="bns:AttValueState"/>
         </xsd:sequence>
     </xsd:complexType>
    \leq ! - SLIC DATA TYPES - Core SLIC data type 
         Array of named values
    --&> <xsd:complexType name="ArrayOf_NamedValue">
         <xsd:complexContent>
             <xsd:restriction base="SOAP-ENC:Array">
                  <xsd:sequence>
                      <xsd:element maxOccurs="unbounded" minOccurs="0" name="item" 
type="sns:NamedValue"/>
                  </xsd:sequence>
                 <xsd:attribute ref="SOAP-ENC:arrayType" 
wsdl:arrayType="sns:NamedValue[]"/>
             </xsd:restriction>
         </xsd:complexContent>
     </xsd:complexType>
    < ! - - SLIC DATA TYPES - Core SLIC data type 
         Named value with associated key
    --&> <xsd:complexType name="NamedValueID">
         <xsd:sequence>
             <xsd:element maxOccurs="1" minOccurs="0" nillable="true" name="id" 
type="xsd:int"/>
             <xsd:element maxOccurs="1" minOccurs="0" nillable="true" name="name" 
type="xsd:string"/>
             <xsd:element maxOccurs="1" minOccurs="0" nillable="true" name="value" 
type="xsd:string"/>
             <xsd:element maxOccurs="1" minOccurs="0" nillable="true" name="assigned" 
type="bns:AttValueState"/>
         </xsd:sequence>
     </xsd:complexType>
```
Page 108 of 169
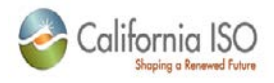

```
<!- SLIC DATA TYPES - Core SLIC data type 
         Array of named values with keys
     -->
     <xsd:complexType name="ArrayOf_NamedValueID">
         <xsd:complexContent>
             <xsd:restriction base="SOAP-ENC:Array">
                 <xsd:sequence>
                      <xsd:element maxOccurs="unbounded" minOccurs="0" name="item" 
type="sns:NamedValueID"/>
                 </xsd:sequence>
                 <xsd:attribute ref="SOAP-ENC:arrayType" 
wsdl:arrayType="sns:NamedValueID[]"/>
             </xsd:restriction>
         </xsd:complexContent>
     </xsd:complexType>
    <! - SLIC DATA TYPES - Core SLIC data type 
         ISO internal use only 
    -- <xsd:complexType name="SubAttributeValues">
         <xsd:sequence>
            2 + - Required when submitting data 
            --&> <xsd:element maxOccurs="1" minOccurs="0" nillable="true" name="att_key" 
type="xsd:int"/>
             <xsd:element maxOccurs="1" minOccurs="0" nillable="true" name="att_name" 
type="xsd:string"/>
            <! - Required when submitting data 
--><br>-->
             <xsd:element maxOccurs="1" minOccurs="0" nillable="true" name="value" 
type="sns:ArrayOf_NamedValueID"/>
         </xsd:sequence>
     </xsd:complexType>
    < ! -- SLIC DATA TYPES - Core SLIC data type 
         ISO internal use only 
     -->
     <xsd:complexType name="ArrayOf_SubAttributeValues">
         <xsd:complexContent>
```
Page 109 of 169

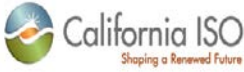

```
 <xsd:restriction base="SOAP-ENC:Array">
                  <xsd:sequence>
                      <xsd:element maxOccurs="unbounded" minOccurs="0" name="item" 
type="sns:SubAttributeValues"/>
                 </xsd:sequence>
                  <xsd:attribute ref="SOAP-ENC:arrayType" 
wsdl:arrayType="sns:SubAttributeValues[]"/>
             </xsd:restriction>
         </xsd:complexContent>
     </xsd:complexType>
    <! - SLIC DATA TYPES - Core SLIC data type
         Attribute value - holder of entity attribute information
    --&> <xsd:complexType name="AttributeValue">
         <xsd:sequence>
            < ! - - Required when submitting data 
            --&> <xsd:element maxOccurs="1" minOccurs="0" nillable="true" name="att_key" 
type="xsd:int"/>
             <xsd:element maxOccurs="1" minOccurs="0" nillable="true" name="att_name" 
type="xsd:string"/>
            \lt ! - Required when submitting data 
            --&> <xsd:element maxOccurs="1" minOccurs="0" nillable="true" name="value" 
type="xsd:string"/>
            < ! -- Value type
                 current types (subject to change):
                 I - Integer
                 F - Floating point decimal
                 D - Date in the format yyyyMMddTHHmmss.SSSZ in GMT
                      example: 20030731T0000.000Z (July 31, 2003)
                 T - Date/Time in the format yyyyMMddTHHmmss.SSS in GMT
                      example: 20030731T2035.000Z (July 31, 2003 8:35 PM)
                 M - Time in the format HHmmss.SSSZ
                      example: 104500.000Z (10:45 AM)
                 S - String
                 B - Boolean
                 E - Set (not used by web)
                 O - Optional Set (not used by web)
                 C - Cached Set (not used by web)
```
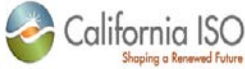

 G - Grid (not used by web) L - Lookup (not used by web)  $--$  <xsd:element maxOccurs="1" minOccurs="0" nillable="true" name="value\_type" type="xsd:string"/>  $<$ !  $-$  ISO internal use only  $--&>$  <xsd:element maxOccurs="1" minOccurs="0" nillable="true" name="sub\_values" type="sns:ArrayOf\_SubAttributeValues"/>  $<$  !  $--$  Required when submitting data --> <xsd:element maxOccurs="1" minOccurs="0" nillable="true" name="assigned" type="bns:AttValueState"/> </xsd:sequence> </xsd:complexType>  $<$  !  $--$  SLIC DATA TYPES - Core SLIC data type Array of attribute value --> <xsd:complexType name="ArrayOf\_AttributeValue"> <xsd:complexContent> <xsd:restriction base="SOAP-ENC:Array"> <xsd:sequence> <xsd:element maxOccurs="unbounded" minOccurs="0" name="item" type="sns:AttributeValue"/> </xsd:sequence> <xsd:attribute ref="SOAP-ENC:arrayType" wsdl:arrayType="sns:AttributeValue[]"/> </xsd:restriction> </xsd:complexContent> </xsd:complexType>  $<$  !  $--$  SLIC DATA TYPES - Core SLIC data type ISO internal use only  $--&>$  <xsd:complexType name="RelatedItem"> <xsd:sequence> <xsd:element maxOccurs="1" minOccurs="0" nillable="true" name="id" type="bns:IntegerAtt"/> <xsd:element maxOccurs="1" minOccurs="0" nillable="true" name="desc" type="bns:StringAtt"/> </xsd:sequence>

Revision 4.4.2

Page 111 of 169

09/28/12

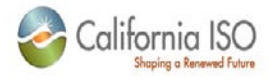

</xsd:complexType>

```
<! - SLIC DATA TYPES - Core SLIC data type 
         ISO internal use only 
    --&> <xsd:complexType name="ArrayOf_RelatedItem">
         <xsd:complexContent>
             <xsd:restriction base="SOAP-ENC:Array">
                 <xsd:sequence>
                      <xsd:element maxOccurs="unbounded" minOccurs="0" name="item" 
type="sns:RelatedItem"/>
                 </xsd:sequence>
                 <xsd:attribute ref="SOAP-ENC:arrayType" 
wsdl:arrayType="sns:RelatedItem[]"/>
             </xsd:restriction>
         </xsd:complexContent>
     </xsd:complexType>
    < ! -- SLIC DATA TYPES - Core SLIC data type 
         ISO internal use only 
    --&> <xsd:complexType name="UserGroup">
         <xsd:sequence>
             <xsd:element maxOccurs="1" minOccurs="0" nillable="true" name="name" 
type="bns:StringAtt"/>
             <xsd:element maxOccurs="1" minOccurs="0" nillable="true" name="description" 
type="bns:StringAtt"/>
            \leq ! - ISO internal use only
            -- <xsd:element maxOccurs="1" minOccurs="0" nillable="true" name="security" 
type="sns:ArrayOf_NamedValue"/>
            < ! - - Not currently used
            -- <xsd:element maxOccurs="1" minOccurs="0" nillable="true" 
name="extended_attributes" type="bns:ExtendedAttributes"/>
         </xsd:sequence>
     </xsd:complexType>
    <!- SLIC DATA TYPES - Core SLIC data type 
         ISO internal use only 
     -->
```
Revision 4.4.2

Page 112 of 169

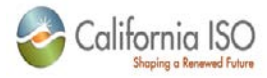

```
 <xsd:complexType name="ArrayOf_UserGroup">
         <xsd:complexContent>
             <xsd:restriction base="SOAP-ENC:Array">
                 <xsd:sequence>
                     <xsd:element maxOccurs="unbounded" minOccurs="0" name="item" 
type="sns:UserGroup"/>
                 </xsd:sequence>
                 <xsd:attribute ref="SOAP-ENC:arrayType" 
wsdl:arrayType="sns:UserGroup[]"/>
             </xsd:restriction>
         </xsd:complexContent>
     </xsd:complexType>
    < ! -- SLIC DATA TYPES - Core SLIC data type
         User credentials - container for user identity information.
         For the web, the user_id field is of primary importance.
    --&> <xsd:complexType name="UserCredentials">
         <xsd:sequence>
            \lt ! - Required when submitting data 
            --&> <xsd:element maxOccurs="1" minOccurs="0" nillable="true" name="user_id" 
type="bns:StringAtt"/>
             <xsd:element maxOccurs="1" minOccurs="0" nillable="true" name="first_name" 
type="bns:StringAtt"/>
             <xsd:element maxOccurs="1" minOccurs="0" nillable="true" name="last_name" 
type="bns:StringAtt"/>
            < ! - - ISO internal use only
 -->
             <xsd:element maxOccurs="1" minOccurs="0" nillable="true" name="roles" 
type="sns:ArrayOf_UserGroup"/>
            < ! - - ISO internal use only
            --&> <xsd:element maxOccurs="1" minOccurs="0" nillable="true" name="profile" 
type="sns:ArrayOf_NamedValue"/>
            <! - Not currently used
            --&> <xsd:element maxOccurs="1" minOccurs="0" nillable="true" 
name="extended_attributes" type="bns:ExtendedAttributes"/>
         </xsd:sequence>
     </xsd:complexType>
```
Page 113 of 169

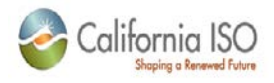

```
<!- SLIC DATA TYPES - Core SLIC data type 
         Array of user credentials
     -->
     <xsd:complexType name="ArrayOf_UserCredentials">
         <xsd:complexContent>
             <xsd:restriction base="SOAP-ENC:Array">
                 <xsd:sequence>
                     <xsd:element maxOccurs="unbounded" minOccurs="0" name="item" 
type="sns:UserCredentials"/>
                 </xsd:sequence>
                 <xsd:attribute ref="SOAP-ENC:arrayType" 
wsdl:arrayType="sns:UserCredentials[]"/>
             </xsd:restriction>
         </xsd:complexContent>
     </xsd:complexType>
    < ! -- SLIC DATA TYPES - Core SLIC data type
         Outage Resource - Resource data used with an outage
    -- <xsd:complexType name="OutageResource">
         <xsd:sequence>
            \lt ! - ISO Resource unique identifier - ISO INTERNAL USE ONLY - MAY CHANGE 
WITHOUT NOTICE
 -->
             <xsd:element maxOccurs="1" minOccurs="0" nillable="true" name="res_key" 
type="bns:IntegerAtt"/>
            <! - Master file resource unique identifier - required when submiting data
            --&> <xsd:element maxOccurs="1" minOccurs="0" nillable="true" name="res_id" 
type="bns:StringAtt"/>
             <xsd:element maxOccurs="1" minOccurs="0" nillable="true" name="res_name" 
type="bns:StringAtt"/>
            <! - Resource type of outage.
                 Current types (subject to change):
                 8 - Line
                 2 - Generator
                 9 - Station
                 3 - Intertie
                 6 - Sync Cindenser
```
--><br>-->

Page 114 of 169

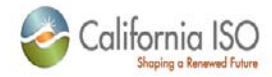

```
 <xsd:element maxOccurs="1" minOccurs="0" nillable="true" name="res_type_key" 
type="bns:IntegerAtt"/>
             <xsd:element maxOccurs="1" minOccurs="0" nillable="true" name="res_type" 
type="bns:StringAtt"/>
            2 - 1 - 1 GADS cause codes - Required when submitting data 
 -->
             <xsd:element maxOccurs="1" minOccurs="0" nillable="true" name="causes" 
type="bns:ArrayOf_IntegerAtt"/>
             <xsd:element maxOccurs="1" minOccurs="0" nillable="true" 
name="gen_curtailed_mw" type="bns:DoubleAtt"/>
             <xsd:element maxOccurs="1" minOccurs="0" nillable="true" 
name="gen_curtailed_flg" type="bns:StringAtt"/>
             <xsd:element maxOccurs="1" minOccurs="0" nillable="true" 
name="gen_multi_hr_curtail" type="bns:ArrayOf_DoubleAtt"/>
             <xsd:element maxOccurs="1" minOccurs="0" nillable="true" name="max_gen_cap" 
type="bns:DoubleAtt"/>
             <xsd:element maxOccurs="1" minOccurs="0" nillable="true" 
name="rmr_contract_flg" type="bns:StringAtt"/>
            < ! - - Not currently used
            --&> <xsd:element maxOccurs="1" minOccurs="0" nillable="true" 
name="extended_attributes" type="bns:ExtendedAttributes"/>
         </xsd:sequence>
     </xsd:complexType>
    < ! - - SLIC DATA TYPES - Core SLIC data type 
         Array of Outage Resource
    --&> <xsd:complexType name="ArrayOf_OutageResource">
         <xsd:complexContent>
             <xsd:restriction base="SOAP-ENC:Array">
                 <xsd:sequence>
                     <xsd:element maxOccurs="unbounded" minOccurs="0" name="item" 
type="sns:OutageResource"/>
                 </xsd:sequence>
                 <xsd:attribute ref="SOAP-ENC:arrayType" 
wsdl:arrayType="sns:OutageResource[]"/>
             </xsd:restriction>
         </xsd:complexContent>
     </xsd:complexType>
    < ! - - SLIC DATA TYPES - Core SLIC data type 
         Emergency Return UOM - used to indicate the unit of measure of the Emergency 
Return
```
## Page 115 of 169

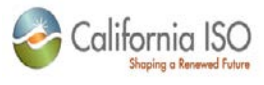

```
--> <xsd:simpleType name="EmergencyReturnUom">
         <xsd:restriction base="xsd:int">
            \lt ! -- DAY
            --&> <xsd:enumeration value="0"/> 
            < ! -- HOUR
            -- <xsd:enumeration value="1"/>
            < ! -- MINUTE
            --&> <xsd:enumeration value="2"/>
            \leq ! - YEAR
            --&> <xsd:enumeration value="3"/>
            < ! -- IMMEDIATE
 -->
             <xsd:enumeration value="4"/>
            < ! -- DURATION
            -- <xsd:enumeration value="5"/>
         </xsd:restriction>
     </xsd:simpleType>
    \leq ! - SLIC DATA TYPES - Core SLIC data type 
         Emergency Return - used to indicate the minimum period of time necessary to bring 
a resource back online
    --&> <xsd:complexType name="EmergencyReturn">
         <xsd:sequence>
             <xsd:element maxOccurs="1" minOccurs="0" nillable="true" name="assigned" 
type="bns:AttValueState"/>
             <xsd:element maxOccurs="1" minOccurs="0" nillable="true" name="uom" 
type="sns:EmergencyReturnUom"/>
             <xsd:element maxOccurs="1" minOccurs="0" nillable="true" name="time" 
type="bns:DoubleAtt"/>
         </xsd:sequence>
     </xsd:complexType>
```
Page 116 of 169

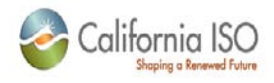

```
<!- SLIC DATA TYPES - Core SLIC data type 
         Arrya of Emergency Return
     -->
     <xsd:complexType name="ArrayOf_EmergencyReturn">
         <xsd:complexContent>
             <xsd:restriction base="SOAP-ENC:Array">
                 <xsd:sequence>
                     <xsd:element maxOccurs="unbounded" minOccurs="0" name="item" 
type="sns:EmergencyReturn"/>
                 </xsd:sequence>
                 <xsd:attribute ref="SOAP-ENC:arrayType" 
wsdl:arrayType="sns:EmergencyReturn[]"/>
             </xsd:restriction>
         </xsd:complexContent>
     </xsd:complexType>
    <! - SLIC DATA TYPES - Core SLIC data type 
         ISO internal use only
    -- <xsd:complexType name="OutageBranchGroup">
         <xsd:sequence>
             <xsd:element maxOccurs="1" minOccurs="0" nillable="true" name="outage_bg_key" 
type="bns:IntegerAtt"/>
            2 + 1 = - ISO Resource unique identifier - ISO INTERNAL USE ONLY - MAY CHANGE 
WITHOUT NOTICE
--><br>-->
             <xsd:element maxOccurs="1" minOccurs="0" nillable="true" name="res_key" 
type="bns:IntegerAtt"/>
             <xsd:element maxOccurs="1" minOccurs="0" nillable="true" 
name="contract_party_id" type="bns:IntegerAtt"/>
             <xsd:element maxOccurs="1" minOccurs="0" nillable="true" 
name="branch_flow_direction" type="bns:StringAtt"/>
             <xsd:element maxOccurs="1" minOccurs="0" nillable="true" name="intertie_name" 
type="bns:StringAtt"/>
             <xsd:element maxOccurs="1" minOccurs="0" nillable="true" name="limit" 
type="bns:IntegerAtt"/>
            < ! -- Not currently used
            --&> <xsd:element maxOccurs="1" minOccurs="0" nillable="true" 
name="extended_attributes" type="bns:ExtendedAttributes"/>
         </xsd:sequence>
     </xsd:complexType>
```
Page 117 of 169

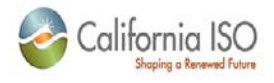

 $<$ ! $-$  SLIC DATA TYPES - Core SLIC data type ISO internal use only --> <xsd:complexType name="ArrayOf\_OutageBranchGroup"> <xsd:complexContent> <xsd:restriction base="SOAP-ENC:Array"> <xsd:sequence> <xsd:element maxOccurs="unbounded" minOccurs="0" name="item" type="sns:OutageBranchGroup"/> </xsd:sequence> <xsd:attribute ref="SOAP-ENC:arrayType" wsdl:arrayType="sns:OutageBranchGroup[]"/> </xsd:restriction> </xsd:complexContent> </xsd:complexType>  $< ! - -$  SLIC DATA TYPES - Core SLIC data type Outage Event - used to describe an event during the lifecycle of an outage  $--&>$  <xsd:complexType name="OutageEvent"> <xsd:sequence>  $<$  !  $--$  ISO outage event key (internal use only)  $--$  <xsd:element maxOccurs="1" minOccurs="0" nillable="true" name="event\_key" type="bns:IntegerAtt"/> <xsd:element maxOccurs="1" minOccurs="0" nillable="true" name="event\_dts" type="bns:DateTimeAtt"/> <xsd:element maxOccurs="1" minOccurs="0" nillable="true" name="user" type="sns:UserCredentials"/>  $<$ !  $-$  Current outage event types (subject to change): Note: value is numeric 1 - NEW OUTAGE 2 - NEW FORCED 3 - POSTPONED 4 - RESURRECTED 5 - DISAPPROVED 6 - INVESTIGATE 7 - APPROVE 8 - APPROVE OUT OK

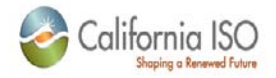

- 9 APPROVE IN OK
- 10- OUTAGE STARTED
- 11- OUTAGE COMPLETED
- 12- RESCHEDULE OUTAGE
- 13- RESCHEDULE RETURN
- 14- CANCELLED
- 15- REVISE AVAIL
- 16- ESTIMATED TIME OF RETURN PASSED DUE
- 17- ESTIMATED TIME OF START PASSED DUE
- 18- APPROVAL PASSED DUE
- 19- OUTAGE REQUEST\_REJECTED
- 20- NEW OUTAGE REQUEST
- 21- ACCEPT NEW OUTAGE REQUEST
- 22- REJECT NEW OUTAGE REQUEST
- 23- CHANGE REQUEST
- 24- ACCEPT CHANGE REQUEST
- 25- REJECT CHANGE REQUEST
- 26- CANCEL OUTAGE REQUEST
- 27- ACCEPT CANCEL REQUEST
- 28- REJECT CANCEL REQUEST
- 29- INFORMATIONAL EVENT
- 30- NEW FORCED OUT
- 31- OC NOTES
- 32- MAKE FORCED
- 33- MAKE PLANNED
- 34- ACCEPT FORCED IMMED REQUEST TO OUT
- 35- ACCEPT FORCED IMMED REQUEST TO APPROVED
- 37- WITHDRAW NEW REQUEST
- 38- WITHDRAW CHANGE REQUEST
- 39- WITHDRAW CANCEL REQUEST
- 40- RESET TIMEOUT
- 41- OUT IN
- 42- REVERSE OUT
- 43- REVERSE IN
- 44- CORRECT ACTUAL OUT DTS
- 45- CORRECT ACTUAL IN DTS

```
---><br>-->
             <xsd:element maxOccurs="1" minOccurs="0" nillable="true" name="event_type_id" 
type="bns:StringAtt"/>
             <xsd:element maxOccurs="1" minOccurs="0" nillable="true" 
name="event_short_name" type="bns:StringAtt"/>
            <! - Current outage status codes (subject to change):
                 SCHEDULED
```
Page 119 of 169

09/28/12

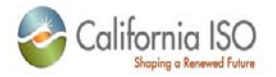

 PENDING APPROVED OUTOK OUT INOK INSERVICE ETOTIMEOUT - Estimated start time past due. ETRTIMEOUT - Estimated end time past due. CANCELLED DISAPPROVED POSTPONED APVTIMEOUT - Approval past due. REQUESTED WITHDRAWN

-->

 <xsd:element maxOccurs="1" minOccurs="0" nillable="true" name="from\_state\_cd" type="bns:StringAtt"/>

 $\leq$  !  $-$ 

```
 Current outage status codes (subject to change):
                 SCHEDULED
                 PENDING
                 APPROVED
                 OUTOK
                 OUT
                TNOK
                 INSERVICE
                 ETOTIMEOUT - Estimated start time past due.
                 ETRTIMEOUT - Estimated end time past due.
                 CANCELLED
                 DISAPPROVED
                 POSTPONED
                 APVTIMEOUT - Approval past due.
                 REQUESTED
                 WITHDRAWN
 -->
             <xsd:element maxOccurs="1" minOccurs="0" nillable="true" name="to_state_cd" 
type="bns:StringAtt"/>
             <xsd:element maxOccurs="1" minOccurs="0" nillable="true" name="gen_status" 
type="bns:StringAtt"/>
            \lt! --
                 ISO internal use only
            --&> <xsd:element maxOccurs="1" minOccurs="0" nillable="true" name="reason" 
type="bns:StringAtt"/>
```
Page 120 of 169

09/28/12

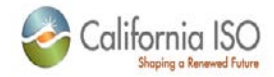

```
 <xsd:element maxOccurs="1" minOccurs="0" nillable="true" name="reason_cd" 
type="bns:IntegerAtt"/>
             <xsd:element maxOccurs="1" minOccurs="0" nillable="true" name="avail_mw" 
type="bns:DoubleAtt"/>
             <xsd:element maxOccurs="1" minOccurs="0" nillable="true" 
name="outage_start_dts" type="bns:DateTimeAtt"/>
             <xsd:element maxOccurs="1" minOccurs="0" nillable="true" 
name="outage_end_dts" type="bns:DateTimeAtt"/>
             <xsd:element maxOccurs="1" minOccurs="0" nillable="true" name="contact_dts" 
type="bns:DateTimeAtt"/>
             <xsd:element maxOccurs="1" minOccurs="0" nillable="true" name="contact" 
type="sns:UserCredentials"/>
             <xsd:element maxOccurs="1" minOccurs="0" nillable="true" 
name="outage_request_id" type="bns:IntegerAtt"/>
             <xsd:element maxOccurs="1" minOccurs="0" nillable="true" name="update_dts" 
type="bns:DateTimeAtt"/>
             <xsd:element maxOccurs="1" minOccurs="0" nillable="true" name="update_uid" 
type="bns:StringAtt"/>
            \leq ! - ISO internal use only
            --&> <xsd:element maxOccurs="1" minOccurs="0" nillable="true" name="log_id" 
type="bns:IntegerAtt"/>
            \leq ! - Not currently used
            --&> <xsd:element maxOccurs="1" minOccurs="0" nillable="true" 
name="extended_attributes" type="bns:ExtendedAttributes"/>
         </xsd:sequence>
     </xsd:complexType>
    <! - SLIC DATA TYPES - Core SLIC data type 
         Array of Outage Events
    --&> <xsd:complexType name="ArrayOf_OutageEvent">
         <xsd:complexContent>
             <xsd:restriction base="SOAP-ENC:Array">
                 <xsd:sequence>
                     <xsd:element maxOccurs="unbounded" minOccurs="0" name="item" 
type="sns:OutageEvent"/>
                 </xsd:sequence>
                 <xsd:attribute ref="SOAP-ENC:arrayType" 
wsdl:arrayType="sns:OutageEvent[]"/>
             </xsd:restriction>
         </xsd:complexContent>
     </xsd:complexType>
```
Page 121 of 169

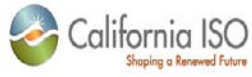

```
<! --
         SLIC DATA TYPES - Core SLIC data type
         Overlap Relationship - used to indicate the relationship between overlapping 
generation outages for the same resource
     -->
     <xsd:complexType name="OverlapRelationship">
         <xsd:sequence>
            < ! - -CA ISO assigned outage identifier - unique within the system
--><br>-->
             <xsd:element maxOccurs="1" minOccurs="0" nillable="true" name="outage_id" 
type="bns:IntegerAtt"/>
            \leq ! - Availability capacity calculation types.
                 Current types (subject to change):
                 R - Restrictive (highest value taken)
                 A - Additive (values added together)
--><br>-->
             <xsd:element maxOccurs="1" minOccurs="0" nillable="true" name="nac_calc" 
type="bns:StringAtt"/>
             <xsd:element maxOccurs="1" minOccurs="0" nillable="true" 
name="extended_attributes" type="bns:ExtendedAttributes"/>
             <xsd:element maxOccurs="1" minOccurs="0" nillable="true" 
name="outage_start_dts" type="bns:DateTimeAtt"/>
             <xsd:element maxOccurs="1" minOccurs="0" nillable="true" 
name="outage_end_dts" type="bns:DateTimeAtt"/>
             <xsd:element maxOccurs="1" minOccurs="0" nillable="true" 
name="gen_curtailed_mw" type="bns:DoubleAtt"/>
         </xsd:sequence>
     </xsd:complexType>
    2 - 1 = - SLIC DATA TYPES - Core SLIC data type 
        Array of Overlap Relationship
    - <xsd:complexType name="ArrayOf_OverlapRelationship">
         <xsd:complexContent>
             <xsd:restriction base="SOAP-ENC:Array">
                 <xsd:sequence>
                     <xsd:element maxOccurs="unbounded" minOccurs="0" name="item" 
type="sns:OverlapRelationship"/>
                 </xsd:sequence>
                 <xsd:attribute
                             ref="SOAP-ENC:arrayType"
                            wsdl:arrayType="sns:OverlapRelationship[]"/>
             </xsd:restriction>
```
Page 122 of 169

09/28/12

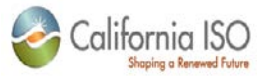

```
 </xsd:complexContent>
     </xsd:complexType>
    < ! -- SLIC DATA TYPES - Core SLIC data type 
         ISO internal use only
    -- <xsd:complexType name="Equipment">
         <xsd:sequence>
            2 + 1 = - ISO Resource unique identifier - ISO INTERNAL USE ONLY - MAY CHANGE 
WITHOUT NOTICE
 -->
             <xsd:element maxOccurs="1" minOccurs="0" nillable="true" name="res_key" 
type="bns:IntegerAtt"/>
            < ! -- Master file resource unique identifier 
--><br>-->
             <xsd:element maxOccurs="1" minOccurs="0" nillable="true" name="res_id" 
type="bns:StringAtt"/>
             <xsd:element maxOccurs="1" minOccurs="0" nillable="true" name="res_name" 
type="bns:StringAtt"/>
            < ! - - Resource type of outage.
                 Current types (subject to change):
                 8 - Line
                 2 - Generator
                 9 - Station
                 3 - Intertie
                 6 - Sync Cindenser
 -->
             <xsd:element maxOccurs="1" minOccurs="0" nillable="true" name="res_type_key" 
type="bns:IntegerAtt"/> 
             <xsd:element maxOccurs="1" minOccurs="0" nillable="true" name="res_type" 
type="bns:StringAtt"/>
             <xsd:element maxOccurs="1" minOccurs="0" nillable="true" name="res_state_cd" 
type="bns:StringAtt"/>
             <xsd:element maxOccurs="1" minOccurs="0" nillable="true" name="primary_flg" 
type="bns:StringAtt"/>
         </xsd:sequence>
     </xsd:complexType>
    <!- SLIC DATA TYPES - Core SLIC data type 
        ISO internal use only
    --&>
```
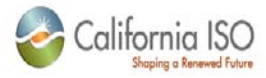

<xsd:complexType name="ArrayOf\_Equipment">

<xsd:complexContent>

```
 <xsd:restriction base="SOAP-ENC:Array">
```
<xsd:sequence>

<xsd:element maxOccurs="unbounded" minOccurs="0" name="item"

type="sns:Equipment"/>

</xsd:sequence>

 <xsd:attribute ref="SOAP-ENC:arrayType" wsdl:arrayType="sns:Equipment[]"/>

</xsd:restriction>

</xsd:complexContent>

</xsd:complexType>

 $< ! - -$ 

SLIC DATA TYPES - Core SLIC data type

 Overlap Outage - used to descibe an overlapping relationship and indicate the relationship between

overlapping generation outages for the same resource

-->

<xsd:complexType name="OverlapOutage">

<xsd:sequence>

 $\lt$ ! --

CA ISO assigned outage identifier - unique within the system

 $--&>$ 

```
 <xsd:element maxOccurs="1" minOccurs="0" nillable="true" name="outage_id" 
type="bns:IntegerAtt"/>
             <xsd:element maxOccurs="1" minOccurs="0" nillable="true"
```

```
name="outage_start_dts" type="bns:DateTimeAtt"/>
             <xsd:element maxOccurs="1" minOccurs="0" nillable="true"
```
name="outage\_end\_dts" type="bns:DateTimeAtt"/>

 <xsd:element maxOccurs="1" minOccurs="0" nillable="true" name="gen\_curtailed\_mw" type="bns:DoubleAtt"/>

```
 <xsd:element maxOccurs="1" minOccurs="0" nillable="true" 
name="outage_overlap" type="sns:ArrayOf_OverlapRelationship"/>
```
 $<$ !  $-$ 

Not currently used

 $--$ 

```
 <xsd:element maxOccurs="1" minOccurs="0" nillable="true" 
name="extended_attributes" type="bns:ExtendedAttributes"/>
```

```
 </xsd:sequence>
```
</xsd:complexType>

 $<$ ! $-$ 

SLIC DATA TYPES - Core SLIC data type

Array of Overlap Outages

 $--$ 

<xsd:complexType name="ArrayOf\_OverlapOutage">

09/28/12

Revision 4.4.2

Page 124 of 169

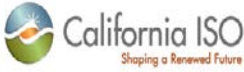

 <xsd:complexContent> <xsd:restriction base="SOAP-ENC:Array"> <xsd:sequence> <xsd:element maxOccurs="unbounded" minOccurs="0" name="item" type="sns:OverlapOutage"/> </xsd:sequence> <xsd:attribute ref="SOAP-ENC:arrayType" wsdl:arrayType="sns:OverlapOutage[]"/> </xsd:restriction> </xsd:complexContent> </xsd:complexType>  $$-$$  SLIC DATA TYPES - Core SLIC data type Outage Note - container for large texts of outage descriptive information  $--$  <xsd:complexType name="OutageNote"> <xsd:sequence>  $< ! - -$  Note type. Current types (subject to change): E - External (visible to web) I - Internal (not visible to web) C - Equipment changes, black book note (not currently used) O - Engineering notes (not visible to web) --> <xsd:element maxOccurs="1" minOccurs="0" nillable="true" name="detail\_type" type="bns:StringAtt"/> <xsd:element maxOccurs="1" minOccurs="0" nillable="true" name="detail\_desc" type="bns:StringAtt"/> </xsd:sequence> </xsd:complexType>  $<$ ! $-$  SLIC DATA TYPES - Core SLIC data type Array of Outage Note  $--&>$  <xsd:complexType name="ArrayOf\_OutageNote"> <xsd:complexContent> <xsd:restriction base="SOAP-ENC:Array"> <xsd:sequence> <xsd:element maxOccurs="unbounded" minOccurs="0" name="item" type="sns:OutageNote"/> </xsd:sequence> <xsd:attribute ref="SOAP-ENC:arrayType" wsdl:arrayType="sns:OutageNote[]"/>

Revision 4.4.2

Page 125 of 169

09/28/12

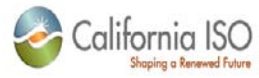

 </xsd:restriction> </xsd:complexContent> </xsd:complexType>  $<$  !  $--$  SLIC DATA TYPES - Core SLIC data type Overlapping Outages - container for outage overlap information returned with overlap exceptions  $-$  <xsd:complexType name="OverlapOutages"> <xsd:sequence> <xsd:element maxOccurs="1" minOccurs="0" nillable="true" name="outages" type="sns:ArrayOf\_OverlapOutage"/>  $< ! - -$  Not currently used --> <xsd:element maxOccurs="1" minOccurs="0" nillable="true" name="extended\_attributes" type="bns:ExtendedAttributes"/> </xsd:sequence> </xsd:complexType>  $<$ !  $-$  SLIC DATA TYPES - Core SLIC data type Not currently used --> <xsd:complexType name="ArrayOf\_OverlapOutages"> <xsd:complexContent> <xsd:restriction base="SOAP-ENC:Array"> <xsd:sequence> <xsd:element maxOccurs="unbounded" minOccurs="0" name="item" type="sns:OverlapOutages"/> </xsd:sequence> <xsd:attribute ref="SOAP-ENC:arrayType" wsdl:arrayType="sns:OverlapOutages[]"/> </xsd:restriction> </xsd:complexContent> </xsd:complexType> <!-- RampRateValue --> <xsd:complexType name="RampRateValue"> <xsd:sequence> <!-- outage\_id --> <xsd:element name="outage\_id" maxOccurs="1" minOccurs="0" nillable="true" type="bns:IntegerAtt"/> <!-- segment\_no\_rr -->

Revision 4.4.2

Page 126 of 169

09/28/12

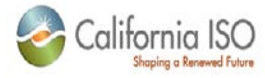

 <xsd:element name="seg\_no\_rr" maxOccurs="1" minOccurs="0" nillable="true" type="bns:IntegerAtt"/> <!-- ramp\_rate\_value --> <xsd:element name="ramp\_rate\_value" maxOccurs="1" minOccurs="0" nillable="true" type="bns:DoubleAtt"/> <!-- res\_key --> <xsd:element name="res\_key" maxOccurs="1" minOccurs="0" nillable="true" type="bns:IntegerAtt"/>  $\lt$ ! -- mw --> <xsd:element name="mw" maxOccurs="1" minOccurs="0" nillable="true" type="bns:DoubleAtt"/> <!-- min\_ramp\_rate --> <xsd:element name="min\_ramp\_rate" maxOccurs="1" minOccurs="0" nillable="true" type="bns:DoubleAtt"/> <!-- max\_ramp\_rate --> <xsd:element name="max\_ramp\_rate" maxOccurs="1" minOccurs="0" nillable="true" type="bns:DoubleAtt"/> <xsd:element name="segment\_type" maxOccurs="1" minOccurs="0" nillable="true" type="sns:RampRateSegmentType"/> </xsd:sequence> </xsd:complexType> <!-- ArrayOf\_RampRateValue --> <xsd:complexType name="ArrayOf\_RampRateValue"> <xsd:complexContent> <xsd:restriction base="SOAP-ENC:Array"> <xsd:attribute ref="SOAP-ENC:arrayType" wsdl:arrayType="sns:RampRateValue[]"/> </xsd:restriction> </xsd:complexContent> </xsd:complexType> <xsd:simpleType name="AvailabilityMode"> <xsd:restriction base="xsd:int">  $2 - 1 - 1$ NEW AVAILABILITY POINTS for use when issuing a new outage request  $--$  <xsd:enumeration value="0"/>  $\leq$  !  $-$ NEW AVAILABILITY POINTS HOURLY for use when issuing a new outage request for an outage with hourly availability fluctuations  $--&>$ <xsd:enumeration value="1"/>

Revision 4.4.2

Page 127 of 169

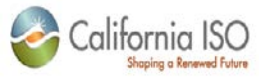

```
<! -REVISE AVAILABILITY POINTS
       for use when issuing a revise availability request
    -- <xsd:enumeration value="2"/>
    <! --SET SINGLE AVAILABILITY POINT
       for use when issuing a set single availability point request
    --&> <xsd:enumeration value="3"/>
    2 - 1 = -RESCHEDULE AVAILABILITY POINTS
       for use when issuing a reschedule, reschedule due back, correct start, or correct 
end request
    --&> <xsd:enumeration value="4"/>
    <! -CANCEL AVAILABILITY POINTS
       for use when issuing a cancel outage request
    --&> <xsd:enumeration value="5"/>
     </xsd:restriction>
   </xsd:simpleType>
   <!-- AvailabilityPointDetail -->
   <xsd:complexType name="AvailabilityPointDetail">
     <xsd:sequence>
       <!-- avail_point_key -->
       <xsd:element name="avail_point_key" maxOccurs="1" minOccurs="0" nillable="true" 
type="xsd:int"/>
       <!-- outage_id -->
       <xsd:element name="outage_id" maxOccurs="1" minOccurs="0" nillable="true" 
type="xsd:int"/>
       <!-- detail_mode -->
       <xsd:element name="detail_mode" maxOccurs="1" minOccurs="0" nillable="true" 
type="xsd:int"/>
       <!-- reference_id -->
       <xsd:element name="reference_id" maxOccurs="1" minOccurs="0" nillable="true" 
type="xsd:string"/>
       <!-- state_cd -->
       <xsd:element name="state_cd" maxOccurs="1" minOccurs="0" nillable="true" 
type="xsd:string"/>
       <!-- short_desc -->
       <xsd:element name="short_desc" maxOccurs="1" minOccurs="0" nillable="true" 
type="xsd:string"/>
       <!-- outage_start_dts -->
```
Page 128 of 169

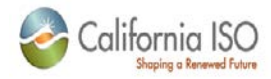

 <xsd:element name="outage\_start\_dts" maxOccurs="1" minOccurs="0" nillable="true" type="xsd:string"/>

<!-- outage\_end\_dts -->

 <xsd:element name="outage\_end\_dts" maxOccurs="1" minOccurs="0" nillable="true" type="xsd:string"/>

<!-- gen\_curtailed\_mw -->

 <xsd:element name="gen\_curtailed\_mw" maxOccurs="1" minOccurs="0" nillable="true" type="xsd:double"/>

<!-- gen\_curtailed\_flg -->

 <xsd:element name="gen\_curtailed\_flg" maxOccurs="1" minOccurs="0" nillable="true" type="xsd:boolean"/>

<!-- child\_res\_keys -->

 <xsd:element name="child\_res\_keys" maxOccurs="1" minOccurs="0" nillable="true" type="bns:ArrayOf\_Int"/>

<!-- child\_res\_ids -->

 <xsd:element name="child\_res\_ids" maxOccurs="1" minOccurs="0" nillable="true" type="bns:ArrayOf\_String"/>

</xsd:sequence>

```
 </xsd:complexType>
```
<!-- ArrayOf\_AvailabilityPointDetail -->

<xsd:complexType name="ArrayOf\_AvailabilityPointDetail">

<xsd:complexContent>

<xsd:restriction base="SOAP-ENC:Array">

<xsd:sequence>

<xsd:element maxOccurs="unbounded" minOccurs="0" name="item" type="sns:AvailabilityPointDetail"/>

</xsd:sequence>

 <xsd:attribute ref="SOAP-ENC:arrayType" wsdl:arrayType="sns:AvailabilityPointDetail[]"/>

</xsd:restriction>

</xsd:complexContent>

</xsd:complexType>

<!-- AvailabilityPointValue -->

<xsd:complexType name="AvailabilityPointValue">

<xsd:sequence>

<!-- configuration idoid -->

 <xsd:element name="config\_oid" maxOccurs="1" minOccurs="0" nillable="true" type="xsd:int"/>

 <xsd:element name="config\_id" maxOccurs="1" minOccurs="0" nillable="true" type="xsd:string"/>

<!-- point\_dts -->

 <xsd:element name="point\_dts" maxOccurs="1" minOccurs="0" nillable="true" type="xsd:string"/>

<!-- available\_mw -->

```
 <xsd:element name="available_mw" maxOccurs="1" minOccurs="0" nillable="true" 
type="xsd:double"/>
```
Revision 4.4.2

Page 129 of 169

09/28/12

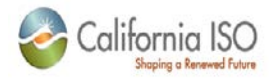

## <!-- out\_of\_service -->

 <xsd:element name="out\_of\_service" maxOccurs="1" minOccurs="0" nillable="true" type="xsd:boolean"/>

 $\leftarrow$  :-- ndc -->

```
 <xsd:element name="ndc" maxOccurs="1" minOccurs="0" nillable="true"
```
type="xsd:boolean"/>

</xsd:sequence>

```
 </xsd:complexType>
```

```
 <!-- ArrayOf_AvailabilityPointValue -->
```
<xsd:complexType name="ArrayOf\_AvailabilityPointValue">

<xsd:complexContent>

```
 <xsd:restriction base="SOAP-ENC:Array">
```

```
 <xsd:attribute ref="SOAP-ENC:arrayType" 
wsdl:arrayType="sns:AvailabilityPointValue[]"/>
```
</xsd:restriction>

</xsd:complexContent>

```
 </xsd:complexType>
```

```
 <!-- AvailabilityPoint -->
   <xsd:complexType name="AvailabilityPoint">
     <xsd:sequence>
       <!-- configuration idoid, 0 for plant -->
       <xsd:element name="config_oid" maxOccurs="1" minOccurs="0" nillable="true" 
type="xsd:int"/>
       <xsd:element name="config_id" maxOccurs="1" minOccurs="0" nillable="true" 
type="xsd:string"/>
       <!-- avail_point_key -->
       <xsd:element name="avail_point_key" maxOccurs="1" minOccurs="0" nillable="true" 
type="xsd:int"/>
       <!-- res_key -->
       <xsd:element name="res_key" maxOccurs="1" minOccurs="0" nillable="true" 
type="xsd:int"/>
       <!-- point_type -->
       <xsd:element name="point_type" maxOccurs="1" minOccurs="0" nillable="true" 
type="xsd:int"/>
       <!-- created_event_key -->
       <xsd:element name="created_event_key" maxOccurs="1" minOccurs="0" nillable="true" 
type="xsd:int"/>
       <!-- deleted_event_key -->
       <xsd:element name="deleted_event_key" maxOccurs="1" minOccurs="0" nillable="true" 
type="xsd:int"/>
       <!-- point_dts -->
       <xsd:element name="point_dts" maxOccurs="1" minOccurs="0" nillable="true"
```

```
type="xsd:string"/>
```
Revision 4.4.2

Page 130 of 169

09/28/12

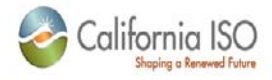

<!-- res\_id -->

 <xsd:element name="res\_id" maxOccurs="1" minOccurs="0" nillable="true" type="xsd:string"/>

<!-- created\_dts -->

 <xsd:element name="created\_dts" maxOccurs="1" minOccurs="0" nillable="true" type="xsd:string"/>

<!-- created\_user\_id -->

 <xsd:element name="created\_user\_id" maxOccurs="1" minOccurs="0" nillable="true" type="xsd:string"/>

<!-- deleted\_dts -->

 <xsd:element name="deleted\_dts" maxOccurs="1" minOccurs="0" nillable="true" type="xsd:string"/>

<!-- deleted\_user\_id -->

 <xsd:element name="deleted\_user\_id" maxOccurs="1" minOccurs="0" nillable="true" type="xsd:string"/>

<!-- available\_mw -->

 <xsd:element name="available\_mw" maxOccurs="1" minOccurs="0" nillable="true" type="xsd:double"/>

<!-- out\_of\_service -->

 <xsd:element name="out\_of\_service" maxOccurs="1" minOccurs="0" nillable="true" type="xsd:boolean"/>

 $\leq$  ! --  $\frac{1}{2}$  ndc  $\frac{1}{2}$  -->

 <xsd:element name="ndc" maxOccurs="1" minOccurs="0" nillable="true" type="xsd:boolean"/>

<!-- details -->

 <xsd:element name="details" maxOccurs="1" minOccurs="0" nillable="true" type="sns:ArrayOf\_AvailabilityPointDetail"/>

</xsd:sequence>

</xsd:complexType>

```
 <!-- ArrayOf_AvailabilityPoint -->
```
<xsd:complexType name="ArrayOf\_AvailabilityPoint">

<xsd:complexContent>

<xsd:restriction base="SOAP-ENC:Array">

<xsd:attribute ref="SOAP-ENC:arrayType"

wsdl:arrayType="sns:AvailabilityPoint[]"/>

</xsd:restriction>

</xsd:complexContent>

</xsd:complexType>

<!-- AvailabilityActual -->

<xsd:complexType name="AvailabilityActual">

<xsd:sequence>

<!-- configuration id, 0 for plant -->

<xsd:element name="config\_oid" maxOccurs="1" minOccurs="0" nillable="true"

type="xsd:int"/> <xsd:element name="config\_id" maxOccurs="1" minOccurs="0" nillable="true"

type="xsd:string"/>

Revision 4.4.2

Page 131 of 169

09/28/12

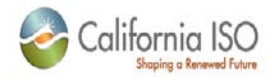

<!-- avail\_point\_key -->

 <xsd:element name="avail\_point\_key" maxOccurs="1" minOccurs="0" nillable="true" type="xsd:int"/>

<!-- actual\_dts -->

 <xsd:element name="actual\_dts" maxOccurs="1" minOccurs="0" nillable="true" type="xsd:string"/>

<!-- point\_dts -->

 <xsd:element name="point\_dts" maxOccurs="1" minOccurs="0" nillable="true" type="xsd:string"/>

<!-- available\_mw -->

 <xsd:element name="available\_mw" maxOccurs="1" minOccurs="0" nillable="true" type="xsd:double"/>

<!-- actual\_type -->

 <xsd:element name="actual\_type" maxOccurs="1" minOccurs="0" nillable="true" type="xsd:int"/>

<!-- out\_of\_service -->

 <xsd:element name="out\_of\_service" maxOccurs="1" minOccurs="0" nillable="true" type="xsd:boolean"/>

<!-- ndc -->

 <xsd:element name="ndc" maxOccurs="1" minOccurs="0" nillable="true" type="xsd:boolean"/>

 $\leq$   $\frac{1}{2}$  -  $\leq$   $\frac{1}{2}$  or  $\leq$   $\frac{1}{2}$  -  $\leq$ 

 <xsd:element name="log\_id" maxOccurs="1" minOccurs="0" nillable="true" type="xsd:int"/>

<!-- res\_id -->

 <xsd:element name="res\_id" maxOccurs="1" minOccurs="0" nillable="true" type="xsd:string"/>

<!-- res\_key -->

 <xsd:element name="res\_key" maxOccurs="1" minOccurs="0" nillable="true" type="xsd:int"/>

<!-- point\_type -->

 <xsd:element name="point\_type" maxOccurs="1" minOccurs="0" nillable="true" type="xsd:int"/>

<!-- created\_event\_key -->

 <xsd:element name="created\_event\_key" maxOccurs="1" minOccurs="0" nillable="true" type="xsd:int"/>

<!-- created\_outage\_id -->

 <xsd:element name="created\_outage\_id" maxOccurs="1" minOccurs="0" nillable="true" type="xsd:int"/>

<!-- created\_dts -->

 <xsd:element name="created\_dts" maxOccurs="1" minOccurs="0" nillable="true" type="xsd:string"/>

<!-- created\_user\_id -->

 <xsd:element name="created\_user\_id" maxOccurs="1" minOccurs="0" nillable="true" type="xsd:string"/>

<!-- deleted\_event\_key -->

 <xsd:element name="deleted\_event\_key" maxOccurs="1" minOccurs="0" nillable="true" type="xsd:int"/>

<!-- deleted\_outage\_id -->

Revision 4.4.2

Page 132 of 169

09/28/12

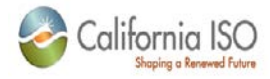

```
 <xsd:element name="deleted_outage_id" maxOccurs="1" minOccurs="0" nillable="true" 
type="xsd:int"/>
       <!-- deleted_dts -->
       <xsd:element name="deleted_dts" maxOccurs="1" minOccurs="0" nillable="true" 
type="xsd:string"/>
       <!-- deleted_user_id -->
       <xsd:element name="deleted_user_id" maxOccurs="1" minOccurs="0" nillable="true" 
type="xsd:string"/>
     </xsd:sequence>
   </xsd:complexType>
   <!-- ArrayOf_AvailabilityActual -->
   <xsd:complexType name="ArrayOf_AvailabilityActual">
     <xsd:complexContent>
       <xsd:restriction base="SOAP-ENC:Array">
         <xsd:attribute ref="SOAP-ENC:arrayType" 
wsdl:arrayType="sns:AvailabilityActual[]"/>
       </xsd:restriction>
     </xsd:complexContent>
   </xsd:complexType>
      <xsd:complexType name="PMinValue">
         <xsd:sequence>
            2 - 1 - 1 outage id not required for submission
            --&> <xsd:element maxOccurs="1" minOccurs="0" nillable="true" name="outage_id" 
type="bns:IntegerAtt"/>
            < ! - - config idoid, 0 for plant config
            --& <xsd:element maxOccurs="1" minOccurs="0" nillable="true" name="config_oid" 
type="bns:IntegerAtt"/>
                       <xsd:element name="config_id" maxOccurs="1" minOccurs="0" 
nillable="true" type="bns:StringAtt"/>
             <xsd:element maxOccurs="1" minOccurs="0" nillable="true" name="pmin_rerate" 
type="bns:DoubleAtt"/>
             <xsd:element maxOccurs="1" minOccurs="0" nillable="true" name="update_dts" 
type="bns:DateTimeAtt"/>
         </xsd:sequence>
     </xsd:complexType>
    <! - Array of PMIN values
    -- <xsd:complexType name="ArrayOf_PMinValue">
```
Page 133 of 169

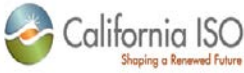

 <xsd:complexContent> <xsd:restriction base="SOAP-ENC:Array"> <xsd:sequence> <xsd:element maxOccurs="unbounded" minOccurs="0" name="item" type="sns:PMinValue"/> </xsd:sequence> <xsd:attribute ref="SOAP-ENC:arrayType" wsdl:arrayType="sns:PMinValue[]"/> </xsd:restriction> </xsd:complexContent> </xsd:complexType>  $<$ ! $-$  SLIC DATA TYPES - Core SLIC data type Outage Card - principle container of outage information --> <xsd:complexType name="OutageCard"> <xsd:sequence>  $< ! - -$ CA ISO assigned outage identifier - unique within the system --><br>--> <xsd:element maxOccurs="1" minOccurs="0" nillable="true" name="outage\_id" type="bns:IntegerAtt"/>  $< ! - -$  BA identifier - unique within the system  $--&>$  <xsd:element maxOccurs="1" minOccurs="0" nillable="true" name="ba\_id" type="bns:IntegerAtt"/> <xsd:element maxOccurs="1" minOccurs="0" nillable="true" name="ba\_short\_name" type="bns:StringAtt"/>  $<$ !  $-$ Web assigned outage identifier - not guaranteed to be unique within the system  $--&>$  <xsd:element maxOccurs="1" minOccurs="0" nillable="true" name="ba\_outage\_id" type="bns:StringAtt"/>  $\leq$  !  $-$  Current status codes (subject to change): SCHEDULED PENDING APPROVED OUTOK **COULD SERVE THE OUT**  INOK INSERVICE

Revision 4.4.2

Page 134 of 169

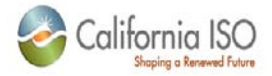

 ETOTIMEOUT - Estimated start time past due. ETRTIMEOUT - Estimated end time past due. CANCELLED DISAPPROVED POSTPONED APVTIMEOUT - Approval past due. REQUESTED WITHDRAWN --><br>--> <xsd:element maxOccurs="1" minOccurs="0" nillable="true" name="state\_cd" type="bns:StringAtt"/> <xsd:element maxOccurs="1" minOccurs="0" nillable="true" name="resource" type="sns:OutageResource"/>  $< ! - -$  Current types: 1 - Planned 2 - Forced 3 - Ambient 4 - NORMAL  $--&>$  <xsd:element maxOccurs="1" minOccurs="0" nillable="true" name="outage\_type\_key" type="bns:IntegerAtt"/> <xsd:element maxOccurs="1" minOccurs="0" nillable="true" name="child\_resources" type="sns:ArrayOf\_OutageResource"/>  $\leq$  !  $-$  Current indicators: O - Some open C - All closed  $--$  <xsd:element maxOccurs="1" minOccurs="0" nillable="true" name="line\_term\_ind" type="bns:StringAtt"/> <xsd:element maxOccurs="1" minOccurs="0" nillable="true" name="gen\_curtailed\_mw" type="bns:DoubleAtt"/> <xsd:element maxOccurs="1" minOccurs="0" nillable="true" name="gen\_curtailed\_flg" type="bns:StringAtt"/> <xsd:element maxOccurs="1" minOccurs="0" nillable="true" name="gen\_multi\_hr\_curtail" type="bns:ArrayOf\_Double"/>  $<$  !  $--$  ISO internal use only --> <xsd:element maxOccurs="1" minOccurs="0" nillable="true" name="gen\_available\_mw" type="bns:DoubleAtt"/> <xsd:element maxOccurs="1" minOccurs="0" nillable="true" name="line\_voltage" type="bns:IntegerAtt"/> <xsd:element maxOccurs="1" minOccurs="0" nillable="true" name="short\_desc" type="bns:StringAtt"/>

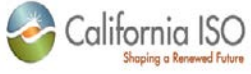

```
<! - ISO internal use only - NGR outage data
            -- <xsd:element maxOccurs="1" minOccurs="0" nillable="true" 
name="ngr_out_of_service" type="bns:StringAtt"/>
             <xsd:element maxOccurs="1" minOccurs="0" nillable="true" name="ngr_pmax" 
type="bns:DoubleAtt"/>
             <xsd:element maxOccurs="1" minOccurs="0" nillable="true" name="ngr_pmin" 
type="bns:DoubleAtt"/>
             <xsd:element maxOccurs="1" minOccurs="0" nillable="true" name="ngr_el_max" 
type="bns:DoubleAtt"/>
             <xsd:element maxOccurs="1" minOccurs="0" nillable="true" name="ngr_el_min" 
type="bns:DoubleAtt"/>
            < ! -- Note of type E is requeired for web submitssions
            --&> <xsd:element maxOccurs="1" minOccurs="0" nillable="true" name="notes" 
type="sns:ArrayOf_OutageNote"/>
             <xsd:element maxOccurs="1" minOccurs="0" nillable="true" 
name="update_user_id" type="bns:StringAtt"/>
             <xsd:element maxOccurs="1" minOccurs="0" nillable="true" 
name="outage_start_dts" type="bns:DateTimeAtt"/>
             <xsd:element maxOccurs="1" minOccurs="0" nillable="true" 
name="outage_end_dts" type="bns:DateTimeAtt"/>
             <xsd:element maxOccurs="1" minOccurs="0" nillable="true" name="received_dts" 
type="bns:DateTimeAtt"/>
             <xsd:element maxOccurs="1" minOccurs="0" nillable="true" name="update_dts" 
type="bns:DateTimeAtt"/>
             <xsd:element maxOccurs="1" minOccurs="0" nillable="true" name="created_dts" 
type="bns:DateTimeAtt"/> 
            <! - ISO internal use only
 -->
             <xsd:element maxOccurs="1" minOccurs="0" nillable="true" name="created_user" 
type="sns:UserCredentials"/>
            < ! -- ISO internal use only
 -->
             <xsd:element maxOccurs="1" minOccurs="0" nillable="true" name="update_user" 
type="sns:UserCredentials"/> 
             <xsd:element maxOccurs="1" minOccurs="0" nillable="true" 
name="emergency_return" type="sns:EmergencyReturn"/>
            <! - ISO internal use only
            --&> <xsd:element maxOccurs="1" minOccurs="0" nillable="true" 
name="related_outages" type="sns:ArrayOf_RelatedItem"/>
```
Page 136 of 169

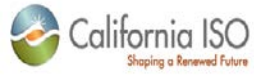

```
<! - ISO internal use only
            -- <xsd:element maxOccurs="1" minOccurs="0" nillable="true" name="related_logs" 
type="sns:ArrayOf_RelatedItem"/>
            < ! - - ISO internal use only
            --&> <xsd:element maxOccurs="1" minOccurs="0" nillable="true" name="branch_groups" 
type="sns:ArrayOf_OutageBranchGroup"/>
            \leq ! - ISO internal use only
 -->
             <xsd:element maxOccurs="1" minOccurs="0" nillable="true" name="reports" 
type="bns:ArrayOf_IntegerAtt"/>
            <! - Outage attributes are resource type specific
                 See look-up data for more information
            --&> <xsd:element maxOccurs="1" minOccurs="0" nillable="true" name="att_values" 
type="sns:ArrayOf_AttributeValue"/>
             <xsd:element maxOccurs="1" minOccurs="0" nillable="true" name="outage_events" 
type="sns:ArrayOf_OutageEvent"/>
             <xsd:element maxOccurs="1" minOccurs="0" nillable="true" 
name="outage_overlap" type="sns:ArrayOf_OverlapRelationship"/>
            \lt ! - Not currently used
            --&> <xsd:element maxOccurs="1" minOccurs="0" nillable="true" name="equipment" 
type="sns:ArrayOf_Equipment"/>
            <! - Not currently used
            --&> <xsd:element maxOccurs="1" minOccurs="0" nillable="true" 
name="extended_attributes" type="bns:ExtendedAttributes"/>
             <!-- outage_mode_key -->
             <xsd:element maxOccurs="1" minOccurs="0" nillable="true" 
name="outage_mode_key" type="bns:IntegerAtt"/>
             <!-- pmin_rerate -->
             <xsd:element maxOccurs="1" minOccurs="0" nillable="true" name="pmin_rerate" 
type="bns:DoubleAtt"/>
             <!-- pmin_rerate -->
             <xsd:element maxOccurs="1" minOccurs="0" nillable="true" 
name="pmin_rerate_values" type="sns:ArrayOf_PMinValue"/>
             <!-- effective_pmin_rerate -->
             <xsd:element maxOccurs="1" minOccurs="0" nillable="true" 
name="pmin_rerate_effective" type="bns:DoubleAtt"/>
```
Page 137 of 169

09/28/12

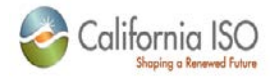

```
 <!-- ramp_rate_values -->
             <xsd:element maxOccurs="1" minOccurs="0" nillable="true" 
name="ramp_rate_values" type="sns:ArrayOf_RampRateValue"/>
         </xsd:sequence>
     </xsd:complexType>
    < ! - - SLIC DATA TYPES - Core SLIC data type 
         Array of Outage Card
     -->
     <xsd:complexType name="ArrayOf_OutageCard">
         <xsd:complexContent>
             <xsd:restriction base="SOAP-ENC:Array">
                 <xsd:sequence>
                     <xsd:element maxOccurs="unbounded" minOccurs="0" name="item" 
type="sns:OutageCard"/>
                 </xsd:sequence>
                 <xsd:attribute ref="SOAP-ENC:arrayType" 
wsdl:arrayType="sns:OutageCard[]"/>
             </xsd:restriction>
         </xsd:complexContent>
     </xsd:complexType>
    <!- SLIC DATA TYPES - Core SLIC data type
         Outage Search Result - flattened container for outage search result information
     -->
     <xsd:complexType name="OutageSearchResult">
         <xsd:sequence>
            < ! --CA ISO assigned outage identifier - unique within the system
            --&> <xsd:element maxOccurs="1" minOccurs="0" nillable="true" name="outage_id" 
type="bns:IntegerAtt"/>
            2 - 1 - 1 ISO Resource unique identifier - ISO INTERNAL USE ONLY - MAY CHANGE 
WITHOUT NOTICE
--><br>-->
             <xsd:element maxOccurs="1" minOccurs="0" nillable="true" name="res_key" 
type="bns:IntegerAtt"/>
             <xsd:element maxOccurs="1" minOccurs="0" nillable="true" name="ba_short_name" 
type="bns:StringAtt"/>
            < ! - -Web assigned outage identifier - not guaranteed to be unique within the
system
```
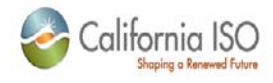

 --> <xsd:element maxOccurs="1" minOccurs="0" nillable="true" name="ba\_outage\_id" type="bns:StringAtt"/> <xsd:element maxOccurs="1" minOccurs="0" nillable="true" name="res\_name" type="bns:StringAtt"/> <xsd:element maxOccurs="1" minOccurs="0" nillable="true" name="state\_name" type="bns:StringAtt"/> <xsd:element maxOccurs="1" minOccurs="0" nillable="true" name="outage\_start\_dts" type="bns:DateTimeAtt"/> <xsd:element maxOccurs="1" minOccurs="0" nillable="true" name="voltage" type="bns:DoubleAtt"/>  $\lt$ ! -- Current types: 1 - Planned 2 - Forced 3 - Ambient 4 - NORMAL --><br>--> <xsd:element maxOccurs="1" minOccurs="0" nillable="true" name="outage\_type\_key" type="bns:IntegerAtt"/> <xsd:element maxOccurs="1" minOccurs="0" nillable="true" name="curtailed\_mw" type="bns:DoubleAtt"/> <xsd:element maxOccurs="1" minOccurs="0" nillable="true" name="short\_desc" type="bns:StringAtt"/> <xsd:element maxOccurs="1" minOccurs="0" nillable="true" name="expected\_return\_dts" type="bns:DateTimeAtt"/>  $< !$   $-$  Current status codes (subject to change): SCHEDULED PENDING APPROVED OUTOK OUT INOK INSERVICE ETOTIMEOUT - Estimated start time past due. ETRTIMEOUT - Estimated end time past due. CANCELLED DISAPPROVED POSTPONED APVTIMEOUT - Approval past due. REQUESTED WITHDRAWN --> <xsd:element maxOccurs="1" minOccurs="0" nillable="true" name="state\_cd" type="bns:StringAtt"/>  $<$ !  $-$ 

Revision 4.4.2

Page 139 of 169

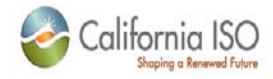

Maximum generation capacity (generators only)

 $--&>$  <xsd:element maxOccurs="1" minOccurs="0" nillable="true" name="max\_gen\_cap" type="bns:DoubleAtt"/> <xsd:element maxOccurs="1" minOccurs="0" nillable="true" name="created\_user" type="bns:StringAtt"/> <xsd:element maxOccurs="1" minOccurs="0" nillable="true" name="updated\_user" type="bns:StringAtt"/> <xsd:element maxOccurs="1" minOccurs="0" nillable="true" name="created\_dts" type="bns:DateTimeAtt"/> <xsd:element maxOccurs="1" minOccurs="0" nillable="true" name="update\_dts" type="bns:DateTimeAtt"/>  $< !$   $-$  ISO internal use only  $--&>$  <xsd:element maxOccurs="1" minOccurs="0" nillable="true" name="rmr\_unit" type="xsd:boolean"/>  $<$  !  $--$  ISO internal use only --> <xsd:element maxOccurs="1" minOccurs="0" nillable="true" name="affects\_rmr" type="xsd:boolean"/>  $<$  !  $--$  ISO internal use only  $--&>$  <xsd:element maxOccurs="1" minOccurs="0" nillable="true" name="affects\_gen" type="xsd:boolean"/>  $<$ !  $-$  ISO internal use only  $--&>$  <xsd:element maxOccurs="1" minOccurs="0" nillable="true" name="affects\_transmission" type="xsd:boolean"/>  $< ! - -$  ISO internal use only --> <xsd:element maxOccurs="1" minOccurs="0" nillable="true" name="non\_critical" type="xsd:boolean"/>  $<$  !  $--$  ISO internal use only --> <xsd:element maxOccurs="1" minOccurs="0" nillable="true" name="important" type="xsd:boolean"/>  $< ! - -$  ISO internal use only  $--$  <xsd:element maxOccurs="1" minOccurs="0" nillable="true" name="ehv" type="xsd:boolean"/>

Page 140 of 169

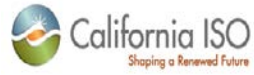

```
 <xsd:element maxOccurs="1" minOccurs="0" nillable="true" 
name="long_term_planning" type="xsd:boolean"/>
             <!-- outage_mode_key -->
             <xsd:element maxOccurs="1" minOccurs="0" nillable="true" 
name="outage_mode_key" type="bns:IntegerAtt"/>
             <!-- pmin_rerate -->
             <xsd:element maxOccurs="1" minOccurs="0" nillable="true" name="pmin_rerate" 
type="bns:DoubleAtt"/>
             <!-- effective_pmin_rerate -->
             <xsd:element maxOccurs="1" minOccurs="0" nillable="true" name="pmin_rerates" 
type="sns:ArrayOf_PMinValue"/>
             <xsd:element maxOccurs="1" minOccurs="0" nillable="true" 
name="pmin_rerate_effective" type="bns:DoubleAtt"/>
             <xsd:element maxOccurs="1" minOccurs="0" nillable="true" name="for_approved" 
type="xsd:boolean"/>
             <xsd:element maxOccurs="1" minOccurs="0" nillable="true" name="for_reviewed" 
type="xsd:boolean"/>
         </xsd:sequence>
     </xsd:complexType>
    < ! - - SLIC DATA TYPES - Core SLIC data type 
         Array of Outage Search Result
    --&> <xsd:complexType name="ArrayOf_OutageSearchResult">
         <xsd:complexContent>
             <xsd:restriction base="SOAP-ENC:Array">
                 <xsd:sequence>
                     <xsd:element maxOccurs="unbounded" minOccurs="0" name="item" 
type="sns:OutageSearchResult"/>
                 </xsd:sequence>
                 <xsd:attribute
                              ref="SOAP-ENC:arrayType"
                             wsdl:arrayType="sns:OutageSearchResult[]"/>
             </xsd:restriction>
         </xsd:complexContent>
     </xsd:complexType>
    <! SLIC DATA TYPES - Core SLIC data type
         Outage Search Result Page - container for outage search results
    --&> <xsd:complexType name="OutageSearchResultPage">
         <xsd:sequence>
             <xsd:element maxOccurs="1" minOccurs="0" nillable="true" name="results" 
type="sns:ArrayOf_OutageSearchResult"/>
```
Page 141 of 169

09/28/12

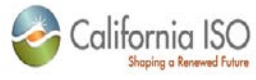

```
<! - Flag indicating that more results are available
            -- <xsd:element maxOccurs="1" minOccurs="0" nillable="true" name="moreAvailable" 
type="xsd:boolean"/>
            <! - Size of page in current results set
            --&> <xsd:element maxOccurs="1" minOccurs="0" nillable="true" name="pageSize" 
type="xsd:int"/>
            < ! -- Total number of matching results
 -->
             <xsd:element maxOccurs="1" minOccurs="0" nillable="true" name="total" 
type="xsd:int"/>
            < ! -- Index of current results page
            --&> <xsd:element maxOccurs="1" minOccurs="0" nillable="true" name="pageIndex" 
type="xsd:int"/>
            \leq ! - Last outage of current result page
            -- <xsd:element maxOccurs="1" minOccurs="0" nillable="true" name="lastID" 
type="xsd:int"/>
         </xsd:sequence>
     </xsd:complexType>
    < ! -- SLIC DATA TYPES - Core SLIC data type 
        Not currently used
    --&> <xsd:complexType name="ArrayOf_OutageSearchResultPage">
         <xsd:complexContent>
             <xsd:restriction base="SOAP-ENC:Array">
                 <xsd:sequence>
                     <xsd:element maxOccurs="unbounded" minOccurs="0" name="item" 
type="sns:OutageRequestSearchPage"/>
                 </xsd:sequence>
                 <xsd:attribute
                             ref="SOAP-ENC:arrayType"
                            wsdl:arrayType="sns:OutageRequestSearchPage[]"/>
             </xsd:restriction>
         </xsd:complexContent>
     </xsd:complexType>
```
Page 142 of 169

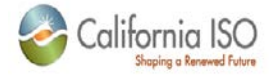

```
<! - SLIC DATA TYPES - Core SLIC data type 
         Outage Request Data - principle container of outage request information
    -- <xsd:complexType name="OutageRequestData">
         <xsd:sequence>
            2 + 1 = -CA ISO assigned request identifier - unique within the system
--><br>-->
             <xsd:element maxOccurs="1" minOccurs="0" nillable="true" 
name="outage_request_id" type="xsd:int"/>
            < ! - - CA ISO assigned outage identifier - unique within the system
            --&> <xsd:element maxOccurs="1" minOccurs="0" nillable="true" name="outage_id" 
type="xsd:int"/>
            \leq ! - BA identifier assigned to the outage
 -->
             <xsd:element maxOccurs="1" minOccurs="0" nillable="true" name="outage_ba_id" 
type="xsd:int"/>
            <! - Current valid request types(subject to change):
                 1 - New planned or forced outage request
                 2 - New forced/immediate outage request
                 3 - Change outage request
                 4 - Cancel outage request
 -->
             <xsd:element maxOccurs="1" minOccurs="0" nillable="true" 
name="request_type_key" type="xsd:int"/>
            <! - Current valid request state codes are (subject to change)
                 OPEN
                 ACCEPTED
                 DISAPPROVED
                 WITHDRAWN 
 -->
             <xsd:element maxOccurs="1" minOccurs="0" nillable="true" 
name="request_state_cd" type="xsd:string"/>
            <! - Request disapproval reason code
            --&> <xsd:element maxOccurs="1" minOccurs="0" nillable="true" 
name="request_state_reason_code" type="xsd:int"/> 
            <! - Request disapproval reason test
```
Page 143 of 169

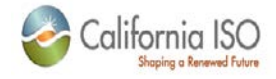

 --> <xsd:element maxOccurs="1" minOccurs="0" nillable="true" name="request\_state\_reason" type="xsd:string"/>  $< ! - -$  Reason web user withdrew the request --> <xsd:element maxOccurs="1" minOccurs="0" nillable="true" name="withdrawal\_reason" type="xsd:string"/>  $<$ !  $-$  CA ISO user who reviewed the request  $--&>$  <xsd:element maxOccurs="1" minOccurs="0" nillable="true" name="request\_reviewer\_uid" type="xsd:string"/>  $< ! - -$  Date/time request was reviewed, Should be in format yyyyMMddTHHmmss.SSS example: 20030731T2035.000 (July 31, 2003 8:35 PM)  $--$  <xsd:element maxOccurs="1" minOccurs="0" nillable="true" name="review\_dts" type="xsd:string"/>  $< ! - -$  Date/time request was made, Should be in format yyyyMMddTHHmmss.SSS example: 20030731T2035.000 (July 31, 2003 8:35 PM)  $--$  <xsd:element maxOccurs="1" minOccurs="0" nillable="true" name="request\_dts" type="xsd:string"/>  $<$ !  $-$  Web supplied desciption of the request  $--$  <xsd:element maxOccurs="1" minOccurs="0" nillable="true" name="comment" type="xsd:string"/>  $<$ !  $-$  Name of the outage resource  $--&>$  <xsd:element maxOccurs="1" minOccurs="0" nillable="true" name="res\_name" type="xsd:string"/>  $\leq$  !  $-$  Date/time outage will start, Should be in format yyyyMMddTHHmmss.SSS example: 20030731T2035.000 (July 31, 2003 8:35 PM) --> <xsd:element maxOccurs="1" minOccurs="0" nillable="true" name="outage\_start\_dts" type="xsd:string"/>  $<$ !  $-$  Date/time outage will end, Should be in format yyyyMMddTHHmmss.SSS example: 20030731T2035.000 (July 31, 2003 8:35 PM)

09/28/12
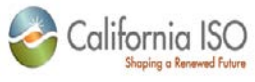

```
 -->
             <xsd:element maxOccurs="1" minOccurs="0" nillable="true" 
name="outage_end_dts" type="xsd:string"/>
            \lt! --
                 Current outage status codes (subject to change):
                  SCHEDULED
                  PENDING
                 APPROVED
                 OUTOK
                 OUT
                  INOK
                  INSERVICE
                  ETOTIMEOUT - Estimated start time past due.
                 ETRTIMEOUT - Estimated end time past due.
                 CANCELLED
                 DISAPPROVED
                  POSTPONED
                 APVTIMEOUT - Approval past due.
                 REQUESTED
                 WITHDRAWN
            --&> <xsd:element maxOccurs="1" minOccurs="0" nillable="true" 
name="outage_state_cd" type="xsd:string"/>
            < ! -- Current types:
                  1 - Planned
                  2 - Forced
                  3 - Ambient
                  4 - NORMAL
             -->
             <xsd:element maxOccurs="1" minOccurs="0" nillable="true" 
name="outage_type_key" type="xsd:int"/>
            < ! -- Current modes:
                 1 - DERATE
                  2 - RERATE
                  3 - RAMP RATE
                  4 - MOW
            --&> <xsd:element maxOccurs="1" minOccurs="0" nillable="true" 
name="outage_mode_key" type="xsd:int"/>
            <! -Web assigned outage identifier - not guaranteed to be unique within the
system
            --
```
Page 145 of 169

09/28/12

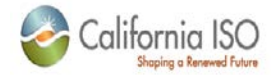

```
 <xsd:element maxOccurs="1" minOccurs="0" nillable="true" name="ba_outage_id" 
type="xsd:string"/>
            <! - Web user who made the request
            --& <xsd:element maxOccurs="1" minOccurs="0" nillable="true" 
name="requested_by_uid" type="xsd:string"/>
            < ! -- Web user who withdrew the request
 -->
             <xsd:element maxOccurs="1" minOccurs="0" nillable="true" 
name="withdrawn_by_uid" type="xsd:string"/>
            \lt ! - Date/time request was withdrawn, Should be in format yyyyMMddTHHmmss.SSS
                 example: 20030731T2035.000 (July 31, 2003 8:35 PM)
            --&> <xsd:element maxOccurs="1" minOccurs="0" nillable="true" name="withdrawn_dts" 
type="xsd:string"/>
            < ! - - ISO internal use only
 -->
             <xsd:element maxOccurs="1" minOccurs="0" nillable="true" 
name="routing_indicator" type="xsd:int"/> 
            < ! -- Not currently used
            --&> <xsd:element maxOccurs="1" minOccurs="0" nillable="true" name="available_mw" 
type="xsd:double"/>
            < ! - - Not currently used
             -->
             <xsd:element maxOccurs="1" minOccurs="0" nillable="true" 
name="generation_status" type="xsd:string"/>
            <! - Cancel request cancellation reason code
            -- <xsd:element maxOccurs="1" minOccurs="0" nillable="true" 
name="cancel_reason_code" type="xsd:int"/>
            < ! -- Cancel request cancellation reason text
            --<sub>></sub> <xsd:element maxOccurs="1" minOccurs="0" nillable="true" 
name="cancel_reason_text" type="xsd:string"/>
            <! - Change request changed outage card
            --&>
```
Page 146 of 169

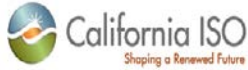

```
 <xsd:element maxOccurs="1" minOccurs="0" nillable="true" name="outageCard" 
type="sns:OutageCard"/>
             <xsd:element maxOccurs="1" minOccurs="0" nillable="true" name="webUser" 
type="sns:UserCredentials"/>
            2 - 1 - 1 Request attributes (e.g. contact phone number)
                 Attributes are request type specific
                 See look-up data for more information
 -->
             <xsd:element maxOccurs="1" minOccurs="0" nillable="true" name="att_values" 
type="sns:ArrayOf_AttributeValue"/>
             <!-- submitted_reason_code -->
             <xsd:element name="submitted_reason_code" maxOccurs="1" minOccurs="0" 
nillable="true" type="xsd:int"/>
             <!-- submitted_reason_text -->
             <xsd:element name="submitted_reason_text" maxOccurs="1" minOccurs="0" 
nillable="true" type="xsd:string"/>
             <!-- submitted_outage_start_dts -->
             <xsd:element name="submitted_outage_start_dts" maxOccurs="1" minOccurs="0" 
nillable="true" type="xsd:string"/>
             <!-- submitted_outage_end_dts -->
             <xsd:element name="submitted_outage_end_dts" maxOccurs="1" minOccurs="0" 
nillable="true" type="xsd:string"/>
             <!-- submitted_curtailed_mw -->
             <xsd:element name="submitted_curtailed_mw" maxOccurs="1" minOccurs="0" 
nillable="true" type="xsd:double"/>
             <!-- submitted_rerate_mw -->
             <xsd:element name="submitted_rerate_mw" maxOccurs="1" minOccurs="0" 
nillable="true" type="xsd:double"/>
             <!-- submitted_rerate_values MSG -->
             <xsd:element name="submitted_rerate_values" maxOccurs="1" minOccurs="0" 
nillable="true" type="sns:ArrayOf_PMinValue"/>
             <!-- submitted_error_level -->
             <xsd:element name="submitted_error_level" maxOccurs="1" minOccurs="0" 
nillable="true" type="xsd:int"/>
             <!-- submitted_avail_values -->
             <xsd:element name="submitted_avail_values" maxOccurs="1" minOccurs="0" 
nillable="true" type="sns:ArrayOf_AvailabilityPointValue"/>
         </xsd:sequence>
     </xsd:complexType>
    <! - SLIC DATA TYPES - Core SLIC data type 
         Array of Outage Request Data 
     -->
     <xsd:complexType name="ArrayOf_OutageRequestData">
```
Page 147 of 169

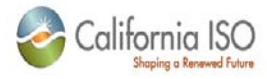

<xsd:complexContent>

<xsd:restriction base="SOAP-ENC:Array">

```
 <xsd:sequence>
```
<xsd:element maxOccurs="unbounded" minOccurs="0" name="item"

```
type="sns:OutageRequestData"/>
```
</xsd:sequence>

```
 <xsd:attribute
```
ref="SOAP-ENC:arrayType"

wsdl:arrayType="sns:OutageRequestData[]"/>

</xsd:restriction>

</xsd:complexContent>

</xsd:complexType>

```
< ! - -
```

```
 SLIC DATA TYPES - Core SLIC data type 
        Outage Request Search Page - container for outage request search results
    --& <xsd:complexType name="OutageRequestSearchPage">
         <xsd:sequence>
             <xsd:element maxOccurs="1" minOccurs="0" nillable="true" name="results" 
type="sns:ArrayOf_OutageRequestData"/>
            <! - Flag indicating that more results are available
            --&> <xsd:element maxOccurs="1" minOccurs="0" nillable="true" name="moreAvailable" 
type="xsd:boolean"/>
            2 + - Size of page in current results set
            --&> <xsd:element maxOccurs="1" minOccurs="0" nillable="true" name="pageSize" 
type="xsd:int"/>
            < ! - - Total number of matching results
            --&> <xsd:element maxOccurs="1" minOccurs="0" nillable="true" name="total" 
type="xsd:int"/>
            < ! - - Index of current results page
--><br>-->
             <xsd:element maxOccurs="1" minOccurs="0" nillable="true" name="pageIndex" 
type="xsd:int"/>
            \lt ! - Last outage request of current result page
 -->
             <xsd:element maxOccurs="1" minOccurs="0" nillable="true" name="lastID" 
type="xsd:int"/>
```

```
Revision 4.4.2
```
Page 148 of 169

09/28/12

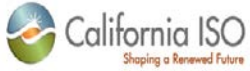

 </xsd:sequence> </xsd:complexType>  $<$ ! $-$  SLIC DATA TYPES - Core SLIC data type Not currently used  $--$  <xsd:complexType name="ArrayOf\_OutageRequestSearchPage"> <xsd:complexContent> <xsd:restriction base="SOAP-ENC:Array"> <xsd:sequence> <xsd:element maxOccurs="unbounded" minOccurs="0" name="item" type="sns:OutageRequestSearchPage"/> </xsd:sequence> <xsd:attribute ref="SOAP-ENC:arrayType" wsdl:arrayType="sns:OutageRequestSearchPage[]"/> </xsd:restriction> </xsd:complexContent> </xsd:complexType>  $<$  !  $--$  WEB SERVICE API - Outage request web service exception  $--$  <xsd:complexType name="OutageRequestWebServiceException"> <xsd:sequence>  $\leftarrow$  :-- code --> <xsd:element name="code" maxOccurs="1" minOccurs="0" nillable="true" type="xsd:int"/>  $\leftarrow$ !-- message --> <xsd:element name="message" maxOccurs="1" minOccurs="0" nillable="true" type="xsd:string"/> <!-- OverlapOutages --> <xsd:element name="overlaps" maxOccurs="1" minOccurs="0" nillable="true" type="sns:OverlapOutages"/> </xsd:sequence> </xsd:complexType>  $2 + 1 = -$  WEB SERVICE API - Outage web service exception  $--&>$  <xsd:complexType name="OutageWebServiceException"> <xsd:sequence>

 $\leftarrow$  :-- code -->

Revision 4.4.2

Page 149 of 169

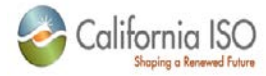

```
 <xsd:element name="code" maxOccurs="1" minOccurs="0" nillable="true" 
type="xsd:int"/>
              <!-- message -->
              <xsd:element name="message" maxOccurs="1" minOccurs="0" nillable="true" 
type="xsd:string"/>
          </xsd:sequence>
     </xsd:complexType>
    \lt! --
         WEB SERVICE API - Availability web service exception 
    --&> <xsd:complexType name="AvailabilityWebServiceException">
          <xsd:sequence>
             \leftarrow :-- code -->
              <xsd:element name="code" maxOccurs="1" minOccurs="0" nillable="true" 
type="xsd:int"/>
             \left\langle -\right\rangle -- message -->
              <xsd:element name="message" maxOccurs="1" minOccurs="0" nillable="true" 
type="xsd:string"/>
              <xsd:element name="point_dts" maxOccurs="1" minOccurs="0" nillable="true" 
type="xsd:string"/>
          </xsd:sequence>
     </xsd:complexType>
    < ! - - UPLOAD - For upload use 
    --&> <xsd:complexType name="ChangeOutageRequest">
         <xsd:sequence>
             <xsd:element maxOccurs="1" minOccurs="0" nillable="true" name="comment" 
type="xsd:string"/>
             <xsd:element maxOccurs="1" minOccurs="0" nillable="true" name="outageCard" 
type="sns:OutageCard"/>
             <xsd:element maxOccurs="1" minOccurs="0" nillable="true" name="userInfo" 
type="sns:UserCredentials"/>
             <xsd:element maxOccurs="1" minOccurs="0" nillable="true" name="att_values" 
type="sns:ArrayOf_AttributeValue"/>
         </xsd:sequence>
     </xsd:complexType>
    < ! -- UPLOAD - For upload use
    --&> <xsd:complexType name="CancelOutageRequest">
         <xsd:sequence>
             <xsd:element maxOccurs="1" minOccurs="0" nillable="true" name="outageID" 
type="xsd:int"/>
```

```
Revision 4.4.2
```
Page 150 of 169

Copyright © 2012 CALIFORNIA INDEPENDENT SYSTEM OPERATOR. All rights reserved. Information in this document is subject to change.

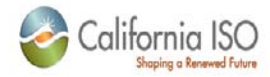

```
 <xsd:element maxOccurs="1" minOccurs="0" nillable="true" name="comment" 
type="xsd:string"/>
             <xsd:element maxOccurs="1" minOccurs="0" nillable="true" name="userInfo" 
type="sns:UserCredentials"/>
             <xsd:element maxOccurs="1" minOccurs="0" nillable="true" name="reasonCode" 
type="xsd:int"/>
             <xsd:element maxOccurs="1" minOccurs="0" nillable="true" name="reason" 
type="xsd:string"/>
             <xsd:element maxOccurs="1" minOccurs="0" nillable="true" name="att_values" 
type="sns:ArrayOf_AttributeValue"/>
         </xsd:sequence>
     </xsd:complexType>
    \leq ! - UPLOAD - For upload use 
    --&> <xsd:complexType name="ForcedImmediateOutageRequest">
         <xsd:sequence>
             <xsd:element maxOccurs="1" minOccurs="0" nillable="true" name="comment" 
type="xsd:string"/>
             <xsd:element maxOccurs="1" minOccurs="0" nillable="true" name="outageCard" 
type="sns:OutageCard"/>
             <xsd:element maxOccurs="1" minOccurs="0" nillable="true" name="userInfo" 
type="sns:UserCredentials"/>
             <xsd:element maxOccurs="1" minOccurs="0" nillable="true" name="att_values" 
type="sns:ArrayOf_AttributeValue"/>
         </xsd:sequence>
     </xsd:complexType>
    < ! - - UPLOAD - For upload use 
     -->
     <xsd:complexType name="NewOutageRequest">
         <xsd:sequence>
             <xsd:element maxOccurs="1" minOccurs="0" nillable="true" name="comment" 
type="xsd:string"/>
             <xsd:element maxOccurs="1" minOccurs="0" nillable="true" name="outageCard" 
type="sns:OutageCard"/>
             <xsd:element maxOccurs="1" minOccurs="0" nillable="true" name="userInfo" 
type="sns:UserCredentials"/>
             <xsd:element maxOccurs="1" minOccurs="0" nillable="true" name="att_values" 
type="sns:ArrayOf_AttributeValue"/>
         </xsd:sequence>
     </xsd:complexType>
    <! - UPLOAD - For upload use 
    --&>
```
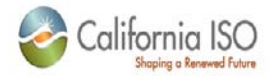

 <xsd:complexType name="ForcedOutageRequest"> <xsd:sequence> <xsd:element maxOccurs="1" minOccurs="0" nillable="true" name="comment" type="xsd:string"/> <xsd:element maxOccurs="1" minOccurs="0" nillable="true" name="outageCard" type="sns:OutageCard"/> <xsd:element maxOccurs="1" minOccurs="0" nillable="true" name="userInfo" type="sns:UserCredentials"/> <xsd:element maxOccurs="1" minOccurs="0" nillable="true" name="att\_values" type="sns:ArrayOf\_AttributeValue"/> </xsd:sequence> </xsd:complexType>  $< ! - -$  UPLOAD - For upload use  $-$  <xsd:simpleType name="OutageRequestType"> <xsd:restriction base="xsd:int"> <xsd:enumeration value="0"> <xsd:annotation> <xsd:documentation>\_NEW\_OUTAGE\_REQUEST</xsd:documentation> </xsd:annotation> </xsd:enumeration> <xsd:enumeration value="1"> <xsd:annotation> <xsd:documentation>\_FORCED\_OUTAGE\_REQUEST</xsd:documentation> </xsd:annotation> </xsd:enumeration> <xsd:enumeration value="2"> <xsd:annotation> <xsd:documentation>\_FORCED\_IMMEDIATE\_OUTAGE\_REQUEST</xsd:documentation> </xsd:annotation> </xsd:enumeration> <xsd:enumeration value="3"> <xsd:annotation> <xsd:documentation>\_CHANGE\_OUTAGE\_REQUEST</xsd:documentation> </xsd:annotation> </xsd:enumeration> <xsd:enumeration value="4"> <xsd:annotation> <xsd:documentation>\_CANCEL\_OUTAGE\_REQUEST</xsd:documentation> </xsd:annotation> </xsd:enumeration> </xsd:restriction>

Revision 4.4.2

Page 152 of 169

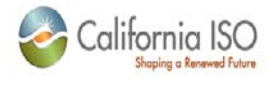

</xsd:simpleType>

```
< ! - - UPLOAD - For upload use 
    --& <xsd:complexType name="OutageRequestItem">
         <xsd:sequence>
             <xsd:element maxOccurs="1" minOccurs="0" nillable="true" name="itemType" 
type="sns:OutageRequestType"/>
             <xsd:element maxOccurs="1" minOccurs="0" nillable="true" 
name="changeOutageRequest" type="sns:ChangeOutageRequest"/>
             <xsd:element maxOccurs="1" minOccurs="0" nillable="true" 
name="cancelOutageRequest" type="sns:CancelOutageRequest"/>
             <xsd:element maxOccurs="1" minOccurs="0" nillable="true" 
name="newOutageRequest" type="sns:NewOutageRequest"/>
             <xsd:element maxOccurs="1" minOccurs="0" nillable="true" 
name="forcedOutageRequest" type="sns:ForcedOutageRequest"/>
             <xsd:element maxOccurs="1" minOccurs="0" nillable="true" 
name="forcedImmediateOutageRequest" type="sns:ForcedImmediateOutageRequest"/>
         </xsd:sequence>
     </xsd:complexType>
    < 1 - - UPLOAD - For upload use
    --&> <xsd:complexType name="ArrayOf_OutageRequestItem">
         <xsd:complexContent>
             <xsd:restriction base="SOAP-ENC:Array">
                 <xsd:sequence>
                     <xsd:element maxOccurs="unbounded" minOccurs="0" name="item" 
type="sns:OutageRequestItem"/>
                 </xsd:sequence>
                 <xsd:attribute
                              ref="SOAP-ENC:arrayType"
                             wsdl:arrayType="sns:OutageRequestItem[]"/>
             </xsd:restriction>
         </xsd:complexContent>
     </xsd:complexType>
    <! - UPLOAD - For upload use 
         Outage Request Upload - root element for an outage request upload
    --& <xsd:complexType name="OutageRequestUpload">
         <xsd:sequence>
```
Revision 4.4.2

Page 153 of 169

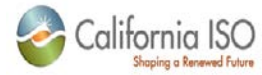

```
 <xsd:element maxOccurs="1" minOccurs="0" nillable="true" name="requests" 
type="sns:ArrayOf_OutageRequestItem"/>
             <xsd:element maxOccurs="1" minOccurs="0" nillable="true" 
name="upload_transfer_ref" type="xsd:string"/>
         </xsd:sequence>
     </xsd:complexType>
    < ! -- UPLOAD - For upload use 
         Batch Outage Response - root element for a server response document
    --&> <xsd:complexType name="BatchOutageResponse">
         <xsd:sequence>
             <xsd:element maxOccurs="1" minOccurs="0" nillable="true" name="request_id" 
type="xsd:int"/>
            \lt ! -CA ISO assigned outage identifier - unique within the system
            --&> <xsd:element maxOccurs="1" minOccurs="0" nillable="true" name="outage_id" 
type="xsd:int"/>
             <xsd:element maxOccurs="1" minOccurs="0" nillable="true" 
name="outage_type_key" type="xsd:int"/>
             <xsd:element maxOccurs="1" minOccurs="0" nillable="true" name="status_cd" 
type="xsd:int"/>
            < ! --Web assigned outage identifier - not guaranteed to be unique within the
system
            -- <xsd:element maxOccurs="1" minOccurs="0" nillable="true" name="ba_outage_id" 
type="xsd:string"/>
         </xsd:sequence>
     </xsd:complexType>
    < ! -- UPLOAD - For upload use 
         Batch Outage Error - error encountered during processing of a batch upload
    -- <xsd:complexType name="BatchOutageError">
         <xsd:sequence>
             <xsd:element maxOccurs="1" minOccurs="0" nillable="true" name="error_code" 
type="xsd:int"/>
            < ! - -Web assigned outage identifier - not guaranteed to be unique within the
system
            --&> <xsd:element maxOccurs="1" minOccurs="0" nillable="true" name="ba_outage_id" 
type="xsd:string"/>
```
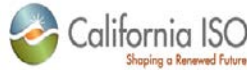

```
 <xsd:element maxOccurs="1" minOccurs="0" nillable="true" name="error_message" 
type="xsd:string"/>
         </xsd:sequence>
     </xsd:complexType>
    \leq ! - UPLOAD - For upload use
         Array Batch Outage Errors
    -- <xsd:complexType name="ArrayOf_BatchOutageError">
         <xsd:complexContent>
             <xsd:restriction base="SOAP-ENC:Array">
                 <xsd:sequence>
                     <xsd:element maxOccurs="unbounded" minOccurs="0" name="item" 
type="sns:BatchOutageError"/>
                 </xsd:sequence>
                 <xsd:attribute
                             ref="SOAP-ENC:arrayType"
                             wsdl:arrayType="sns:BatchOutageError[]"/>
             </xsd:restriction>
         </xsd:complexContent>
     </xsd:complexType>
    <! - UPLOAD - For upload use 
         Outage Request Updload Resonse - container for server response information
    --&> <xsd:complexType name="OutageRequestUploadResponse">
         <xsd:sequence>
             <xsd:element maxOccurs="1" minOccurs="0" nillable="true" name="success" 
type="xsd:boolean"/>
             <xsd:element maxOccurs="1" minOccurs="0" nillable="true" 
name="upload_transfer_ref" type="xsd:string"/>
             <xsd:element maxOccurs="1" minOccurs="0" nillable="true" 
name="iso_transfer_id" type="xsd:int"/>
             <xsd:element maxOccurs="1" minOccurs="0" nillable="true" name="responses" 
type="sns:ArrayOf_BatchOutageResponse"/>
             <xsd:element maxOccurs="1" minOccurs="0" nillable="true" name="errors" 
type="sns:ArrayOf_BatchOutageError"/>
         </xsd:sequence>
     </xsd:complexType>
    <! - UPLOAD - For upload use (not currently used)
    --& <xsd:complexType name="ArrayOf_ChangeOutageRequest">
```

```
Revision 4.4.2
```
Page 155 of 169

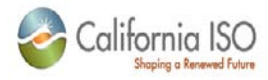

## <xsd:complexContent>

<xsd:restriction base="SOAP-ENC:Array">

```
 <xsd:sequence>
```
 <xsd:element maxOccurs="unbounded" minOccurs="0" name="item" type="sns:ChangeOutageRequest"/>

```
 </xsd:sequence>
```
<xsd:attribute

ref="SOAP-ENC:arrayType"

wsdl:arrayType="sns:ChangeOutageRequest[]"/>

</xsd:restriction>

</xsd:complexContent>

</xsd:complexType>

## $< ! - -$

UPLOAD - For upload use (not currently used)

## $--$

<xsd:complexType name="ArrayOf\_CancelOutageRequest">

<xsd:complexContent>

<xsd:restriction base="SOAP-ENC:Array">

<xsd:sequence>

 <xsd:element maxOccurs="unbounded" minOccurs="0" name="item" type="sns:CancelOutageRequest"/>

</xsd:sequence>

<xsd:attribute

ref="SOAP-ENC:arrayType"

wsdl:arrayType="sns:CancelOutageRequest[]"/>

</xsd:restriction>

</xsd:complexContent>

</xsd:complexType>

```
<! -
```
UPLOAD - For upload use (not currently used)

 $--$ 

<xsd:complexType name="ArrayOf\_ForcedImmediateOutageRequest">

<xsd:complexContent>

<xsd:restriction base="SOAP-ENC:Array">

<xsd:sequence>

 <xsd:element maxOccurs="unbounded" minOccurs="0" name="item" type="sns:ForcedImmediateOutageRequest"/>

</xsd:sequence>

<xsd:attribute

ref="SOAP-ENC:arrayType"

wsdl:arrayType="sns:ForcedImmediateOutageRequest[]"/>

</xsd:restriction>

Revision 4.4.2

Page 156 of 169

09/28/12

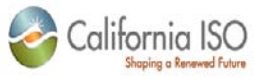

```
 </xsd:complexContent>
     </xsd:complexType>
    <!- UPLOAD - For upload use (not currently used)
    --&> <xsd:complexType name="ArrayOf_NewOutageRequest">
         <xsd:complexContent>
             <xsd:restriction base="SOAP-ENC:Array">
                  <xsd:sequence>
                      <xsd:element maxOccurs="unbounded" minOccurs="0" name="item" 
type="sns:NewOutageRequest"/>
                  </xsd:sequence>
                  <xsd:attribute
                              ref="SOAP-ENC:arrayType"
                              wsdl:arrayType="sns:NewOutageRequest[]"/>
             </xsd:restriction>
         </xsd:complexContent>
     </xsd:complexType>
    < ! - - UPLOAD - For upload use (not currently used)
    --&> <xsd:complexType name="ArrayOf_BatchOutageResponse">
         <xsd:complexContent>
             <xsd:restriction base="SOAP-ENC:Array">
                  <xsd:sequence>
                      <xsd:element maxOccurs="unbounded" minOccurs="0" name="item" 
type="sns:BatchOutageResponse"/>
                 </xsd:sequence>
                  <xsd:attribute
                              ref="SOAP-ENC:arrayType"
                             wsdl:arrayType="sns:BatchOutageResponse[]"/>
             </xsd:restriction>
         </xsd:complexContent>
     </xsd:complexType>
    < ! -- UPLOAD - For upload use (not currently used)
     -->
     <xsd:complexType name="ArrayOf_OutageRequestUpload">
         <xsd:complexContent>
             <xsd:restriction base="SOAP-ENC:Array">
                  <xsd:sequence>
```
Page 157 of 169

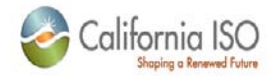

 <xsd:element maxOccurs="unbounded" minOccurs="0" name="item" type="sns:OutageRequestUpload"/>

</xsd:sequence>

<xsd:attribute

ref="SOAP-ENC:arrayType"

wsdl:arrayType="sns:OutageRequestUpload[]"/>

</xsd:restriction>

</xsd:complexContent>

</xsd:complexType>

 $<$ ! $-$ 

UPLOAD - For upload use (not currently used)

-->

<xsd:complexType name="ArrayOf\_OutageRequestUploadResponse">

<xsd:complexContent>

<xsd:restriction base="SOAP-ENC:Array">

<xsd:sequence>

 <xsd:element maxOccurs="unbounded" minOccurs="0" name="item" type="sns:OutageRequestUploadResponse"/>

</xsd:sequence>

<xsd:attribute

ref="SOAP-ENC:arrayType"

wsdl:arrayType="sns:OutageRequestUploadResponse[]"/>

```
 </xsd:restriction>
```

```
 </xsd:complexContent>
```

```
 </xsd:complexType>
```
 $<$ !  $-$ 

REFERENCE - For download of lookup data

PAttribute Definition

-->

<xsd:complexType name="PAttributeDefinition">

<xsd:sequence>

 <xsd:element maxOccurs="1" minOccurs="0" nillable="true" name="att\_key" type="xsd:int"/>

 $\lt$  !  $--$ 

 Value type current types (subject to change): I - Integer F - Floating point decimal D - Date in the format yyyyMMddTHHmmss.SSSZ in GMT example: 20030731T0000.000Z (July 31, 2003) T - Date/Time in the format yyyyMMddTHHmmss.SSS in GMT

example: 20030731T2035.000Z (July 31, 2003 8:35 PM)

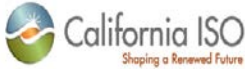

 M - Time in the format HHmmss.SSSZ example: 104500.000Z (10:45 AM) S - String B - Boolean E - Set (not used by web) O - Optional Set (not used by web) C - Cached Set (not used by web) G - Grid (not used by web) L - Lookup (not used by web) --> <xsd:element maxOccurs="1" minOccurs="0" nillable="true" name="att\_data\_type" type="xsd:string"/> <xsd:element maxOccurs="1" minOccurs="0" nillable="true" name="att\_type\_key" type="xsd:int"/> <xsd:element maxOccurs="1" minOccurs="0" nillable="true" name="parent\_key" type="xsd:int"/>  $<$ !  $-$  ISO internal use only  $--&>$  <xsd:element maxOccurs="1" minOccurs="0" nillable="true" name="display\_order" type="xsd:int"/>  $<$ !  $-$  ISO internal use only  $--<sub>></sub>$  <xsd:element maxOccurs="1" minOccurs="0" nillable="true" name="parent\_type" type="xsd:string"/>  $<$ !  $-$  ISO internal use only  $--$  <xsd:element maxOccurs="1" minOccurs="0" nillable="true" name="att\_name" type="xsd:string"/> <xsd:element maxOccurs="1" minOccurs="0" nillable="true" name="att\_fmt\_pattern" type="xsd:string"/> <xsd:element maxOccurs="1" minOccurs="0" nillable="true" name="att\_desc" type="xsd:string"/>  $<$ !  $-$  ISO internal use only --> <xsd:element maxOccurs="1" minOccurs="0" nillable="true" name="cached\_set\_id" type="xsd:string"/>  $<$  !  $--$  ISO internal use only  $--&>$  <xsd:element maxOccurs="1" minOccurs="0" nillable="true" name="access\_level" type="xsd:int"/> <xsd:element maxOccurs="1" minOccurs="0" nillable="true" name="sub\_attributes" type="sns:ArrayOf\_PAttributeDefinition"/>

Page 159 of 169

09/28/12

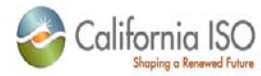

```
 <xsd:element maxOccurs="1" minOccurs="0" nillable="true" name="values" 
type="bns:ArrayOf_String"/>
         </xsd:sequence>
     </xsd:complexType>
    < ! -- REFERENCE - For download of lookup data 
         Outage Request Definition
    --&> <xsd:complexType name="OutageRequestDefinition">
         <xsd:sequence>
             <xsd:element maxOccurs="1" minOccurs="0" nillable="true" name="def_key" 
type="xsd:int"/>
             <xsd:element maxOccurs="1" minOccurs="0" nillable="true" name="def_name" 
type="xsd:string"/>
             <xsd:element maxOccurs="1" minOccurs="0" nillable="true" name="attributes" 
type="bns:ArrayOf_Int"/>
         </xsd:sequence>
     </xsd:complexType>
    < ! - - REFERENCE - For download of lookup data 
         PNamed Value ID
    -- <xsd:complexType name="PNamedValueID">
         <xsd:sequence>
             <xsd:element maxOccurs="1" minOccurs="0" nillable="true" name="id" 
type="xsd:int"/>
             <xsd:element maxOccurs="1" minOccurs="0" nillable="true" name="name" 
type="xsd:string"/>
             <xsd:element maxOccurs="1" minOccurs="0" nillable="true" name="value" 
type="xsd:string"/>
         </xsd:sequence>
     </xsd:complexType>
    < ! - - REFERENCE - For download of lookup data
         PStatic Outage Cause - GADS cause code
    -- <xsd:complexType name="PStaticOutageCause">
         <xsd:sequence>
             <xsd:element maxOccurs="1" minOccurs="0" nillable="true" name="cause_code" 
type="xsd:int"/>
             <xsd:element maxOccurs="1" minOccurs="0" nillable="true" name="cause_class" 
type="xsd:string"/>
             <xsd:element maxOccurs="1" minOccurs="0" nillable="true" 
name="cause_description" type="xsd:string"/>
```
Page 160 of 169

09/28/12

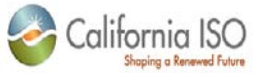

 </xsd:sequence> </xsd:complexType>  $<$ ! $-$  REFERENCE - For download of lookup data PResource Type  $--$  <xsd:complexType name="PResourceType"> <xsd:sequence>  $\leq$  !  $-$  Resource type key. Current types (subject to change): 8 - Line 2 - Generator 9 - Station 3 - Intertie 6 - Sync Condenser  $--&>$  <xsd:element maxOccurs="1" minOccurs="0" nillable="true" name="res\_type\_key" type="xsd:int"/> <xsd:element maxOccurs="1" minOccurs="0" nillable="true" name="res\_type\_cd" type="xsd:string"/> <xsd:element maxOccurs="1" minOccurs="0" nillable="true" name="res\_type" type="xsd:string"/> <xsd:element maxOccurs="1" minOccurs="0" nillable="true" name="client\_mode" type="xsd:int"/> <xsd:element maxOccurs="1" minOccurs="0" nillable="true" name="res\_class\_cd" type="bns:ArrayOf\_String"/> </xsd:sequence> </xsd:complexType>  $< ! - -$  REFERENCE - For download of lookup data PBusiness Associate - container of business entity information  $--&>$  <xsd:complexType name="PBusinessAssociate"> <xsd:sequence>  $<$  !  $--$  BA identifier - unique within the system  $--&>$  <xsd:element maxOccurs="1" minOccurs="0" nillable="true" name="ba\_id" type="bns:IntegerAtt"/>  $<$  !  $--$  BA identifier - unique within the system  $--&>$ 

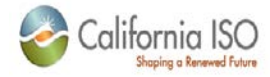

```
 <xsd:element maxOccurs="1" minOccurs="0" nillable="true" name="bus_assoc_id" 
type="xsd:int"/>
             <xsd:element maxOccurs="1" minOccurs="0" nillable="true" name="short_name" 
type="xsd:string"/>
             <xsd:element maxOccurs="1" minOccurs="0" nillable="true" name="display_name" 
type="xsd:string"/>
            < ! - - ISO internal use only
--><br>-->
             <xsd:element maxOccurs="1" minOccurs="0" nillable="true" name="display_type" 
type="xsd:string"/>
             <xsd:element maxOccurs="1" minOccurs="0" nillable="true" name="name" 
type="xsd:string"/>
             <xsd:element maxOccurs="1" minOccurs="0" nillable="true" 
name="bus_assoc_type" type="xsd:string"/>
            <! - ISO internal use only
            --& <xsd:element maxOccurs="1" minOccurs="0" nillable="true" name="source_cd" 
type="xsd:string"/>
         </xsd:sequence>
     </xsd:complexType>
     <xsd:complexType name="PConfiguration">
         <xsd:sequence>
             <xsd:element maxOccurs="1" minOccurs="0" nillable="true" name="config_id" 
type="xsd:string"/>
             <xsd:element maxOccurs="1" minOccurs="0" nillable="true" name="config_oid" 
type="xsd:int"/>
             <xsd:element maxOccurs="1" minOccurs="0" nillable="true" name="sequence" 
type="xsd:int"/>
             <xsd:element maxOccurs="1" minOccurs="0" nillable="true" name="config_name" 
type="xsd:string"/>
             <xsd:element maxOccurs="1" minOccurs="0" nillable="true" name="max_gen_cap" 
type="xsd:double"/>
                       <xsd:element maxOccurs="1" minOccurs="0" nillable="true" 
name="pmin" type="xsd:double"/>
             <xsd:element maxOccurs="1" minOccurs="0" nillable="true" name="max_ramp_rate" 
type="xsd:double"/>
             <xsd:element maxOccurs="1" minOccurs="0" nillable="true" name="min_ramp_rate" 
type="xsd:double"/>
             <xsd:element maxOccurs="1" minOccurs="0" nillable="true" 
name="default_ramp_rate" type="xsd:double"/>
         </xsd:sequence>
     </xsd:complexType>
     <xsd:complexType name="ArrayOf_PConfiguration">
         <xsd:complexContent>
             <xsd:restriction base="SOAP-ENC:Array">
```
Page 162 of 169

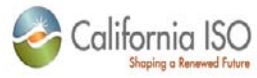

```
 <xsd:sequence>
                      <xsd:element maxOccurs="unbounded" minOccurs="0" name="item" 
type="sns:PConfiguration"/>
                  </xsd:sequence>
                  <xsd:attribute
                               ref="SOAP-ENC:arrayType"
                              wsdl:arrayType="sns:PConfiguration[]"/>
              </xsd:restriction>
         </xsd:complexContent>
     </xsd:complexType>
    < ! -- REFERENCE - For download of lookup data 
         PResource - container for grid resource information
    --&> <xsd:complexType name="PResource">
         <xsd:sequence>
             1 - ISO Resource unique identifier - ISO INTERNAL USE ONLY - MAY CHANGE 
WITHOUT NOTICE
--><br>-->
              <xsd:element maxOccurs="1" minOccurs="0" nillable="true" name="res_key" 
type="xsd:int"/>
             <! - Master file resource unique identifier 
             --&> <xsd:element maxOccurs="1" minOccurs="0" nillable="true" name="res_id" 
type="xsd:string"/>
              <xsd:element maxOccurs="1" minOccurs="0" nillable="true" name="res_name" 
type="xsd:string"/>
              <xsd:element maxOccurs="1" minOccurs="0" nillable="true" name="msg_flag" 
type="xsd:boolean"/>
             <! - ISO internal use only
             --&> <xsd:element maxOccurs="1" minOccurs="0" nillable="true" name="gen_status" 
type="xsd:string"/>
              <xsd:element maxOccurs="1" minOccurs="0" nillable="true" name="voltage" 
type="xsd:int"/>
              <xsd:element maxOccurs="1" minOccurs="0" nillable="true" name="max_gen_cap" 
type="xsd:double"/>
             \left\langle -\right\rangle = \left\langle -\right\rangle pmin \left\langle -\right\rangle<xsd:element maxOccurs="1" minOccurs="0" nillable="true" 
name="pmin" type="xsd:double"/>
             < ! - - ISO internal use only
              -->
```

```
Revision 4.4.2
```
Page 163 of 169

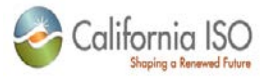

 <xsd:element maxOccurs="1" minOccurs="0" nillable="true" name="nac\_mw" type="xsd:double"/>  $<$ !  $-$  Resource type key. Current types (subject to change): 8 - Line 2 - Generator 9 - Station 3 - Intertie 6 - Sync Condenser 36 - NGR  $--$  <xsd:element maxOccurs="1" minOccurs="0" nillable="true" name="res\_type\_key" type="xsd:int"/> <xsd:element maxOccurs="1" minOccurs="0" nillable="true" name="parent\_key" type="xsd:int"/>  $\lt$ ! -- ISO internal use only  $--&>$  <xsd:element maxOccurs="1" minOccurs="0" nillable="true" name="client\_mode" type="xsd:int"/> <xsd:element maxOccurs="1" minOccurs="0" nillable="true" name="rmr\_flag" type="xsd:boolean"/>  $<$ !  $-$  ISO internal use only  $--&>$  <xsd:element maxOccurs="1" minOccurs="0" nillable="true" name="res\_class\_cd" type="bns:ArrayOf\_String"/> <xsd:element maxOccurs="1" minOccurs="0" nillable="true" name="configurations" type="sns:ArrayOf\_PConfiguration"/>  $<$  !  $--$ ISO internal use only - NGR outage data  $--$  <xsd:element maxOccurs="1" minOccurs="0" nillable="true" name="ngr\_pmax" type="xsd:double"/> <xsd:element maxOccurs="1" minOccurs="0" nillable="true" name="ngr\_pmin" type="xsd:double"/> <xsd:element maxOccurs="1" minOccurs="0" nillable="true" name="ngr\_el\_max" type="xsd:double"/> <xsd:element maxOccurs="1" minOccurs="0" nillable="true" name="ngr\_el\_min" type="xsd:double"/>

</xsd:sequence>

Page 164 of 169

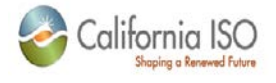

</xsd:complexType>

```
< ! - - REFERENCE - For download of lookup data 
         Array of Attribute Definitions
    --&> <xsd:complexType name="ArrayOf_PAttributeDefinition">
         <xsd:complexContent>
             <xsd:restriction base="SOAP-ENC:Array">
                  <xsd:sequence>
                      <xsd:element maxOccurs="unbounded" minOccurs="0" name="item" 
type="sns:PAttributeDefinition"/>
                  </xsd:sequence>
                  <xsd:attribute
                              ref="SOAP-ENC:arrayType"
                             wsdl:arrayType="sns:PAttributeDefinition[]"/>
             </xsd:restriction>
         </xsd:complexContent>
     </xsd:complexType>
    < ! - - REFERENCE - For download of lookup data 
         Array of Outage Request Definitions
    -- <xsd:complexType name="ArrayOf_OutageRequestDefinition">
         <xsd:complexContent>
             <xsd:restriction base="SOAP-ENC:Array">
                  <xsd:sequence>
                      <xsd:element maxOccurs="unbounded" minOccurs="0" name="item" 
type="sns:OutageRequestDefinition"/>
                  </xsd:sequence>
                  <xsd:attribute
                              ref="SOAP-ENC:arrayType"
                              wsdl:arrayType="sns:OutageRequestDefinition[]"/>
             </xsd:restriction>
         </xsd:complexContent>
     </xsd:complexType>
    < ! - - REFERENCE - For download of lookup data 
         Array of PNamed Value IDs
    --& <xsd:complexType name="ArrayOf_PNamedValueID">
         <xsd:complexContent>
```
Revision 4.4.2

Page 165 of 169

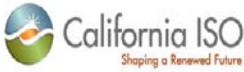

```
 <xsd:restriction base="SOAP-ENC:Array">
                 <xsd:sequence>
                     <xsd:element maxOccurs="unbounded" minOccurs="0" name="item"
type="sns:PNamedValueID"/>
                 </xsd:sequence>
                 <xsd:attribute ref="SOAP-ENC:arrayType" 
wsdl:arrayType="sns:PNamedValueID[]"/>
             </xsd:restriction>
         </xsd:complexContent>
     </xsd:complexType>
   < ! -- REFERENCE - For download of lookup data 
         Array of Outage Causes
    --&> <xsd:complexType name="ArrayOf_PStaticOutageCause">
         <xsd:complexContent>
             <xsd:restriction base="SOAP-ENC:Array">
                 <xsd:sequence>
                     <xsd:element maxOccurs="unbounded" minOccurs="0" name="item" 
type="sns:PStaticOutageCause"/>
                 </xsd:sequence>
                 <xsd:attribute
                              ref="SOAP-ENC:arrayType"
                             wsdl:arrayType="sns:PStaticOutageCause[]"/>
             </xsd:restriction>
         </xsd:complexContent>
    </xsd:complexType>
    <! - REFERENCE - For download of lookup data
         Array of PResourceType
    - <xsd:complexType name="ArrayOf_PResourceType">
         <xsd:complexContent>
             <xsd:restriction base="SOAP-ENC:Array">
                 <xsd:sequence>
                     <xsd:element maxOccurs="unbounded" minOccurs="0" name="item" 
type="sns:PResourceType"/>
                 </xsd:sequence>
                 <xsd:attribute ref="SOAP-ENC:arrayType" 
wsdl:arrayType="sns:PResourceType[]"/>
             </xsd:restriction>
         </xsd:complexContent>
```
Page 166 of 169

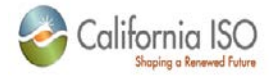

</xsd:complexType>

```
< ! - - REFERENCE - For download of lookup data 
         Array of PBusinessAssociate
    --&> <xsd:complexType name="ArrayOf_PBusinessAssociate">
         <xsd:complexContent>
             <xsd:restriction base="SOAP-ENC:Array">
                  <xsd:sequence>
                      <xsd:element maxOccurs="unbounded" minOccurs="0" name="item" 
type="sns:PBusinessAssociate"/>
                  </xsd:sequence>
                 <xsd:attribute
                              ref="SOAP-ENC:arrayType"
                             wsdl:arrayType="sns:PBusinessAssociate[]"/>
             </xsd:restriction>
         </xsd:complexContent>
     </xsd:complexType>
    < ! - - REFERENCE - For download of lookup data 
         Array of PResources
    -- <xsd:complexType name="ArrayOf_PResource">
         <xsd:complexContent>
             <xsd:restriction base="SOAP-ENC:Array">
                  <xsd:sequence>
                      <xsd:element maxOccurs="unbounded" minOccurs="0" name="item" 
type="sns:PResource"/>
                 </xsd:sequence>
                 <xsd:attribute ref="SOAP-ENC:arrayType" 
wsdl:arrayType="sns:PResource[]"/>
             </xsd:restriction>
         </xsd:complexContent>
     </xsd:complexType>
   <!-- PRampRateSegment -->
   <xsd:complexType name="PRampRateSegment">
     <xsd:sequence>
       <!-- res_key -->
       <xsd:element name="res_key" maxOccurs="1" minOccurs="0" nillable="true" 
type="xsd:int"/>
```
Revision 4.4.2

Page 167 of 169

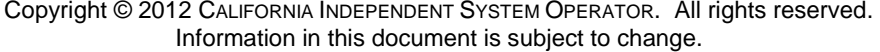

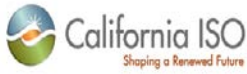

 <!-- seg\_no\_rr, MW range id or config idoid --> <xsd:element name="seg\_no\_rr" maxOccurs="1" minOccurs="0" nillable="true" type="xsd:int"/> <!-- start\_dts --> <xsd:element name="start\_dts" maxOccurs="1" minOccurs="0" nillable="true" type="xsd:string"/> <!-- end\_dts --> <xsd:element name="end\_dts" maxOccurs="1" minOccurs="0" nillable="true" type="xsd:string"/>  $\lt$ ! -- mw --> <xsd:element name="mw" maxOccurs="1" minOccurs="0" nillable="true" type="xsd:double"/> <!-- min\_ramp\_rate --> <xsd:element name="min\_ramp\_rate" maxOccurs="1" minOccurs="0" nillable="true" type="xsd:double"/> <!-- max\_ramp\_rate --> <xsd:element name="max\_ramp\_rate" maxOccurs="1" minOccurs="0" nillable="true" type="xsd:double"/> <!-- default\_value --> <xsd:element name="default\_value" maxOccurs="1" minOccurs="0" nillable="true" type="xsd:double"/> <!-- segment type 0 = MW Range, 1 = MSG Configuration--> <xsd:element name="segment\_type" maxOccurs="1" minOccurs="0" nillable="true" type="sns:RampRateSegmentType"/> </xsd:sequence> </xsd:complexType> <!-- ArrayOf\_PRampRateSegment --> <xsd:complexType name="ArrayOf\_PRampRateSegment"> <xsd:complexContent> <xsd:restriction base="SOAP-ENC:Array"> <xsd:attribute ref="SOAP-ENC:arrayType" wsdl:arrayType="sns:PRampRateSegment[]"/> </xsd:restriction> </xsd:complexContent> </xsd:complexType> <!-- ConfigurationDoubleValue --> <xsd:complexType name="ConfigurationDoubleValue"> <xsd:sequence> <!-- configuration idoid --> <xsd:element name="config\_oid" maxOccurs="1" minOccurs="0" nillable="true" type="xsd:int"/> <xsd:element name="config\_id" maxOccurs="1" minOccurs="0" nillable="true" type="xsd:string"/>  $\lt$  ! -- mw --> <xsd:element name="doubleValue" maxOccurs="1" minOccurs="0" nillable="true" type="xsd:double"/>

Revision 4.4.2

Page 168 of 169

09/28/12

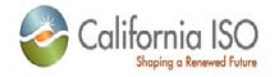

</xsd:sequence>

</xsd:complexType>

<!-- ArrayOf\_ConfigurationDoubleValue -->

<xsd:complexType name="ArrayOf\_ConfigurationDoubleValue">

<xsd:complexContent>

<xsd:restriction base="SOAP-ENC:Array">

 <xsd:attribute ref="SOAP-ENC:arrayType" wsdl:arrayType="sns:ConfigurationDoubleValue[]"/>

</xsd:restriction>

</xsd:complexContent>

</xsd:complexType>

</xsd:schema>